$\mathcal{E}$ 

#### **INTERIOR NOISE REDUCTION BY ADAPTIVE FEEDBACK VIBRATI CONTR**

w

**K..,**

 $\mathsf{L}$ 

w

w

W

**.** v w

KU-FRL- 1178-2

November 1998

 $\overline{\phantom{a}}$ 

 $\sim 10$ 

 $\bar{z}$ 

 $\frac{1}{\sqrt{2}}$ 

E<br>III

j

 $\mathbf{v}^{\mathbf{v}}_{\mathbf{v}}$ 

 $\equiv$ 

i<br>U

 $\overline{\overline{\bullet}}$ 

ij

Final Report under Grant number NAG-1-1735 Prepared for NASA Langley Research Center Hampton, VA

# **INTERIOR NOISE** REDUCTION BY ADAPTIVE FEEDBACK VIBRATI **CONTROL**

#### KU-FRL- 1178-2

November **1998**

Prepared by:  $\mathscr{D}u\in\omega$  por

Tae W. Lim (Principal Investigator)

Madi Alhassani / TWL

Abdulhadi A. Alhassani (Graduate Research Assistant)

Approved by:

w

H

w

U

M!

> $\Gamma$  $\overline{\phantom{a}}$ w

iA w

嶂

Richard J. Silcox (Technical Monitor, **NASA)**

Flight Research Laboratory The University of Kansas Center for Research, Inc. 2291 Irving Hill Drive Lawrence, KS 66045-2969

÷

 $\frac{1}{\overline{a}}$ 

HE WAS

 $\equiv$ 

e<br>O

Ë

 $\blacksquare$ 

Ë

 $\equiv$ Ļ

i<br>I

**Rolling** 

三百

 $\equiv$ 

 $\label{eq:2} \frac{1}{\sqrt{2}}\int_{0}^{\infty}\frac{1}{\sqrt{2\pi}}\left(\frac{1}{\sqrt{2\pi}}\right)^{2}d\mu\,d\mu\,.$ 

 $\mathcal{L}(\mathcal{L}^{\mathcal{L}})$  and  $\mathcal{L}^{\mathcal{L}}$  . The set of  $\mathcal{L}^{\mathcal{L}}$  $\mathcal{L}^{\mathcal{L}}(x)$  and  $\mathcal{L}^{\mathcal{L}}(x)$  are the set of the set of the set of the set of the set of the set of the set of the set of the set of the set of the set of the set of the set of the set of the set of the set of

 $\label{eq:2.1} \mathcal{L}(\mathcal{L}^{\text{max}}_{\mathcal{L}}(\mathcal{L}^{\text{max}}_{\mathcal{L}})) \leq \mathcal{L}(\mathcal{L}^{\text{max}}_{\mathcal{L}}(\mathcal{L}^{\text{max}}_{\mathcal{L}}))$ 

**HILL** 

# ABSTRACT

 $\epsilon$ 

w

u

\_4 r\_

È.

 $\sim$ 

**The** objective **of this** project is **to investigate the** possible use **of** adaptive digital **filtering** techniques in simultaneous, multiple-mode identification of the modal parameters of a vibrating structure in real-time. It is intended that the results obtained from this project will be used for state estimation needed in adaptive structural acoustics control. The work done in this project is basically an extension of the work on real-time single mode identification, which was performed successfully using a digital signal processor (DSP) at NASA, Langley. Initially, in this investigation the single mode identification work was duplicated on a different processor, namely the Texas Instruments TMS320C40 DSP. The system identification results for the single mode ease were very good. Then an algorithm for simultaneous two mode identification was developed and tested using analytical simulation. When it successfully performed the expected tasks, it was implemented in real-time on the DSP system to identify the first two modes of vibration of a cantilever aluminum beam. The results of the simultaneous two mode case were good but some problems were identified related to frequency warping and spurious mode identification.

The frequency warping problem was found to be due to the bilinear transformation used in the algorithm to convert the system transfer function from the continuous-time domain to the discrete-time domain. An alternative approach was developed to rectify the problem. The spurious mode identification problem was found to be associated with high sampling rates. Noise in the signal is suspected to be the cause of this problem but further investigation will be needed to clarify the cause.

For simultaneous identification of more than two modes, it was found that theoretically an adaptive digital filter can be designed to identify the required number of modes, but the algebra became very complex which made it impossible to implement in the DSP system used in this study.

 $\label{eq:2.1} \mathcal{L}_{\mathcal{A}} = \mathcal{L}_{\mathcal{A}} \left( \mathcal{L}_{\mathcal{A}} \right) \mathcal{L}_{\mathcal{A}} \left( \mathcal{L}_{\mathcal{A}} \right) \mathcal{L}_{\mathcal{A}} \left( \mathcal{L}_{\mathcal{A}} \right) \mathcal{L}_{\mathcal{A}} \left( \mathcal{L}_{\mathcal{A}} \right)$ 

 $\mathbf{i}$ 

المناجم المنادي المتمازين والمترافع والمعاقبة والمستقطعة

**EARLITA ACTES CONTACT** 

**Consequent Profession Consequent** 

 $\mathcal{L}_{\text{max}}$  and  $\mathcal{L}_{\text{max}}$  . The same  $\mathcal{L}_{\text{max}}$ 

- All The South Saints Patter in The County of The South All The South All The South All The South A

The on-line identification algorithm developed in this research will be useful in constructing a state estimator for feedback vibration control.

الموارد والمستقلة المستقلة المستقلين المنافي المستقلة المستقلة المستقلة المستقلة المستقلة المستقلة المستقلة ال<br>والمستقلة المستقلة المستقلة المستقلة المستقلة المستقلة المستقلة المستقلة المستقلة المستقلة المستقلة المستقلة ا

w

m

m<br>U

 $\blacksquare$ 

 $\equiv$ 

i

III

e i

 $\equiv$ 

i

|<br>|<br>|<br>|

Ŧ

FILE

=

e de la partie de la partie de la partie de la partie de la partie de la partie de la partie de la partie de l<br>Décembre de la partie de la partie de la partie de la partie de la partie de la partie de la partie de la part<br>

!l g

 $\frac{1}{2}$ 

 $\equiv$ I

g

÷

# **Table** of **Contents**

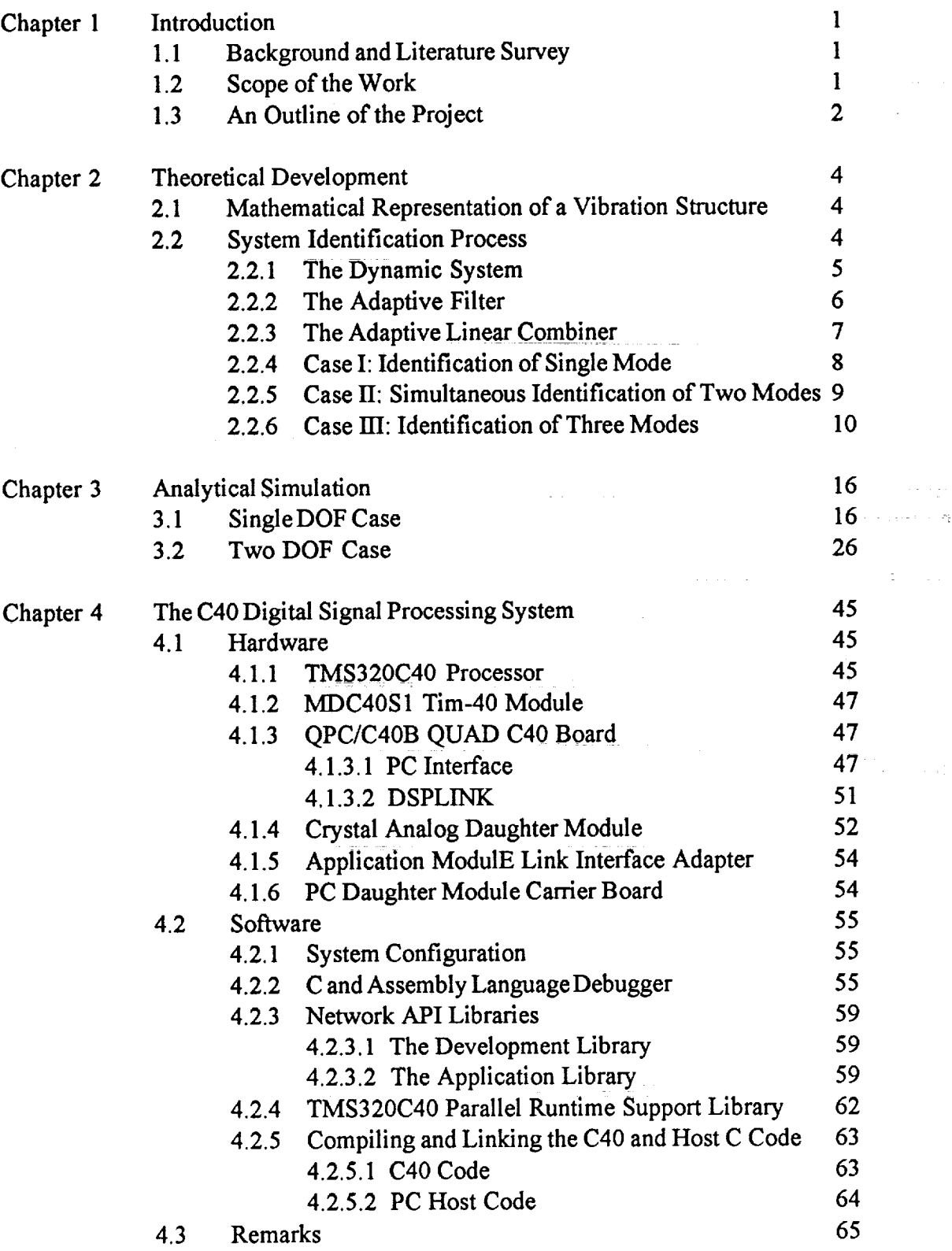

ii

 $\hat{\mathcal{L}}$ 

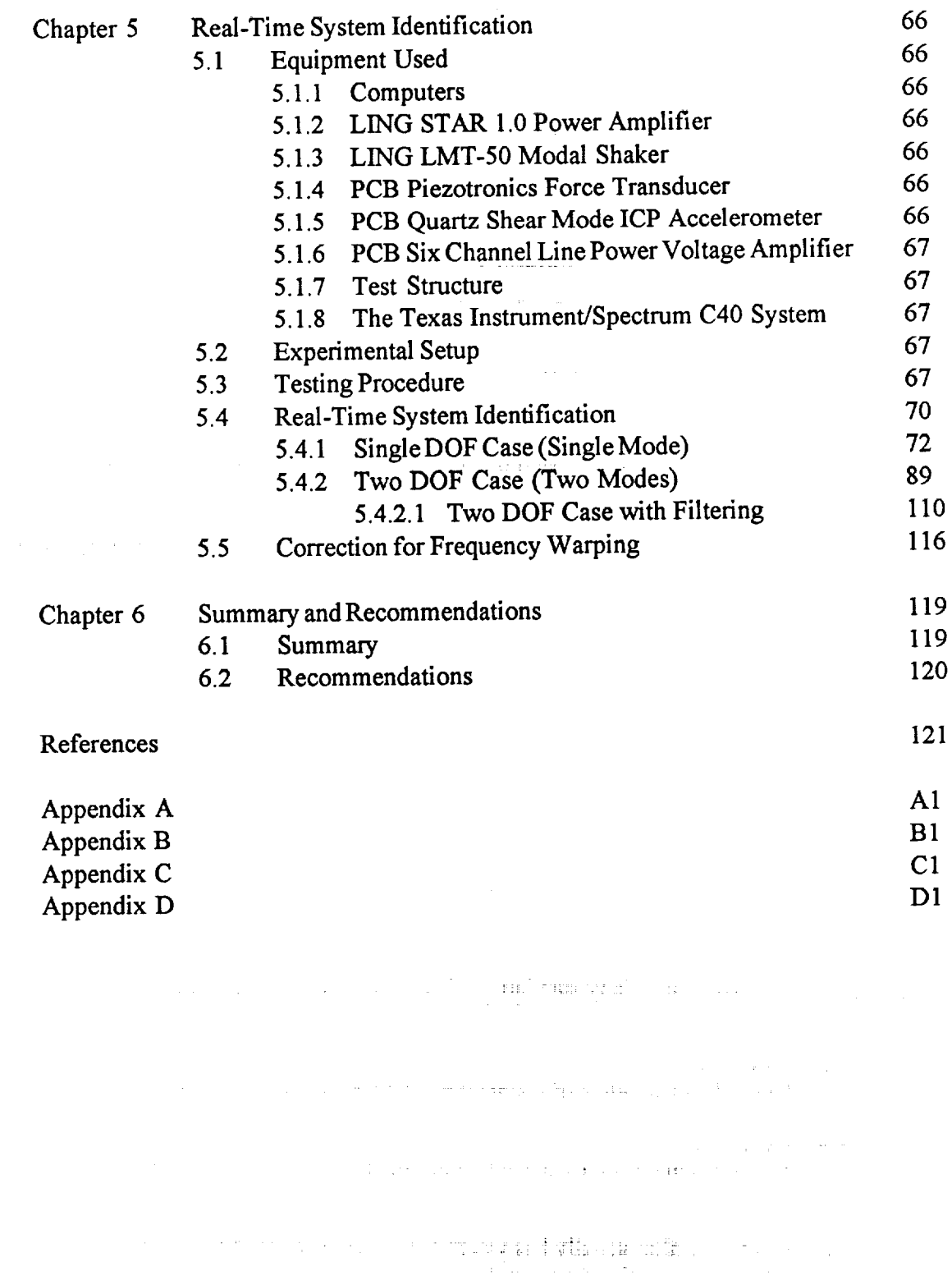

 $\label{eq:1} \mathcal{L}(\mathcal{L}^{\text{c}}) = \mathcal{L}(\mathcal{L}^{\text{c}}) \mathcal{L}(\mathcal{L}^{\text{c}}) = \mathcal{L}(\mathcal{L}^{\text{c}})$ 

 $\ddot{\phantom{0}}$ 

 $\overline{\mathbb{C}}$ 

 $\overline{\phantom{0}}$ 

 $\begin{array}{c} \n\mathbf{E} \\
\mathbf{E}\n\end{array}$ 

 $\overline{\phantom{a}}$ 

 $\begin{matrix} \Box \\ \Box \end{matrix}$ 

 $\frac{1}{\sqrt{2}}$ 

 $\equiv$ 

**CERT** 

 $\mathbf{E}$ 

ii<br>Ul

 $\begin{array}{c}\n\phantom{000}\n\phantom{000}\n\end{array}$ 

E

# **1 Introduction Introduction**

This chapter details the background and driving force behind the use of adaptive filters in modal parameter estimation. It also gives an overview of the techniques used to achieve this objective and  $\overline{a}$  an outline of this document.

### 1.1 Background and Literature Survey

Active control of a structure that has time-varying plant dynamics requires accurate tracking of such variance, which could be the result of uncertainties in the structure response or noise. In airframes, such variance can also be induced by changes in altitude, speed, and temperature [1]. produces, such variance can also be induced by changes in an Research at the U.S. Naval Center for space Techologies at the U.S. Naval Research Research Research Research

becomes essential.<br>Researchers at the U.S. Naval Center for Space Technologies at the U.S. Naval Research Laboratory have studied the use of adaptive filters and neural networks in developing accurate knowledge of the varying dynamics of large, lightweight, flexible space structures. Such knowledge becomes essential in environments where accurate attitude control and vibration suppression are needed in order to meet the stringent jitter and pointing requirements [2].

Modal parameter identification of linear, time-invariant systems has been an area of extensive research for the past decade. It has been mainly used for off-line applications such as the eigensystem realization algorithm, the poly reference technique, and the observer-Kalman filter identification algorithm. In addition, several recursive or on-line versions of the time-domain 1ent<br>1---Advance filters have been used extensively in various signal processing applications such as  $\mathcal{A}$ 

[3]. Adaptive filters have been used extensively in various signal processing applications such as echo cancellation, speech analysis, spectral estimation [4], removal of powerline hum from medical instruments, equalization of troposcatter communication signals [5] and cancellation of maternal heartbeat in fetal electrocardiography [4]. They are also the focus of major current studies that try to use adaptive filtering algorithms to achieve adaptive inverse control of unknown and time **varying systems [4].** 

# Modal testin\_ is **a well** established **field** that has applications in almost every engineering=\_scip\_ne.

In the most applications is a well established field that has annihizations in almost every engineering discipli In most applications, frequency response functions (FRF's), which are functions in the frequency domain that relate the response output to a prescribed input to the structure under consideration, are estimated using various methods of exciting the structure, measuring the response and processing the measured data. Such tests are usually repeated many times to collect as many FRF's as possible. These are then processed and used to determine the modal parameters of the various modes of vibrations of the structure. Many standard tools and methods are practiced in industry to obtain such results. Although the ultimate goal of this study is the same as described above, indum such results are to the total  $\frac{1}{2}$  in this project, the model parameters of a structure are estimated in real-time using adaptive using adaptive using a structure are estimated in real-time using adaptive using an  $\frac{1}{2}$ 

investigation are totally different.<br>In this project, the modal parameters of a structure are estimated in real-time using adaptive  $\mathbf{u}$  is project, and indicentries *An* adaptive **filter** as the name implies is one that has the ability to adapt to and learn

state-estimation for active control.<br>An adaptive filter as the name implies is one that has the ability to adapt to and learn changes in the characteristics of a signal. In the control and dynamics discipline, they are mainly used for plant modeling and disturbance cancellation [4]. Particular to this project, they are used for system identification. Such a filter usually has weights that can be changed/updated through an adaptation algorithm to achieve some objective. In this study the adaptive filter is designed to perform system identification of multiple modes of vibration on a structure by means of minimizing the error between the filter output and the plant output, i.e. structure response. When that

91 T L

 $\mathbf{1}$ 

**i**

≡

! I

J

ii

Ul **M** 

u.

ä

m R

E.

happens, then the filter is said to have identified/modeled the plant and this on-line real-time system information can then be used in an active control setting.

igen til

## 1.3 Outline **of the Report**

The above section has **provided** an **outline** of the basic concept and reasoning behind this work. This section on the other hand provides an outline of the various chapters included in this document.

## Chapter **2** Theoretical **Development**

 $\dot{\gamma} = 10\%$ 

This chapter **details** the mathematical **development** and representation of the structure and the adaptive filter. The process usually starts by modeling the structure using a continuous-time transfer function that relates the structure response to the excitation input. The pulsed transfer function of the structure model is obtained using some form of *s* to *z* transformation. The method used here is the bilinear transformation. Once the pulsed transfer function of the structure is available, then a discrete adaptive filter is built to perform the system identification. The filter weights are updated through an adaptation algorithm, the one used here is the Widrow-Hoff Delta Rule [4]. This development is done for both single and multiple mode identification models.

## Chapter 3 **Analytical Simulation**

The **simulation** of the **mathematical** models **developed** in the previous chapter are **presented** here. MATLAB ®, which is **a** high performance **numeric computation** and visualization **software,** is used to simulate the system, the adaptive filter and the training process. The structure is modeled using a spring-mass-damping system. Results and implementation problems are discussed along with possible reasons **and** *solutions.*

## **Chapter 4** C40 **DSP System**

The real-time testing **of** the adaptive filter and the identification **process** is implemented on the C40 Digital Signal Processing System. The purpose of this chapter is to familiarize the reader and any future users with such a system. This helps in understanding the real-time identification process and appreciating the problems associated with it.

## **Chapter 5 Real-Time System identification**

This **chapter** details the equipment **used** in the **lab,** the testing set **up** and **results** for **the single** and two mode real-time system identification. Discussions of problems associated with such testing and possible solutions **are** embedded in the chapter.

## Chapter 6 Conclusions **and Recommendations**

The most significant **conclusions of** the project are **summarized** in this chapter along with recommendations for improvement **and** future applications.

## **Appendix A Simulation** Code

The MATLAB code **used for system simulation** and algorithm testing **is included** in this appendix for both the single and two mode cases.

## **Appendix B Real-Time Single Mode** Code

! : w **f\_**  $\blacksquare$ Ē

U

5

**UNITED** 

 $\ddot{a}$ 

 $\overline{\phantom{a}}$ 

il

g

|<br>|

3

This appendix details the code used for the real-time system identification of the first mode. It register set up the network configuration file to  $\frac{1}{2}$  and  $\frac{1}{2}$  and  $\frac{1}{2}$  and  $\frac{1}{2}$  and  $\frac{1}{2}$  and  $\frac{1}{2}$  and  $\frac{1}{2}$  and  $\frac{1}{2}$  and  $\frac{1}{2}$  and  $\frac{1}{2}$  are line in  $\frac{1}{2}$  and  $\frac{1}{2}$ **formally** since the C40 code and the host run code command file and an error return subroutine.

reservations.

百里日

## Appendix C Real-Time Two Mode Code

Similar to appendix B, but for the real-time simultaneous two mode case.

## Appendix D Real-Time Two Mode Code - Filtered

Similar to appendix C, but for the two mode case with band-pass filtering.

# **2 Theoretical Development**

This chapter details **the** mathematical **representation of** a vibrating structure and the system identification process using an adaptive filter.

## **2.1 Mathematical Representation of a Vibrating** Structure

 $\Lambda$  single-input, single-output (SISO) multiple degree of freedom vibrational vibration dependent modeled with the following continuous transfer function assuming proportional viscous damping **[1]:**

$$
\frac{Y_p(s)}{Y_q(s)} = \sum_{i} \frac{i A_{pq} s^2}{s^2 + 2\zeta_i \omega_i s + \omega_i^2}
$$
(2.1)

Where  $U_q$  is the excitation applied at point *q* of the structure and  $Y_p$  is the acceleration response at point p (hence the  $s^2$  term in the numerator). The quantities  $\zeta$ ,  $\omega$  and A are the equivalent viscous damping ratio, natural frequency and modal amplitude, respectively for the *ith* mode. The mode shape information is embedded in **the** modal **amplitude.** The modal amplitude is evaluated using the mode shape coefficients  $_{i} \phi_{p}$  and  $_{i} \phi_{q}$  as follows [6]:

$$
{}_{i}A_{pq} = {}_{i}\phi_{p}{}_{i}\phi_{q} \tag{2.2}
$$

The driving point measurement must be taken in order to identify the mode shape coefficients in equation (2.2). For example, consider the first mode of a structure. Assume that coefficients in equation  $(2.2)$ . For example, consider the first discussed of a structure. Assume that  $\frac{1}{2}$ the excitation is applied at point 1 and the response is measured at point 2. To solve uniquely for the response the mode shape coefficients in equation (2.2) which are  $_1\phi_1$  and  $_1\phi_2$ , equation (2.1) will have to be evaluated at the driving point, i.e. point 1. Thus, at least three sensors are needed (force evaluated at the driving point, **i.e. point** 1. Thus, at least **three** sensors are needed (force transducer for input signal, driving point accelerometer and an acceleration of a mode index only the coefficient is to be identified) to fully identify the modular parameters of a model promisition system mode shape coefficient at the driving point is to be identified. Since the data accuracy is not used in this project is a dual-channel system, the luxury of using more constructions of the than at available. This limitation hinders the identification of mode shape coefficients other than at the driving point.

## **2.2 System Identification Process**

A SISO **dynamic** system which has an input **or** excitation *u(t)and* an **output or** response *y(t)* as shown below can be thought of as an analog filter. If  $\frac{1}{2}$  is an analog filter are  $\frac{1}{2}$  filter are  $\frac{1}{2}$  filter are  $\frac{1}{2}$  for  $\frac{1}{2}$  and  $\frac{1}{2}$  and  $\frac{1}{2}$  and  $\frac{1}{2}$  and  $\frac{1}{2}$  are  $\frac{1}{2$ synchronously sampled and used to train an adaptive digital filter driven by some adaptation algorithm, when the weights of the adaptive filter converge and the error is minimized, the adaptive filter transfer function becomes identical to the analog filter pulse transfer function [5]. In other filter transfer function becomes identical to the anilog filter pulse that which means that words, applying the same input to both filters will produce the same output, which means **that** the same of the same of the same of the same of the same of the same of the same of the same of the same of the same of the sa adaptive filter has accurately identified the unknown dynamic system.

≡

۵

≣

 $\blacksquare$ 

薑

▀

![](_page_11_Figure_1.jpeg)

![](_page_11_Figure_2.jpeg)

### 2.2.1 The Dynamic System

and the components that

In our case, the unknown system is a vibrating structure which has the transfer function shown by equation (2.1). In order to obtain the modal parameters of a specific mode, the adaptive filter coefficients have to be related to the modal parameters. This is done by equating the pulsed transfer functions of the filter and the system which means that the continuous transfer function of the structure has to be transformed to get the pulsed transfer function. This is done by applying the bilinear transformation (Tustin approximation):

$$
s = 2f_s \frac{z-1}{z+1}
$$
 (2.3)

to equation (2.1), where  $f<sub>s</sub>$  is the sampling frequency in Hz. We obtain:

$$
\frac{Y_{p}(z)}{U_{q}(z)} = \sum_{i} \frac{A_{pq} \left(2f_{s} \frac{z-1}{z+1}\right)^{2}}{\left(2f_{s} \frac{z-1}{z+1}\right)^{2} + 2\zeta_{i} \omega_{i} \left(2f_{s} \frac{z-1}{z+1}\right) + \omega_{i}^{2}}
$$
(2.4)

expanding and collecting terms give:

$$
\frac{Y_p(z)}{U_q(z)} = \sum_i \frac{4_i A_{pq} f_s^2 (z^2 - 2z + 1)}{(4f_s^2 + 4\zeta_i \omega_i f_s + \omega_i^2) z^2 + (-8f_s^2 + 2\omega_i^2) z + (4f_s^2 - 4\zeta_i \omega_i f_s + \omega_i^2)}
$$
\n
$$
\frac{4_i A_{pq} f_s^2}{4f_s^2 + 4\zeta_i \omega_i f_s + \omega_i^2} (z^2 - 2z + 1)
$$
\n
$$
\frac{Y_p(z)}{U_q(z)} = \sum_i \frac{\overline{4f_s^2 + 4\zeta_i \omega_i f_s + \omega_i^2}}{z^2 + \overline{4f_s^2 + 4\zeta_i \omega_i f_s + \omega_i^2} z + \frac{(4f_s^2 - 4\zeta_i \omega_i f_s + \omega_i^2)}{4f_s^2 + 4\zeta_i \omega_i f_s + \omega_i^2}} \tag{2.5}
$$

**FIFT** 

### **2.2.2 The Adaptive Filter**

= =

- *i*

**g,..;**

 $=$ 

 $=$  $=$ w

LJ

An adaptive filter is **a** digital filter that has variable **parameters** (weights) which can be modified in solve many signal processing problems, such filters require a good knowledge of the signal at hand, before they can be efficiently implemented. Uncertainties about the characteristics of a signal or its variation with time can provide a real challenge to a standard filter. This is basically where adaptive filters come into play, their ability to track down changes and learn the characteristics of the signal in real-time makes them a powerful tool in many applications. As a matter of fact, they have been used for well over a decade to solve such problems as echo and noise cancellation, channel equalization, speech analysis and a host of other signal processing applications [4,5].

In this project, adaptive filters are used to identify the modal parameters of a vibrating structure as shown in Figure 2.1. The most common types of adaptive filters used are finite impulse response (FIR) and infinite impulse response (IIR) filters. The application at hand usually determines the type of filter to be used. In this application, an IIR filter is used which has poles and zeros and could model the dynamic system under consideration. In all cases, an adaptive filter has a standard input and output and an error input that is used to update the weights through an has a standard input and output and an error input that is used to the weights that is used with a variety of adaptation algorithm. There are many adaptation algorithms that can be used in variety of the discussed is

filters, the one used here is called the  $\alpha$ -LMS or Widrow-Hoff delta rule [4]. It is discussed in greater details below.

As mentioned earlier, the unknown dynamic system has poles and zeros and is thus better As mentioned earlier, the unknown dynamic system buying system pulsed transfer approximated by an first filter. Such a digital filter has the following system pulse function [7]:

$$
H(z) = \frac{Y_{out}(z)}{U(z)} = \frac{\sum_{n=0}^{M} B_n z^{-n}}{1 - \sum_{n=1}^{K} A_n z^{-n}}
$$

expanding:

$$
\frac{Y_{out}(z)}{U(z)} = \frac{B_0 + B_1 z^{-1} + B_2 z^{-2} + B_3 z^{-3} + B_4 z^{-4} + \cdots}{1 - A_1 z^{-1} - A_2 z^{-2} - A_3 z^{-3} - A_4 z^{-4} - \cdots}
$$

By dividing numerator and **denominator** by the highest negative power of *z,* we can **rewrite** the **above equation as:**

 $\alpha$  , and  $\alpha$  ,  $\alpha$  ,  $\beta$ 

$$
\frac{Y_{out}(z)}{U(z)} = \frac{B_0 z^4 + B_1 z^3 + B_2 z^2 + B_3 z + B_4 + \cdots}{z^4 - A_1 z^3 - A_2 z^2 - A_3 z - A_4 - \cdots}
$$

**which** can be factorized into multiple second order terms that can be expressed in the format given in equation (2.5):

$$
\frac{Y_{out}(z)}{U(z)} = \sum_{i} \frac{b_i (z^2 - 2z + 1)}{z^2 + a_{i1} z + a_{i2}}
$$
(2.6)

In general, the adaptive filter can be written as **a** difference equation:

 $\tau$ 

$$
y_{_{out}}(k) = \sum_{n=1}^{K} a_n y_{_{out}}(k-n) + \sum_{n=0}^{M} b_n u(k-n)
$$

Such an equation can be easily implemented in a code because it consists of current and past values of the input and output signals multiplied by constant coefficients [7].

## 2.2.3 The Adaptive Linear Combiner

The implementation of the adaptive filter described above is done by modeling it as an adaptive linear combiner (LC). The basic tenet of an adaptive LC is learning. It processes information and learns through a certain algorithm to achieve a prescribed goal. In our case, this goal is to make the output signal of the filter as close as possible to the response of the structure. The adaptive LC takes in each adaptation cycle an input vector  $P(k) = [P1(k), P2(k), P3(k), \ldots, Pn(k)]$ , multiplies each input by a weight and takes the sum of all weighted inputs and compares it to a desired output  $y_d(k)$ . The error,  $e(k)$  which is the difference between the adaptive LC output and the desired output (structural response) is used to update the weights. The process continues until weights converge and error is minimized.

The weights are updated in this case by the  $\alpha$ -LMS or Widrow-Hoff Rule [4]:

$$
W(k+1) = W(k) + \alpha e(k) \frac{P(k)}{P^{T}(k)P(k)}
$$
\n(2.7)

where  $\alpha$  is the learning rate, which can be thought of as a step size. It is basically a factor that determines how fast the weights are updated. It has the recommended range of [4]

$$
0.1 < \alpha < 1.0
$$

It will be shown later that an even smaller learning rate is sometimes needed to get convergence. If training takes place and the error is minimized, the pulse transfer function of the unknown system, equation  $(2.5)$  and that of the adaptive filter, equation  $(2.6)$  are identical. Equating coefficients relates the filter parameters and the modal parameters of the structure:

$$
b_{i} = \frac{4_{i}A_{p}f_{s}^{2}}{4f_{s}^{2} + 4\zeta_{i}\omega_{i}f_{s} + \omega_{i}^{2}}
$$

$$
a_{i1} = \frac{-8f_{s}^{2} + 2\omega_{i}^{2}}{4f_{s}^{2} + 4\zeta_{i}\omega_{i}f_{s} + \omega_{i}^{2}}
$$

$$
a_{i2} = \frac{4f_{s}^{2} - 4\zeta_{i}\omega_{i}f_{s} + \omega_{i}^{2}}{4f_{s}^{2} + 4\zeta_{i}\omega_{i}f_{s} + \omega_{i}^{2}}
$$

Thus, the modal parameters are defined in terms of the filter coefficients as:

$$
\omega_i = 2f_s \sqrt{\frac{1 + a_{i1} + a_{i2}}{1 - a_{i1} + a_{i2}}}
$$
\n(2.8)

非理工

Chapter 2 Chapter 2

$$
\zeta_i = \frac{2f_s(1 - a_{i2})}{\omega_i(1 - a_{i1} + a_{i2})}
$$
\n
$$
\zeta_i = \frac{4b_i}{1 - a_{i1} + a_{i2}}
$$
\n(2.9)

Although the mathematical development describes above the model of a single model parameter of a single model of extended for multiple mode cases. The following section in detail the modes identification procedures for one, two and larger number of modes.

## **2.2.4 Case I: Identification of Single Mode**

w

**w...#**

**L\_**

₩

፼

I'll be development of this case is based on work about the structure of the structure For a collocated sensor and actuator case, the pulse transfer  $\frac{1}{2}$ mode from equation (2.5) is:

$$
\frac{Y(z)}{U(z)} = \frac{\frac{4\phi^2 f_s^2}{4f_s^2 + 4\zeta \omega f_s + \omega^2} (z^2 - 2z + 1)}{z^2 + \frac{(-8f_s^2 + 2\omega^2)}{4f_s^2 + 4\zeta \omega f_s + \omega^2} z + \frac{(4f_s^2 - 4\zeta \omega f_s + \omega^2)}{4f_s^2 + 4\zeta \omega f_s + \omega^2}}
$$
(2.11)

**Similarly,** the pulse transfer function of the adaptive filter from equation (2.6) becomes for **a** single mode:

$$
\frac{Y_{out}(z)}{U(z)} = \frac{b(z^2 - 2z + 1)}{z^2 + a_1 z + a_2}
$$
(2.12)

The **above** equation **can** be written in **a** difference equation format **as:**

$$
y_{out}(k) = -a_1 y_{out}(k-1) - a_2 y_{out}(k-2) + b[u(k) - 2u(k-1) + u(k-2)] \quad (2.13)
$$

Since this filter is used to identify the system of equation (2.11), its output delay variables,  $y_{out}/k$ -*1)* and  $y_{out}(k-2)$  are replaced by the system response delay variables,  $y(k-1)$  and  $y(k-2)$ , which are available through measurement. As a result, equation (2.13) becomes:

$$
y_{out}(k) = -a_1 y(k-1) - a_2 y(k-2) + b[u(k) - 2u(k-1) + u(k-2)] \tag{2.14}
$$

which says that the adaptive filter's **output** is a **function of** the system excitation and response delay variables.

Implementation of the **falter** in equation (2.14) as an adaptive LC is as follows:

![](_page_15_Figure_1.jpeg)

Figure 2.2: Adaptive Linear Combiner to Identify the Modal Parameters of a Single Mode

where:

![](_page_15_Picture_425.jpeg)

Once the filter coefficients are identified, the modal parameters are calculated using equations (2.8), The die the coefficients are **2.5 Caseboon 3 and 5, respectively.** The state of **Two** *I* 

# 2.2.5 Case II: Simultaneous Identification of Two Modes

The pulse transfer function of the first two modes of the structure is obtained from equation (2.5) for  $I=2$  are:  $41A$ c $\overline{A}$ 

$$
\frac{Y(z)}{U(z)} = \frac{\frac{4f_s^2 + 4\zeta_f \omega_1 f_s + \omega_1^2}{4f_s^2 + 4\zeta_f \omega_1 f_s + \omega_1^2}(z^2 - 2z + 1)}{z^2 + \frac{(-8f_s^2 + 2\omega_1^2)}{4f_s^2 + 4\zeta_f \omega_1 f_s + \omega_1^2}z + \frac{(4f_s^2 - 4\zeta_f \omega_1 f_s + \omega_1^2)}{4f_s^2 + 4\zeta_f \omega_1 f_s + \omega_1^2}
$$
\n
$$
\frac{4_2 A_{\rho g} f_s^2}{4f_s^2 + 4\zeta_2 \omega_2 f_s + \omega_2^2}(z^2 - 2z + 1)
$$
\n
$$
z^2 + \frac{(-8f_s^2 + 2\omega_2^2)}{4f_s^2 + 4\zeta_2 \omega_2 f_s + \omega_2^2}z + \frac{(4f_s^2 - 4\zeta_2 \omega_2 f_s + \omega_2^2)}{4f_s^2 + 4\zeta_2 \omega_2 f_s + \omega_2^2}
$$

$$
\frac{Y_{out}(z)}{U(z)} = \frac{b_1(z^2 - 2z + 1)}{z^2 + a_{11}z + a_{12}} + \frac{b_2(z^2 - 2z + 1)}{z^2 + a_{21}z + a_{22}}
$$

9

**TIMETI** 

Ē

a

بالمحارب المتماسين

Combine the **two** terms **on** the fight hand side to obtain:

$$
\frac{Y_{out}(z)}{U(z)} = (z^2 - 2z + 1) \left[ \frac{b_1(z^2 + a_{21}z + a_{22}) + b_2(z^2 + a_{11}z + a_{12})}{z^4 + (a_{11} + a_{21})z^3 + (a_{12} + a_{21}a_{11} + a_{22})z^2 + (a_{21}a_{12} + a_{22}a_{11})z + a_{22}a_{12}} \right]
$$

**g..;**

- **]**

*F*

w

**t**

w

ē

Define: 
$$
V(z) = U(z) \left[ z^2 - 2z + 1 \right]
$$
 (2.16)

and rearrange to arrive at:

$$
\frac{Y_{out}(z)}{V(z)} = \frac{(b_1 + b_2)z^2 + (a_{11}b_1 + a_{11}b_2)z + (b_1a_{12} + b_2a_{12})}{z^4 + (a_{11} + a_{21})z^3 + (a_{12} + a_{21}a_{11} + a_{22})z^2 + (a_{21}a_{12} + a_{22}a_{11})z + a_{22}a_{12}}
$$

The corresponding difference equation becomes:

$$
y_{_{out}}(k) = -(a_{11} + a_{21}) y_{_{out}}(k-1) - (a_{12} + a_{21}a_{11} + a_{22}) y_{_{out}}(k-2)
$$
  
\n
$$
- (a_{2}a_{12} + a_{22}a_{11}) y_{_{out}}(k-3) - (a_{22}a_{12}) y_{_{out}}(k-4)
$$
  
\n
$$
+ (b_{1} + b_{2})v(k-2) + (a_{21}b_{1} + a_{11}b_{2})v(k-3)
$$
  
\n
$$
+ (b_{1}a_{22} + b_{2}a_{12})v(k-4)
$$
\n(2.17)

**Similar** to the **single** mode ease, the adaptive **filter's** delay variables are replaced by measured structural response variables:

$$
y_{_{out}}(k) = -(a_{11} + a_{21}) y(k-1) - (a_{12} + a_{21}a_{11} + a_{22}) y(k-2)
$$
  
-(a<sub>21</sub>a<sub>12</sub> + a<sub>22</sub>a<sub>11</sub>)y(k-3) - (a<sub>22</sub>a<sub>12</sub>)y(k-4) + (b<sub>1</sub> + b<sub>2</sub>)v(k-2)  
+(a<sub>21</sub>b<sub>1</sub> + a<sub>11</sub>b<sub>2</sub>)v(k-3) + (b<sub>1</sub>a<sub>22</sub> + b<sub>2</sub>a<sub>12</sub>)v(k-4)

where  $v(k-2)$  is obtained by dividing both sides of equation (2.16) by  $z^2$  and casting in the difference equation **form:**

$$
v(k-2) = u(k) - 2u(k-1) + u(k-2)
$$
 (2.18)

The adaptive **filter** difference equation **above** indicates that an **adaptive** LC with 7 **inputs,** 1 output and 7 weights is needed as shown below:

 $\mathcal{L}(\omega)$  . The set  $\mathcal{L}(\omega)$  is a  $\mathcal{L}(\omega)$ 

 $\label{eq:2.1} \mathcal{F}^{\text{R}}_{\text{max}}(x) = \mathcal{F}^{\text{R}}_{\text{max}}(x)$ 

![](_page_17_Figure_1.jpeg)

Figure 2.3: Adaptive Linear Combiner to Identify the Modal Parameters of Two Modes

*W1* **=-(at\_+a2\_)** =\_

*al* 1+ *a21* = **-W** I

$$
W_1 = -(a_{11} + a_{21}) \Rightarrow P1 = y(k-1)
$$
  
\n
$$
W_2 = -(a_{12} + a_2 a_{11} + a_{22}) \Rightarrow P2 = y(k-2)
$$
  
\n
$$
W_3 = -(a_{21} a_{12} + a_{22} a_{11}) \Rightarrow P3 = y(k-3)
$$
  
\n
$$
W_4 = -(a_{22} a_{12}) \Rightarrow P4 = y(k-4)
$$
  
\n
$$
W_5 = +(b_1 + b_2) \Rightarrow P5 = v(k-2)
$$
  
\n
$$
W_6 = +(a_{21} b_1 + a_1 b_2) \Rightarrow P6 = v(k-3)
$$
  
\n
$$
W_7 = +(b_1 a_{22} + b_2 a_{12}) \Rightarrow P7 = v(k-4)
$$
  
\n(2.19)

When the weights converge, the filter coefficients can be extracted by solving the seven when the weights converge, they have solved simultaneously coefficients of the solved simultaneously independent of the solved simultaneously independent of the solved simultaneously in the solved simultaneously in the sol nonlin

$$
a_{11} + a_{21} = -W_1 \tag{2.20}
$$

$$
a_{12} + a_{21}a_{11} + a_{22} = -W_2
$$
 (2.21)

$$
a_{21}a_{12} + a_{22}a_{11} = -W_3 \tag{2.22}
$$

$$
a_{22}a_{12} = -W_4 \tag{2.23}
$$

**ET TEL** 

Substituting equations (2.20) and (2.23) into (2.22) gives:

11

=

to a

$$
-W_3 = a_{12}(-W_1 - a_{11}) + a_1 a_{22}
$$
  
\n
$$
a_{11} = \frac{-W_3 + a_{12}W_1}{\left(\frac{-W_4}{a_{12}} - a_{12}\right)}
$$
 (2.24)

Substituting (2.23) into (2.24) and adding to (2.21) gives:

$$
-W_2 a_{12} + W_3 a_{11} = a_{12}^2 - W_4 - a_{11}^2 a_{22}
$$
 (2.25)

Substituting (2.23) and (2.24) into (2.25) gives an equation in one variable only:

$$
-W_2 a_{12} + W_3 \left[ \frac{-W_3 + a_{12}W_1}{\frac{-W_4 - a_{12}^2}{a_{12}}} \right] = a_{12}^2 - W_4 + \left[ \frac{-W_3 + a_{12}W_1}{\frac{-W_4 - a_{12}^2}{a_{12}}} \right] \frac{W_4}{a_{12}}
$$

*After* rigorous manipulation, the **above** equation reduces to the following:

$$
a_{12}^6 + W_2 a_{12}^5 + (W_1 W_3 + W_4) a_{12}^4 + (2W_2 W_4 - W_3^2 + W_1^2 W_4) a_{12}^3 + (-W_1 W_3 W_4 - W_4^2) a_{12}^2 + (W_2 W_4^2) a_{12} - W_4^3 = 0
$$
\n(2.26)

The above equation is a 6th order polynomial in one filter coefficient, namely  $a_{12}$ . The converged weights will always cause equation  $(2.26)$  to produce  $2 \times 20$  readed for the modal parameter identiconjugates. Either real root produces the solution needed for the model parameter is parameter of a the two modes. The other coefficients of the filter are solved by substituting back the value of  $a_{12}$ into the weight equations:

$$
a_{22} = -\frac{W_4}{a_{12}}
$$
  
\n
$$
a_{21} = \frac{a_{22}W_1 - W_3}{a_{12} - a_{22}}
$$
  
\n
$$
a_{11} = -W_1 - a_{12}
$$
  
\n
$$
b_2 = \frac{a_{22}W_5 - W_7}{(a_{22} - a_{12})}
$$
  
\n
$$
b_1 = W_5 - b_2
$$

(2.27)

**I**

N il

i

B

 $\equiv$ 

三

I

I

i.

m M

n II

**I**

Ë.

Zl

U

=

Once the filter coefficients are determined, then the modal parameters can be easily calculated using equations (2.8), (2.9) and (2.10). The simulation and real-time implementation of this network are detailed in Chapters 3 and 5, respectively.

## **2.2.6 Case IH: Identification of Three Modes**

Similar to the previous 2 cases, the pulse transfer function of the first three modes of the structure is obtained from equation (2.5) for *I=3:*

$$
\frac{4_{1}A_{pq}f_{s}^{2}}{U(z)} = \frac{\frac{4_{f_{s}}^{2} + 4\zeta_{1}\omega_{1}f_{s} + \omega_{1}^{2}}{4f_{s}^{2} + 4\zeta_{1}\omega_{1}f_{s} + \omega_{1}^{2}}(z^{2} - 2z + 1)}{z^{2} + \frac{(-8f_{s}^{2} + 2\omega_{1}^{2})}{4f_{s}^{2} + 4\zeta_{1}\omega_{1}f_{s} + \omega_{1}^{2}}z + \frac{(4f_{s}^{2} - 4\zeta_{1}\omega_{1}f_{s} + \omega_{1}^{2})}{4f_{s}^{2} + 4\zeta_{1}\omega_{1}f_{s} + \omega_{1}^{2}}}
$$
\n
$$
\frac{4_{2}A_{pq}f_{s}^{2}}{4f_{s}^{2} + 4\zeta_{2}\omega_{2}f_{s} + \omega_{2}^{2}}(z^{2} - 2z + 1)
$$
\n
$$
\frac{(-8f_{s}^{2} + 2\omega_{2}^{2})}{4f_{s}^{2} + 4\zeta_{2}\omega_{2}f_{s} + \omega_{2}^{2}}z + \frac{(4f_{s}^{2} - 4\zeta_{2}\omega_{2}f_{s} + \omega_{2}^{2})}{4f_{s}^{2} + 4\zeta_{2}\omega_{2}f_{s} + \omega_{2}^{2}}
$$
\n
$$
\frac{4_{3}A_{pq}f_{s}^{2}}{4f_{s}^{2} + 4\zeta_{3}\omega_{3}f_{s} + \omega_{3}^{2}}(z^{2} - 2z + 1)
$$
\n
$$
\frac{(-8f_{s}^{2} + 2\omega_{3}^{2})}{z^{2} + \frac{(-8f_{s}^{2} + 2\omega_{3}^{2})}{4f_{s}^{2} + 4\zeta_{3}\omega_{3}f_{s} + \omega_{3}^{2}}z + \frac{(4f_{s}^{2} - 4\zeta_{3}\omega_{3}f_{s} + \omega_{3}^{2})}{4f_{s}^{2} + 4\zeta_{3}\omega_{3}f_{s} + \omega_{3}^{2}}
$$

**Using** equations (2.6) and (2.16), the **pulse** transfer function of the adaptive filter **is** written as:

$$
\frac{Y_{out}(z)}{V(z)} = \frac{b_1}{z^2 + a_{11}z + a_{12}} + \frac{b_2}{z^2 + a_{21}z + a_{22}} + \frac{b_3}{z^2 + a_{31}z + a_{32}}
$$

Combine the terms to obtain the common denominator:.

$$
Den(z) = z^{6} + (a_{11} + a_{21} + a_{31})z^{5} + (a_{1} \beta_{21} + a_{11} a_{31} + a_{21} a_{31} + a_{12} + a_{22} + a_{32})z^{4}
$$
  
+ 
$$
(a_{2} \beta_{12} + a_{11} a_{22} + a_{31} \beta_{12} + a_{31} a_{21} a_{11} + a_{31} a_{22} + a_{32} a_{11} + a_{31} a_{21})z^{3}
$$
  
+ 
$$
(a_{22} a_{12} + a_{31} a_{21} a_{12} + a_{31} a_{22} a_{11} + a_{32} a_{12} + a_{32} a_{21} a_{11} + a_{31} a_{22})z^{2}
$$
  
+ 
$$
(a_{3} \beta_{22} a_{12} + a_{32} a_{21} a_{12} + a_{32} a_{22} a_{11})z + a_{11} \beta_{22} a_{32}
$$

!\_| **1** F

and the **numerator:**

 $\mathbb{B}$  . For

$$
Num(z) = (b_1 + b_2 + b_3)z^4 + (b_1a_{21} + b_1a_{31} + b_2a_{31} + b_2a_{11} + b_3a_{11} + b_3a_{21})z^3
$$
  
+  $(b_1a_{22} + b_1a_{21}a_{31} + b_1a_{32} + b_2a_{12} + b_2a_{11}a_{31} + b_2a_{32} + b_3a_{12} + b_3a_{21}a_{11} + b_3a_{22})z^2$   
+  $(b_1a_{21}a_{32} + b_1a_{22}a_{31} + b_2a_{11}a_{32} + b_2a_{12}a_{31} + b_3a_{12}a_{21} + b_3a_{11}a_{22})z$   
+  $(b_3a_{22}a_{12} + b_1a_{22}a_{32} + b_2a_{12}a_{32})$ 

Thus, we have a difference equation as:

$$
y_{_{out}}(k) = -(a_{11} + a_{21} + a_{31}) y(k-1)
$$
  
\n
$$
-(a_{11}a_{21} + a_{11}a_{31} + a_{21}a_{31} + a_{12} + a_{22} + a_{32}) y(k-2)
$$
  
\n
$$
-(a_{21}a_{12} + a_{11}a_{22} + a_{31}a_{12} + a_{31}a_{21}a_{11} + a_{31}a_{22} + a_{32}a_{11} + a_{32}a_{21}) y(k-3)
$$
  
\n
$$
-(a_{22}a_{12} + a_{31}a_{21}a_{12} + a_{31}a_{22}a_{11} + a_{32}a_{12} + a_{32}a_{21}a_{11} + a_{32}a_{22}) y(k-4)
$$
  
\n
$$
-(a_{31}a_{22}a_{12} + a_{32}a_{21}a_{12} + a_{32}a_{22}a_{11}) y(k-5) - (a_{12}a_{22}a_{32}) y(k-6)
$$
  
\n
$$
+(b_{1} + b_{2} + b_{3})y(k-2)
$$
  
\n
$$
+(b_{1}a_{21} + b_{1}a_{31} + b_{2}a_{31} + b_{2}a_{11} + b_{3}a_{11} + b_{3}a_{21}) y(k-3)
$$
  
\n
$$
+(b_{1}a_{22} + b_{1}a_{21}a_{31} + b_{1}a_{32} + b_{2}a_{12} + b_{2}a_{11}a_{31} + b_{2}a_{32} + b_{2}a_{12} + b_{3}a_{21}a_{11} + b_{3}a_{22}) y(k-4)
$$
  
\n
$$
+(b_{1}a_{21}a_{32} + b_{1}a_{22}a_{31} + b_{2}a_{11}a_{32} + b_{2}a_{12}a_{31} + b_{3}a_{12}a_{21} + b_{3}a_{11}a_{22}) y(k-5)
$$
  
\n
$$
+(b_{3}a_{22}a_{12} + b_{1}a_{22}a_{32} + b_{2
$$

**This difference equation indicates that an uniput of**  $\frac{1}{2}$  **and**  $\frac{1}{2}$  **and**  $\frac{1}{2}$  **with the more inputs and <b>11**  $\frac{1}{2}$  and  $\frac{1}{2}$  and  $\frac{1}{2}$  and  $\frac{1}{2}$  and  $\frac{1}{2}$  and  $\frac{1}{2}$  and  $\frac{1}{2}$  and  $\$ **needed. Ine adaptive LC diagram with the similar to diat in**  $\epsilon$  gives  $\epsilon$  and  $\epsilon$  in weights **where the** weights **are given by:**

*Wl* =-(at\_ **+a2t** + *a3t* **)** *W2* =-(atta2t +at\_a3t + *a2ta\_t* + *a\_2* + *a22* +a52) *W3* =-(a2\_at2 + *a\_ta22* + ...... + *a3ta22* + *a\_2a\_t* + *a32a20 W4* =--(a22at2 +a\_ta2\_t2 +a3\_22att +a32at2 + *a32a2ta\_* + *a32a22) W5* =-(a.a2zat2 + *a3zn2p.* +a52a22a\_t) *W6* **--(al 2a22tI32 )** (2.29) *W7* **=** +(b\_ + *b2* + *b3* ) *W8* **= +(bta 2t +** *b\_a3\_* **+b2a3t +** *bzatt* **+** *b3ati* **+b3a21** ) *W9* =+(bta22 +b\_a2\_3t + ...... +b2a32+ *b3at2* + *b3a2\_aa\_* + *b\_a22) W10* = +(b\_ *a2ta\_2* + *b\_a22a3\_* + ...... + *b\_a\_***2a2t** + *b\_a\_* \_a22) *Wll* =+(b3a22at2 + *bta22a32* +b2a\_2a32)

 $(2.30)$ 

Z

드 F

≣

霆

E

Ē

15

and the adaptive LC inputs are:

 $P1 = y(k - 1)$ *P2* =  $y(k-2)$  $P3 = y(k - 3)$  $p4 = y(k - 4)$ *P*5=  $y(k - 5)$  $P6 = y(k - 6)$  $P7 = v(k - 2)$  $P8 = v(k-3)$  $P9 = v(k - 4)$  $P10 = v(k - 5)$  $I_1$  is evident to be solved to be solved to be solved to be solved to be solved to be solved to obtain the solved to obtain the solved to be solved to be solved to obtain the solved to be solved to be solved to obtain t

It is evident that at least 6 nonlinear equations need to be solved simultaneously to obtain the filter coefficients. This has proven to be a formidable task. Manual manipulation of these equations in a way similar to the two mode case is almost impossible. A symbolic math manipulator (MAPLE<sup>®</sup>) on the University of Kansas LARK system was used to tackle these equations. However, the program was unable to produce answers even after running for more equations. However, the program was under the product the approximation with a with  $\frac{d}{dx}$  means and  $\frac{d}{dx}$  is an experiment of  $\frac{d}{dx}$  and  $\frac{d}{dx}$  is an optimization and  $\frac{d}{dx}$ equations. In a conversation the author had with Dr. Ralph Byers of the KU mathematics department who is an expert on numerical analysis, he recommended that an optimization algorithm be used. In addition, he indicated that obtaining an answer fast enough for this algorithm to still be for more than the more than two degrees of the administration of the administration of the administration of the administration of the administration of the administration of the administration of the administration of the implemented in have to be considered.

 $\mathbf{v}(\mathbf{u}) = \mathbf{v}(\mathbf{u})$  .

 $\alpha$  .

THE THEFT

# 3 **Analytical Simulation**

The algorithms and mathematical models developed in chapter 2 are simulated and tested in this chapter. This analytical work is done using MATLAB<sup>®</sup> which provides an excellent platform for simulation. It also provides an excellent way of testing DSP codes that are later adjusted and implemented on the C40 DSP system. This is the reason why the MATLAB codes in Appendix A implemented on the C40 DSP system. This is the combined on  $\alpha$  and  $\alpha$  and  $\alpha$  in  $\alpha$  in  $\alpha$  in Appendix Appendix Appendix Appendix Appendix Appendix Appendix Appendix Appendix Appendix Appendix Appendix Appendix App are written in the **long** format that closely resemble the **C40** code. The vibrating structure **is** modeled as **a** spring-mass-damper system connected in series.

## **3.1 Single DOF Case**

The MATLAB simulation program **for** the SDOF case **described** in this section is included in Appendix A. Consider a spring-mass-damper system shown in Figure 3.1. The dynamics of system is represented by the following equation of motion:

$$
m\ddot{x}(t)+c\dot{x}(t)+kx(t)=F(t)
$$

where *m* **is** mass, *c* **damping** coefficient, *k* **spring** constant, *x (t)* displacement **response,** and *F(t)* the excitation **applied** to the **system.**

![](_page_22_Figure_7.jpeg)

Figure 3.1: Single DOF Spring-Mass-Damper System

The modal **parameters of such a system** are chosen *to* be **similar to** those **of** the aluminum beam to be tested in the lab:

![](_page_22_Picture_704.jpeg)

where  $p$  is the response measurement point and  $q$  is the excitation point. In the single DOF case,  $p$ and *q* are the same poinL

The system is implemented in MATLAB in the continuous **transfer** function format of equation  $(2.1)$ :

$$
\frac{Y_p(s)}{U_q(s)} = \frac{A_{pq} s^2}{s^2 + 2\zeta\omega s + \omega^2}
$$

where  $U_q(s)$  is a normally distributed random excitation applied to the system, and  $Y_p(s)$  is the system acceleration response. The system is converted to discrete time (pulse transfer function) system acceleration response. The system is converted to discrete the function option here using the continuous-to-discrete command cadm with the billion transformation to

#### Chapter 3

U

ದಾ

il

m I

m

II

L\_ r\_

 $\blacksquare$ 

m I

L

m **I**

J

 $=$ 

語

ı ē

W

m

MATLAB at a specific sampling rate. Once the pulse transfer function is determined, the system response to the random excitation is simulated using the discrete linear simulation command dlsim. **Figure** 3.2 **shows** the **time** histories of a sample **excitation** and response **signals** and the **FFT** of the **system response** which clearly **shows the single** mode.

The system excitation and response are then used to form **the** adaptive linear combiner inputs P1, P2 and P3. Off-line values of the weights can be obtained by **solving the** following linear equation which **relates the** output of the adaptive LC to its inputs:

$$
\mathbf{Y}_{out}(k) = \mathbf{P}(k)\mathbf{W}(k)
$$
(3.1)  
where:  $\mathbf{Y}_{out}(k) = \begin{bmatrix} y_{out}(1) \\ y_{out}(2) \\ \vdots \\ y_{out}(k) \end{bmatrix}$ ,  $\mathbf{P}(k) = \begin{bmatrix} P1(1) & P2(1) & P3(1) \\ P1(2) & P2(2) & P3(2) \\ P1(3) & P2(3) & P3(3) \\ \vdots & \vdots & \vdots \\ P1(k) & P2(k) & P3(k) \end{bmatrix}$  and  $\mathbf{W}(k) = \begin{bmatrix} W_1(k) \\ W_2(k) \\ W_3(k) \end{bmatrix}$ 

**By** solving for the weights, we obtain

$$
\mathbf{W}(k) = \mathbf{P}^*(k)\mathbf{Y}_{out}(k)
$$

where P" is **a pseudo-inverse** defined by

$$
\mathbf{P}' = (\mathbf{P}^{\mathrm{T}} \mathbf{P})^{\mathrm{T}} \mathbf{P}^{\mathrm{T}}
$$

The **computation is** done in MATLAB **using** the **pinv** command. It **is** based on singular value decomposition.

In order to identify the off-line weights, the output of the adaptive LC,  $\mathbf{Y}_{out}(\mathbf{k})$ , is replace by the system response vector **Y(k),** which is available through measurements. These on-L values **are** used **to** check the on-line weights which should converge to the exact off-line values provided that the system is time-invariant. Thus, the 3x 1 off-line weights vector is obtained by

$$
\mathbf{W}_{\text{off}} = \mathbf{P}^{\dagger} \ (\mathbf{k}) \mathbf{Y}(\mathbf{k})
$$

**Note** that no training is taking **place** and, as **a result,** the weights are **not** updated every time step. These in turn are **used** to determine the off-line modal parameters of the system. This off-line test provides a way of determining the sanity of the system response obtained through simulation or actual data **acquisition.** Possible problems could include inaccurate simulation, bad sampling, low signal-to-noise ratio, damaged sensors, etc. In addition, the off-line method provides a way of testing the adaptive LC architecture and helps find errors before the real-time implementation of the identification algorithm. It is hard to determine sources of error once the adaptation process is started because there are many variables involved. But by eliminating problems associated with the adaptation process, one can easily track down sources of error.

If the spring-mass-damper system was chosen to have the modal parameters described previously, and the response signal was sampled at 32 Hz, then the off-line weights obtained using the above procedure are

$$
W_{1 \text{ off}} = 0.4571
$$
  
 
$$
W_{2 \text{ off}} = -0.152
$$
  
 
$$
W_{3 \text{ off}} = -0.903
$$

**The MATLAB code for this** case **is given in Appendix A.**

Chapter 3

![](_page_24_Figure_1.jpeg)

F

Ē. ET:

E

E

E

E

 $\frac{1}{1}$ 

≣ ē های ایران<br>مردان

Time Histories of the Single DOF System Excitation and Response Figure 3.2: Signals and the FFT of the Response  $(f_s = 64 \text{ Hz})$ 

 $18\,$ 

UN

Ē

T<br>U

÷,

ЭÉ,

W

 $=$ Ē

旱

Ë

≡

Corresponding modal parameters of the system are then obtained using equations (2.8)-(2.10) and  $(2.15)$  as

![](_page_25_Picture_1189.jpeg)

During the simulation, if the off-line modal parameters come out exactly the same as the actual  $P$ ung ur sun  $\sum_{k=1}^{\infty}$  the can assume that the mathematic  $\sum_{k=1}^{\infty}$  testing the adaptation is testing the adaptation is testing the adaptation of  $\sum_{k=1}^{\infty}$ 

equations is correct.<br>At this point, one can proceed safely with the next step, which is testing the adaptation. algorithm using the on-line method that also simulates the real-time implementation. First, the delay variables  $y(k-1)$ ,  $y(k-2)$ ,  $u(k-1)$  and  $u(k-2)$  which are needed to construct the adaptive LC  $\frac{1}{2}$  runs for a specified number of  $\frac{1}{2}$  is the interaction of iterations. S dic iniualized along while the weights and fourthing fine.

As discussed in Chapter 2, the adaptive LC inputs are simply:

$$
P1 = u(k) - 2u(k-1) + u(k-2)
$$
  
P2 = y(k-1)  
P3 = y(k-2)

 $\sim$  1

Using these inputs and the weights the adaptive LC can be built using the linear relationship of equation (3.1). The error  $e(k)$  at time k, is taken as the difference between the actual system response,  $y(k)$  and the adaptive LC output,  $y_{out}(k)$  at  $k$  (see Figure 2.2). This error is then fed into  $c_5$  response,  $y(x)$  and the adder  $\mathfrak{q}$  results are presented in a graphical format format format format format format  $\mathfrak{q}$  rates as shown in a graphical format format format  $\mathfrak{q}$  and  $\mathfrak{q}$  rates as shown in a graphical formation  $\mathfrak{q$ 

calculated during every iteration.<br>The results are presented in a graphical format for various sampling rates as shown in Figures 3.3 to 3.8. The plots show that the modal parameters converge to the actual system values in a very short time depending on the sampling rate. A higher sampling rate as shown usually means quicker convergence because more data points are available for a given length of time. Figure 3.3  $(f = 32 \text{ Hz})$  shows that the adaptive LC weights converge to the off-line values as **convergence is the same rate of**  $f_x = 1024$  **Hz) shows an almost instantaneous** convergence. The error goes to zero at the same rate indicating accurate system identification. The convergence rate can also be modified by adjusting the learning rate. A learning rate of 1.0 means total error correction, any value greater than 1.0 means that the error would be overcorrected and should not be used [4]. In this case, a learning rate of 1.0 was used and found to work well. On the other hand, such a high learning rate can cause problems for the adaptation process in some cases, therefore a smaller value must be used. This problem becomes evident in the two mode cases, uicicioie *As shown in the plots, where it being value a symmergence*.

produce poor results.<br>As shown in the plots, for all cases, system identification took place without difficulty even at sampling rates higher than 1kHz. Thus, it can be concluded that for the single DOF case, the adaptation algorithm is not adversely affected by the sampling rate. This as it turns out, is not necessarily true for the two DOF case as will be shown in the next section, where the adaptation process is significantly affected by the sampling frequency.

出 TT

Chapter<sub>3</sub>

![](_page_26_Figure_1.jpeg)

![](_page_26_Figure_2.jpeg)

![](_page_26_Figure_3.jpeg)

![](_page_26_Figure_4.jpeg)

t.

 $\overline{\mathbb{C}}$ 

 $\frac{1}{12}$ 

FI<br>Fi

 $\mathbf{F}$ 

 $\begin{array}{c}\n\vdots \\
\hline\n\vdots\n\end{array}$ 

E

E

 $\Xi$  $\overline{\bullet}$ 

E

![](_page_26_Figure_5.jpeg)

## Chapter 3

![](_page_27_Figure_1.jpeg)

![](_page_27_Figure_2.jpeg)

![](_page_27_Figure_3.jpeg)

**HILL** 

m

E<br>UNITED STATES

![](_page_28_Figure_1.jpeg)

![](_page_28_Figure_2.jpeg)

i **]**  $\frac{1}{2}$ 

L

*T* "

 $\frac{\mathbf{E} \cdot \mathbf{I}}{\mathbf{I} \cdot \mathbf{I}}$ نټا

 $\frac{1}{2}$ 

Ħ

L **:**

**COMPA** 

 $\overline{\epsilon}$  :

 $\overline{\overline{C}}$ 

E

E

III III

On-Line Modal Parameters, Weights and Error for the Single Mode Identification in MATLAB  $(f_s = 128 \text{ Hz}, \alpha = 1.0)$ 

 $22.$ 

## Chapter 3

![](_page_29_Figure_2.jpeg)

Figure 3.6: On-Line Modal Parameters, Weights and Error for the Single Mode Identification in MATLAB  $(f_s = 256 \text{ Hz}, \alpha = 1.0)$ 

23

 $\equiv$ 

THE RET

![](_page_30_Figure_1.jpeg)

![](_page_30_Figure_2.jpeg)

 $\overline{\phantom{a}}$ 

w

 $\Sigma$  . If

割当<br>高句

t

E

 $\mathbb{C}^{n+2}$ ē

E

 $\equiv$ 

 $\blacksquare$ 

 $\overline{\phantom{a}}$  $\frac{1}{2}$  $\ddot{ }$ 

 $\frac{1}{2}$  $\Xi$ 

E

Identification **in MATLAB**  $(f_s = 512 \text{ Hz}, \alpha = 1.0)$ 

## Chapter 3

J

m

I

三

m m

I

![](_page_31_Figure_2.jpeg)

![](_page_31_Figure_3.jpeg)

Identification in MATLAB  $(f_s = 1024 \text{ Hz}, \alpha = 1.0)$ 

 $T$   $T$   $T$ 

#### 3.2 **Two DOF Case**

The MATLAB simulation program for the two DOF case described in this section is included in Appendix A. As shown in Figure 3.9, the two DOF spring-mass-damper system driven by Appendix A. As shown in Figure 3.5, the two DOF spring-mass-damper is  $\frac{1}{2}$ external forces is represented by the following equation of motion in matrix form [8].

$$
\begin{bmatrix} m_1 & 0 \ 0 & m_2 \end{bmatrix} \begin{bmatrix} \ddot{x}_1 \\ \ddot{x}_2 \end{bmatrix} + \begin{bmatrix} c_1 + c_2 & -c_2 \\ -c_2 & c_2 \end{bmatrix} \begin{bmatrix} \dot{x}_1 \\ \dot{x}_2 \end{bmatrix} + \begin{bmatrix} k_1 + k_2 & -k_2 \\ -k_2 & k_2 \end{bmatrix} \begin{bmatrix} x_1(t) \\ x_2(t) \end{bmatrix} = F \begin{bmatrix} f_1(t) \\ f_2(t) \end{bmatrix} (3.2)
$$

where  $f(t)$  is an excitation applied to a mass, and  $x(t)$  is a displacement response of a mass.

![](_page_32_Figure_5.jpeg)

Figure 3.9: Two DOF *Spring-Mass-Damper* System

The modal coordinate transformation is employed to decouple the equations of motion for a multiple DOF system as

$$
\mathbf{x} = M^{-\frac{1}{2}} \mathbf{q} = M^{-\frac{1}{2}} E \mathbf{r}
$$
 (3.3)

where:

$$
\mathbf{x} = \begin{bmatrix} x_1(t) \\ x_2(t) \end{bmatrix} , \quad M = \begin{bmatrix} m_1 & 0 \\ 0 & m_2 \end{bmatrix} , \quad \mathbf{q} = \begin{bmatrix} q_1(t) \\ q_2(t) \end{bmatrix} , \quad \mathbf{r} = \begin{bmatrix} r_1(t) \\ r_2(t) \end{bmatrix}
$$

and *E* is a matrix that **contains** the **normalized eigenvectors:**

$$
E = [\mathbf{v}_1 \ \mathbf{v}_2 \ \mathbf{v}_3 \ \dots \ \mathbf{v}_n]
$$
 (3.4)

where n is the number of modes (here  $n = 2$ ). The mode shapes can be extracted from the eigenvectors using the following equation:

$$
\Phi = M^{1/2} v
$$

Substituting equation (3.3) into equation (3.2) and multiplying by  $M^{-\frac{1}{2}}$  gives

$$
M^{-\frac{1}{2}}MM^{-\frac{1}{2}}\ddot{q} + M^{-\frac{1}{2}}CM^{-\frac{1}{2}}\dot{q} + M^{-\frac{1}{2}}KM^{-\frac{1}{2}}q = M^{-\frac{1}{2}}Ff
$$

*C* and *K* are the damping and stiffness matrices, respectively. *F* is a 2x2 identity matrix. The above equation is simplified to

$$
I\ddot{\mathbf{q}} + \widetilde{C}\dot{\mathbf{q}} + \widetilde{K}\mathbf{q} = M^{-\frac{1}{2}}F\mathbf{f}
$$

where

$$
M^{-\frac{1}{2}}MM^{-\frac{1}{2}} = I \quad , \quad \widetilde{C} = M^{-\frac{1}{2}}CM^{-\frac{1}{2}} \quad , \quad \widetilde{K} = M^{-\frac{1}{2}}KM^{-\frac{1}{2}}
$$

In the modal coordinate system, the equation becomes:

$$
E\ddot{\mathbf{r}} + \widetilde{C}E\dot{\mathbf{r}} + \widetilde{K}E\mathbf{r} = M^{-\frac{1}{2}}F\mathbf{f}
$$
  

$$
E^{T}E\dot{\mathbf{r}} + E^{T}\widetilde{C}E\dot{\mathbf{r}} + E^{T}\widetilde{K}E\mathbf{r} = E^{T}M^{-\frac{1}{2}}F\mathbf{f}
$$

where

$$
E^T E \equiv \begin{bmatrix} 1 & 0 \\ 0 & 1 \end{bmatrix} , E^T \widetilde{C} E = \begin{bmatrix} 2\zeta_1 w_1 & 0 \\ 0 & 2\zeta_2 \omega_2 \end{bmatrix} , E^T \widetilde{R} E = \begin{bmatrix} \omega_1^2 & 0 \\ 0 & \omega_2^2 \end{bmatrix}
$$

The equation can also be cast into a state-space format:

$$
\begin{bmatrix} \dot{r}_1 \\ \dot{r}_2 \\ \ddot{r}_1 \\ \ddot{r}_2 \end{bmatrix} = \begin{bmatrix} 0 & 0 & 1 & 0 \\ 0 & 0 & 0 & 1 \\ -\omega_1^2 & 0 & -2\zeta_1\omega_1 & 0 \\ 0 & -\omega_2^2 & 0 & -2\zeta_2\omega_2 \end{bmatrix} \begin{bmatrix} r_1 \\ r_2 \\ \dot{r}_1 \\ \dot{r}_2 \end{bmatrix} + \begin{bmatrix} 0 \\ E^T M^{-\frac{1}{2}}F \end{bmatrix} \mathbf{f}
$$

and the corresponding acceleration output is:

$$
\begin{bmatrix} \ddot{x}_1 \\ \ddot{x}_2 \end{bmatrix} = M^{-\frac{1}{2}}E\begin{bmatrix} \ddot{r}_1 \\ \ddot{r}_2 \end{bmatrix} = \begin{bmatrix} M^{-\frac{1}{2}}E\begin{bmatrix} diag(-\omega^2) \end{bmatrix} & M^{-\frac{1}{2}}E\begin{bmatrix} diag(-2\zeta_i\omega_i) \end{bmatrix} \begin{bmatrix} r_1 \\ r_2 \\ \dot{r}_3 \\ \dot{r}_4 \end{bmatrix} + \begin{bmatrix} M^{-\frac{1}{2}}EE^T M^{-\frac{1}{2}}F \end{bmatrix}
$$

This state-space model is used in MATLAB to represent the two DOF system with the following values:  $\ddot{\phantom{a}}$ 

$$
m_1 = m_2 = 3 \text{ kg}
$$
  
\n
$$
k_1 = 35 \text{ kN/m}
$$
  
\n
$$
k_2 = 150 \text{ kN/m}
$$
  
\n
$$
C = 0.0001 * \text{K N} \cdot \text{s/m}
$$

The resulting modal parameters are:

![](_page_33_Picture_86.jpeg)

Ë

![](_page_34_Picture_1234.jpeg)

A random excitation can be applied to either  $m_1$  or  $m_2$  depending on the user's choice. The two DOF program given in Appendix A, requests an input for an excitation point. Similarly, the user is asked to enter a response point. A same point excitation and response measurement must be taken to solve for the mode shape coefficients. If the mode shape coefficients at both of the masses are desired, the simulation program will have to be run twice. Figure 3.10 shows the random excitation signal, the system acceleration response  $(f<sub>s</sub> = 200 \text{ Hz})$  and the fast fourier transform (FFT) of the response signal. Note that the FFT shows the first mode at the expected transform (FFT) of the response signal. Note that the  $\frac{1}{2}$  shows the frequency (around  $45$  Hz frequency (11.8 Hz), whereas the second mode is *shown* at a lower frequency (around 45 Hz instead of the expected 52Hz). This is the result of a phenomenon associated with the bliffical transformation called frequency warping, which will be discussed in the discussed i

detail in Chapter 5.<br>Once the system response is obtained, the rest of the simulation program is similar to the single DOF case with the exception of the adaptive filter coefficients extraction process from the weights. In the SDOF case, the filter coefficients and the weights have the simple relationships shown in equation (2.15). However, for the two DOF case, the relationship between the weights and the filter coefficients is more complicated as shown in equation (2.19). A sixth order polynomial equation (2.26) must be solved before any coefficients can be extracted. This is done using the Newton root approximation algorithm. The MATLAB roots command which solves for the roots of a polynomial by finding the eigenvalues of the associated companion matrix could have been used in this case, which would have reduced the amount of code and iteration time tremendously. However, the reason this easy route was not taken is due to the fact that the author wishes to make the simulation code as close to the real-time code (C code) in chapter 5 as possible to facilitate troubleshooting. The Newton iteration method solves the equation  $f(x) = 0$ , where f is assumed to be continuous and differentiable. Using an approximate value of the root  $x_n$ , a new assumed to be continuous and differentiable. Using an approximate value of  $\hat{\mathbf{Q}}$ <sup>1</sup> value,  $x_{n+1}$  that is closer to the root (assuming convergence) is  $f(x)$ :

$$
x_{n+1} = x_n - \frac{f(x_n)}{f'(x_n)}
$$

k

*L\_* w

 $_{\rm{r}}$ 

**This is done** using **a for loop** as **shown** in the **simulation program** (DDOFSIM.M) **in Appendix A. value,**  $x_c = 1$ . Since only one real root is needed to solve equation (2.26), which is continuous and differentiable, this turned out to be a good estimate. Once equation  $(2.26)$  is solved for one root **differentiable, this turned out to be a good** estimate. **Once** equation **(2.26) is solved for one root** (coefficient), equation  $(2.27)$  is solved simultaneously  $f(x)$   $(2.8)$ ,  $(2.10)$ modal **parameters can** then be extracted **using** equations **(2.8)-(2.10).**

Here are the results of a sample run  $(f_s = 128, \alpha = 1.0)$ :

First Run *(excitation at point 1, response at point 2)* 

 $\frac{W}{W}$   $\frac{d\theta}{dt}$  =  $\frac{d\theta}{dt}$ *w* 2*o***J** 

## Chapter 3

ë

![](_page_35_Figure_1.jpeg)
$W_{3 \text{ off}} = 1.1706$ <br> $W_{4 \text{ off}} = -0.9650$  $\frac{4of}{\sqrt{2}}$  -0.9650  $\frac{S_{\text{off}}}{S_{\text{off}}}$  0.0902 *wal* 0.1760 7off - 0.000*7* 

which give the following off-line modal parameters:

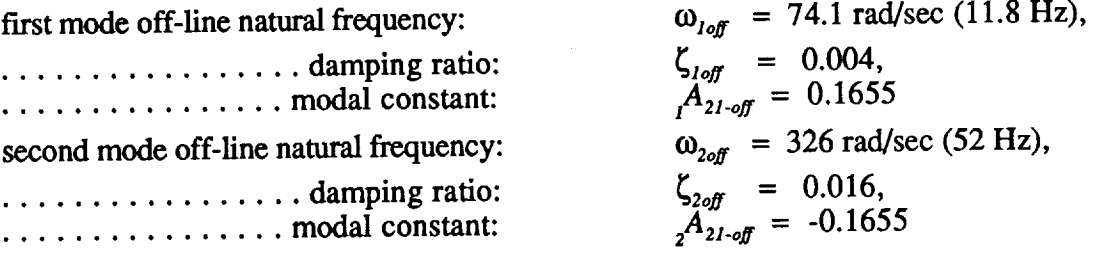

Second Run *(same point excitation and response @ point 1)* 

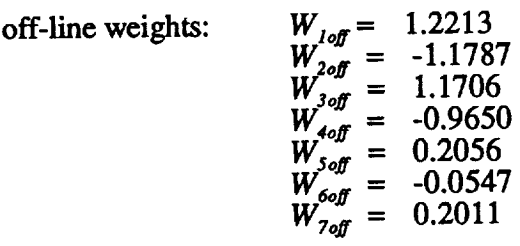

which give the following **off-line** modal parameters:

E3

t.J

**;G**

 $\overline{\phantom{a}}$ 

**test** 

Ē

屈

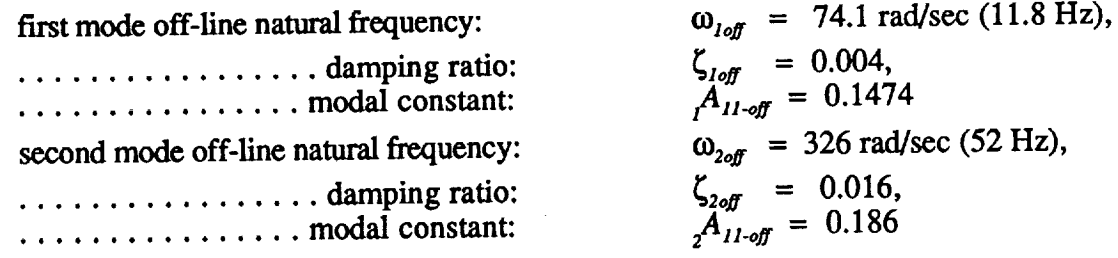

**Using** equation **(2.2),** the modal constants are **solved** and the following mode shapes are produced

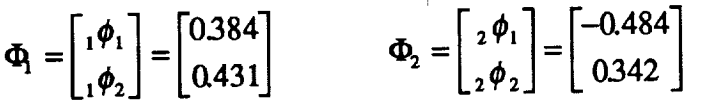

which are fairly close to the actual values shown earlier (page 41).<br>Note that the first four weights are the same in both cases whereas the last three are Note that the first four weights are the same in both cases whereas the last three areas three areas three areas three areas three areas three areas three areas three areas three areas three areas three areas three areas t different. This is due to the fact that, as shown in equation (2.19), the fixed only medial parameter are functions of the filter denominator coefficients  $(a's)$  only. These influence all modal parameters of the specific mode according to equations  $(2.8)$ - $(2.10)$ . Whereas, the filter numerator of the specific mode according w equations  $(2.8)$ - $(2.10)$ . Whereas, the filter numerator coefficients  $(b \text{ s})$  only influence the modal shape as shown in equation (2.10). As a result equation (2.19) shows that the *b-coefficients* appear in the last three weights only.

The development of the on-line part of the code for this case is similar to *that* of *the* SDOF case. The results are discussed **next.**

#### Chapter **3**

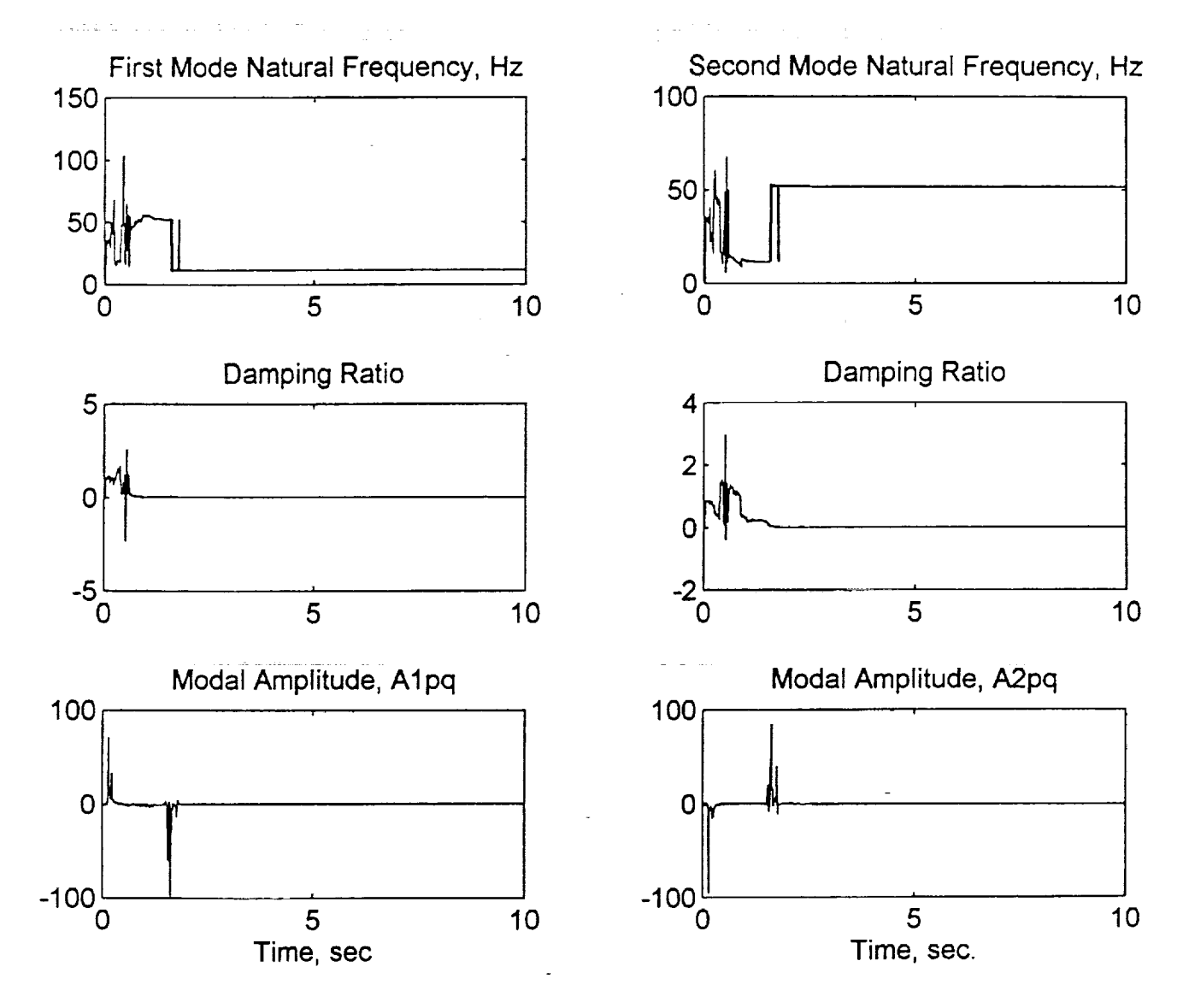

Figure 3.11a: On-Line Modal Parameters of the Simultaneous Two Mode Identification done in MATLAB (Case 1:  $f_s = 110$  Hz,  $\alpha = 1.0$ )

 $\mathbf{H}$  and  $\mathbf{H}$ 

31

**m**

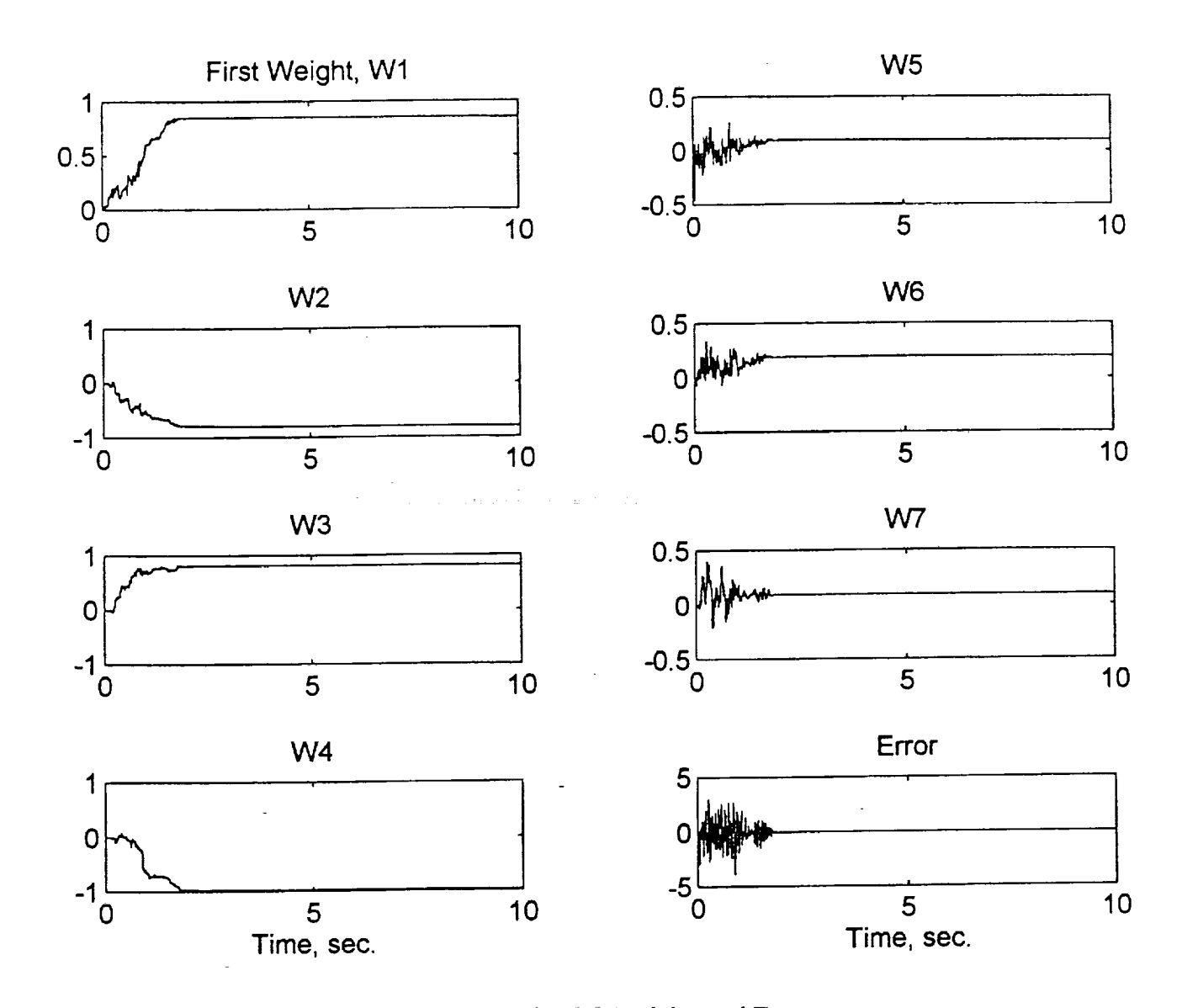

| : L2

i ; ! i

i .

È.

 $\begin{array}{c} \frac{1}{2} & \frac{1}{2} \\ \frac{1}{2} & \frac{1}{2} \end{array}$ 

ţ.

I L

 $\overline{\overline{U}}$ 

 $\begin{matrix} \Box \end{matrix}$ 

L

**UNITED** 

f **=**

w

 $\begin{bmatrix} 1 & 1 \\ 1 & 1 \end{bmatrix}$ 

 $\begin{bmatrix} 1 \\ 1 \\ 2 \end{bmatrix}$ 

**IN** 

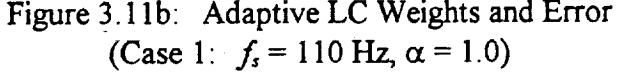

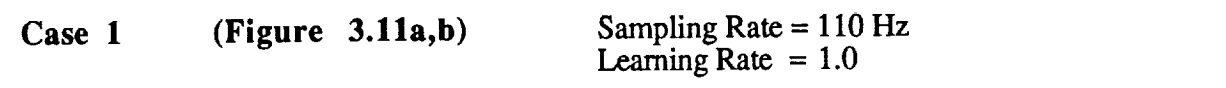

The sampling rate is slightly higher than twice the second mode natural frequency. A learning rate of 1.0 is used for total error correction. The first and second mode parameters converge to the exact off-line values within 2 seconds. The weights also converge to the off-line values and the error goes to zero within the same time indicating full identification.

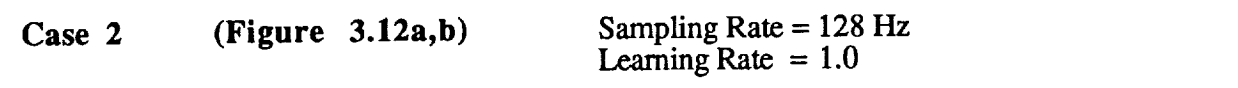

Slightly increasing the sampling rate to 128 Hz does not have much of an effect on the results. The modal parameters are accurately identified within approximately 2.5 sec.

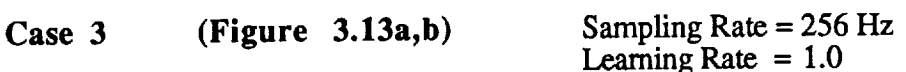

Increasing the sampling rate further to 256 Hz and using total error correction ( $\alpha = 1.0$ ) produces poor results as shown. Even though the adaptive filter fails to accurately identify both modes, Figure 3.13b shows that the algorithm has tried to minimize the error. Allowing the adaptation process to run for a longer period of time did not produce better results. Possible explanation is  $\epsilon$  iven in the next section.

Increasing the sampling **rate** further to 256 **Hz** and using total error **correction** (cx = **1.0)** produces

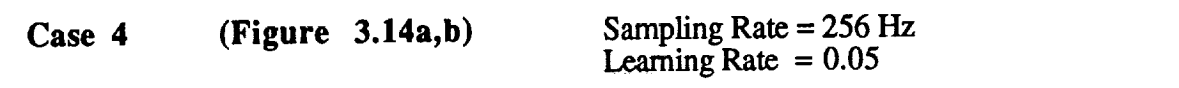

Reducing the learning rate significantly produced better results than the previous case. But the **mode** is totally **skipped,** the second **mode appears** as the first **mode,** and in **place of** the second adaptive filter still falls to accurately fuentify *both* modes. This shown in a part of the following mode is totally skipped, the second mode appears as the first mode, and in place of the second mode the filter tried to identify an adjacent component that is not an actual mode. The following section contains possible explanation for this mode-skipping phenomenon.

33

 $TT$ 

٣İ

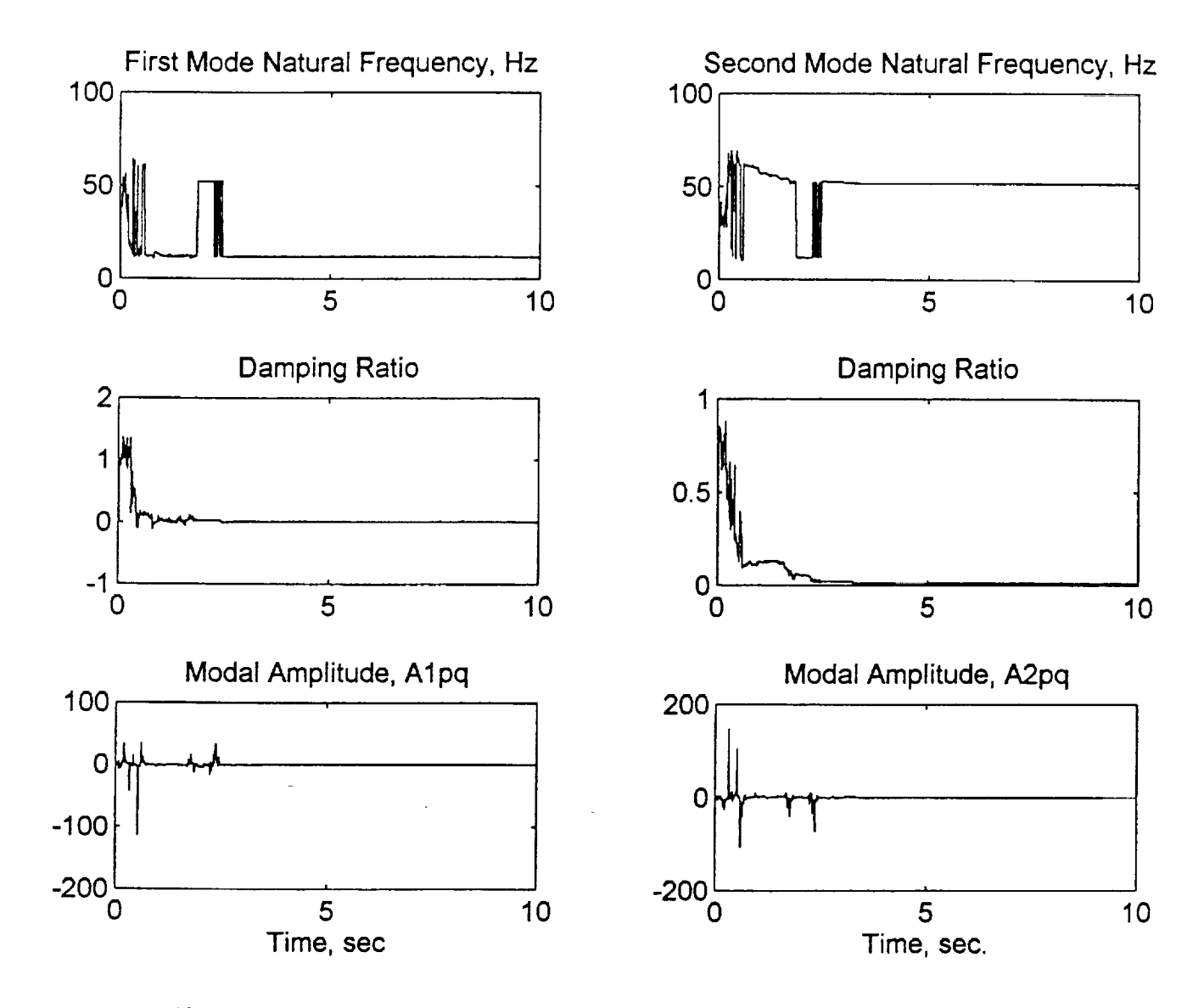

= **:**

=

D.

 $\bf{e}$ 

₿,

羁

 $\mathbb{H}$  $\mathbf{L}$ 

w

i.

Figure 3.12a: On-Line Modal parameters of **the** Simultaneous Two Mode identification done **in** MATLAB (Case 2:  $f_s = 128$  Hz,  $\alpha = 1.0$ )

34

## Chapter 3

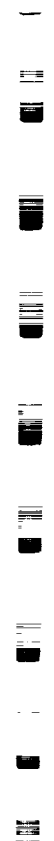

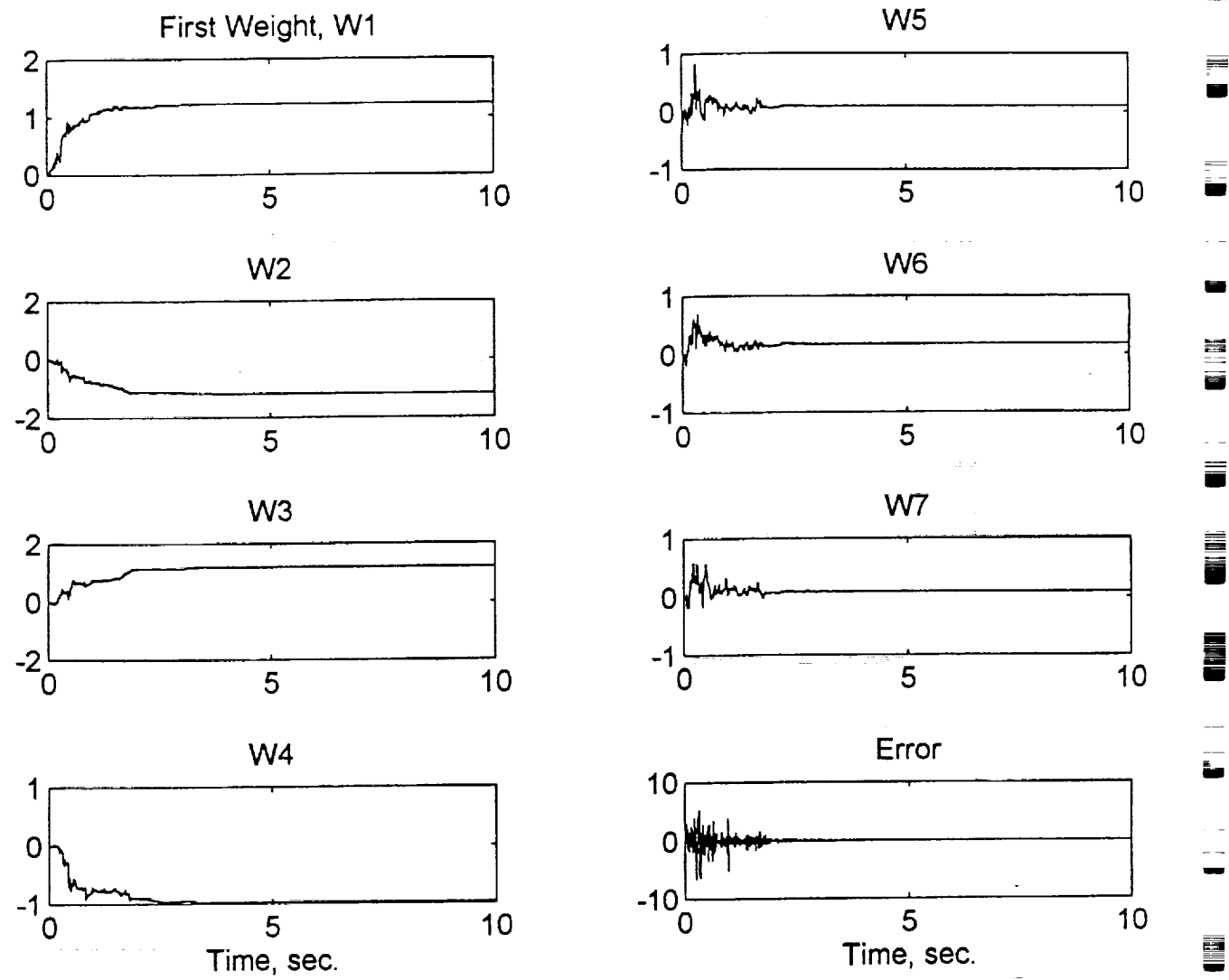

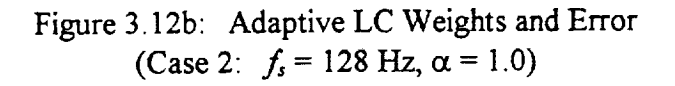

**SUPP** 

35

 $\overline{ }$ u

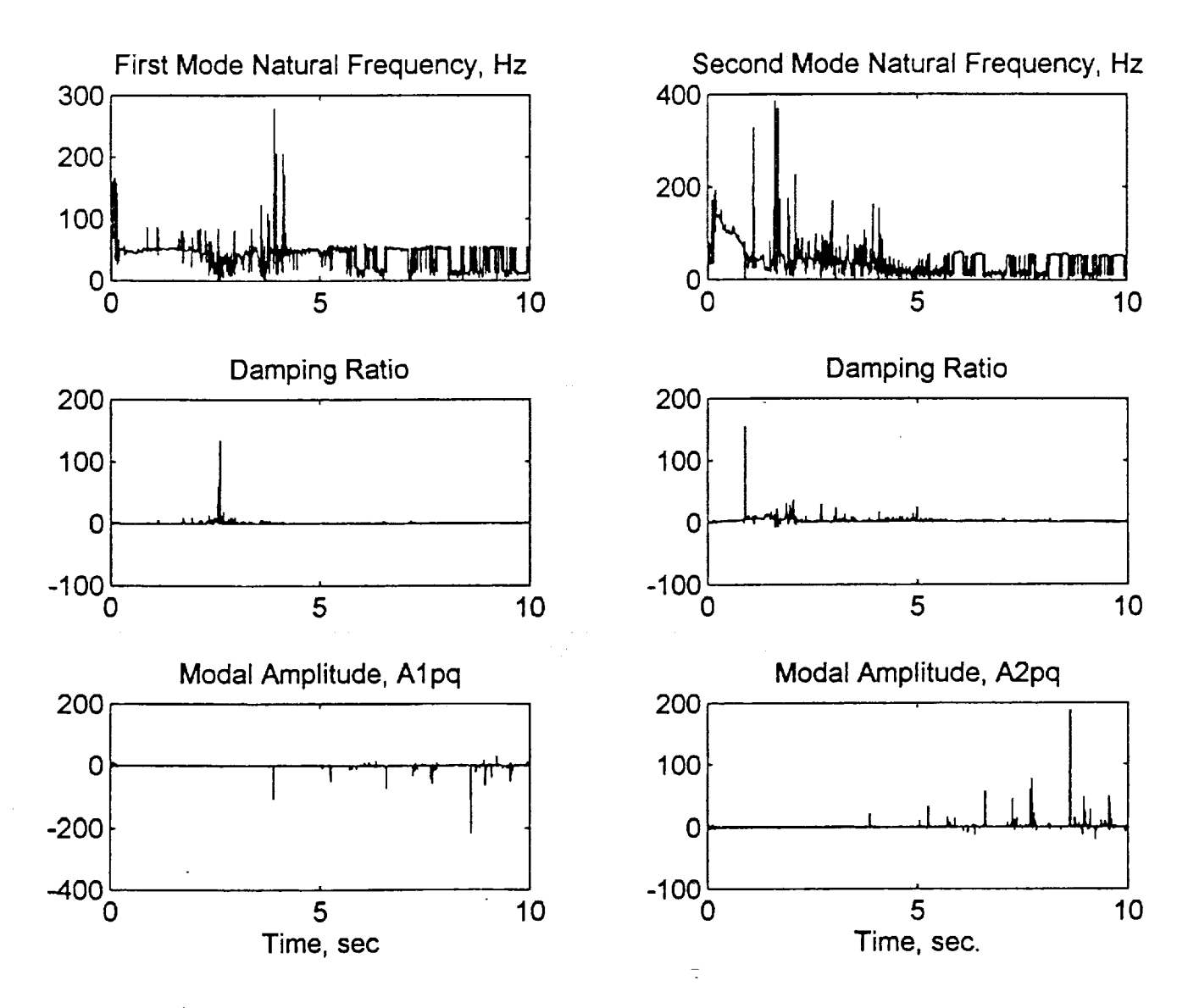

r

--=

w

 $\blacksquare$  $\blacksquare$ 

L, L

L: L

r-=;:

E

Figure 3.13a: On-Line Modal Parameters of the Simultaneous Two Mode Identification done in MATLAB (Case 3:  $f_s = 256$  Hz,  $\alpha = 1.0$ )

36

### Chapter 3

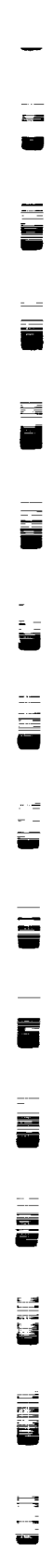

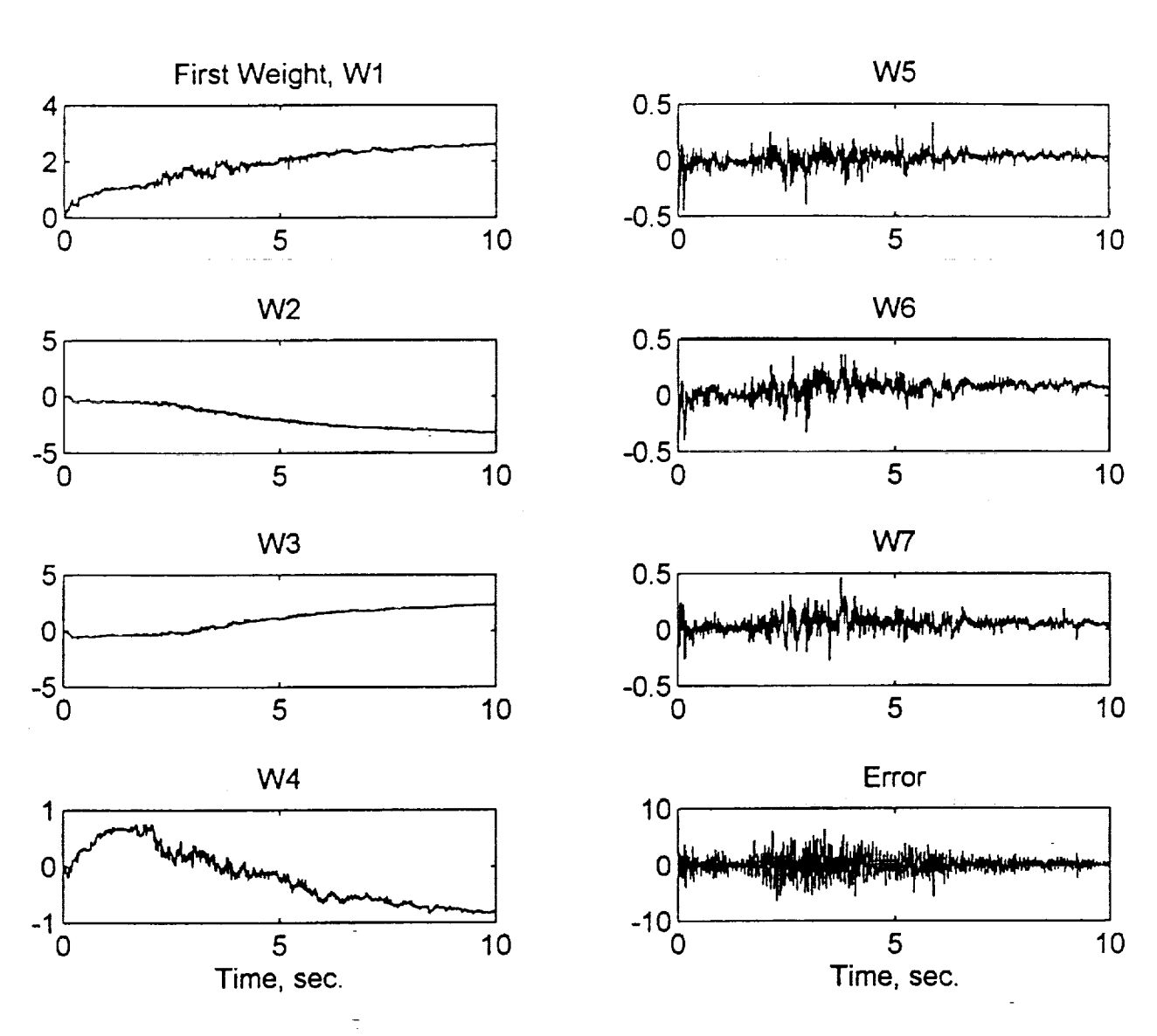

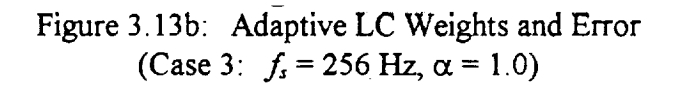

11 平日

37

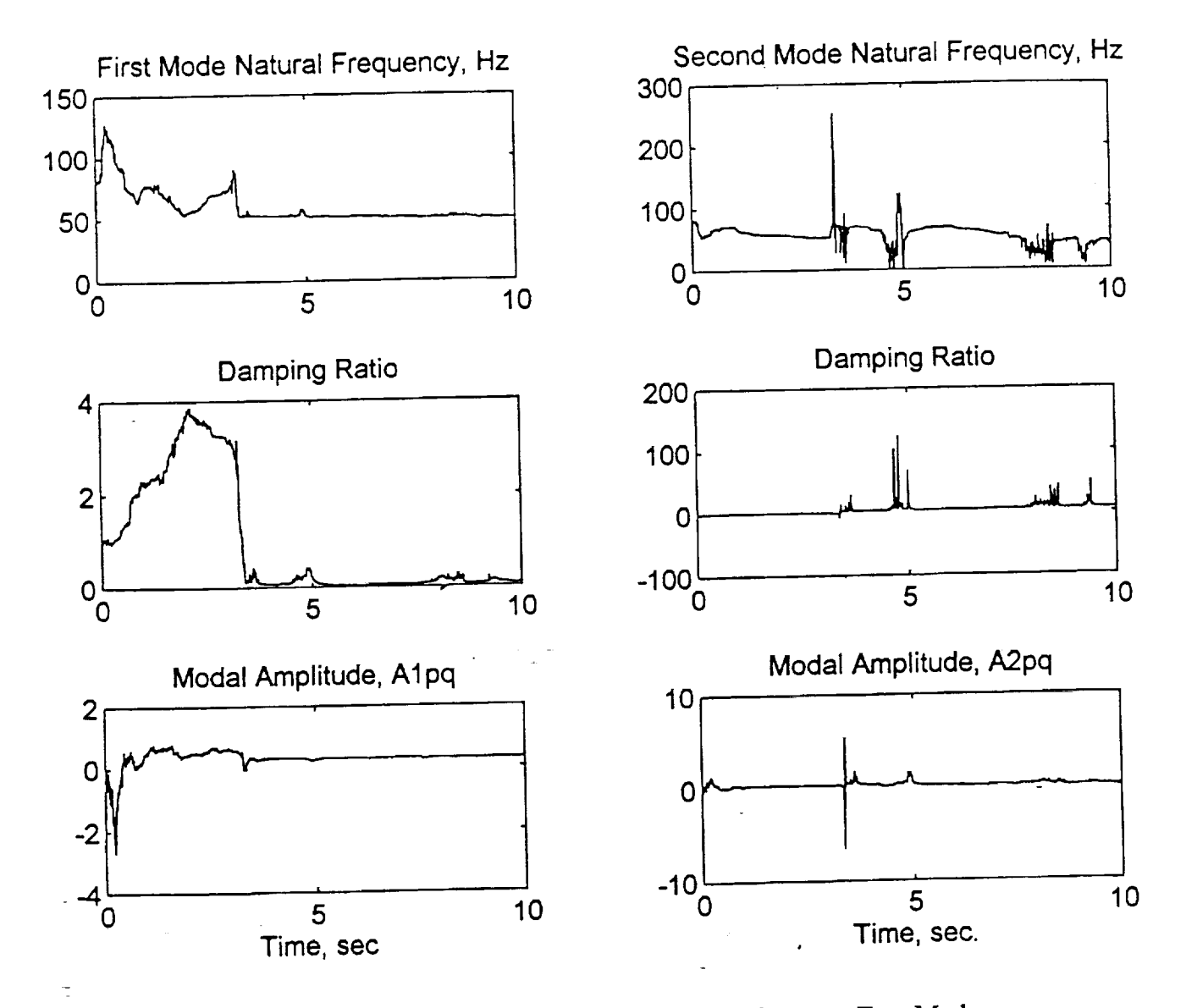

\_f

Đ €

 $\begin{array}{c} \frac{\text{dust}}{\text{dust}}\\ -\frac{\text{dust}}{\text{dust}} \end{array}$ 

Ξ

플

F..

E ē

E

E

E

 $\overline{\phantom{a}}$ U

Figure 3.14a: On-Line Modal Parameters of the Simultaneous Two Mode Identification done in MATLAB (Case 4:  $f_s = 256$  Hz,  $\alpha = 0.05$ )

Chapter 3

D **i**

 $\overline{a}$ 

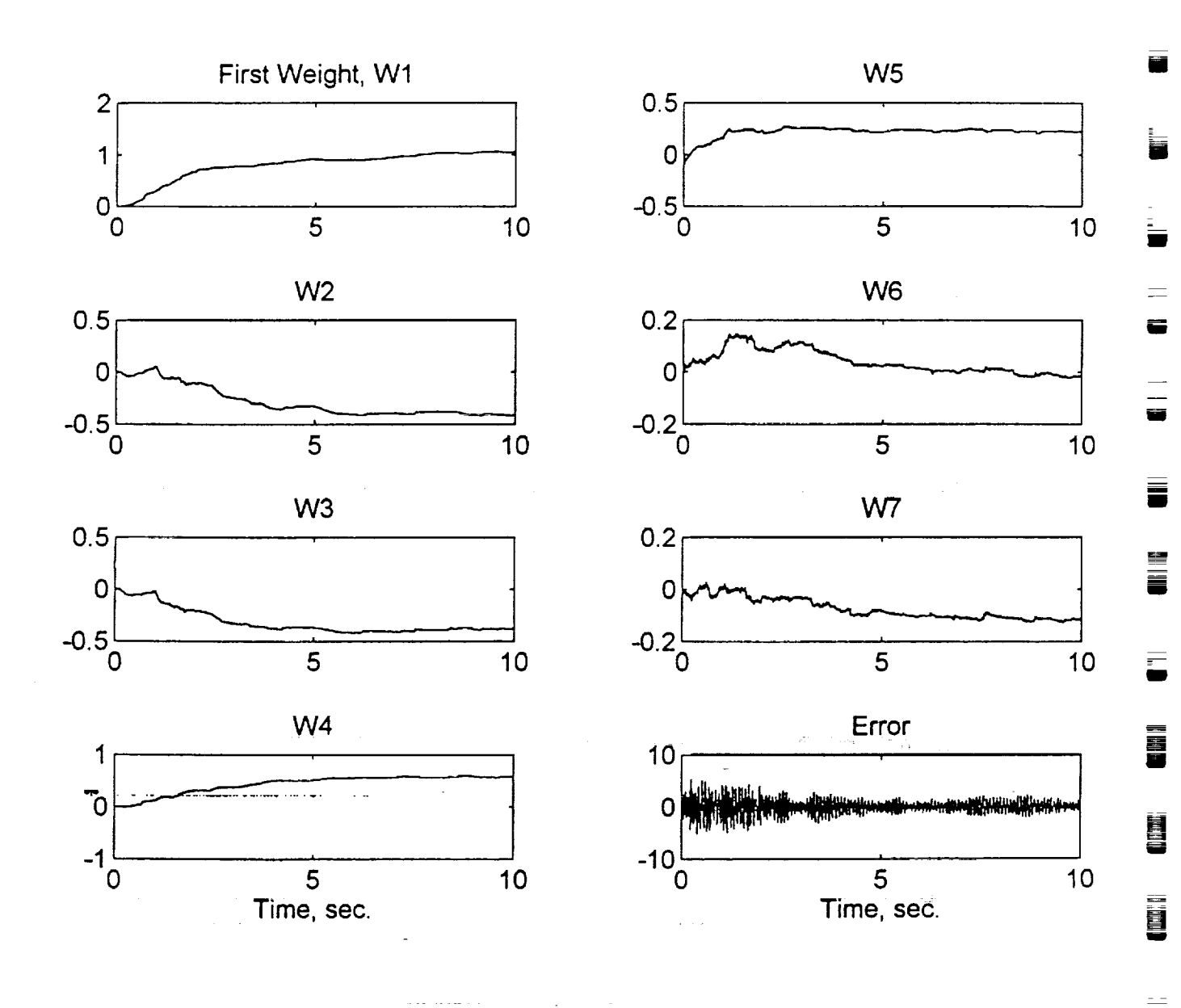

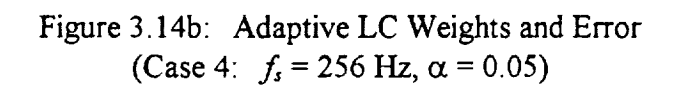

 $TTTT$ 

39

r\_ **I**

**i**

I

E

**Case 5 (Figure 3.15a,b)** Sampling Rate *=* 1024 Hz Learning Rate  $= 0.05$ 

ncreasing the sampling rate to more than **lkHz** produces worse ce the first mode and in place of t phenomenon **still** occurs where the actual second mode appears as the fast mode and in place of the

second mode, the adaptive filter tries to identify a false mode.<br>Note that the adaptation process duration for this case is 5 seconds only. This is done to save time and prevent the computer from running into memory limitations. However, in order to ensure that the adaptation process is allowed to run for a sufficient amount of time before coming to a final conclusion, the MATLAB program was slightly modified to save frequency information only and was run for an adaptation time of 20 seconds. The results were very similar to those only and was run for an adaptation time of 20 seconds. The fort five seconds. The follow shown in Figure 3.15a with no different behavior seen after the fast **five** seconds. The following discussion tries to provide an explanation for such behavior.

w

i *4*

.<br>Ereger r-

w

--.

 $\overline{\phantom{a}}$ 

**Two** Mode ID **and** Sampling **Rate** the single mode case, the simultaneous two mode identification process is sensitive to the sampling the single mode case, *the* **simultaneous** two mode **identification** process **is** sensitive to the sampling rate. When the test is run at a sampling rate that is slightly higher than twice the second model. natural frequency, then the algorithm performs well and full system identification can take place as shown in Figures 3.11, 3.12. As the sampling rate increases, system identification becomes shown in Figures 3.11, 3.12. *As* the sampling rate increases, *system* identification becomes harder to achieve. For example, in the specific case discussed here, it has been found that the algorithm is able to successfully drive the adaptive filter to fully identify the system in the frequency range of 110 Hz to somewhere slightly above 200 Hz. This is not an exact range because each test run is unique and sometimes a slight improvement can be seen at the high end of frequency by manipulating the learning rate. However, there always exists a sampling rate frequency by manipulating the learning rate. However, there also a sample system identiassociated with each *specific* case beyond which there is no hope of accurate system identification. Such a sampling rate is hard to pinpoint and can only be determined by trial and error during testing. As a matter of fact, even under the exact same conditions, this sampling rate can differ testing. As a matter of fact, even under the exact same conditions, the exact sampling rate  $\mathbf{b}$ . from one test to the next. In general, it has been found that in most cases, if a specifility of than 4-5 times the *second* mode natural frequency is used, then there is a high possibility of

inaccurate results.<br>Many possible causes for this problem were considered and they were all fully investigated. Some of these included manipulating the learning rate, changing the damping and magnitude of the signals, using filtered excitation signals, increasing the number of data points, remodeling the continuous system (using a transfer function approach instead of the state-space model), and using the exact root finding command in MATLAB instead of the Newton algorithm. Most of these possible causes were not expected to be the source of the problem because the off-Most of these possible causes were not expected to be the source of the source of  $\Gamma$  addition line modal parameters always came out to be exact regardless of the sampling rate.

system identification was successful at low sampling rates.<br>For a while, the bilinear transformation was suspected as the culprit but it was hard to eliminate this possibility in simulation because the discrete system is obtained using this particular method and using any other method, such as zero-order hold, did not work at all because the basic idea is different. However, this possibility was eliminated during the real-time testing as discussed in Chapter 5. In the real-time testing the discrete signal is obtained by sampling an actual dynamic system response, so the bilinear transformation does not come into play until the training is done system response, so the billinear transformation does not come into domain (equations 2.8.2) and then its inverse is used to show the results in the continuous time are not influenced by the 2.10). Therefore, the error term and the weights in the real-time testing are not influenced by the bilinear transformation. When these were investigated, it was found that at the higher sampling rates, the weights did not converge to any reasonable values and the error was not minimized as it rates, the weights did not converge to any reasonable values and the error was not minimized as  $\frac{1}{2}$  as  $\frac{1}{2}$  as  $\frac{1}{2}$ should be, at this point the bilinear transformation was eliminated as  $\frac{1}{2}$  possible cause. The field one last option, that the problem is actually in the adaptation algorithm itself.

The adaptation algorithm has proven to work we had the single angular proof that the rate and for a limited range of sampling rates in the two DOF case. The is enough proof

Chapter 3

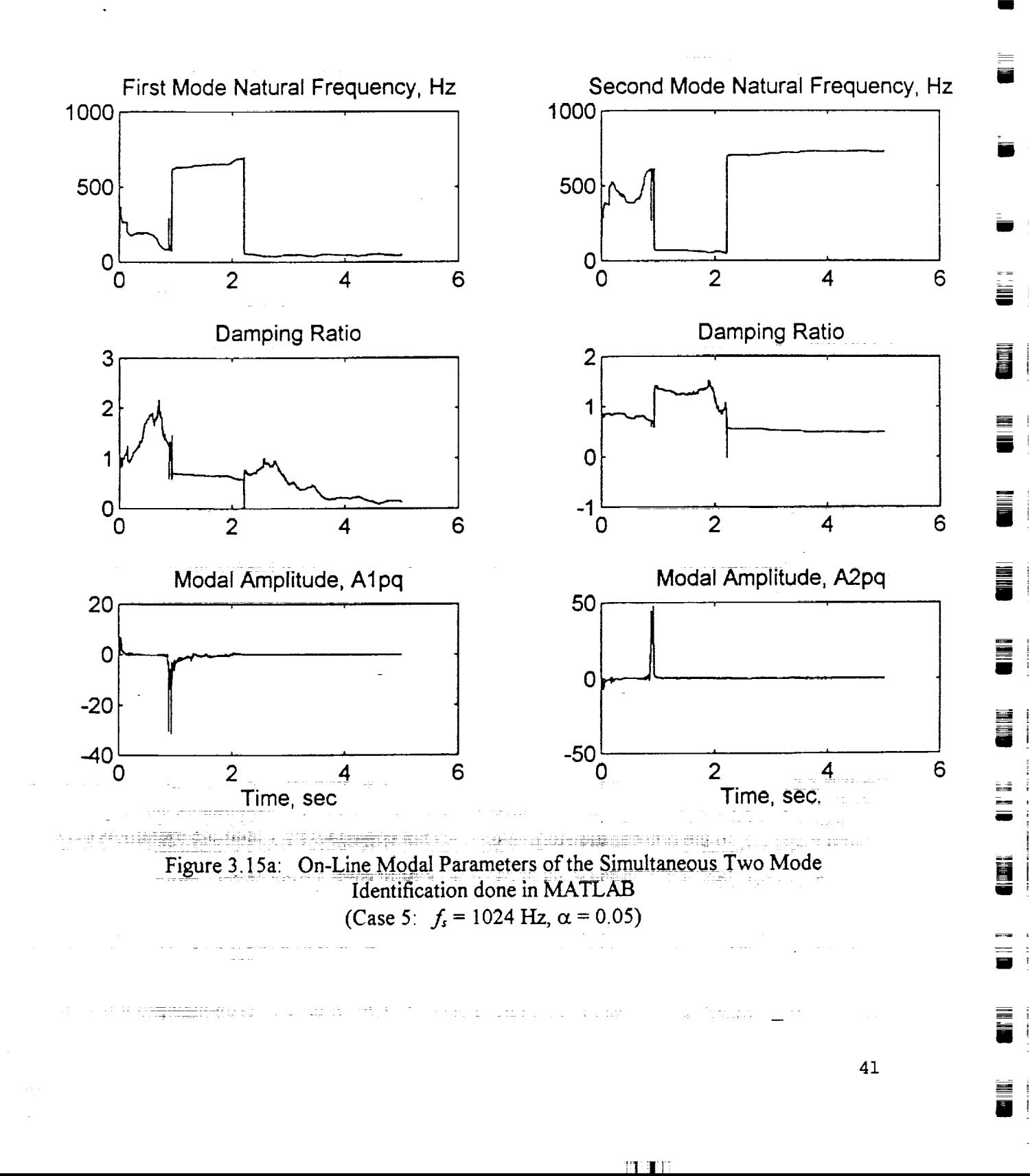

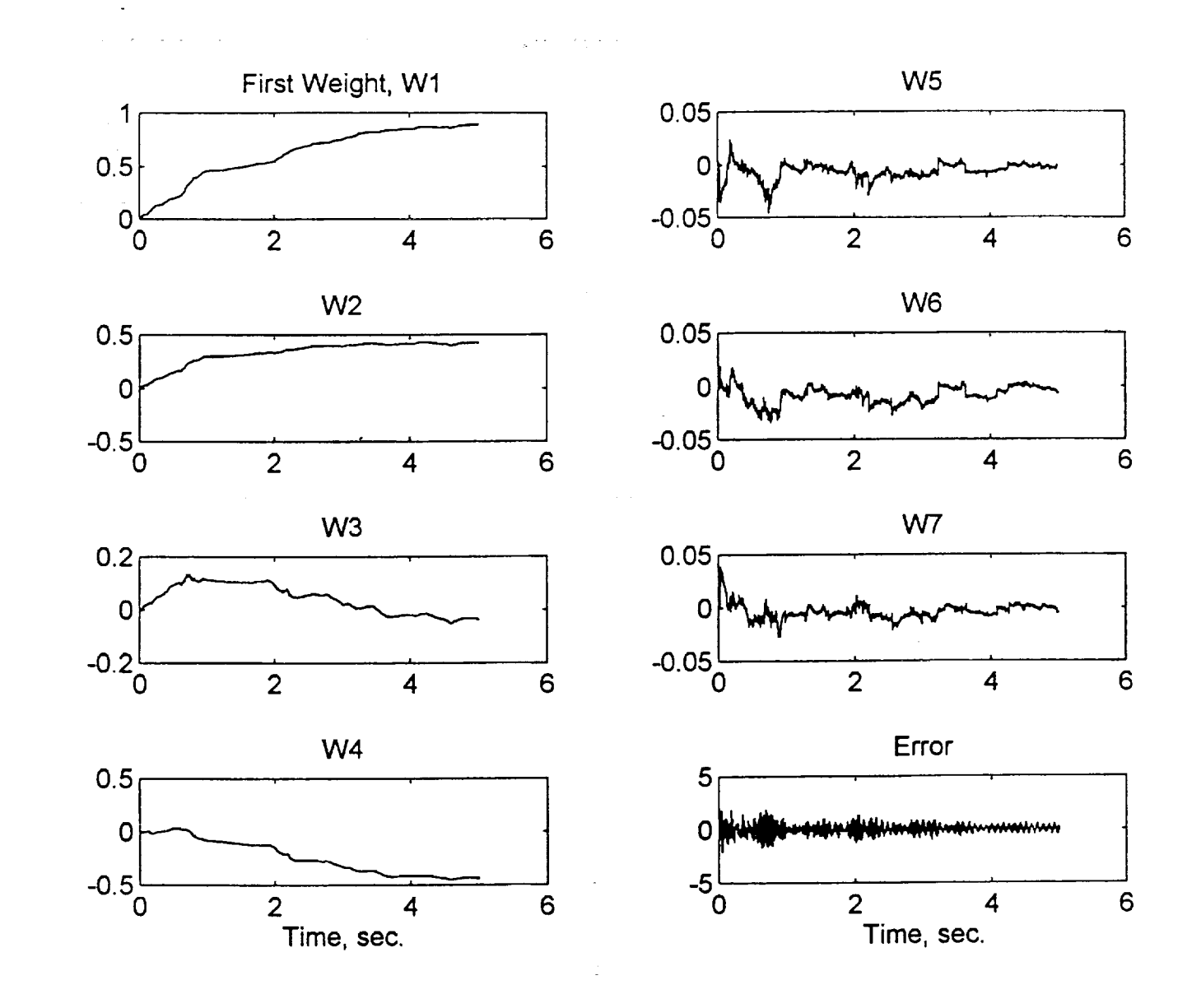

 $\bar{1}$ 

w

 $\overline{\overline{\overline{E}}}$ 

 $\mathbf{C}$ 

E.

 $\begin{bmatrix} 1 & 0 \\ 0 & 1 \end{bmatrix}$ 

 $\begin{array}{c}\n\overline{1} \\
\overline{1} \\
\overline{1}\n\end{array}$ 

E

L;

**QTH** 

w

E II

 $\equiv$ 

m

 $\overline{\mathbb{Z}}$  .  $\equiv$ 

U

**EILIN** 

Figure 3.15b: Adaptive LC Weights and Error (Case 5:  $f_s = 1024$  Hz,  $\alpha = 0.05$ )

42

basic formulation of the algorithm and the way it is applied is correct. However, it has been noticed that at the higher sampling rates, the algorithm in most cases totally skips the first mode, tries to identify the second mode and an additional mode that does not exist. For example, Figure 3.14a shows that the algorithm has identified the second mode natural frequency as the first mode and then tried to identify some higher mode as the second mode but finally came back to the actual second mode or something in its vicinity. It has totally skipped the first mode and assumed that the second mode is actually the first. In addition, Figure 3.14b shows that the algorithm did try to minimize the error especially at the end, but was unsuccessful mainly because it skipped the most obvious mode. Figures 3.15a,b show similar behavior. This phenomenon had been seen time and odvio  $T_{\text{S}}$  plots of the simulated and actual system response always show the second model model model model model model model model model model model model model model model model model model model model model model model

conclusion.<br>The FFT plots of the simulated and actual system response always show the second mode not as a sharp clearly defined single frequency peak similar to the first mode, but as multiple peaks in the vicinity of the second mode frequency (Figure 3.10). Therefore, it can be assumed that once the sampling rate reaches a high enough value for the small magnitude frequency components in the vicinity of the second mode to become visible, then the algorithm totally ignores the first mode and tries to identify the second mode and something adjacent to it. The algorithm does not have the built-in decision making capability that could enable it to tell the difference between actual vibration modes and simple noise. When this mode-skipping phenomenon was noted, it was thought that if the above explanation is true, then bringing the two modes closer together should solve the problem, or at least improve the sensitivity of the algorithm to the sampling rate. When this was  $\mu$  problem, or at  $\overline{\mathbf{A}}$  problem with the explanation given above as the cause of the mode skipping  $\overline{\mathbf{A}}$ 

problem did occur.<br>A possible problem with the explanation given above as the cause of the mode skipping phenomenon is the single DOF case. In the on-line testing of the single DOF case, system identification took place without problems at sampling frequencies higher than 100 times the actual mode natural frequency. At such high sampling rates, the algorithm did not skip the first mode and identify a noise component in its place. However, this apparent contradiction might work in favor of the given explanation, because in the two DOF case, the adaptive filter has two coupled modes that influence and interact with each other and if the algorithm identifies only one of them, then the error would be reduced significantly which might mislead it into assuming that the goal is achieved. But the single DOF case has only one mode, which makes it difficult for the algorithm to try and minimize the error if this mode is totally ignored. As a result, the explanation given above seems like the most logical one. A possible solution to this problem could be the use of an above seems like the most logical one. A possible solution to this problem come of the recommendation (6.2).<br>adaptive learning rate (variable step size). This is discussed in the recommendations section (6.2).

 $\mathcal{V}(\mathcal{S})$  . The constraints are constraint in

羽 丁円

.<br>Kalendari sebagai

# 4 **The C40 Digital Signal Processing System\***

The C40 DSP **system** used in the data acquisition and the real-time algorithm **implementation is** out of the user's guides and manuals provided by Texas instruments and the third party vender, Spectrum Signal Processing Inc. [10-21]. As a result, the authors obtained written permission from both parties mentioned above to reproduce a limited amount of text, tables and figures. from both parties mentioned above to reproduce a limited at some processing Inc.

\*Reprinted *by Permission of Texas Instruments and Spectrum Signal Processing Inc.*

#### **4.1 Hardware**

**!** i

m\_

E

an<br>Band<br>Band

**Thermide** This section describes the various hardware components and connections that make up the C40 system system used in this project. Figure 4.1 shows the two main boards that comprise the C40 system **hardware, the QPC/C40B DSP Board showing a single TMS320C40 DSP processor in site A, and** the PC/DMCB (smaller board) which has a single daughter module in site  $\hat{A}$ . The 50-way ribbon the **PC]DMCB (smaller** board) which has **a single** daughter module in **site A.** The **50-way ribbon cable connecting** the **two** boards **provides the DSPLINK interface. These are discussed** in **details in this section.**

### 4.1.1 **TMS320C40 Processor**

The **Texas** Instrument's' TMS320C40 **is a parallel** floating point digital signal processor **which is** capable of 25 Million instructions per Second (MIPS) per  $\frac{1}{2}$  and  $\frac{1}{2}$  and  $\frac{1}{2}$  MCP clock. It can attain a peak arithmetic performance of 275 Million Operations Per Second (MOPS).<br>The total memory reach of the C40 is 4 Gbytes which contains program memory and registers affecting timers, communication ports and DMA channels. Memory space allocation will be affecting timers, communication ports and **DMA channels.** Memory **space** allocation will be discussed in more details in coming sections. Some of the main features of  $\frac{1}{2}$ :

- Six identical communication ports for high-speed interprocessor communication which **are** to processor communication, and bi-directional transfers for maximum flexibility. The TMS320C40 Parallel Runtime Support Library (PRSL) described in the software section TMS320C40 Parallel Runtime Support Library (PRSL) described in the software section (4.2.4) has several functions that allow the **user** to perform either synchronous communication port transfers which use the CPU to transfer data between memory and the six C40 communication ports or asynchronous communication port transfers that use direct memory access (DMA) autoinitialization and communication port flag synchronization mode for concurrent data input/output and CPU computation [20]. The asynchronous data transfer concurrent data input/output and CPU computation [20]. The asymptote data from the C functions are the ones **used** mainly in the *C* code of chapter 5 to transfer data from the C40 to
- the PC.<br>Direct memory access (DMA) coprocessor that supports six DMA channels that perform data transfers within the C40 memory map. This provides the advantage of moving data to and from the C40 memory without any CPU intervention. Each DMA channel is controlled by nine the C40 memory without any CPU intervention. Each DMA channels transfer registers that are mapped in the C40 peripheral address space. The six channels that they share a sequential time-slice fashion rather than simultaneously due to that fact that they share<br>common buses on the DMA coprocessor. The PRSL of section 4.2.4 also has several DMA common buses on the DMA coprocessor. The PRSL of section 4.2.4 also hannels for different trans functions written to assist the programmer is setting up the DMA channels for different transferences tasks. None of these functions are used in this project.
- High-performance *CPU* has **a** 40-ns **instruction** cycle time with 40/32-bit single-cycle **floating** point multiplier for high performance in computationally intensive algorithms.
- Two identical external data and address buses supporting shared memory systems and high data rate, single-cycle transfers.

Reference 15 is a very extensive user's guide of the C40 processor that has an overwhelming Reference 15 is a very extensive user's guide of the C<sub>4</sub><sup>1</sup> processor that has a processor that has a new order amount of information that can help any user utilize the full potential of this powerful process

 $=$ 

 $=$ 

đ

E<br>S

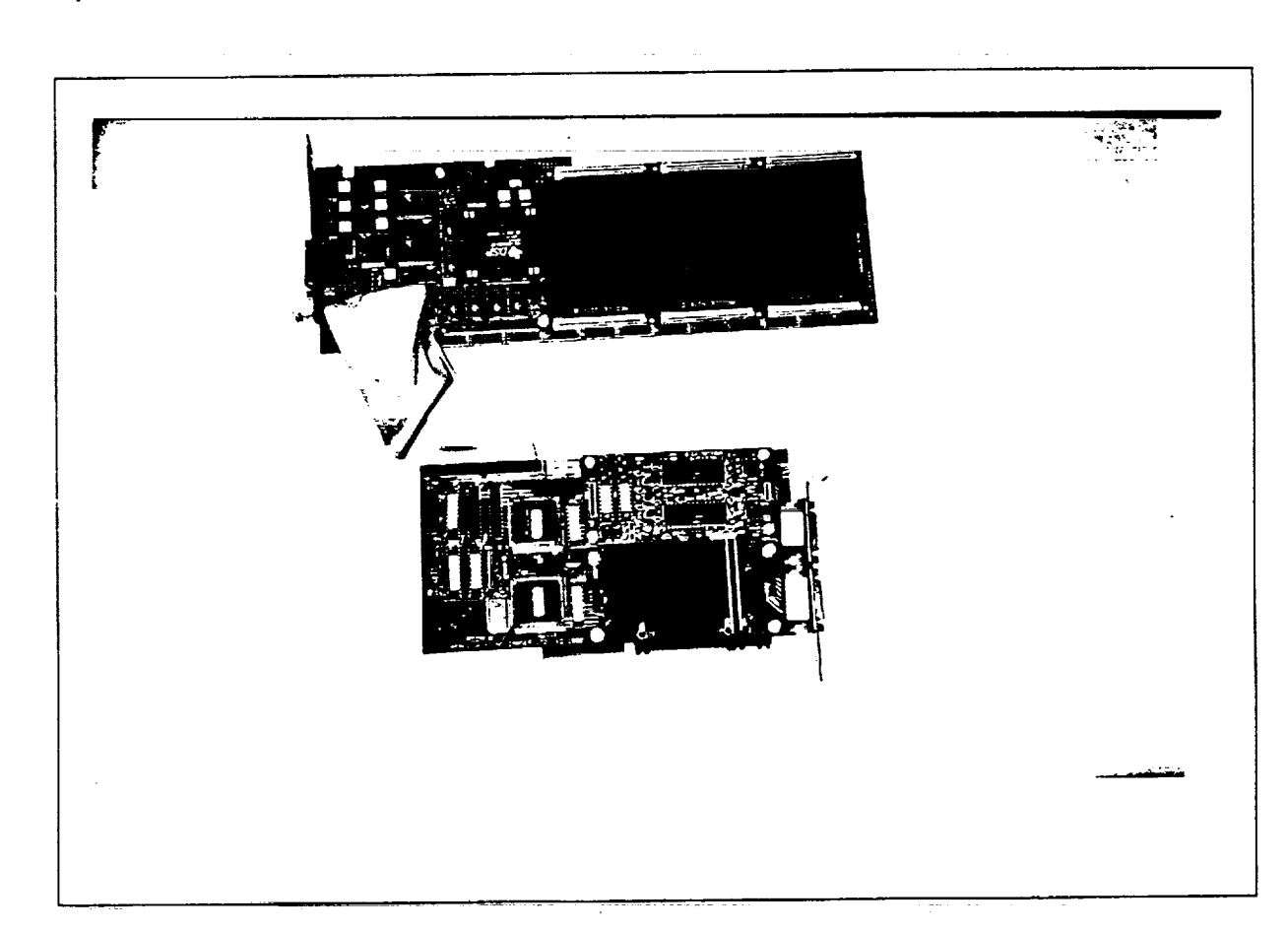

Figure 4.1: C40 DSP System Used in the Real-Time System Identification Test

وعدعا والمناد

**HTT** 

However, the processor is used in this project in a very limited sense and a detailed discussion **of** s characteristics and possible applications is beyond the scope of the scope of the scope of the scope of the C400 scope of the C400 scope of the C400 scope of the C400 scope of the C400 scope of the C400 scope of the C400 processor is highly encourage to refer to the user's guide in order to familiar themselves parameters. potential power of this device. The third party documentation do not provide such a perspective.

#### **4.1.2 MDC40SI Tim-40 Module**

The Texas Instruments' Tim-40 module is a standard hardware platform that consists of a<br>TMS320C40 processor, memory and/or peripherals. The memory and peripherals are implemented according to the specific application at the discretion of the third party vendor, in this implemented according to the specific application the magnetic the module's physical and ase the third party vender is Spectrum Signal Processing. However, the module is the electrical characteristics must conform to a standard specification. Such a module is the Loughborough Sound Images (LSI) MDC40S1 module which adheres to Texas Instruments' Tim-40 specification. It consists of one TMS320C40 processor operating from a 50 MHz clock, three banks (Bank 0, 1 and 2) of external 32K  $\times$  32 zero wait state Static RAM (SRAM), a 32K  $\times$  8 Programmable Erasable ROM (PEROM) to provide the identification ROM required by the Tim-40 module specifications and a clock oscillator. Figure 4.2a,b show the module layout and block diagram. The memory map of the module is shown in Figure 4.3. Banks 0 and 1 of the external diagram. The memory map of the module is shown in  $\epsilon$  the module which elements the internal *zero* **wait** state SRAM **are located** in the local memory **of** the module which along with the internal **C40 Blocks 0** and 1 make **up one** continuous block in the memory map. This gives the **user** the power to work within a **single** memory block if the program is larger than any one individual block without having to jump from one block to another. This has proven to be a very useful tool in this project where some of the programs were required to store large arrays of data. In order to make this feasible, the External SRAM bank 1 (a.k.a. ERAM1) is not configured in the linker command file (Appendices B, C and D). Instead, the SRAM bank 0 (a.k.a. ERAM0) is configured as a 64K bank instead of the usual 32K to accommodate the large arrays of data. This means that in Figure ank instead of the usual 32K to accommodate the accommodate arrays of data. Then in the linker  $4.3$ , the ERAM0 bank will extend from address 0030 8000h to 0031 0000h to  $10.1$  the linear in the steed command file the **.data** section is forwarded to ERAM0, meaning that the arrays will be stored in that memory block.

The third external zero wait state SRAM bank (bank 2) is used as the on-module global memory. It is recommended that for optimum module performance, data should be restricted to memory. It is recommended that for optimum module performance. The TMS320 Electing Point C  $\delta$  memory and executable code restricted to global memory. The  $\delta$  floating  $\delta$  is  $\delta$  fthe  $\delta$  fth compiler produces six relocatable blocks of code and data, which are called a second less code as sections is the .text section which is **an** initialized section that contains all the executable **code** as well as floating point constants. Therefore, in the linker command file, the *text* section is sent to the global memory (ERAM2) as shown in Appendices B, C and D. Another section that has the global memory (ERAM2) **as** shown in *Appendices B,* C and D. *Another* section that has already been mentioned above, is the .data section which according to the recommendations must be restricted to local memory.

#### **4.1.3 QPC/C40B QUAD C40 Board**

The Loughborough Sound Images (LSI) **QuadPC/C40B** board **shown** in **Figure** 4.1 is designed to applications. It has a digital system expansion interface known as DSPLINK and a 16 bit PC  $\alpha$  applications. It has a digital system expansion interface  $\alpha$  is  $\alpha$  to  $\alpha$  is  $\alpha$  is  $\alpha$  is  $\alpha$  is  $\alpha$  is  $\alpha$  is  $\alpha$  is  $\alpha$  is  $\alpha$  is  $\alpha$  is  $\alpha$  is  $\alpha$  is  $\alpha$  is  $\alpha$  is  $\alpha$  is  $\alpha$  is  $\alpha$  is  $\alpha$  i interface making it suitable for PC *AT* and compatibles. Figure 4.4 shows a block diagram of the QPC/C40B board. na<br>ara

#### 4.1.3.1 **PC Interface**

F' w

*¢¢t,\_*

E

The **PC** interface **is facilitated** by **two LSI C40 Network API libraries, which** are **high level hallow have the victor of the** *interface*. This means that the user program **without** having **to deal** with the **low level details of the** interface. **This** means that the **user does** not need to write code to **access** the PC interface directly **[11].** The C40 **NetAPI** libraries **are**

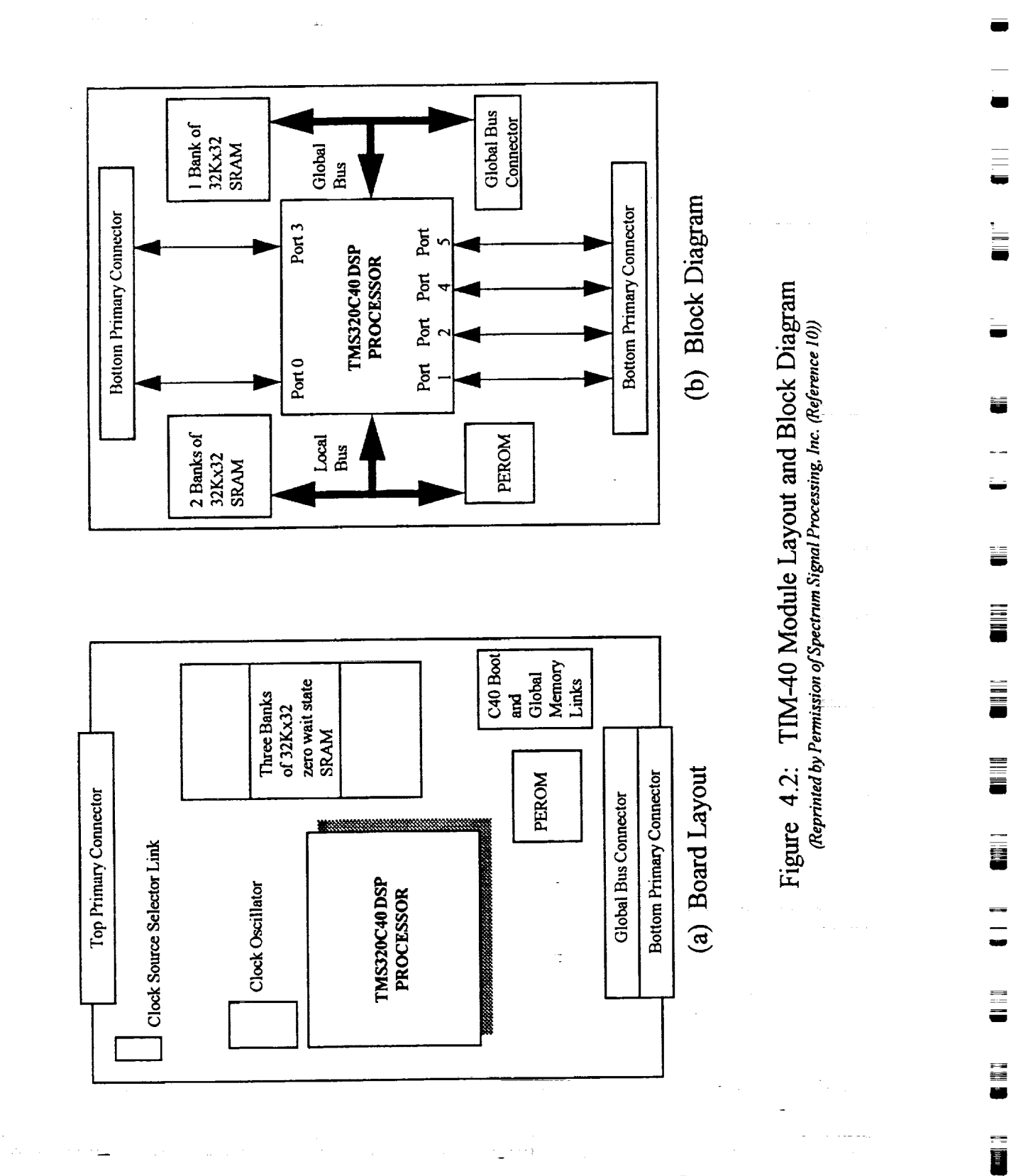

Chapter 4

 $\equiv$ 

48

四重日

n<br>U

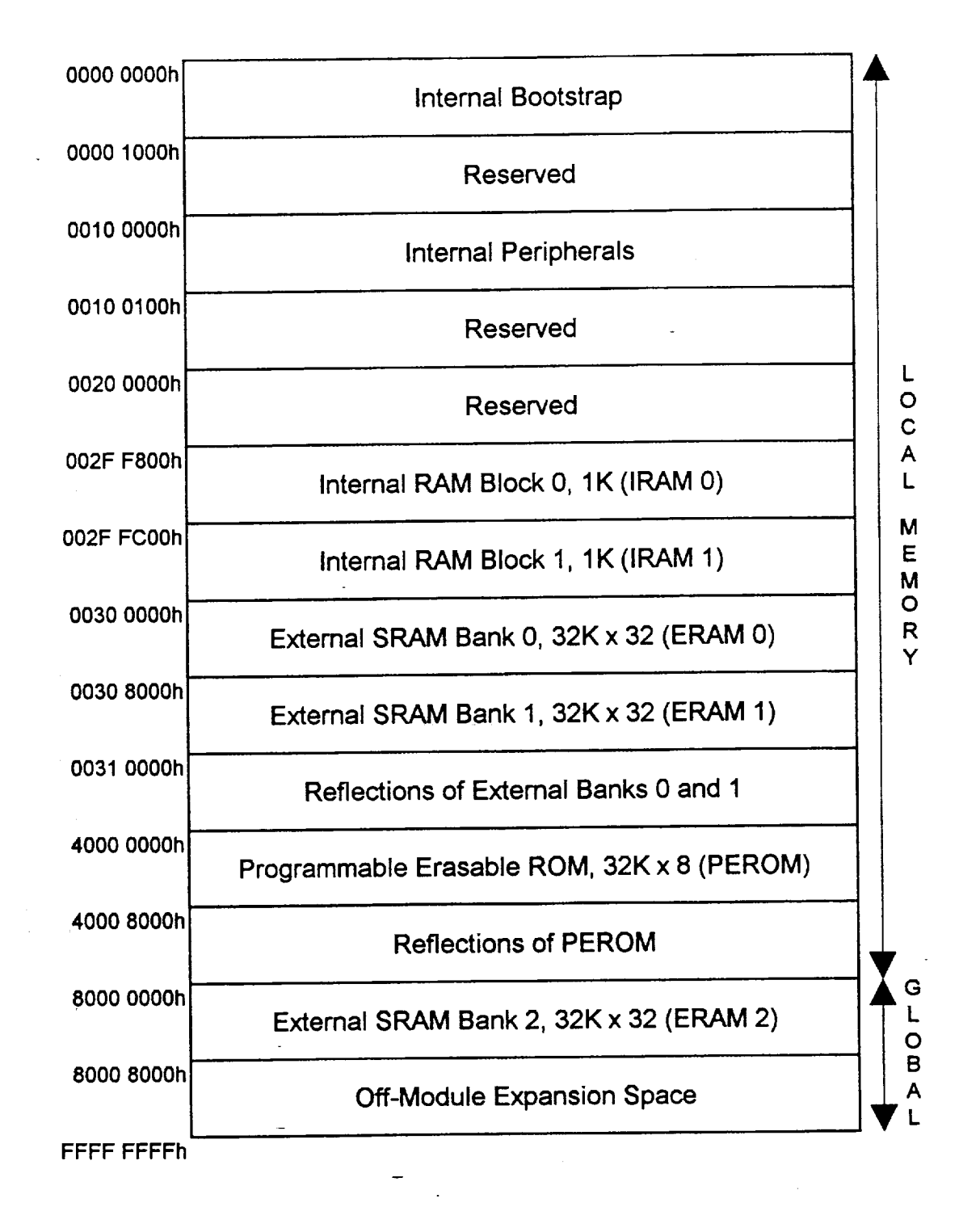

w

=

= :

 $\frac{1}{\mathbf{R}^{n-1}\mathbf{R}}$ 巨

囂

ē

*=* .- b

**ENGINEER** 

 $\Rightarrow$  ,

Figure 4.3: TIM-40 Module Local and Global Memory Map *(Reprinted by Permission of Spectrum Signal Processing, Inc. (Reference 10))*

49

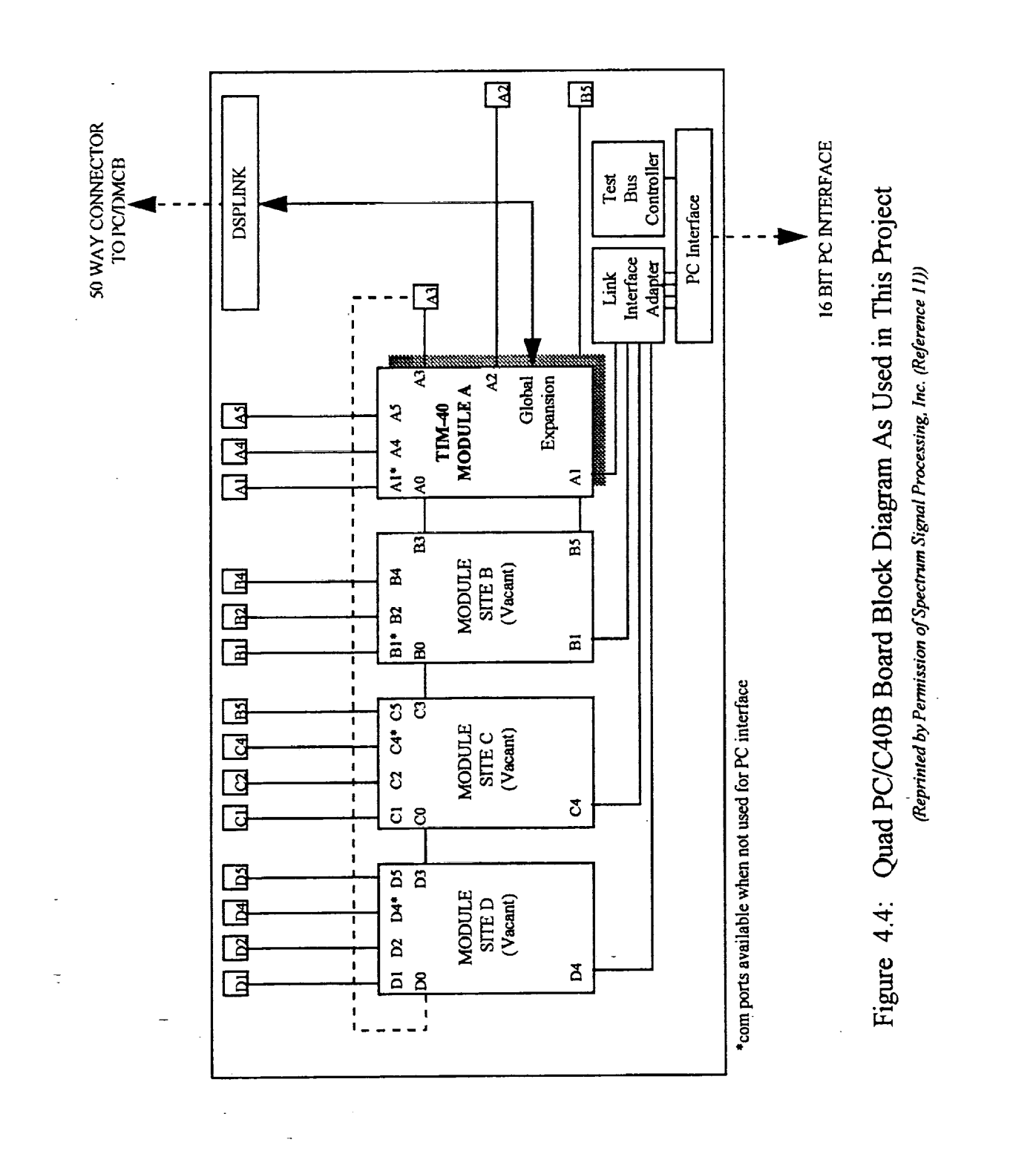

 $\frac{1}{2}$ 

 $\overline{\phantom{a}}$ 

 $\frac{1}{2}$ 

 $\equiv$ 

E

WHE

III<br>I

i din 1

 $\equiv$   $\equiv$ 

 $\equiv$ 

i<br>J

III

 $\equiv$ 

50

 $T$   $T$  $T$ 

discussed in greater **details** in section 4.2.3. The PC interface is enabled/disabled by setting a ports A1, B1, C4 and D4 are used for PC interface and hence can not be used for interprocessor ports  $A_1$ ,  $B_1$ ,  $C_4$  and  $D_4$  are used for  $I_1$ . Piechline the DC interface means that the OPC/CAOI communication as shown in Figure 4.4. Disabiling the PC interface means that  $\frac{1}{2}$  or  $\frac{1}{2}$ board can be operated independently of the PC, which means that in a multiboard system, only the master board needs to be mapped in the PC I/O map and control of the other boards takes place master board needs to be mapped in the  $\frac{1}{2}$  map and control of the place of the place of the other boards and the PC takes place in the place of the other boards and the PC takes place of the control of the place of through this master board. The communication between the QPC/C40B board and the PC *takes* place via three main routes:

I) Link **Interface** Adapter *(LIA]* The LIA provides the main data exchange mechanism between the Tim-40 modules of Tim- $QPC/C40B$  board and the host PC. LIA is enabled by a hardware link on the board. Board D4 interface is enabled as discussed in the previous section, communication ports A1, B1, C4 and D4 are routed directly through the LIA circuitry to the PC bus as shown in Figure 4.4. The LIA are routed directly through the LIA circuitry to the PC bus as shown in Figure 4.4. The PC bus as shown in Figure 4.4. The LIA circuitry of the PC bus as shown in Figure 4.4. The LIA circuitry of the LIA circuitry of the L emulates the operation of the C40 communication ports allowing direct contribution and particle host PC and the Tim-40 modules  $[11]$ . Each of the Network API library contains several functions see functions that allow data transfer to/from the C40 via the LIA. Some of these functions are mentioned in section 4.2.3.

F

**LE** 

ΞĘ

2) PC Bus<br>The PC bus is the main control interface that provides access to various board functions such as **The PC** bus **is the main control interface that** provides **access to various** board functions **such as** interrupts **and** resets through the **Control** Register which is **a** software programmable register.

3) Test Bus Controller *(TBC)*<br>The TBC is an interface to the C40's JTAG-based scan path circuitry and functions as a full emulation system. It is used to implement the DB40 debugger and the Network API libraries. Accessing the TBC directly is not recommended [11], instead the user is encouraged to use the **Accessing** the TBC directly **is not** recommended [11], instead the **user is** encouraged to use the Network API libraries. JTAG is **a** debug port for the C40 that allows the debugger to peak/poke the **memory** without interfering with the **CPU.**

## **4.1.3.2 Digital System Parallel Expansion (DSPLINK)**

DSPLINK is a high speed, bi-directional bus that allows data transfers to/from the C40 processor without using the input/output bus on the PC. It is mapped into the global memory map of the Tim-40 module in site A on the QPC/C40B board as shown in the block diagram of the board in Figure 4.4. The DSPLINK interface provides a high bandwidth, 32 bit, memory-mapped parallel expansion capability. The QPC/C40B implements the full 32 data lines and supports interrupt and wait signals on the DSPLINK 50 way connector. A slave board (PC/DMCB described below) wait signals on the DSPLINK 50 way connection. A state of a property The DSPI INK inte communicates with QPC/C40B board via a 50-way shrouded a connection. The **DSPLINE** is mapped into **four** spaces in the global memory map **of** the **Tim-40** module in site A. Space 1 is accessed from addresses B000 0000h, Space 2 from B000 0100h, Space 3 h 000 000h, The four Space 4 from B000 0300h (note that DSPLINK has a base address of B000 0000h). The four spaces are given to allow the user to operate the slave board at different speeds, Space 1 allows the fastest access and Space 4 the slowest. Also, in a multiple slave board configuration, each board must be located in a different area of the DSPLINK I/O space to prevent contention. In this project, Space 4 is used even though it is the slowest because it is the only one guaranteed to operate correctly with any LSI slave board. Each space consists of 256 locations [11]. A header operate correctly with any LSI slave board. Each space consistence to all of the DSPI file  $(carrier, n)$  is supplied with the  $QFQQHQD$  both that  $C1$  board that  $D \geq 0$  boys that  $Spac \neq 0$ interface registers for the PC/DMCB board. This header file ( Appendix B) shows that Space 4 in whereas the C40 processor has a 32 bit data bus, so the slave board communicates via the upper half of the data bus (D16-D31). As a result, the data received by the processor has to be shifted down by 16 bits in order that it is read correctly by the C40. In the programming code, this is down by 16 bits in order that it is read correctly by the C40. In the programming code, in Appen **done using** the **>> operator fight** after the data **is** read from the channels. The code in Appendices

g

m i

n

m l

I

**i**

 $\overline{a}$ 

=\_ g

m i I

**M**

I

9

m | g

U

ilx

B,C andD shows**such** an operation at the beginning of the interrupt service routine (ISR). On the other hand, in order to configure the slave board (PC/DMCB) for operation by the C40 processor, a set of registers must be set up. The values for such registers must be shifted up 16 bits in order for the slave board *to* be able to read them. These registers and their functions are discussed in greater details in sections 4.1.4-6.

### 4.1.4 Crystal *Analog* Daughter Module (DM)

The Crystal DM is a 16 bit dual-channel delta-sigma I/O module that has a maximum sampling rate of 48 kHz. It is compatible with any LSI AMELIA-sited carrier board. In this case, it is fitted on a PC./DMCB in site A. The analog input/output signals are routed to/from the DM via the DM connector located at the backplate of the carrier board. The analog inputs to both channels have a

maximum voltage span of  $+/- 2$  volts, with 10 k $\Omega$  input impedance. Each input is referred to a separate ground to ensure signal integrity [13]. The analog inputs are inverted through a unity *gain* stage before being presented to the analog-to-digital converter. As a result, the values read by the C40 have to be inverted back (multiply by -1) to get the correct sign. This is done in the Interrupt Service Routine *(ISR)* after the 16 bit shift mentioned earlier. The analog outputs have a maximum output voltage span of +/- 2 volts and are referred to separate grounds. They are also inverted through a unity gain stage [13]. Both input channels of the DM are sampled at the same rate (synchronous **sampling)** which is derived directly from the system clock. Any of the following clocks can be chosen to be the system clock:

DMCLK\_0 DM factory-fitted resident clock set at 12.288 MHz DMCLK\_I .............................. 6.144 MHz **MCLK**  $\overline{0}$  **Clock** derived from **TCLK** 0 PC/DMCB carrier board factoryfitted resident **clock** set at 6.144 MHz. MCLK\_I *Clock* derived from **TCLK\_I** PC/DMCB carrier board factoryfitted resident clock set at 12.288 MHz. EXTCLK\_0 External user-specific clock routed to the DM through pin 8 of the DM connector. EXTCLK\_I **External user-specific** clock routed to the **DM through** pin 9 **of** the DM connector.

The process of selecting the desired sampling rate for the DM is tedious and confusing. It involves setting up certain DSPLINK registers to configure the DM in order to select the type of system clock used, the prescaler, the prescale factors and finally the sampling rate. This process has been simplified by developing the final register configurations that are needed to produce certain sampling rates. These are listed below. Note that the possible sampling rates that can be generated on the DM without using an external clock source are 48, 44.1, 32, 29.4, 24, 22.05, 16, 14.7, 12, 11.025, 8, 7.35, 6, 5.5125, 4 and 3.675 kHz [13]. Some of these sampling rates might seem strange, but they are selected this way for a reason. Apparently, the Crystal Daughter Module was designed for **audio** applications. The sampling rates were selected to be the Nyquist frequencies for some of these applications. For example, the 44.1 kHz sampling rate is used for audio. compact disks and the 48 kHz is used for digital audio tapes. For the purpose of this project, the registers were set up to produce selected rates that can be easily decimated down to desired values. These are shown as follows (Note that 0x in C code means a hexadecimal number).

Sampling rate  $= 4$  kHz  $DM$  Route Register: \*DM1\_ROUTE = 0x0000 AMELIA Control Register:  $*$ DM1\_AMELIA\_CONTROL = 0xB3 0000 and:  $*$ DM1\_AMELIA\_CONTROL = 0xF3 0000 User Control Register:\*DMI\_USER\_CONTROL = 0xA8E0 0000

*:IEF:|]* i

# **6 kHz**<br>DM Ro

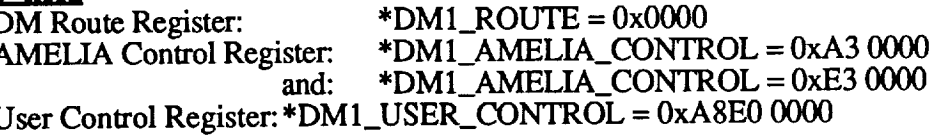

#### **8kHz**

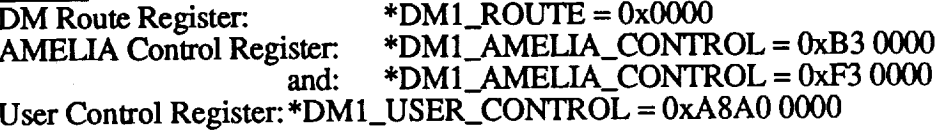

#### 12kHz

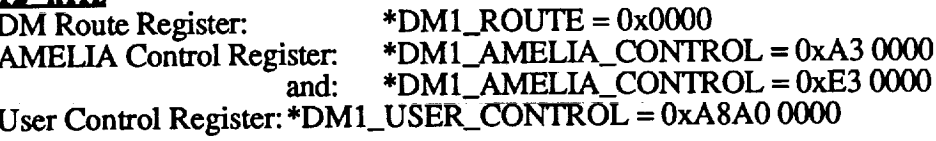

#### **16 kHz**

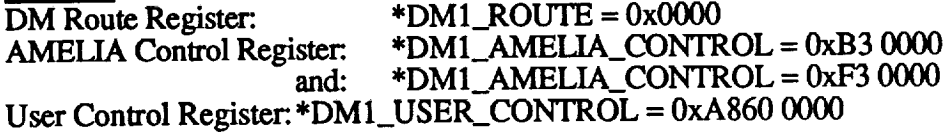

#### **24 kHz**

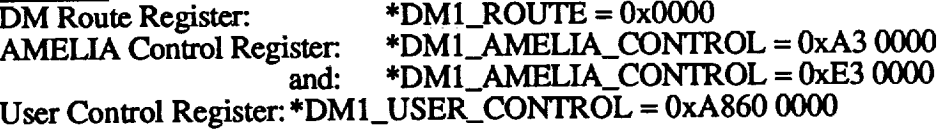

#### 32 kHz

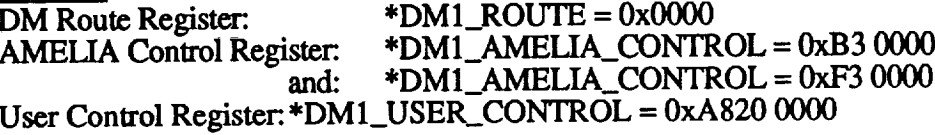

#### 48kHz

DM Route Register: **\*DMI\_ROUTE =** 0x0000 *AMELIA\_CONTROL* = 0xA3 0000 and: \*DM1\_AMELIA\_CONTROL = 0xA3 0000 and: \*DMI\_AMELIA\_CONTROL = 0xE3 0000 User Control Register: \*DM1\_USER\_CONTROL =  $0xA8200000$ 

#### Where

*L\_*

L\_

臝

.....<br>أنسا

Ē

Ë

- **DM Route Register** is **a** 4 bit register. **Each** bit controls the direction and muting of one of the four possible system clock signals to and from the DM.
- AMELIA Control Register is an 8 bit register that is used to set up and control the Application Module Link Interface Adapter (AMELIA). These bits are used to select the system clock, reset/calibrate *the* DM, set the board **in** Master/Slave mode and select sample rate.
- User Control Register is a 16 bit register that is used to select clock source for prescaler, select prescale factor and enable system dock.

 $\tau$  ,  $\tau$  ,  $\tau$ 

In the C40 code shown in the Appendices, these registers are set up before globally enabling the interrupts. The other DSPLINK registers that are listed in the carrier.h header file and that are used to configure the DM and the carrier board are [13,15]:

- Reset Register is a 16 bit register which when read resets all logic on the DM. This halts the operation of the DM immediately. So in order to resume operation on the DM module, it must be fully reconfigured which means that this register must be read before any of the other registers are set up (see code in Appendices).
- Interrupt Mask Register is a 3 bit register the once configured, allows the DM to interrupt the C40 via the DSPLINK interface under specific conditions. For example, setting bit 0 of this register will allow the DM to interrupt the C40 whenever the Input Data Registers are full, meaning a sample of data can be read. Similarly, setting bit 1 will cause interrupts to be generated when the Output Data Registers are empty, meaning a data sample has been delivered and the registers are ready for another sample to be output.
- Interrupt Status Register is a 3 bit read only register that displays the status of the pending interrupts. It must be read at the beginning of the Interrupt Service Routine (ISR) to clear pending interrupts. So when an interrupt is received by the C40, the first step in the C40 ISR must be to read the interrupt Status Register. Bit 0 will be high when the Input Data Registers are full and the data can be read. Bit 1 will be high to signal that the Output Data Registers are empty and the next data to be output may be written. Bit 2 should always be set 0.
- Board Interrupt Status Register is a 2 bit register for the carrier board that defines the interrupt status of each DM in a board with two DM's placed on sites A and B. This register is not used in this project since only one DM is available on site A of the carrier board.
- Configuration Register is 16 bit register that is used to unlock AMELIA and initiate a valid communication protocol between the carrier board and the DM. This is done by writing a configuration word (key) to this register. The KEY is B390h.
- Timer1 Register. A 16 bit, write only register that is generally used to define sample/timer options. This register is not used by this DM or carrier board.
- Channel 0/1 Input Registers are two 16 bit, read only data registers residing in the AMELIA. They are usually setup in the ISR to read data from the input channels 0/1 regnectively every time the ISR is executed which is at the sampling rate. The content  $\mathbf{r}$ **expectively** exploses the column registers are two 16 bits of  $\frac{1}{\sqrt{2}}$  one that registers that registers that registers that registers that  $\frac{1}{\sqrt{2}}$  one that  $\frac{1}{\sqrt{2}}$  one that  $\frac{1}{\sqrt{2}}$  one that  $\frac{1}{\sqrt{2}}$  one that  $\frac$ 
	- operator  $\epsilon$ ='.<br>Channel 0/1 Output Registers are two 16 bit, write only AMELIA data registers that deliver samples to the DM output channels 0/1 respectively.
	- Channel 2/3 Input and Output Registers. Since the Crystal DM is a dual-channel board, these channels are not available.

Bit maps for these registers are documented in References [13] and [14] and they should be referred to if the user wishes to have a different sampling rate that is not listed above.

## 4.1.5 Application ModulE Link Interface Adapter (AMELIA)

The AMELIA is a programmable ASIC chip sited on the carrier board for each DM to provide an interface between the DM and the DPSLINK interface (Figure 4.5). The registers specific for this chip are discussed in the previous section.

### 4.1.6 PC Daughter Module Carrier Board (PC/DMCB)

The PC/DMCB is a general purpose DM carrier board that has two DM sites, A and B which can be used with a range of LSI<sup>5</sup>s DSP boards supporting DSPLINK. Each DM site is supported by an AMELIA chip. External signals are routed to and from each DM site via its 26-way high

density DM connector on the carrier board. The DSPLINK interface to the C40 carrier board is provided with a 50 way connector as shown in Figure 4.5. Each DM is fully controlled and programmed from the C40 board via DSPLINK. If two DMs are available, then they can be perated either asynchronously (both DMs configured as masters), or synchronously (Master/Slave mode). However, for the purpose of this project, only one daughter module residing in site A is available. Figure 4.5 shows a board layout of the PC/DMCB. The 26-way high density DM connector has the pinout shown in Table 4.1. The PC/DMCB has two factoryfitted clocks, TCLK\_0 and TCLK\_1. These clocks are routed to the AMELIA chip on the board. They are software controlled and can be prescaled to generate master clock outputs, MCLK\_0 and  $MCLK_1$ . The carrier board can be located in any of four different areas of the DSPLINK  $\bar{V}O$ space. This is achieved by setting a hardware link on the carrier board (LK3) to a specific base address. In this case it has been given a base offset address of 300h which will map it to space 4 on DSPLINK. The Carrier Board base address is determined by adding the DSPLINK base address in the C40 memory map and the carrier board offset address set by link LK3. This is address in the C40 memory map and the earth of a which also shows the control and data shown in the carrier board memory map in Table  $4.2$  which also shows the control and data and data and data and data and data and data and data and data and data and data and data and data and data and data and data and transfer registers for the DM.

### **4.2 Software**

野蛮

The software **supplied by** the **C40** manufacturer **and** the third party vender that is **used** to configure and **operate** the **C40 system is** discussed in this **section.**

### **4.2.1 System Configuration**

Once the **C40** system is installed in the PC and all the necessary hardware links and **connections** are two configuration files that need to be generated, and they are the system configuration file are two configuration files that heat the structure of the system of the percentage of the strailed  $($ netapi.crg) and the JTAG configuration file (boardoorg). Reference  $[$ 16]  $]$ by step procedure on the installation process of these files.

**1)System Configuration File (netapi.cfg) hypotature filters** are description of the C40 system used. This may be a simple single **h** processor single board set up, or it could be a complex multi-board network. The information in **h**e system configuration file is used to initialize various addresses and registers in the system. The DB40 debugger and the C40 NETAPI libraries obtain information about the system from this file. The file created for this project is shown in Appendix B and it contains information about the host system, the board type, host connection, control register, JTAG base address, LIA base address, system, the board type, host connection, control  $\alpha$  register, and  $\alpha$  based and processor memory man. module type, processor site, processor type, processor speed and processor memory map.

**2)JTAG Configuration File (board000.cfg)** functions in the development library must have one or more JTAG configuration file associated with it [16]. Each of these files describes a JTAG scan chain which has a listing of all the processors in the system or board that are connected in chain. Since only one board with a single processors in the **system or** board that **are connected** in **chain.** Since **only one** board with **a** single **processor is used** in this **project,** the JTAG **configuration file contains a single** scan **chain for a single processor, namely:**

### "CPU\_A" T1320C40

## **4.2.2 C and Assembly Code Debugger (DB40)**

The DB40 **is** LSI's version **of** the TI TMS320C40 C Source Debugger **used** to **debug** C40 **C** code, Assembly code or both. This is a very powerful and user friendly software that

 $\equiv$ 

u

=<br>E

g

m g

g

Z

m

U

≡

m m g

m g

**i** r

g

mm i

| Pin                     | Assignment      | Description                          |
|-------------------------|-----------------|--------------------------------------|
| 1                       | GIN B           | Channel 1 input ground signal        |
| $\overline{2}$          | GIN A           | Channel 0 input ground signal        |
| $\overline{\mathbf{3}}$ | <b>GOUT B</b>   | Channel 1 output ground signal       |
| $\overline{\mathbf{4}}$ | <b>GOUT A</b>   | Channel 0 output ground signal       |
| 5                       | UC1             | Not Used                             |
| 6                       | UC4             | Not Used                             |
| 7                       | <b>COMMON</b>   | Common                               |
| 8                       | EXTCLK 0        | External user-generated clock signal |
| 9                       | EXTCLK 1        | External user-generated clock signal |
| 10                      | AIN B           | Channel 1 analog input signal        |
| 11                      | AIN A           | Channel 0 analog input signal        |
| 12                      | AOUT B          | Channel 1 analog output signal       |
| 13                      | AOUT A          | Channel 0 analog output signal       |
| 14                      | UC <sub>0</sub> | Not Used                             |
| 15                      | UC <sub>3</sub> | Not Used                             |
| 16                      | <b>COMMON</b>   | Common                               |
| 17                      | <b>DGND</b>     | Digital ground pin                   |
| 18                      | EXTCONV 0       | Clock signal used for slave DMs      |
| 19                      | <b>COMMON</b>   | Common                               |
| 20                      | <b>COMMON</b>   | Common                               |
| 21                      | <b>COMMON</b>   | Common                               |
| 22                      | <b>COMMON</b>   | Common                               |
| 23                      | UC <sub>2</sub> | Not Used                             |
| 24                      | UC5             | Not Used                             |
| 25                      | <b>DGND</b>     | Digital ground pin                   |
| 26                      | EXTCONV 1       | Clock signal used for slave DMs      |

Table 4.1 Crystal Daughter Module Connector Pinout

*Reprinted by permission of Spectrum Signal Processing, Inc. (Reference 14)*

 $\mathbb{H}$  **T**  $\mathbb{H}$ 

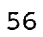

 $\frac{1}{2} \frac{1}{2} \frac{1}{2} \frac{1}{2} \frac{1}{2}$ 

Table 4.2: Carrier Board Memory Map for Site A Daughter Module

z  $:$ 

w

w

w

w

w

È, Ë

 $\frac{1}{2}$  .

 $\frac{22}{2}$ 

 $\overline{\omega}$ 

ed<br>E

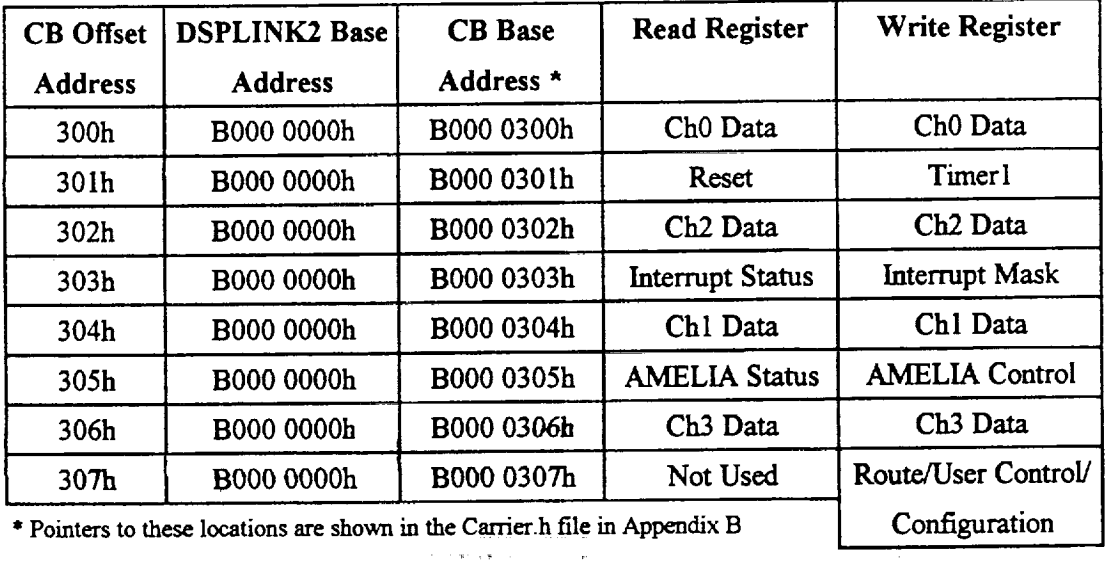

Reprinted *by perraission of Spectrum Signal Processing, Inc.(Reference 14)*

 $\begin{array}{c} 0 \\ \vdots \\ 0 \\ \vdots \end{array}$ 

 $\mathbb{R}^2$ 

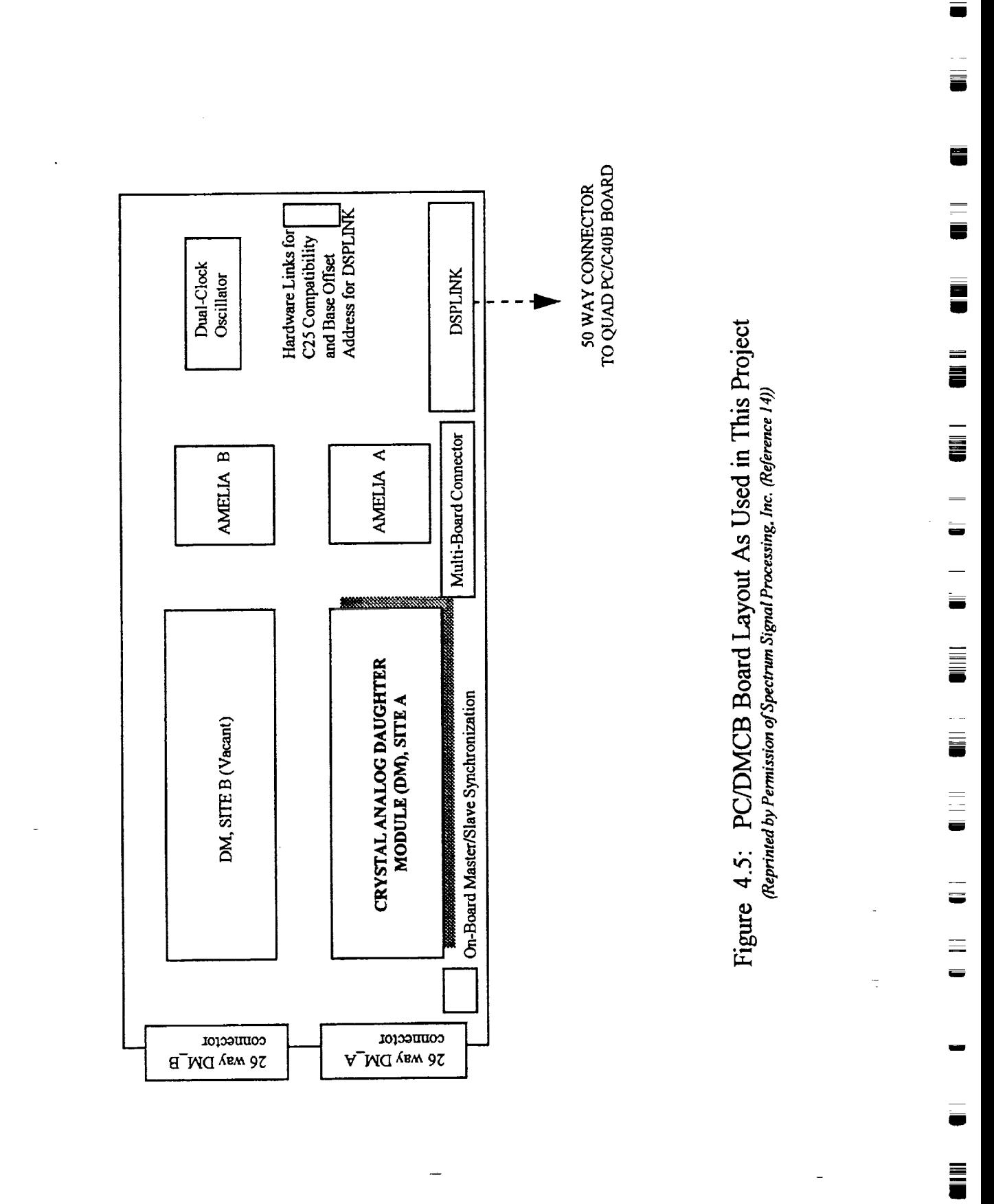

58

**HTT** 

No.

download **a program** on the C40 system and perform high level as well as low level debugging operations. In addition to the programming code, CPU register contents and memory contents can optionally appear in separate adjustable windows. The comprehensive data display allows the user to create windows for displaying and editing the values of variables, arrays, structures and pointers in their natural format, whether float, integer, character or pointer [19]. Commands can either be entered at the prompt or using the mouse and menu at the top of the screen as shown in Figure 4.6. The process that a program has **to** *go* **through** in preparation for **the** debugger is simple. Once the code is written, it must be compiled using the -g compiler option which tells the compiler to produce symbolic debugging information and the -v40 option which identifies the code as a C40 program and ensures that the intermediate assembly language code is produced for the right processor. Once the program is compiled, it must be linked using , among other options, the -o processor. Once the p program is compiled, it must be linked using  $\eta$  and  $\eta$  and  $\eta$  and  $\eta$  and  $\eta$  and  $\eta$  and  $\eta$  and  $\eta$  and  $\eta$  and  $\eta$  and  $\eta$  and  $\eta$  and  $\eta$  and  $\eta$  and  $\eta$  and  $\eta$  and  $\eta$  and option which tens me linker to create aria name an output me (nlename.out). This is the file that is loaded onto the C40 system either via the interface libraries of the host PC or in this case the debugger. *At this* point, **the** code is loaded into the DB40 *software* and is ready for debugging. Any variables or arrays that need to be monitored are called using the watch command (wa) or the display **command** (flisp) **respectively. Breakpoints can** be set to **control** the **code** execution. The code can be run for a specific time, number of steps or up to a breakpoint. The latter is a very useful option that gives the user a lot of power in concentrating on the trouble spots in **the** code. If the step by step command is used, the debugger steps through the code one assembly instruction at **a** time, every time an instruction **is** executed, corresponding registers and **variables** are highlighted **and updated accordingly.** The **code can** be restarted as many times as **necessary without** leaving the software, all code initializations are done **automatically** every time *the* **user requires** a restart. The TMS320C4x C Source Debugger User's Guide [19] is an extensive documentation of this software and has description and examples of most of the commands and instructions needed to provide an extensive on-processor debugging operations. The discussion has been limited here due to the fact that the software is easy to use once the code is prepared and loaded into the debugger.

### **4.2.3 Network API Libraries**

w

+

**[** -

t **= ]**

U

These are two high level language libraries, **namely** the **development** library and the **application** library, that contain a host of interface routines [16]. The C40 code development cycles usually involve using the Texas Instruments floating point tools to produce an executable program (.out) **file** which can be tested using the DB40 debugger as discussed above and downloaded to the C40 system **using** a host resident program. This PC resident program contains the interface routines of either library that can download the **C40** code, start and halt it and allow C40-host interaction and data exchange.

### **4.2.3.1 The Development Library**

In addition to the above features, **the** development library uses the JTAG system via the on-board Test Bus **Controller** to communicate with individual C<sub>4</sub>0 registers and memory blocks. The Microsoft C<sub>40</sub> registers and memory blocks. The Microsoft C<sub>40</sub> registers and memory blocks. The Microsoft C<sub>4</sub> library is provided in the **fde e4xdev.lib** and can be **compiled** using either the Microsoft C Version 8.0 large memory model compiler or the Borland C Versions 3.1 and 4.0 compilers. A header file that contains declarations and definitions needed by the library such as structures, unions, enumerations and function prototypes is provided in the file c4xdev.h which must be unions, enumerations and function prototypes is provided the distance of the library and needed included in the host program. However, since the extra features of this library are not needed for this project, its smaller and faster sister, the application library is used.

### 4.2.3.2 **The Application Library**

The **application** library is optimized for use in a host application **similar** to the **development** library and provides functions to allow code to be downloaded and run on any target processor in multiboard **system [16].** It also provides **hand optimized routines for** transferring data between the

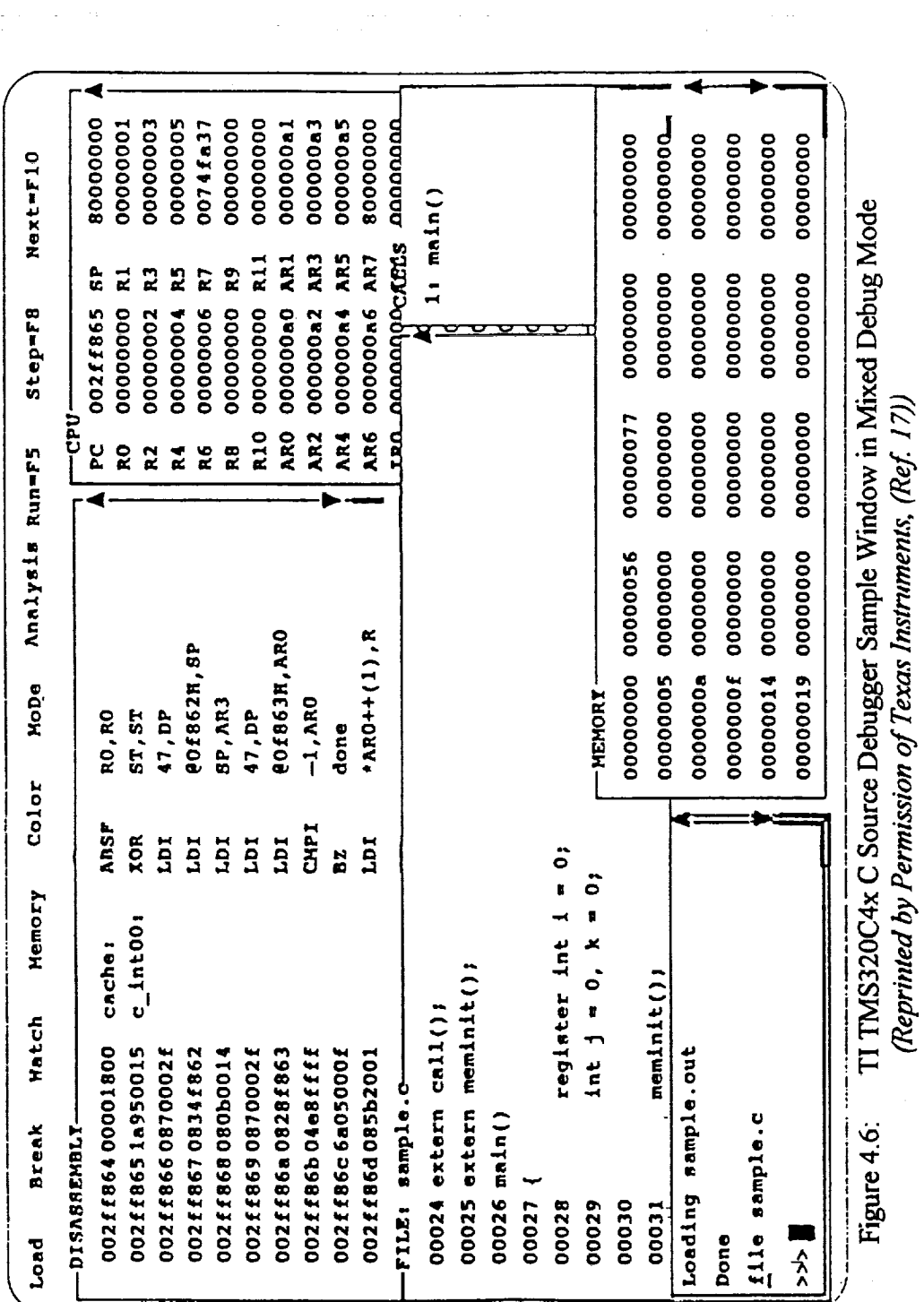

L.

 $\ddot{\phantom{0}}$ 

 $\bar{\star}$ 

 $\sim$  .

 $\sim$ 

 $\frac{1}{\sqrt{2}}$ 

 $\hat{\mathcal{A}}$ 

 $\overline{\phantom{a}}$ 

ئے

 $\equiv$ 

 $\frac{1}{\sqrt{2}}$ 

=

e e porto.<br>Tanto

ŧ۳

ی

Ë

ŝ

THE ST

<u>ے</u>

60

 $\tilde{\mathcal{A}}$ 

 $\overline{\phantom{a}}$ 

 $\tau_{\rm eff}^{0.2}$ 

**IN WITH** 

host application and target processor. The **code comes** in the Microsoft C and **Borland** C versions. In this project, the Microsoft C compiler is used. As well as the standard DOS form, this library is also available in two Windows 3.1 compatible forms. The library is available in the **c4xapp.lib** and the associated header file is called **c4xapp.h.** The routines in this library provide access to the board registers and the Link Interface *Adapter* discussed above. The C40 executable (.out) file can be downloaded and executed. Easy C40-host interaction is also provided. Before using the *Application* library, the following preparations have to be done [16]:

- The system configuration **file, netapi.cfg** discussed in 4.2.1 must be present in the same directory as the host program.
- o Some other files needed by the application library must also be included in this working directory. These are **edboot.out, edload.rorn, c4xload.rorn** and boot.out and are provided in the software package included with the C40 system.
- The application library header file c4xapp.h which declares all library functions using  $\bullet$ function prototypes must be included in the host PC code.

Once the above **steps** are completed, the final step after writing the host PC code is to compile and link it with the configuration file (netapi.cfg), the reader library file (lmcfglib.lib) and the Microsoft C version of the application library.

The application library has *20* different control, access and utility functions. The most used in this project are outlined below:

#### **Utility Functions**  $\bullet$

w

 $\overline{\phantom{a}}$ 

w

7 \_-

These are common **to** both the **development** and **application** libraries.

#### **Global Network Reboot**

Used to set the carrier board and the Tim-40 module into a known state. This must be the first function called from the library and **it** must be **followed** by **a** function that **loads** the **C40** *code* onto the processor. In this *case,* the *Load And* Run **File** LIA function is used.

**Open\_Processor ID** .... Creates **a processor'[aandle** for the specified processor. This handle is then **used** by the other functions within the library to **access** this **processor.**

#### **Close Processor ID**

*ClearsTdl* memory taken **by** the processor **specific** information. The memory **must** be **cleared at** the end **of** the each session.

## *Clear\_All\_Lib\_Memory*

*Clears* all memory allocated during the work session by calling the Global\_Network\_Reboot function.

#### **Link Access Functions**

Once communication with the **C40 processor** is established and the processor **is** rebooted and is ready for operation, the following functions download and run the C40 code and provide the **C40-host** interaction [16]:

#### **Load And Run File LIA**

Loads an executable object file (.out) to the processor specified in the function call parameters. *It* then sets up the internal **C40** Global and Local Memory Interface Control Register values before starting the program.

#### Read LIA **Words** 32

Reads<sup>a</sup> block of 32 bli words from the C40 via the LIA. This function is used here in junction with the send msg function which is discussed below in the PRSL (section 4.2.4). It is used to read the size of the data array that will be sent by the send\_msg

function from the processor. A function that reads a block of 32 bit floating-point numbers from the C40 must be used right after this function to receive the array sent by the **Sm** the C40 must be used **Reads** by the control of the C40 **via the C40** via the LIA and places it is in the LIA and places it in the LIA and places it is in the LIA and places it in the LIA and places it is in the LIA and places it in the LIA and

Read LIA Floats-32<br>Reads a block of 32 bit floating-point numbers form the C40 via the LIA and places it in temporary storage. This function has the added useful feature of automatically converting the data from the C40 format to IEEE format [16]. This function is used here to read a fixed size array sent by the send msg function from the C40.

Examples of how these functions are used are shown in the host code in Appendices A, B and C. The return code error messages for these functions are included in the CHKERROR.C file shown in Appendix B.

### 4.2.4 TMS320C40 Parallel Runtime Support Library

This library provides support and standard method programming for the C40 digital signal processor peripherals such as the six direct memory access channels and the byte-wide communication ports via the C programming language. These peripherals are controlled through memory-mapped registers that are accessed easily through assembly or C language. The PRSL contains well over 100 functions and macros which are categorized as communication port, DMA, interrupt, multiprocessor and timer functions and macros. The library itself is provided as a source code along with a header files and must be built before files can be linked to it [20]. Several building options are available and the one chosen for this project is the small memory model option using the stack-passing parameter convention with a level 2 optimization and header file installation [16]. The C40 code is linked to the PRSL in the linker command file (.cmd) as shown in the Appendices. The appropriate header files, such as intpt40.h or compt40.h, must be included in the C40 code before any functions from that specific section of the library can be called. In this application, only some of the communication port and the interrupt functions are used. These are Interrupt **Functions**

#### **Interrupt Functions**

Used to tell the processor programs how to handle various tasks according to their priority. They provide access to the vector table and the CPU interrupt registers.

## This \_'s **a** macro that resets bit 14 (Global Interrupt **Enable,** GIE) of the **C40** status register

INT\_DISABLE<br>This is a macro that resets bit 14 (Global Interrupt Enable, GIE) of the C40 status register **set ivtp**  $S_{\rm F}$  is the interruption of the address specified in the address specified in the address specified in the address specified in the address specified in the address specified in the address specified in the address sp

set\_ivtp<br>Sets up the interrupt-vector-table pointer (IVTP) register to the address specified in the function argument. An interrupt table contains interrupt vectors. An interrupt vector is an address of an interrupt service routine that should start executing when an interrupt is Section 2011 Interface of the local common the line of the line of the line of the line of the line of the line of the line of the line of the line of the line of the line of the line of the line of the line of the line of received. If the DEFAULT option is used, then the **r** section in the linker command file.<br>**install** int vector

This function sets up the interrupt service routine address into the section where the IVTP register points. So if the **vector** section in the linker command file is allocated a default address, then the set\_ivtp function sets the IVTP to point to the top of the stack and the install\_int\_vector function puts the timer 0 interrupt service routine address in that memory location plus a user specified offset. Therefore, when timer 0 interrupt occurs, the processor branches off to the interrupt service routine. In this application, the C40 system interfaces with the PC/DMCB and as a result the interrupts are provided by the PC/DMCB system as discussed above at the desired sampling rate. In other words, the interrupt service routine which in this case is a subroutine that contains the data acquisition and system identification code, is executed at the sampling rate set by the PC/DMCB system to provide real-time system identification.

r **\***

L

E\_

load if Sets the IIOF1 pin to be level trigger interrupt. The status of the external pins IIOF(3-1) Sets the IIOF1 pin to be level trigger interrupt. The status of the external particular position position indicates where to find the source program to be loaded (memory or communication ports) INT ENABLE

*A* ma'cro that sets bit 14 (GIE) of the C40 status register (ST) to globally enable all interrupts.

#### **Communication Port Functions**  $\bullet$

Used mainly for data transfers between memory and the six C40 communication ports or the DMA **autoinitialization [20].**

send\_msg<br>This function sets up a DMA to send a word array that is pointed to by a data array pointer to a specified communication port channel. The operation of this function is asynchronous to **a** specified communication port channel. The **operation of** this function **is** asynchronous to the **CPU operations** after the setup, **meaning** that the **CPU** can be **used** in **parallel** with the data transfer. **It** is important **to** note that this function sends the number of data words **to** be from a specific communication port, it must first read the number of words to be read, then from a specific communication port, it must first read the number of them geotion above the actual data array. This has been mentioned in the Application Library section above. **out msg**

Similar to the send\_msg above but is CPU controlled.

The *C40* code in *Appendices B, C* and D contain examples of these functions and macros and the context in which they are used.

## **4.2.5 Compiling and Linking the C40 and Host C** Code

**Two** batch files have been written to complete although the set are although in the working directory **comp\_dsp.bat** and **comp\_peoplat** respectively and they are available in the world give for the'C40 *system.*

#### 4.2.5.1 C40 *Code*

The C40 **code** is compiled and linked **using** the following commands and options. These and other compiler and linker options can be found in Reference [18] in more details:

**cl30 -s -g -v40 -alxs file.C ink30 file.CMD**

**ci30**

**-S**

**is** the command **that** invokes the compiler and assembler assembly language output. This option automatically invokes the -k option which instructs the shell to keep the assembly language file (filename.asm). This assembly language file becomes useful if the assembly code for any C statement needs to be inspected or if the number of assembly instructions in the interrupt **service routine** (ISR) needs to be counted to ensure that the total number of clock cycles does not exceed the time between interrupts. The latter option is important if the code that needs to be executed in the ISR is long. The user needs to ensure that this code can be executed entirely before the next interrupt comes in, which would be skipped if the code is still running, and the result will be a false sampling rate. For example if the PC/DMCB was set to sample at 4 kHz, which means that the For example if the PC/DMCB was set to sample at 4 kHz, which means that the total time entire ISR code **would** be executed 4000 times per second, then the total time

63

U

 $\blacksquare$ 

 $\equiv$ 

Ō.

 $=$ <u>ن</u>

THE L

量  $\frac{1}{2}$ 

s<br>T

No.<br>No.<br>No.

 $\frac{1}{2}$ Ë

i<br>S

ÿ

i<br>Vite<br>1

 $\overline{\bullet}$ 

to the control of the control of the control of the control of the control of the control of the control of the control of the control of the control of the control of the control of the control of the control of the contr

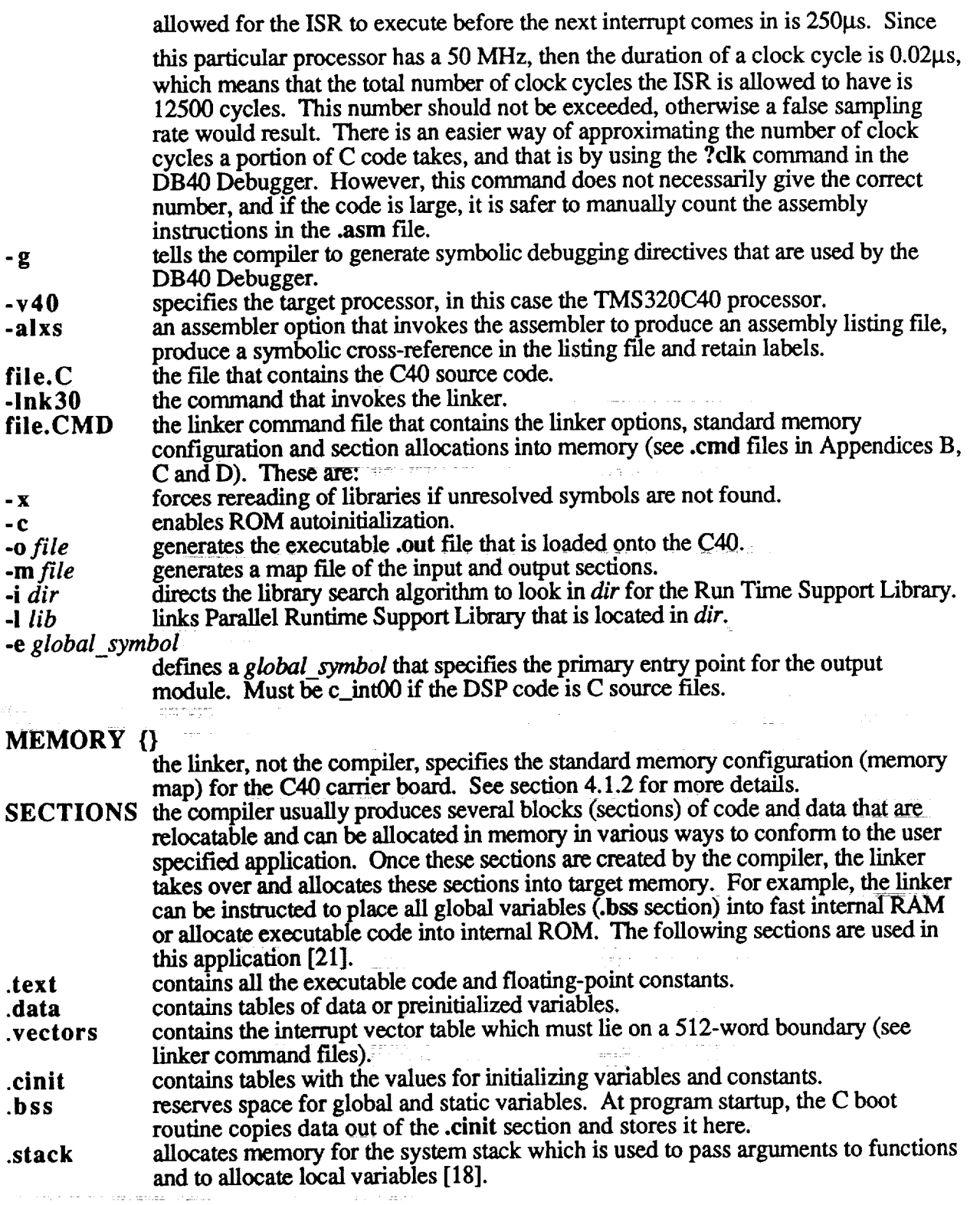

Other sections are discussed in Reference [18].

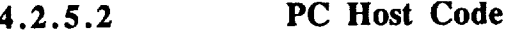

ųť

The PC host code is compiled and linked using the following command and options [22].

#### **cl** */W4 /O1 /AL IF* 4000 **file.C netapi.lib readlib.lib**

- **cl** */W4* invokes the Microsoft **C** Version **8.0** C compiler and linker. Sets warning level 4. Tells the **compiler** to display the least severe level of warning
- */O1* icssages.<br>.  $T_{\text{min}}$  and  $T_{\text{min}}$  and  $T_{\text{min}}$  and  $T_{\text{min}}$  are  $T_{\text{min}}$  and  $T_{\text{min}}$  are  $T_{\text{min}}$  and  $T_{\text{min}}$  are  $T_{\text{min}}$  and  $T_{\text{min}}$  are  $T_{\text{min}}$  and  $T_{\text{min}}$  are  $T_{\text{min}}$  and  $T_{\text{min}}$  are  $T_{\text{min}}$  and  $T_{\text{min}}$  a option produces very small executable files that will run on most machines.<br>Selects large memory model. A program code and data are stored in blocks, the
- */AL* memory model of the program determines the organization of these blocks. In addition, the memory model determines the type of executable file that is generated by the compiler, the large memory model generates an **.exe** file [22].
- *IF size* Sets the program stack size to the number of bytes specified by size, where size is a hexadecimal number in the range 0001 to FFFF. For programs in this application, a value of 4000hex (16K) is used. If the program issues a stack-overflow error, value of  $4000$ hex (16K) is used. If the program issues a stack-overflow that the program is used. then the **user** might try to increase the stack size. Reference **[22]** indicates that the maximum **stack size accepted is for greater** than 64K.

**file.C** C *source* **file** that contains the host PC code.

- **netapi.lib** Links the code with the specified NetAPI library. In this case the application library is used, so the **c4xapp.lib** is linked.
- **readlib.lib** links the code with the reader library associated with the specific NetAPI library **used.** In this ease, the lmcfglib.lib is used.

#### **4.3 Remarks**

E\_=!2

w

든

= **=** w

F-;

L,

*=*

== :

**This** chapter **is meant** to **provide a basic description of** the **specific** C40 system **used** in **this project** and **its operation** to help the reader understand the **process** involved in the real-time **code** implementation and **consequently appreciate** the problems **associated** with **such** an undertaking. In addition, it is hoped that this chapter will provide the next user of the C40 system a good starting<br>point and aid them in picking up the learning curve in a short period of time. This could save a great deal of time because the C40 system used here consists of modules and components from great deal of **time** because the **C40** system used here consists of modules and components from two different manufacturers and **a** third party **vendor.** Each module and piece of software comes with its own documentation in a fragmented format **to** accommodate a wide range of applications. *As* **a** result, there **are** 12 manuals **and user** guides that came with this system which had to be related to one another to provide the knowledge required to use the system accurately and efficiently, and that is what this chapter is designed to deliver. It is  $\omega$  is the mean of  $\omega$  in  $\omega$ description of the entire system and should not be taken as such, but rather as such, but refer to the starting point could make the **learning process a lot smoother.** The **author feels** that the **documentation provided** here along with the example **programs** included in the **appendices** is **sufficient** to **use** the **C40** system in this type of application. If different **applications** or an extension of this application are **required,** then the **user is** advised **to** refer to the **original** manuals.

I

I

,i I

I

i

I

i I

**i**

i **[**

 $\equiv$  :

I

i.

# 5 **Real-Time System Identification**

The adaptive filter and **algorithm** that have been **developed** in chapter 2 **and** simulated analytically in chapter 3 are tested in real-time in this chapter. The first two sections describe the equipment used in the lab and the experimental setup. The last section details the real-time system identification process and the results obtained.

### **5.1** Equipment **Used**

**This section details** the equipment **used** in the **lab to** test the **system identification** algorithm **in** real**time.**

### **5.1.1 Computers**

Two computers **are** used. A Compaq Deskpro 575 PC (computer #i) with a 75 MHz **pentium** processor and 16MB RAM is the main computer used for the experiment. It houses the 840 system and its accompanying software. *A* Microtech PC (computer #2) that has a LabView input/output *AT-MIO-16X* I/O board is used to provide the excitation signal for the shaker. The AT-MIO-16X board is a 16 channel, high-performance, multi-function **ahalog/digital** input/output board [23]. It is driven by the LabView Virtual Instrumentation software (VI). A VI is created to serve as a random signal generator. This is used to provide the driving signal for the shaker via the LING STAR amplifier.

### **5.1.2 LING STAR 1.0 Power Amplifier**

The STAR 1.0 is an **audio** amplifier that has been reconfigured for vibration and modal testing use. It has an output power of 1.4 kVA, output voltage 120  $V_{\text{rms}}$  (nominal), output current 12 A<sub>ms</sub> (nominal), frequency response 2 Hz - 20 kHz and voltage gain of 56 [24]. The power amplifier is used to drive the shaker which delivers the excitation force to the structure.

### **5.1.3 LING LMT-50 Modal Shaker**

The LING shaker is an electrodynamic transducer capable of producing a total sine vector force rating **of 50 pounds [25]. It** has **a useful frequency range of DC to** 2 kHz and **a maximum** rated **stroke limit** displacement **of 1.2** inches **peak-to-peak.** It **is** capable **of .an 80g** \_mum **acceleration** and 60 **in/s maximum velocity. Its fundamental** resonance **frequency** is **at 3500 Hz.**

### **5.1.4 PCB Piezotronics Model 280A02 Force\_ Transducer**

The **PCB force transducer is designed** to **measure compressive,** tensile and **impact forces over a dynamic range of 10 to 500 lbs. It** can **withstand a maximum** compression **of 100 lbs, maximum tension of 500 lbs and** has **a resolution of 0.002 lbs [26]. It** has **resonant frequency at 70** kHz **and** a 10 usec rise time.

#### **5.1.5 PCB Piezotronics Model Q353B33 Quartz Shear mode ICP Accelerometer**

The PCB 353 quartz shear mode **accelerometer** has a quartz sensing element housed in **a** titanium casing and weighs only 25 grams. It offers high performance for precision acceleration measurements and utilizes an integrated circuit piezoelectric electronics [27]. It has a frequency *range* of 0.07 to 7000 Hz, a mounted resonance frequency of 22 kHz, **an** axial maximum shock
. Lindari<br>NGC 13

limit of +/- 2000g and a -65 to 250 **°F** operating temperature range. The accelerometer and force transducer must be powered with a PCB approved constant current power/signal constant in such as the one listed next.

# 5.1.6 **PCB Piezotronics Model** 483B18 **Six** Channel **Line Power Voltage Amplifier**

This is a well regulated 24 VDC or 105-125 VAC driven six channel power unit with a continuous gain range of 1 - 100. It provides constant current excitation to the ICP transducers (in this case, the force transducer and accelerometer mentioned above). The front panel has the gain adjustment dials and the fault monitoring switch. The back panel has BNC jacks for both input and output dials and the fault monitoring switch. The back panel has  $B_1$  in  $\sigma$  is the frame on  $\sigma$  in  $\sigma$ connections. It has a low frequency response of 0.05 Hz and a high response of the structure of the frequency response of 0.05 Hz and a high a frequency response of 0.05 Hz and a high a new part of the structure of the str 200 kHz. The output voltage is +/- 10 volts and the output current is +/- 1 rnA with an output impedance of 50 Ohms [28].

#### 5.1.7 **Test Structure**

IL..,

Ezer

W

**t--t**

 $\frac{1}{2}$ 

L

\_=  $\mathbf{r}$ 

F

The main structure used in testing **is** an aluminum beam with a uniform rectangular **cross** section. It has the following **properties:**

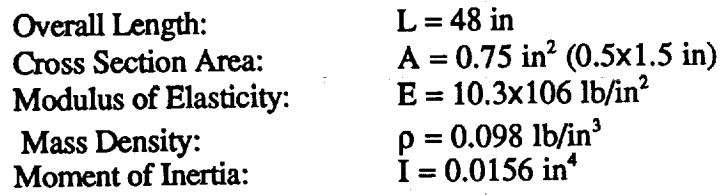

# **5.1.8 The Texas Instrument/Spectrum** C40 **System**

*This* **system** and the **accompanying** software **were** discussed in detail in chapter 4.

#### 5.2 **Experimental Setup**

The equipment **used is laid out** as shown in Figures 5.1 and 5.2. A connection is made from the the random signal generated by the LabView VI to the amplifier. The amplifier has two modes of operation, a Voltage mode and a Current mode. The Current mode was selected because it is recommended by the manufacturer for modal analysis and modal excitation [24]. A power cable connects the amplifier to the shaker which is mounted vertically on a wooden workbench. A wire stringer is attached to the shaker at one end and at the other end it has the force transducer which in turn is securely attached to the structure. The structure is clamped at one end to an adjustable steel platform as shown in Figure 5.2 and is free to vibrate at the other end. The accelerometer can be attached to the structure at any point desired. Two standard 10-32 (model 002C10) general purpose coaxial cables are used to connect the sensors to the signal conditioner. These cables have a coaxial plug at one end that connects to the sensor [27], and terminate in a BNC plug that hooks a comment plug at our term in a conditioner (input channel). Two oscilloscope probes are used to take up to the back of the signal conditioner (input channel). Two oscilloscope probes to the input current the output of the signal **conditioner** to a breadboard that in turn is attached to the input/output channels of the **C40** system by **a** ribbon cable.

#### 5.3 **Testing Procedure**

The following steps **describe** the testing procedure used **in** the lab

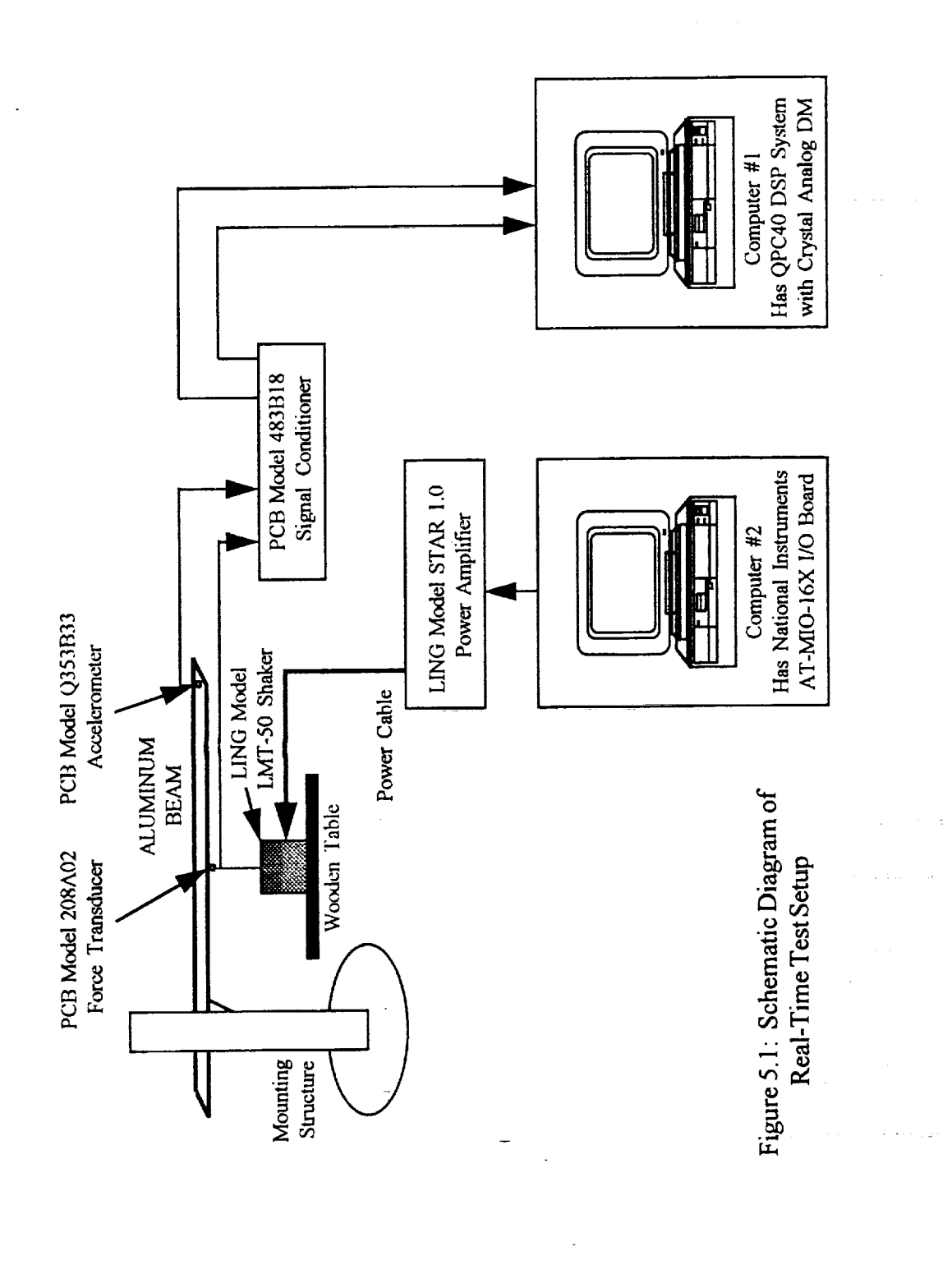

 $\tilde{\textbf{v}}$ 

 $\equiv$ 

 $=$ .<br>U

i<br>U

ś

j

WHEN THE R

三

i

三重号

ii<br>U  $\frac{1}{2}$ 

三国

琧

II<br>U

 $\equiv$  $\frac{1}{2}$ 

68

**HILL** 

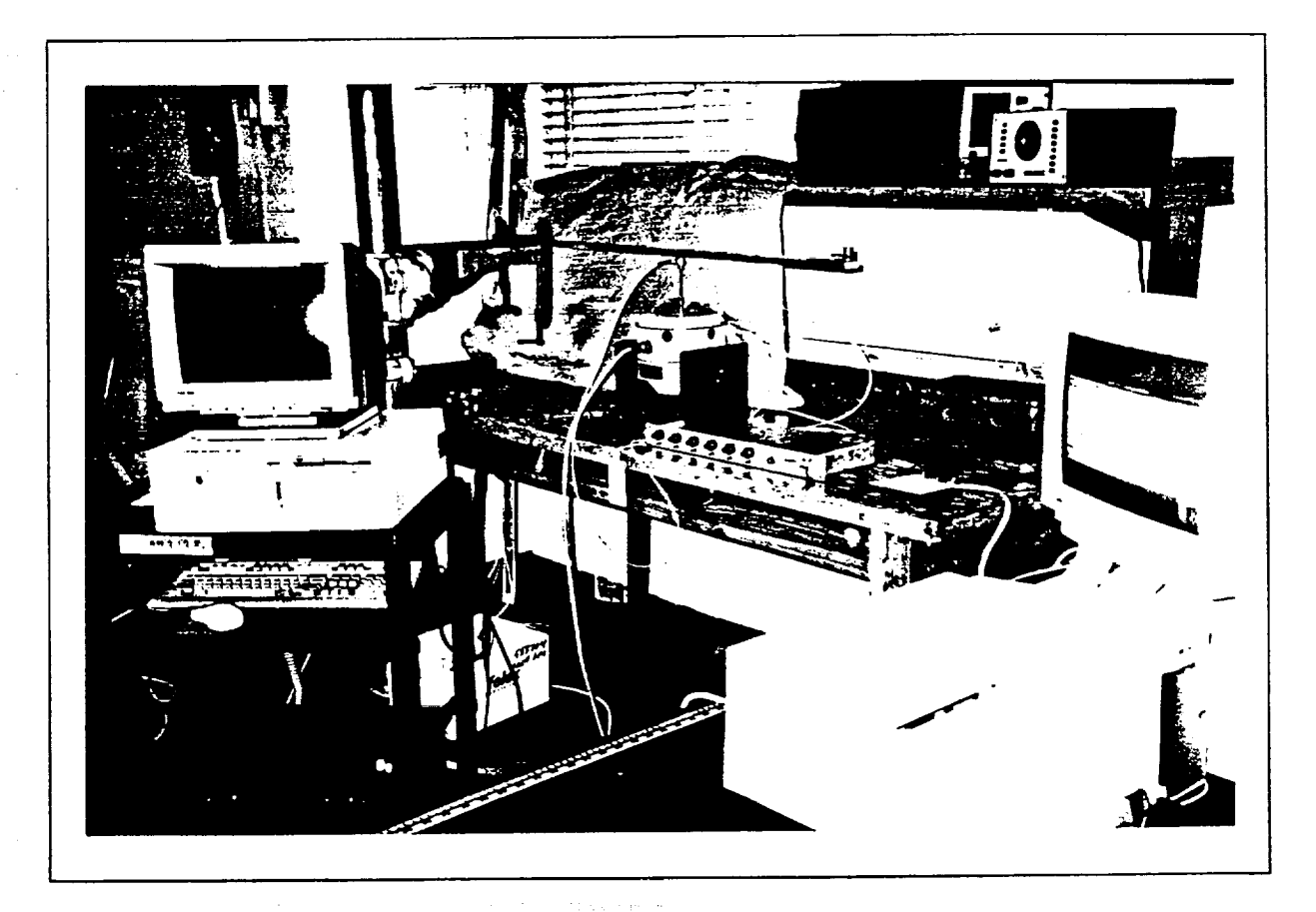

Figure 5.2:

 $\ddot{\phantom{a}}$ 

 $\frac{1}{\sqrt{2}}$ 

 $\cup$ 

 $\overline{\phantom{a}}$ 

i<br>E

 $\stackrel{\mathbf{L}}{\blacksquare}$ 

 $\begin{array}{c} \overline{\phantom{0}}\\ \overline{\phantom{0}}\\ \overline{\phantom{0}}\\ \end{array}$ 

E

 $\frac{1}{\overline{m}}$ 

 $\frac{1}{2}$ 

E

 $\boldsymbol{\nabla} \boldsymbol{\mathbb{T}}$ 

 $\equiv$ 

 $\overline{\phantom{a}}$ 

 $\downarrow$  . <br> .  $\overline{\overline{\overline{G}}}$ 

 $\overline{\overline{u}}$ 

 $\begin{array}{c} \square \\ \square \end{array}$ 

Equipment Setup Used in the Real-Time System Identification Tests

 $\hat{p}$  and  $\hat{p}$  is a set of  $\hat{p}$  . The set of  $\hat{p}$ 

 $\mathcal{L}^{\mathcal{A}}$ 

المفتاحات فتوسد

1. Write, compile and link C40 and host PC code on computer #1.

2. Prepare the C40 code for the DB40 debugger and load into debugger.

3. Mount the structure on the platform using clamps at the desired length. Load the random signal VI (UWNoise.VI) on computer  $#2$ , then select the desired sampling frequency and number of points. Also choose the amplitude of the random signal and whether a low-pass filter is to be applied to the signal or not. If the user wishes to only excite certain modes of the structure, then it is recommended that the low-pass filter is **activated** in the VI and **a cutoff** frequency selected as needed.

4. Ensure that the gain knob on the STAR power amplifier is turned off. Failing to do this could damage the shaker and the wire stringer.

Turn the power amplifier on, and run the random signal VI. Then slowly turn the gain on and increase until the shaker is imparting the desired force to the structure.

6. In the DB40 debugger, choose the Run command to download and start the C40 code on the processor. Halt the program, set break points and step through the commands to debug the program and ensure that it is performing the expected tasks. If not, then halt the debugging operation, free the processor using the runf command, quit the debugger and reduce the gain on the power amplifier to stop the shaker. Go back to the code and make the necessary changes then repeat the above steps until the debugging operation is complete.

7. Quit the debugger and modify the C40 code to interface with the host PC code. 8. Repeat steps 4 and 5, but this time download the C40 code onto the DSP using the host PC code. The system identification process will terminate when the arrays containing the results are **filled** up. This time duration depends on the size of the arrays, the sampling rate and whether time decimation is used or not.

9. Start MATLAB and run the M-file (e.g. C40SDOF.M) that is associated with the specific testing done. MATLAB will display the final system identification results graphically.

## **5.4** Real-Time System Identification

This section **details** the results **of** the real-time testing **of** the **system** identification algorithm developed in Chapter 2 using the equipment and procedures described above. But **first** a discussion on the problem of aliasing and possible solutions are presented.

#### **Aliasing**

In general, minimizing the sampling rate of a discrete signal means minimizing the arithmetic involved. In addition, for this project minimizing the sampling rate also means more code can be executed in the ISR before the next sample comes through, allowing the user more time to perform many tasks. However, if the input signals **are** not band-limited as in most real-life cases, then a lower sampling rate will cause the higher frequencies to be aliased down and appear in the lower frequency band [7]. This problem is usually **avoided** by the use of an anti-aliasing filter which is an analog low-pass filter that usually has its cutoff frequency at one-half the desired sampling frequency, thus forcing the input signals to be band-limited in the that region. As a result, any higher frequency components are filtered out and do not alias down to the lower frequency band after sampling.

Unlike most data acquisition systems used nowadays, the *C40* system does not come with a built-in anti-aliasing filter. Therefore, an analog low-pass filter was designed and built to be used as an anti-aliasing filter but turned out to be a very crude device that did not deliver the satisfactory response. A recommendation was made by an Electrical Engineering Professor at the School to use the oversample-filter-decimate method [29]. The basic idea is to sample at a high frequency that will capture the entire frequency band where significant information is present, then use a lowpass digital filter to isolate the band of interest, and finally decimate to get the needed sampling frequency for the computations. Decimation is basically throwing away every other sample to bring down the sampling rate to a desired value.

 $\|T\|$  :

**ENGINEER** 

Theoretically, it is assumed that a structure has an infinite number of vibration modes that could appear in the response signal if excited. This assumption invalidates the oversample-filterdecimate method because no matter how high the sampling rate is, there are always higher modes which will alias down into the lower band. Fortunately, in reality this effect can be reduced in magnitude if the higher modes are not well excited. Then, if a sampling frequency at least two times higher than the highest frequency mode that is significantly excited is used, then the entire frequency band of significance is captured and little aliasing takes place. Reducing excitation of higher modes is done by applying a low-pass digital filter on the excitation signal so that only the modes of interest are well excited. Digital filtering after sampling the signals can then be used to isolate these modes. But, low magnitude noise at higher frequencies is always present in the signal and gets aliased down into the lower band. Unfortunately, without an analog anti-aliasing filter, nothing can be done to eliminate this problem and it has to be tolerated. Tests have shown that good results can still be obtained even though such noise is always present in the signals. good results can still be obtained even though such noise is always present in the signals.

Although the oversample-filter-decimate method has been found to what compling the following sections, it does have a disadvantage associated with it. A higher sampling frequency will always mean less code in the interrupt service routine (ISR), thus limiting the number of tasks that can be done. In this project, a sampling frequency of 4 kHz has been found number of tasks that can be done. In this project, a sampling frequency of 4 kHz has been found to be high enough to capture the significant information in the signals  $\sum_{k=1}^{\infty}$  yet  $\sum_{k=1}^{\infty}$ still low enough to allow significant amount of computation in the ISR.

**Digital Low-Pass Butterworth Filter** order Iow-pass digital Butterworth filter has been used to filter out the higher unwanted **frequencies.** Butterworth filters are Infinite Impulse Response (IIR) filters, that have a maximally **frequencies. Butterworth filters are Infinite Impulse Response** (I]R) filters, **that** have **a** maximally **flat** amplitude **response** in **the pass-band [7]. A fourth order** filter **has** the **following pulse transfer** function:

$$
\frac{Y(z)}{X(z)} = \frac{c_0 + c_1 z^{-1} + c_2 z^{-2} + c_3 z^{-3} + c_4 z^{-4}}{1 - d_1 z^{-1} - d_2 z^{-2} - d_3 z^{-3} - d_4 z^{-4}}
$$

Cross multiplying and taking the inverse *z* transform gives the filter difference equation:

$$
y(k) = d_1y(k-1) + d_2y(k-2) + d_3y(k-3) + d_4y(k-4) + c_0x(k) + c_1x(k-1) + c_2x(k-2) + c_3x(k-3) + c_4x(k-4)
$$

where x is the filter input (unfiltered signal), and y is the filter output (filtered signal);  $x(k)$  is the present sample of the signal and  $x(k-1)$  is the previous sample (one tap delay) and so on. The filter present sample of the signal and *x*(*k*-1) is the previous sample (one appeal in MATLAB which coefficients  $(a_1, \ldots, a_d; c_0, \ldots, c_d)$  are obtained using the butter frequency and a cutoff designs a digital Butterworth filter of a desired order given a sampling frequency and a cutoff frequency. A sample fourth order filter is shown below, which was designed at a sampling rate of 4 kHz and has a cutoff frequency of 75 Hz to isolate the first two modes of the beam. The filter is 4 kHz and has a cutoff frequency of 75 Hz to isolate the figurence of the people settled the people of the people implemented in the ISR as shown below. This is part of a sample code given in Appendix C.

**•** Once the input **signalsA** (accelerometer), **F** (force Iransducer) are **sampled,** the tap **delays** (previous values) for **the first** *signal* are set **up.**

 $\mathcal{L}$  , as a maximum of  $\mathcal{L}$  , where  $\mathcal{L}$  is the set of  $\mathcal{L}$ 

- 1) **First Signal, <sup>A</sup>**
	- $xa4=xa3$ ; xa3=xa2; xa2=xal;

 $\overline{\phantom{0}}$ 

F7

L

.J

E

 $\overline{\phantom{a} \phantom{a} \phantom{a}}$ **xa=A**; **ya4=ya3;** ya3=ya2;<br>ya2=ya1: • Then the **filter** is applied to the first signal as follows:

• Then the filter is applied to the first signal as follows:

```
FA=3.692234261*ya1 - 5.123180777*ya2 + 3.165651468*ya3 -0.734870850*ya4 + 1.0e-04*(0.103686192*xa + 0.414744770*xa1 +
0.622117156*xa2 + 0.414744770*xa3 + 0.1036861926*xa4);• and the tap delays for the second signal are
```
• and the tap delays for the second signal are

2) Second Signal,  $F$ 

 $x = x$  $x_{14}$ xf3=xf2;  $xf2=xf1;$ <br> $xf1=xf;$  $XI=I<sup>o</sup>;$ yt4=y  $yf3=yf2;$ <br> $yf2=yf1;$  $vf1 = FF;$ 

**•** now the filter is applied to the second signal,

**now** the **filter is applied** to the **second** signal,

 $\textbf{FF} = 3.692234261* \text{ya1} - 5.123180777* \text{ya2} + 3.165651468* \text{ya3} - 1.165651468* \text{ya3}$  $0.734870850*$ ya4 + 1.0e-04\*(0.103686192\*xa + 0.414744770\*xa1 +  $0.622117156*xa2 + 0.414744770*xa3 + 0.1036861926*xa4);$ 

Figures 5.3 and 5.4 show the beam acceleration response signal without and with filtering, respectively. The FFT plot in Figure 5.4 shows how the filter has effectively eliminated all modes and noise components that are higher than 75 Hz, thus isolating the first two modes of vibration.

 $\sim 10^{11}$  and  $\sim 10^{11}$ 

**Once** the excitation **and** response signals are **sampled** and f'dtered, **a cotmter is** set to **decimate the Signals** in the excitation and response signals are sampled and filtered, a counter is set to decimate the signals in time to easily establish an effective sampling rate without having to reconfigure the DM **registers** or introduce an external clock source. This is done for two reasons: the C40 preset sampling rates are limited and too high for this application, so time decimation allows the user to **select a lower rate by simply selecting a desired counter value. The counter is used in an if** statement to throw out (decimate) unwanted samples. The second reason for time decimation is the **statementally as a statement as a set of the system ID code is included within the if** statement as shown in the sample codes in Appendices B,  $\check{C}$  and D.

#### **5.4.1 Single DOF Case (Single Mode)**

For the single mode ID, the beam was clamped to the steel platform at a 40 inch length. The **in**  $\frac{1}{2}$  Excitation point was chosen to be near the center of the beam and the response was taken at the tip as shown in Figure 5.1. The excitation point was chosen so that at least the first two modes will be well excited.

ET TE

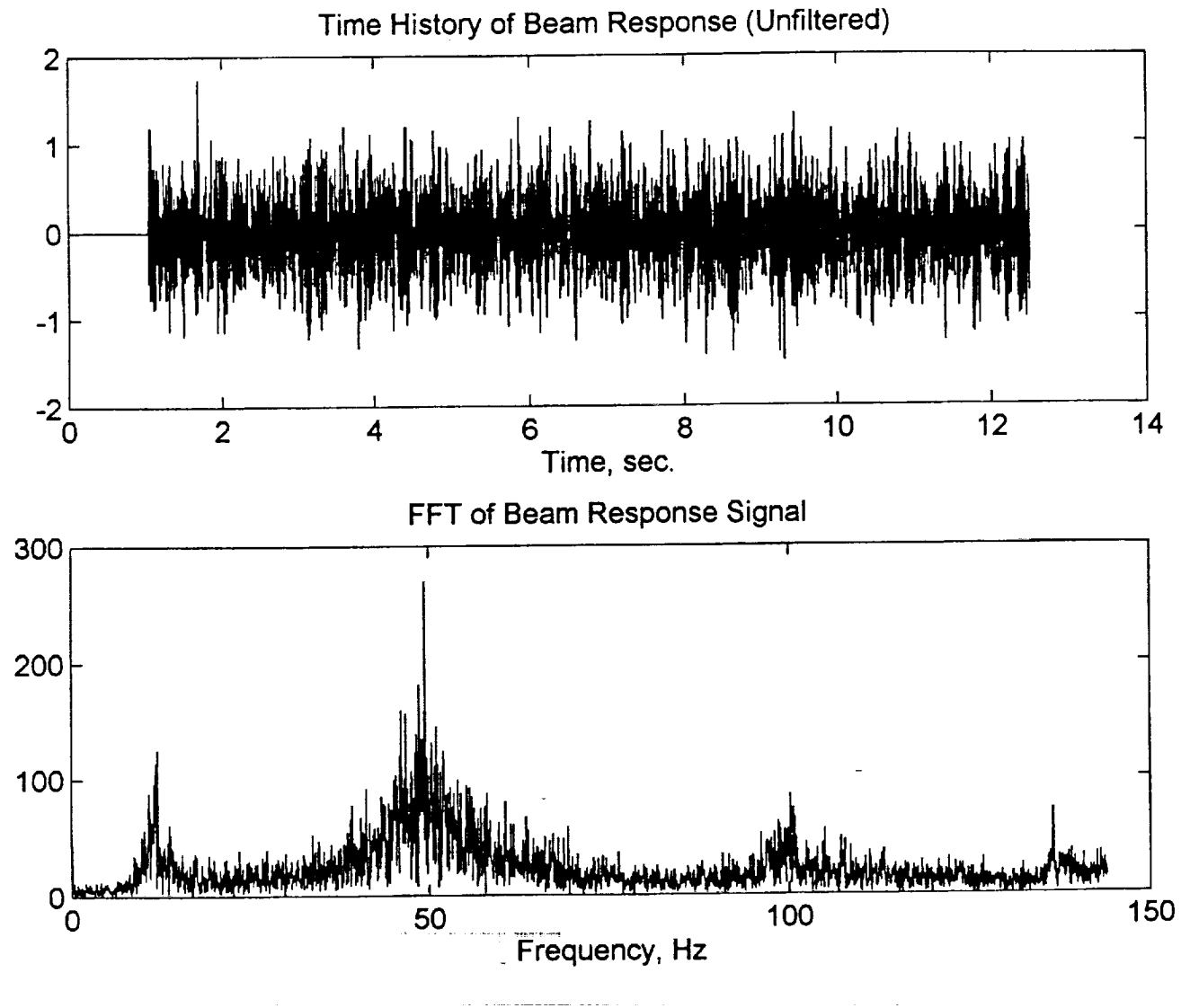

 $\sum_{i=1}^{n}$ G

ę.

ē

Ħ

W

<u>E</u>

 $\equiv$ ت

Ë  $\blacksquare$ 

U

**UNDER** 

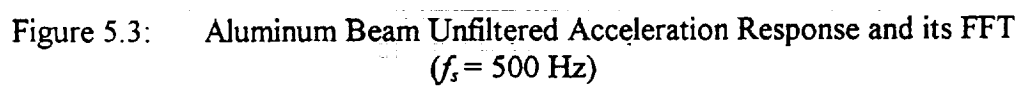

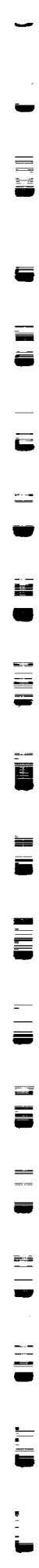

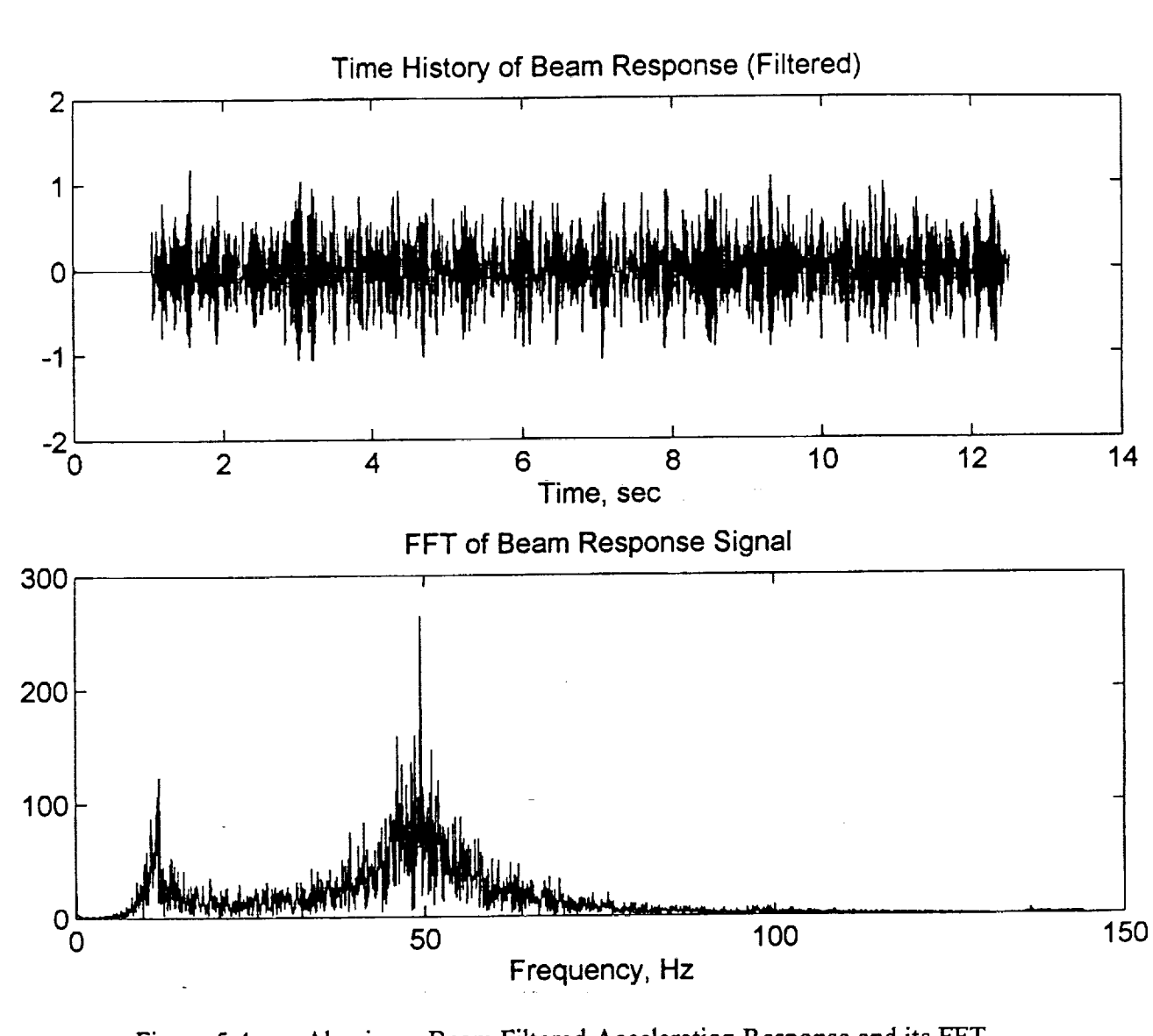

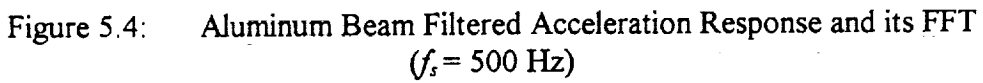

#### **5.4.1 Single DOF Case** (Single Mode)

L •

r\_

i •

 $=$ 

w

 $\mathbf{L}$ 

For the single mode ID, the beam was clamped to the steel platform at **a** 40 inch length. The excitation point was **chosen to** be near the **center** of the beam **and** the response was taken **at** the tip  $s$  shown in Figure 5.1. The excitation point was chosen so that at least the first two modes will

be well excited.<br>The first and second theoretical natural frequencies of the beam in this configuration (clamped-free  $\omega$  L = 40 in) are 10.2 and 64 Hz, respectively [8]. Prior to the actual testing, a random unfiltered excitation was applied to the beam and the response was sampled, collected and andom unfiltered excitation was applied to the peak and the response was sampled and the response transferred to MATLAB by the *C40* system. The **fast** fourier transform (FFT) of the response (Figure 5.3) **is** calculated in MATLAB to **determine** empirically the first and second natural approximately 11 Hz and the second frequency appears in the vicinity of  $50$  Hz. The FFT plot shows that the first mode appears as a fairly sharp component whereas the second mode is not as sharp and is therefore hard to pinpoint exactly. However, 50 Hz is a good estimate. The first mode frequency is fairly close to the theoretical value of 10.2 Hz, but the second mode frequency appears at a significantly lower value than that of the theoretical 64 Hz. The difference can be attributed to the fact that the beam is fairly stiff and the mounting steel structure is not absolutely rigid. Depending on the magnitude of the excitation force, the entire mounting structure can shake rigid. Depending **on** the magnitude **of** the excitation force, the entire mounting structure **can shake** noticeably. In **addition,** the wooden workbench on which the shaker is placed vibrates slightly and

**introduces** more error into the **signals.** In this section, only the first mode is considered. Therefore, during the first model system is  $\frac{1}{2}$ dentification experiment, the random shaker signal is constructed such that  $\frac{1}{2}$  are first model is equal to first model in the first model is a set of the first model in the first model is a set of the first model in mainly excited which is done by applying a low-pass digital filter (<sup>or 15</sup> Hz) on the part fill on the part filler coming out of computer #2. However, this process does not to the next two or the next terms. modes from being partially excited. This is where the low-pass digital Butterworth filter and  $\frac{1}{2}$ into play. The signals are sampled at  $4 \text{ kHz}$  which ensures that all the modes that all the modes that  $\frac{1}{2}$ are picked up at the correct frequencies and do not alias down to the lower band, these are then filtered out using the digital low-pass filter before the training process starts. For this test, the filtered out using the digital low-pass filter before the training process states. For this test the training process starts. For the the theories the theories the starts. For the theories the starts of the starts. For the Butterworth filter was designed to have a *20* I-Iz cutoff frequency which effectively isolates the first mode.

A large number of tests were conducted in this arrangement to examine the influence of the sampling frequency, the learning rate and the low-pass filter on the system identification process. sampling frequency, the learning rate and the low-pass filter  $\frac{1}{2}$  contraction in the system in the system in the system in the system in the system in the system in the system in the system in the system of  $\frac{1}{2}$ Among those, ten case studies are selective and presented in the file state is shown in the file C40SDOF.C in Appendix B. The test cases are summarized in Table 5.1.

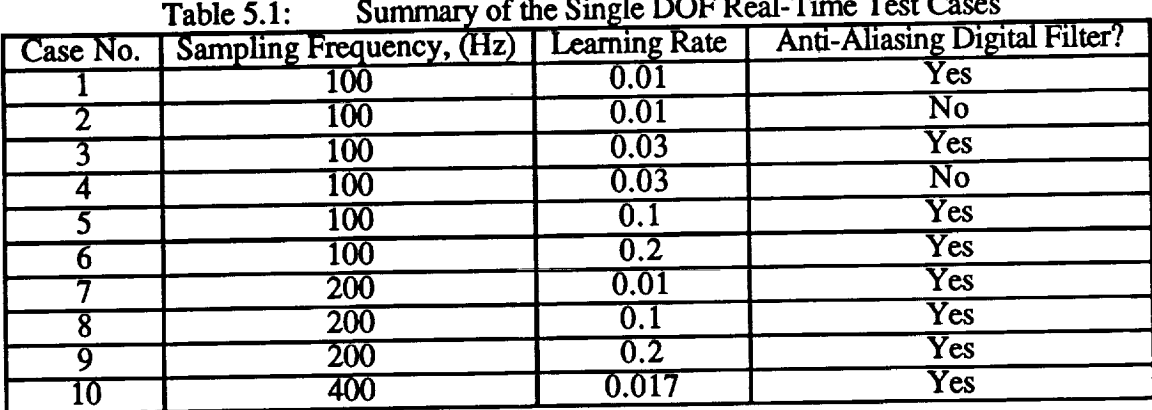

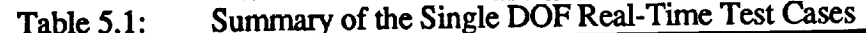

t™≣

6

 $\equiv$ 

Ë

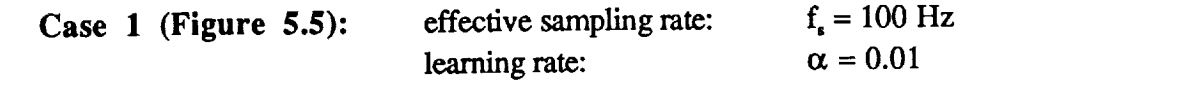

**f** Results show that the first mode of vibration of the beam is identified as expected. The natural frequency converges to the expected value of 11 Hz and the damping ratio converges to an average **i x i i c f**  $\dot{0.011}$ . The modal constant should have converged to a value near 1, but the plot shows that it is slowly moving towards that value. This is due to the low learning rate used. Figure 5.5 shows the linear combiner weights. The second and third weights seem to converge rapidly, but **the first weight does not. This is expected because the first weight is the one that influences the** mode shape. The error plot shows that it has been reduced significantly but did not go to zero. Actually, unlike simulation, none of the errors in the real-time testing ever converge to zero even if **frequency noise** and **non-linearities in** the input **signals.** Such **problems are** always **present in a real-life testing** environment. **If the modal parameters and** weight **plots** are examined closely, **one** frequency noise and non-linearities in the input signals. Such problems are always present in a real-life testing environment. If the modal parameters and weight plots are examined closely, one  $x$  can see that they are not entirely smooth, which means that the algorithm is actually trying to deal with the anomalies of the input signals. This as it turns out is one of the most powerful features of **adaptive filters, their ability to learn the complex behavior of signals.** 

It must be noted that there exists a lag of almost one second between the moment the C40 **is** executes the code and starts the training process and the actual arrival of the first samples of data. This delay is always present in the system and according to the third party vendor, it is a built-in **problem** that comes with the A/D converters. Most of the plots show such an effect, which appears mostly as a flat region at the beginning of the time history. When the sampling rate is **high, the problem becomes more apparent.** 

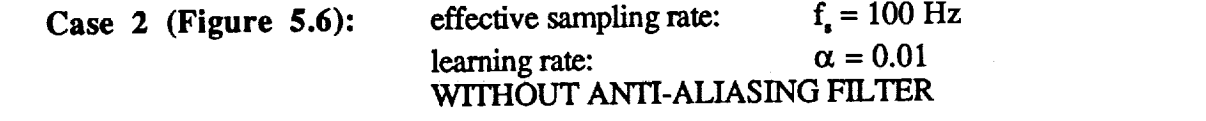

This case is the same as the one above, except that the low-pass Butterworth filter that deals with the aliasing problem is not applied to the input signals. Consequently, the results did not come out as good as the filtered case above. The error time history shows how the algorithm becomes far more susceptible to the aliased higher modes and high frequency noise in the signal, thus producing a large error.

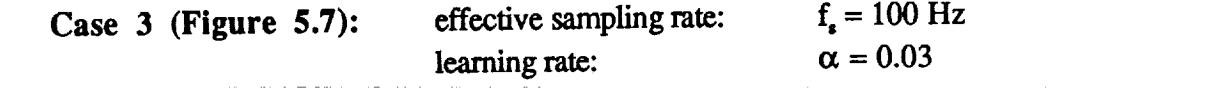

The anti-aliasing filter is applied once again, but the learning rate is increased by a factor of three. The results are better than those in case 1. Total system identification time is cut by almost a half and the modal constant does converge, but still sluggish. As expected, the first weight which influences the mode shape converges faster in comparison to case 1. The error is minimized  $\text{effectively.}$ 

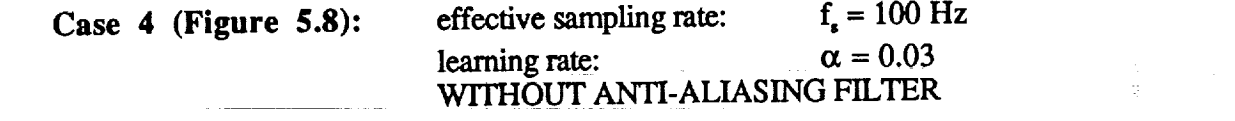

Similar to case 3, but with the aliasing problem. Results are definitely worse. Cases 2 and 4 show clearly the significant effect of aliasing and prove beyond any doubt that some form of anti-aliasing should always be used in order to get the best possible results. Since this point has been clearly illustrated, the low-pass Butterworth filter will be used to combat the aliasing problem from this point on.

TI TT

المحاسبة المراجي

**Case 5** (Figure 5.9): effective sampling rate:  $f_s = 100 \text{ Hz}$ <br>learning rate:  $\alpha = 0.1$ learning rate:

 $\tilde{\mathbf{r}}(\mathbf{r}_n) \sim \tilde{\mathcal{A}}$ 

The learning rate is **increased** by an **order of magnitude** compared to case 1. Results show **a** much frequency noise in the signal due to a higher learning rate in comparison to case  $\tilde{I}$  and case 3. requency noise in the signal due to a higher learning rate in complete the vertical case 3.1 and case 3.1 and case 3.1 and case 3.1 and case 3.1 and case 3.1 and case 3.1 and case 3.1 and case 3.1 and case 3.1 and case 3.1 Error is minimized almost immediately and maintains a very low value throughout the remainder of the process.

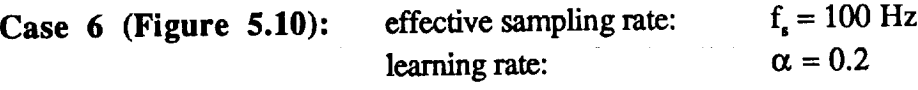

Learning rate **is increased once** again and the results show even more improvement in terms **of** convergence, almost installations, especially in the mode shape constant when  $\epsilon$  indicate 5 within 10 seconds, but converges here in less than one second. However, the results in a result of the results in a result of the results in the results in the results in the results in the results in the results in the that the algorithm becomes more influenced by the noise in the signal due to the increased **learning** rate. *Cases* 5 and 6 prove that the algorithm has a wide range of learning rates that will produce stable results.

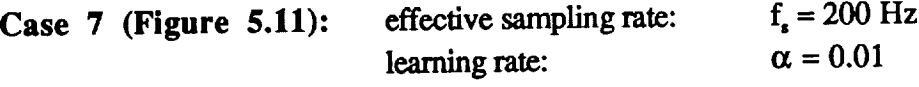

Learning rate **is** set to the **original value of 0.01** and the sampling rate **is doubled.** In **comparison** to case 1 which has same learning rate, it is apparent that the model constant the arror reduct became worse. Frequency **and** damping convergence **are about** the same. The error **reduction is** also slow, but does move towards a smaller value.

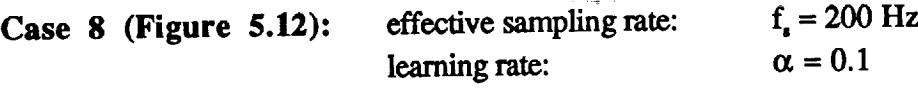

Same **as case 7** but with **a** higher **learning** rate. **Comparison** with **case** 3 (same learning rate but twice the *sampling* rate) *shows* very **similar** behavior which would indicate that increasing the sampling rate did not have much influence on the learning process. Note that the time scale is different between the two **cases.**

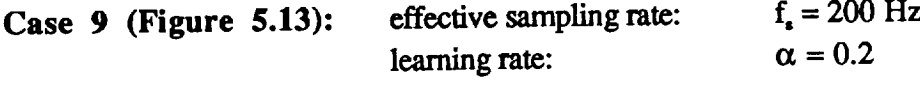

This case **is** included to illustrate **a** couple **of** points. The natural frequency convergence **is** instantaneous similar to case 6, but the plots show a very unusual behavior. These are the 5.13, the damping ratio plot has many pulses with an order of 103 magnitude. These **axis** to  $\frac{1}{2}$ results of dividing by zero which causes an overflow error in the C40 system. According to Reference [17], the most positive extended precision floating point number that the C40 DSP processor has is  $3.402 \times 10^{38}$ . Any higher number causes an overflow and the C40 always returns the largest FPN. It can also be noted that these pulses correspond to values in the natural frequency plot of zero. Since the natural frequency appears in the denominator of the damping ratio term (equation 2.9), then when the natural frequency is zero, the damping ratio term overflows. The natural frequency usually goes to zero when the term under the square root in overflows. The natural frequency usually goes to zero when the term is the term under equation 2.8 is negative. The **C40** system sets the whole square root to zero if the term under the

g

m

i.

g

Ii

m g

 $\blacksquare$ 

m J

> B Q

! i

I

J

m mill I

[] m

w 1 I

Q

U :

square**root** is negative. If this becomes a problem in future applications, then it can be easily solved by a simple if statement.

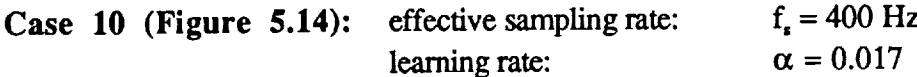

In order to verify the explanation given at the end of Chapter 3 regarding the effect of sampling rate on the adaptation algorithm performance, high sampling rates were used to study their effect on the single DOF case. Figure 5.14 shows that even at a sampling rate 40 times the natural frequency of the single DOF case, the algorithm does manage to correctly identify the mode. However, choosing an optimum learning rate that is high enough for a reasonable time to convergence, but does not cause an overflow problem as seen in case 9 above, becomes rather difficult. The results in this case **were obtained** after 14 trials. During these trials, the natural frequency **does converge** to the expected value but it is usually jagged and goes to zeros many times causing persistent overflow problems. So, even though the actual identification process is not affected significantly by the increase in the sampling rate, finding an appropriate learning rate becomes more difficult.

#### **Remarks**

 $\alpha$  is a similar  $\alpha$ 

It has been shown that the **SDOF system** identification process can be influenced by the learning rate and the sampling rate as well as aliasing. Signals that were not processed by an anti-aliasing filter were difficult to identify (cases 2 and 4). In addition, sampling very fast or using a high learning rate can give the algorithm stability problems as seen in cases 6, 9 and 10. In general, the author has found that there usually exists a combination of learning rate and sampling rate that produces the best results for the ease at hand. Such a combination is usually determined by trial and error. Please note that the term 'best' is loosely used here, because there is usually a trade-off between stability and speed. Cases 3 and 6 illustrate this point very well. Case 3 is slower to converge and case 6 is more susceptible to noise, thus becomes less stable. The balance between speed and **stability** will **usually depend on** the **application** at hand.

HT TH

**,-** Chapter 5

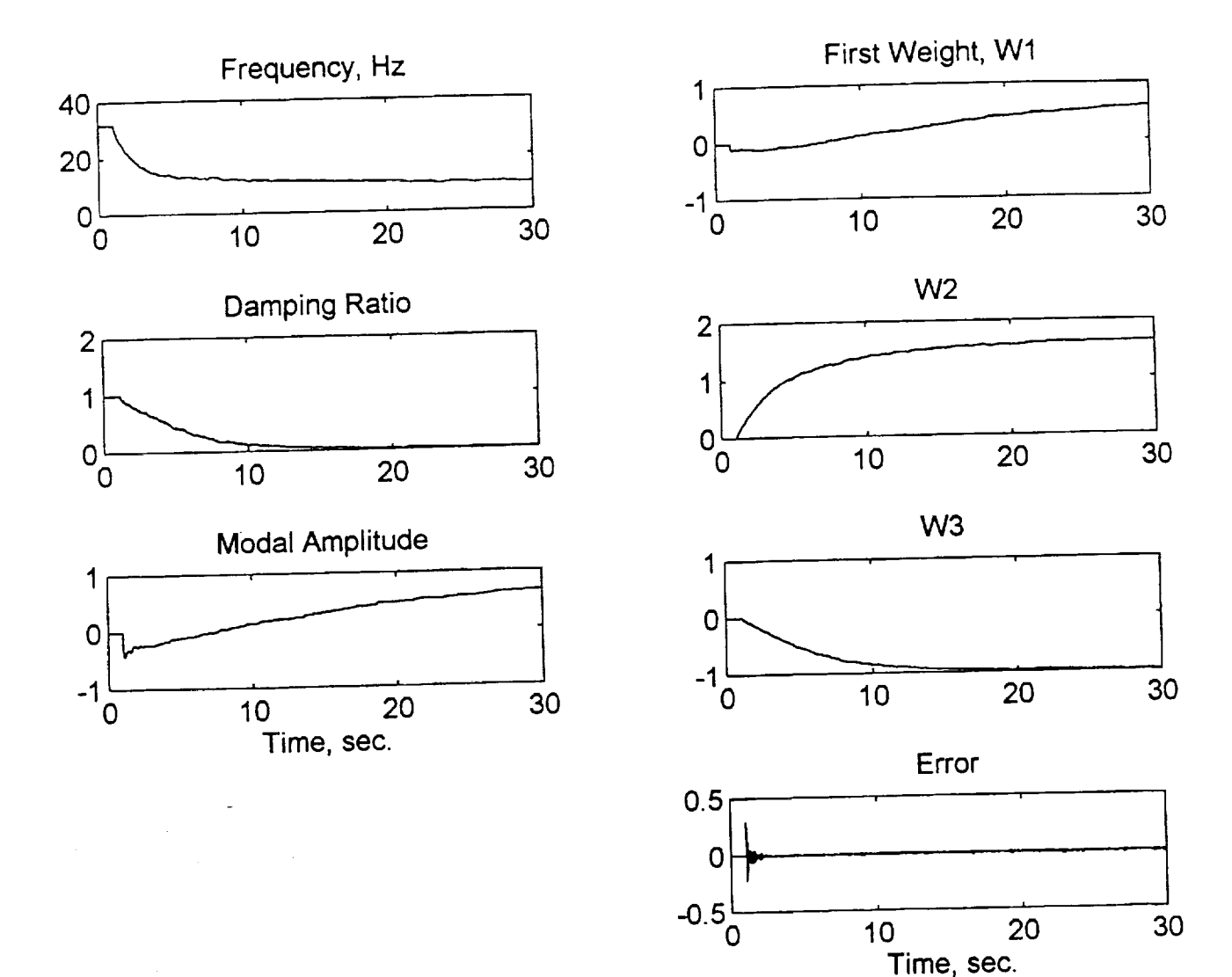

 $\tau \rightarrow \sigma^+ \bar{b}^0$ 

i 1

: *:*

 $\frac{1}{2}$ 

till

 $\sum_{i=1}^{n} \frac{1}{i} \sum_{i=1}^{n} \frac{1}{i} \sum_{i=1}^{n} \frac{1}{i} \sum_{i=1}^{n} \frac{1}{i} \sum_{i=1}^{n} \frac{1}{i} \sum_{i=1}^{n} \frac{1}{i} \sum_{i=1}^{n} \frac{1}{i} \sum_{i=1}^{n} \frac{1}{i} \sum_{i=1}^{n} \frac{1}{i} \sum_{i=1}^{n} \frac{1}{i} \sum_{i=1}^{n} \frac{1}{i} \sum_{i=1}^{n} \frac{1}{i} \sum_{i=1}^{n} \frac{1}{i$  $\overline{\phantom{0}}$ 

Limited the control of the control of the control of the control of the control of the control of the control of the control of the control of the control of the control of the control of the control of the control of the

r":

**ER** 

R

UN

E

i

i.  $\equiv$ 

**E** 

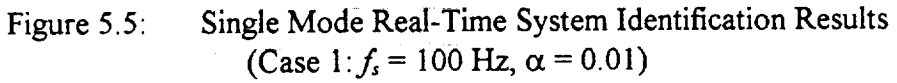

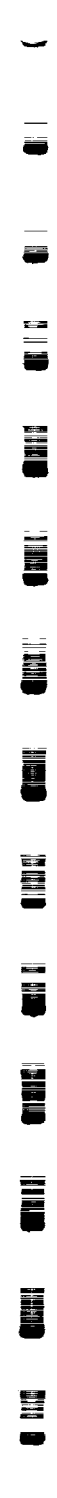

量

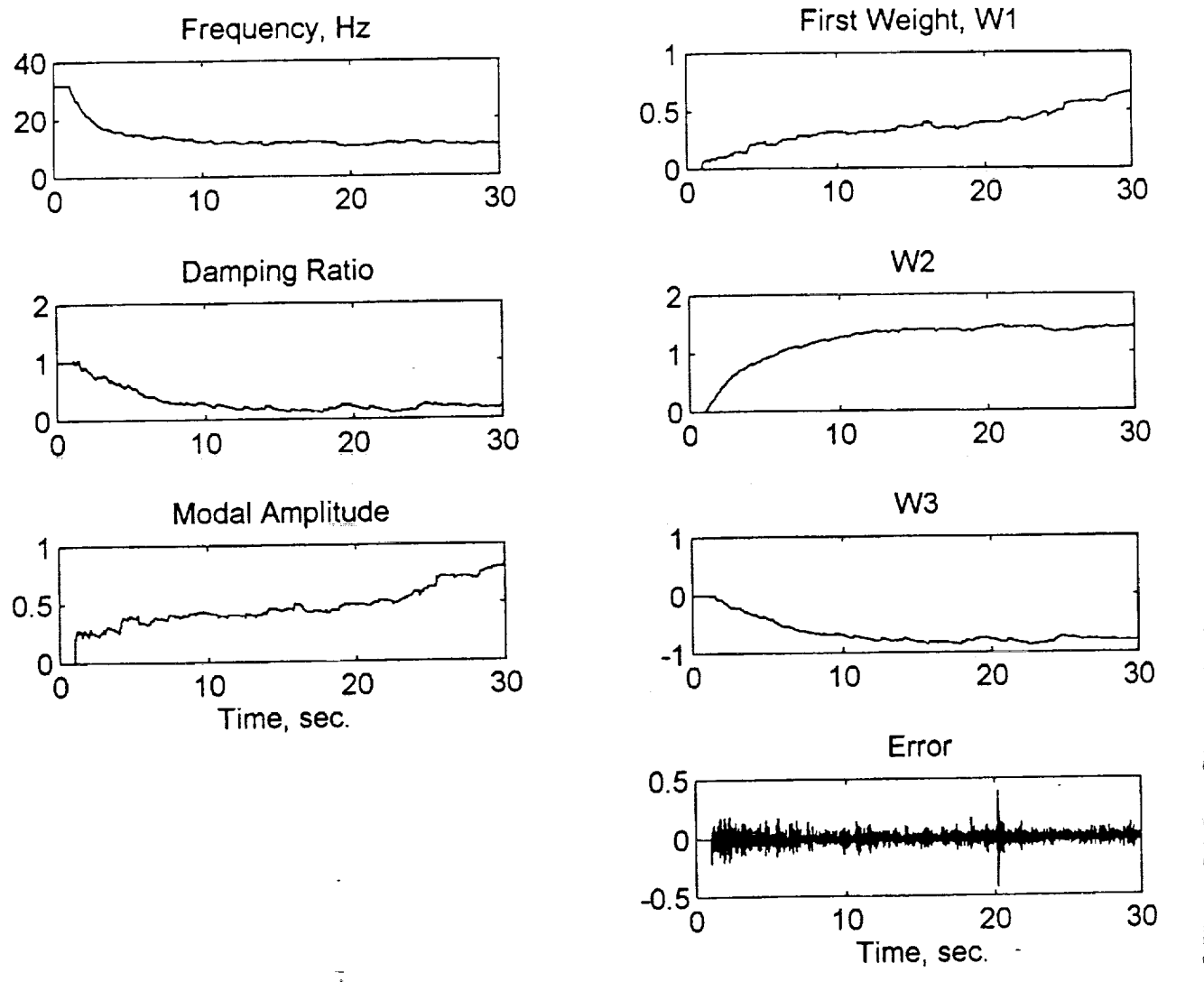

Single Mode Real-Time System Identification Results Figure 5.6: (Case 2:  $f_s = 100$  Hz,  $\alpha = 0.01$ , no filtering)

**FILER** 

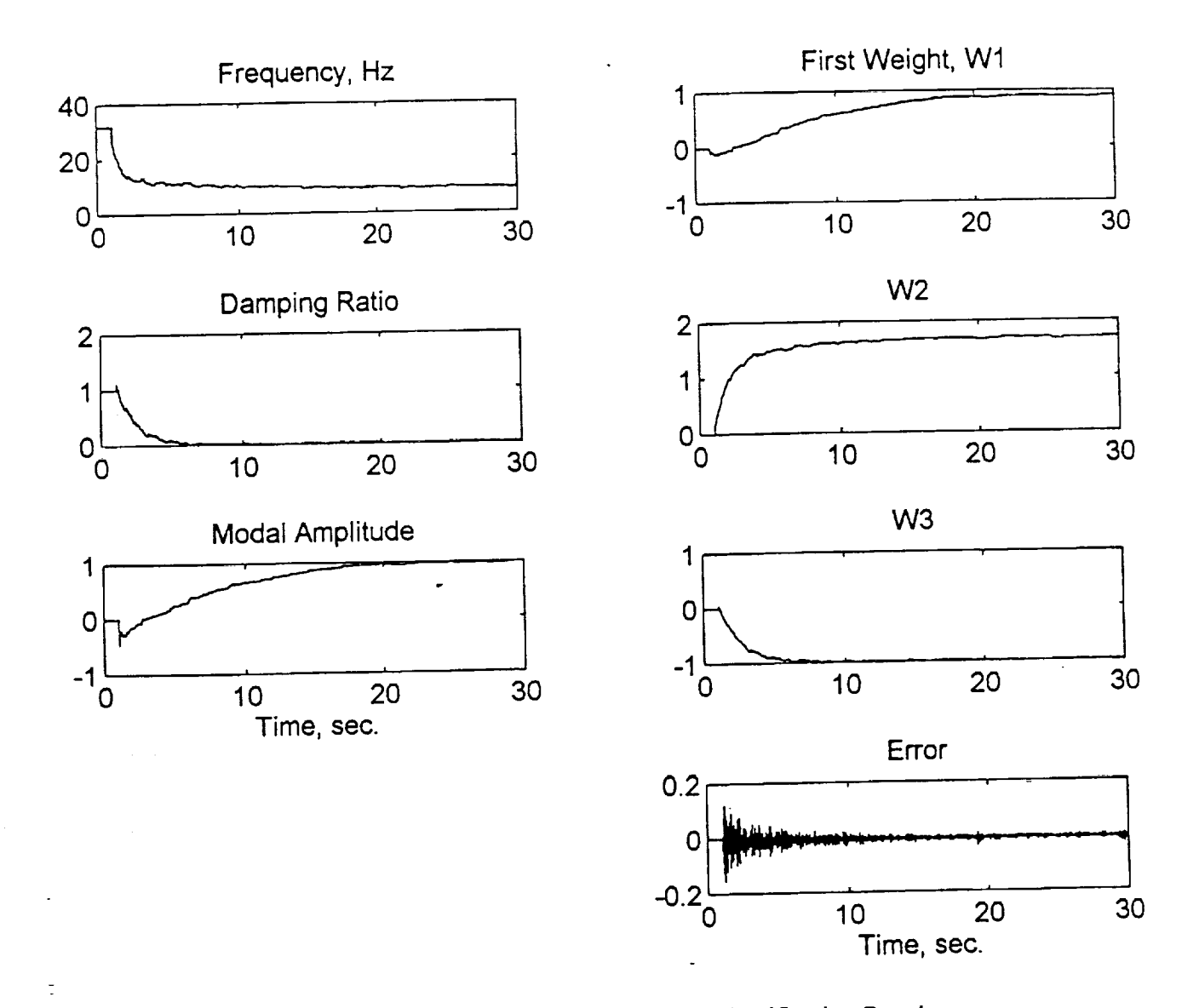

È

 $\frac{1}{L}$ 

 $=$ 

E

 $\begin{array}{c} \overline{\phantom{0}} \\ \overline{\phantom{0}} \end{array}$ 

 $\begin{array}{c} \underline{\mathbf{h}} \underline{\mathbf{m}} \underline{\mathbf{u}} \underline{\mathbf{u}} \underline{\mathbf$  $\bullet$ 

I

U

U

E

UU

E

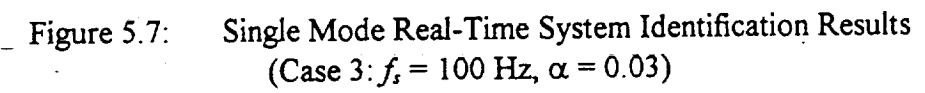

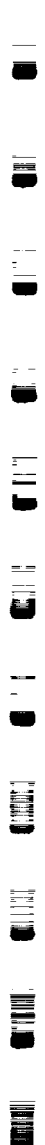

**m**

ë

**Wa** 

**M**

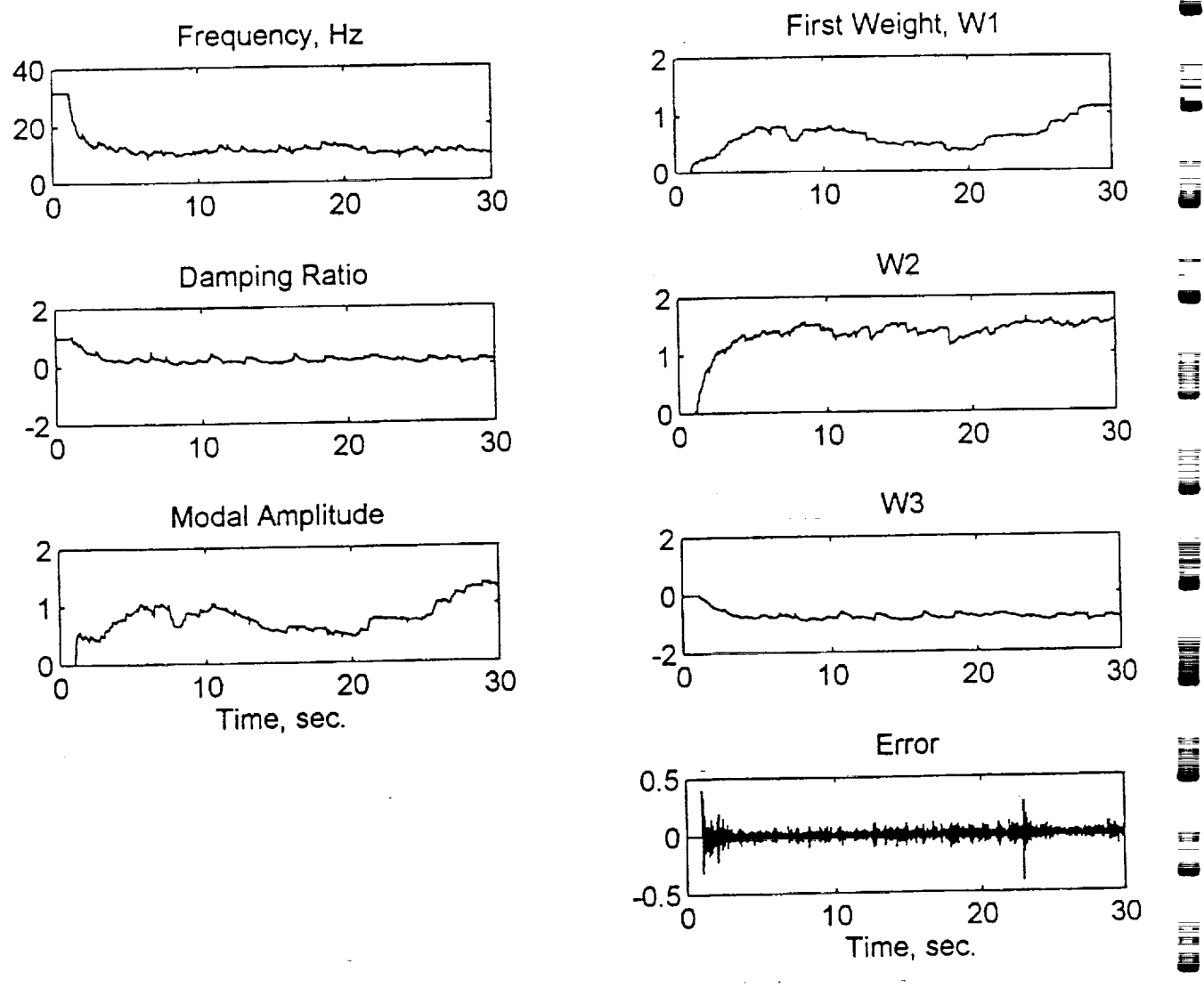

Figure 5.8: Single Mode Real-Time System Identification Results (Case 4:  $f_s = 100$  Hz,  $\alpha = 0.03$ , no filtering)

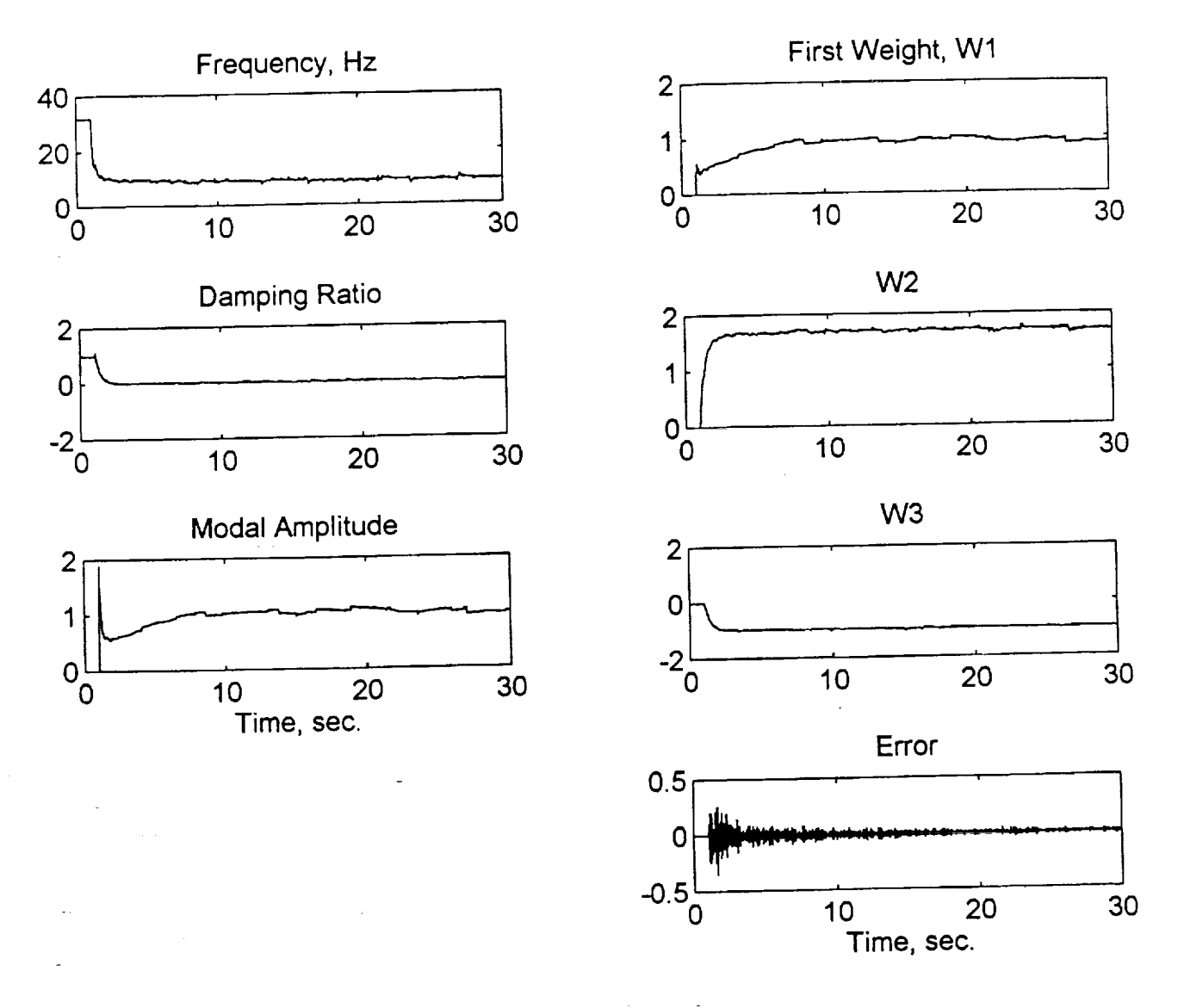

**°** .

 $=$ 

à.

 $\frac{1}{2}$ 

 $\mathbf C$ 

:\_:

€€ **C** 

E

 $\equiv$ 

k\_

E

트린

 $\begin{array}{c} \n\hline\n\end{array}$ 

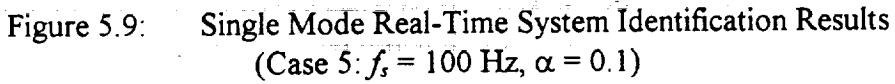

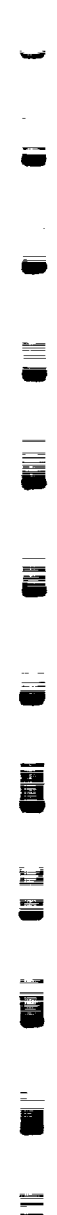

르

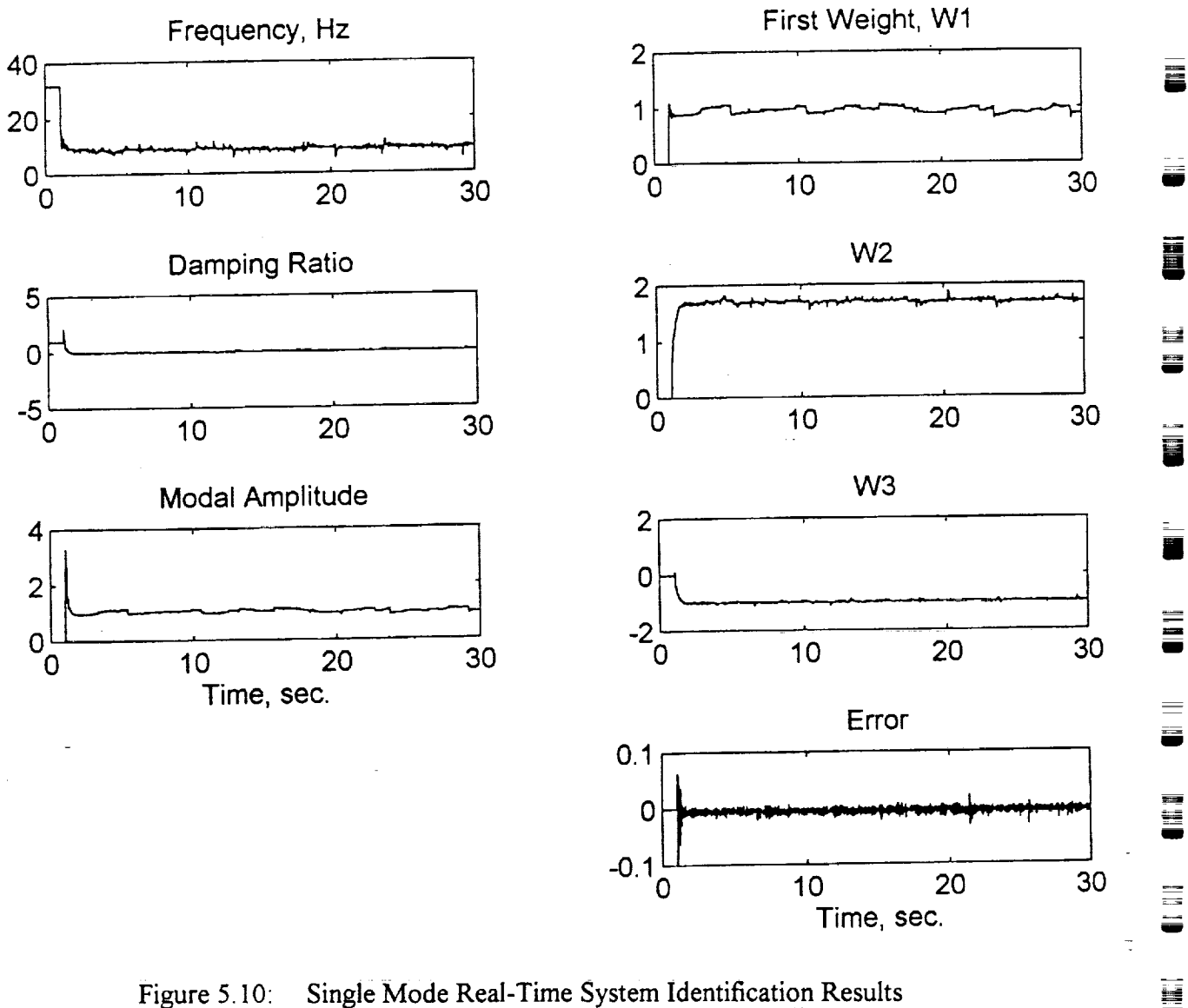

Figure 5.10: Single Mode Real-Time System Identification Results<br>(Case 6:  $f_s = 100$  Hz,  $\alpha = 0.2$ )

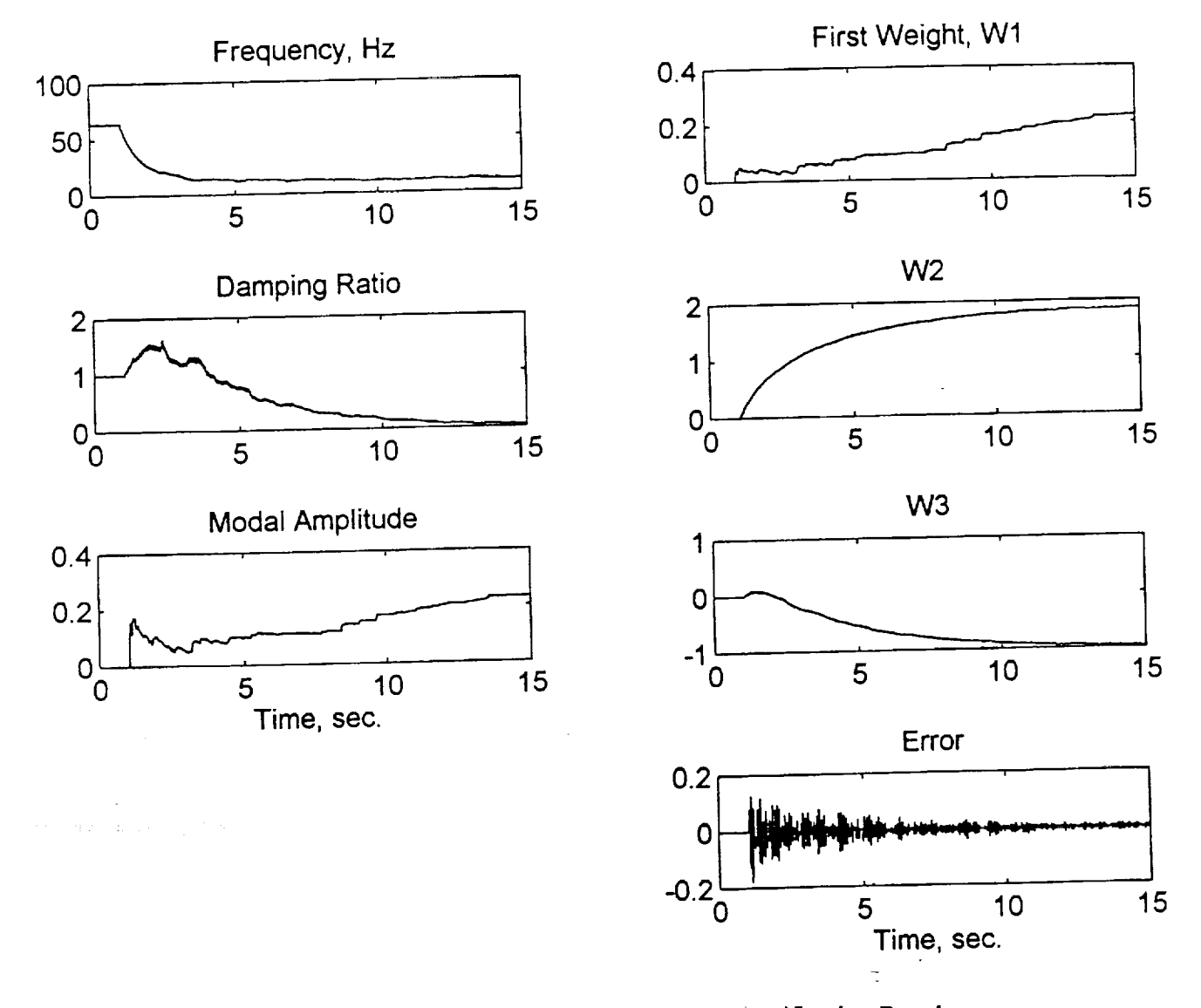

w

Ħ

L D

i.<br>U

 $\frac{1}{12}$ 

 $\equiv$ 

 $\ddot{\phantom{a}}$ 

= **..**

 $\begin{array}{c} \square \\ \square \end{array}$ 

E.

UIL

E

Ē  $\Rightarrow$ 

E

 $\frac{\mathbf{H}}{\mathbf{L}}$ 

Ē

**THE** 

Figure 5.11: Single Mode Real-Time System Identification Results (Case 7:  $f_s = 200$  Hz,  $\alpha = 0.01$ )

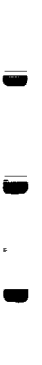

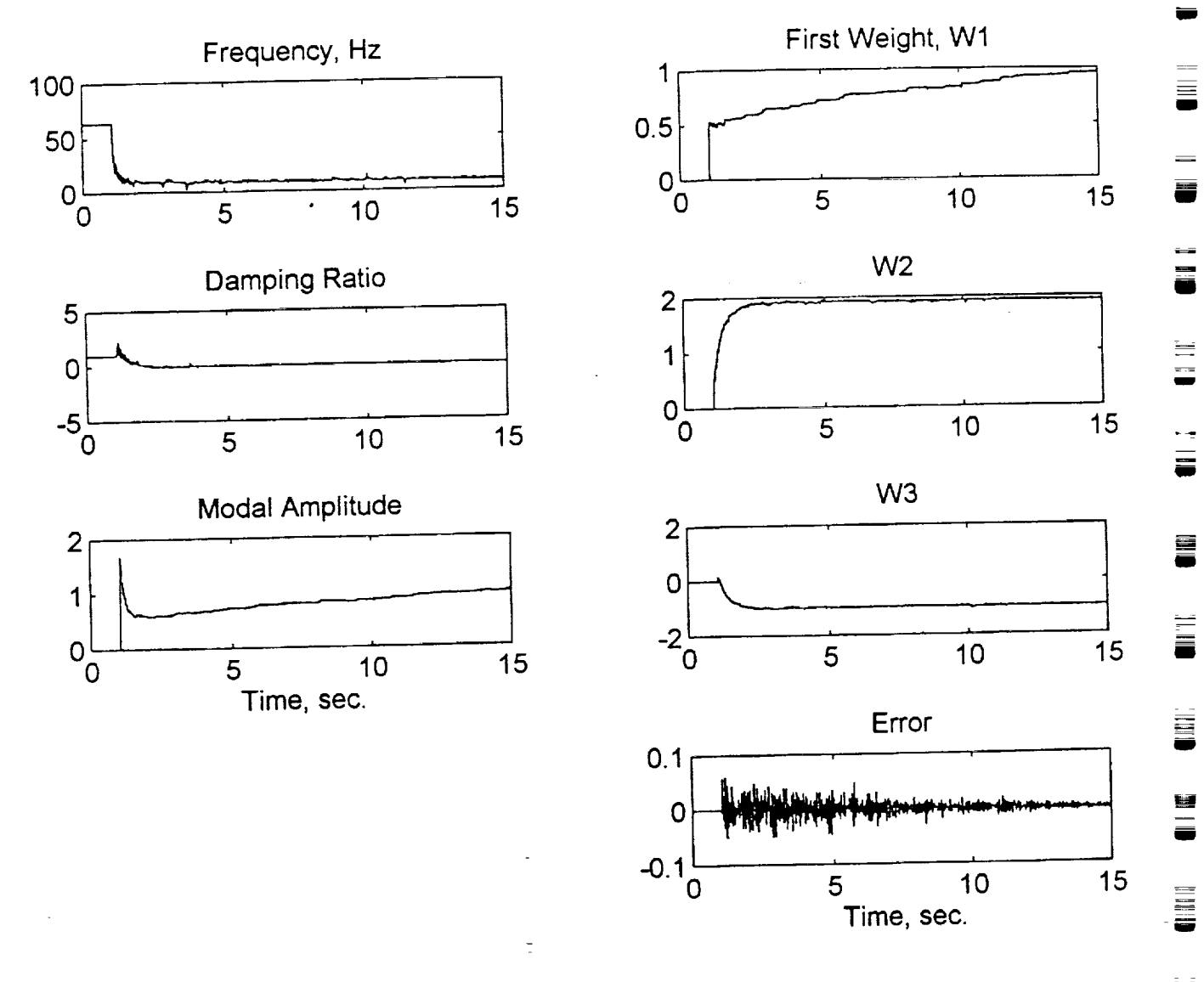

Figure 5.12. Single Mode Real-Time System Identification Results (Case 8:  $f_s = 200$  Hz,  $\alpha = 0.1$ )

**HITE** 

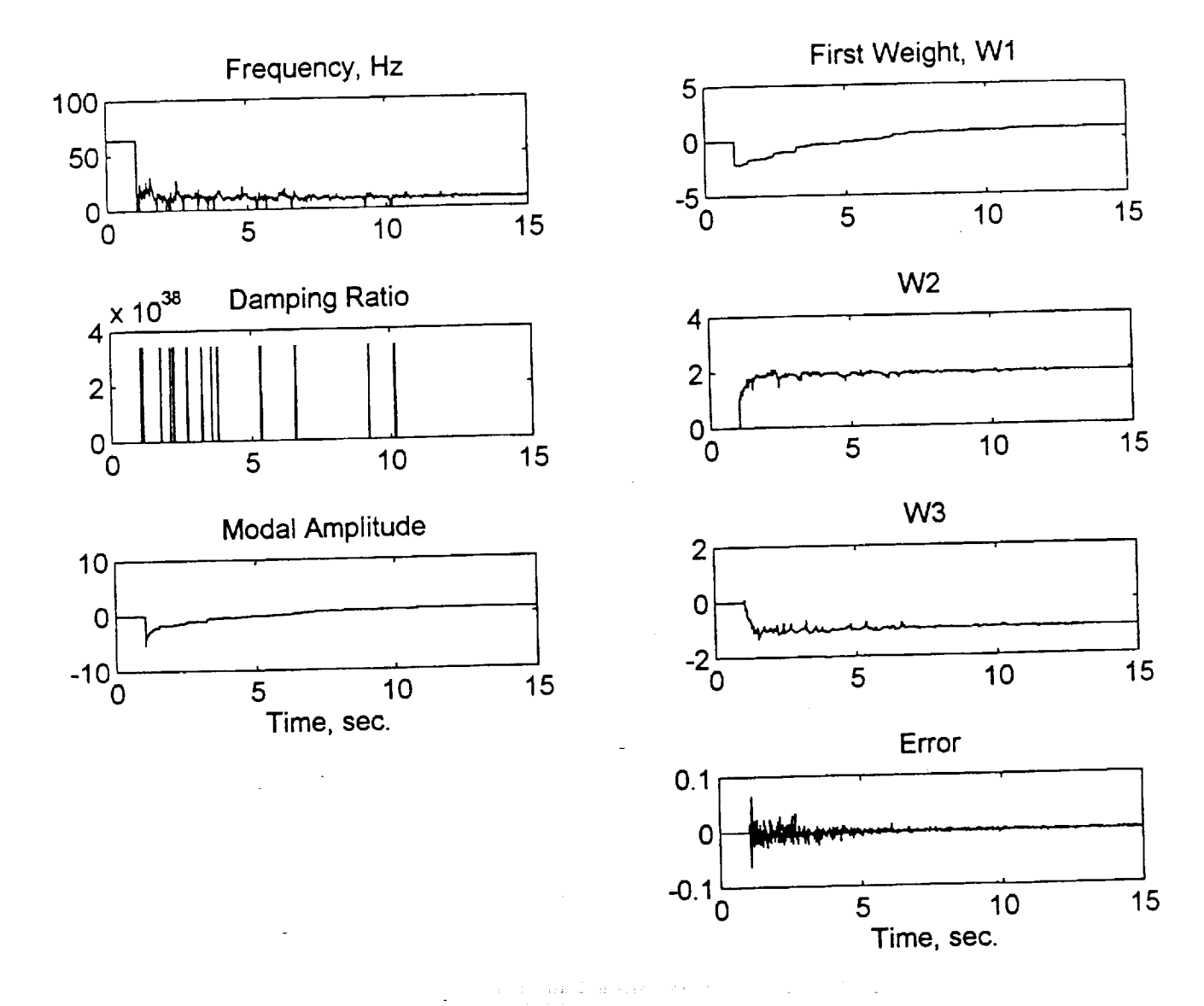

*L*

tid<br>tid

 $\frac{1}{\omega}$ 

 $\begin{array}{c} \overline{\phantom{a}} \\ \overline{\phantom{a}} \end{array}$ 

 $\Xi$ 

 $\equiv$  $\overline{a}$ 

 $\overline{\mathbf{r}}$  $\overline{\phantom{a}}$ 

E<br>U

to the control

 $\overline{\mathbf{C}}$ 

 $\overline{\mathbb{Z}}$ 

E

i.<br>M

Figure 5.13: Single Mode Real-Time System Identification Result  $(\text{Case 5.} \, \text{Js} = 200 \, \text{Hz}, \, \alpha = 0.2)$ 

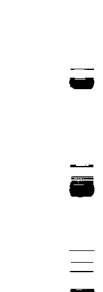

imm

g

g

U

**Designation** 

E<br>U

is<br>M

w

J

ml

 $\frac{1}{9}$ 

u \_

 $\equiv$ m

U

II

=--

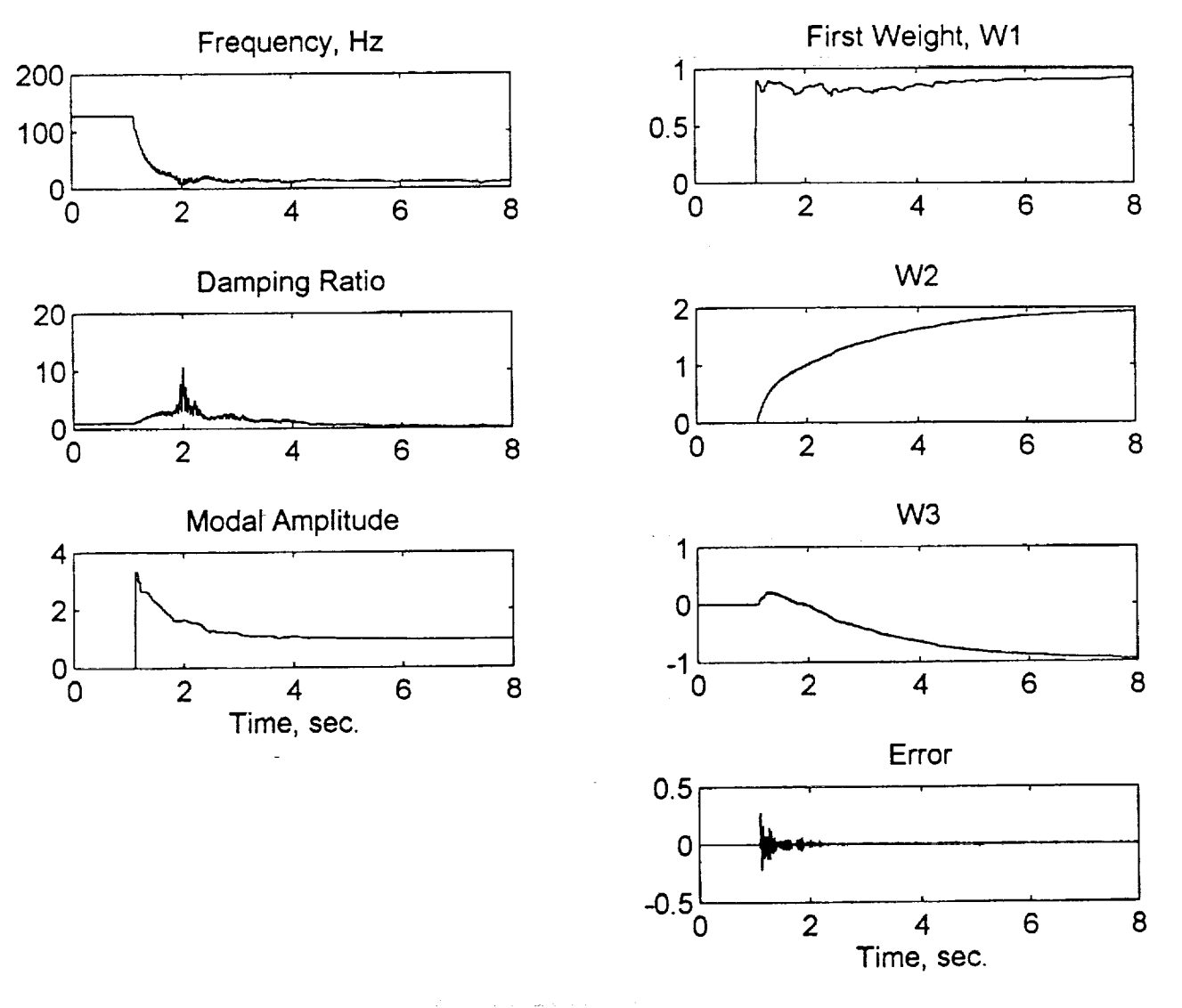

Figure 5.14: Single Mode Real-Time System Identification Results (Case 10:  $f_s = 400$  Hz,  $\alpha = 0.017$ )

*TVI]\_*

## **5.4.2 Two DOF Case** (Two **Modes)**

The same structure and set up as in the SDOF case, is used here. The excitation of the center of center of the beam (point 1) and the response was taken either the mode than 200 figures 200 the beam to provide the same point results needed to evaluate the mode shape coefficients as discussed in Chapter 2. A fourth order low-pass digital Butterworth filter is used to tackle the discussed in Chapter 2. *A* fourth order low-pass digital *Butterworth* a different outoff frequency aliasing problem similar to the one used in the SDOF case but with a different cutoff frequency in order to isolate the fast two modes only  $(w_0 - 70 \text{ Hz})$  for the beam in this setting for this setting. hows the frequency response magnitude and phase of this filter. Note that the phase for the phase for the phase for the phase for the phase for the phase for the phase for the phase for the phase for the phase for the phas does change significantly in the region below the cutoff frequency. This has not affected the identification process, but can be avoided by using a higher order filter. dentification process, but can be avoided by using a higher order fined.

The random excitation signal going into the shaker was fixed to gaing at  $\delta \hat{\beta}$   $\hat{H}$ . This filter built in the **UWNoise.VI** random signal generator at a cutoff frequency of 60 Hz. This causes the shaker to mainly excite the first two modes of the beam. Sample code is shown in the causes the shaker to mainly excite the fast two modes of the beam. Sample code is this section file **C40DDOF.C** in *Appendix* C, and Table 5.2 **contains** a *summary* of test **cases** in this section. Please note that the **cases** listed below are the result of many test runs that were done to try and establish some kind of a trend in each case for meaningful comparisons between cases. Each test run, even under the exact same conditions, is **unique** and can produce different results. Representative results are listed herein.

| Case | 1 AVIC J.Z.<br>Sampling Frequency, Hz | During y or div $\lambda$ $\sim$ $\lambda$ $\sim$ $\lambda$ $\sim$ $\sim$<br><b>Learning Rate</b> | <b>Input/Output Measurements</b> |
|------|---------------------------------------|---------------------------------------------------------------------------------------------------|----------------------------------|
| No.  |                                       | 0.01                                                                                              | non-collocated                   |
|      | 200<br>160                            | 0.008                                                                                             | non-collocated                   |
|      | 200                                   | V.O                                                                                               | collocated                       |
|      | $\overline{200}$                      | 0.03                                                                                              | non-collocated                   |
|      | 250                                   | 0.03                                                                                              | non-collocated                   |
|      | 400                                   | 0.001                                                                                             | non-collocated                   |
|      | 500                                   | 0.01                                                                                              | non-collocated                   |
|      | 1000                                  | 0.01                                                                                              | non-collocated                   |

 $Table 5.2$ Summary of the Two DOF's Real-Time Test Cases

**Case 1** (Figure 5.16):

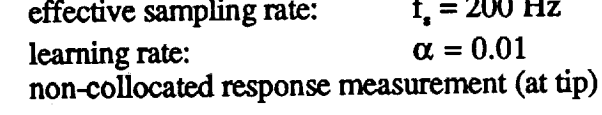

**First mode** frequency **is** seen slowly **converging** to the **expected value, whereas** the damping is 2. The second frequency identified by the adaptive filter is around 74 Hz, which is much higher 2. The second frequency identified by the *adaptive* filter is the which is a complete field by the *adaptive* filter is heart does not have than the **expected** second mode frequency (around 50Hz). However, the beam does not have a

mode of vibration in the vicinity of 74 Hz.<br>This was a point of confusion for sometime until a characteristic of the bilinear transformation known as *frequency warping* came to the attention of the author which provided a transformation known as *frequency warping* came to the attention of the author which provided a very logical explanation *to* this seemingly strange behavior. *As* it turns out, the frequency identified at a higher value is actually the second mode natural frequency which is around 50Hz, but due to frequency warping it shows up as a higher value. This phenomenon was mentioned but due to frequency warping it shows up as a higher value. The mention was mentioned was mentioned was mentioned was mentioned was mentioned was mentioned was mentioned was mentioned was mentioned was mentioned was mentio briefly in *Chapter* 3 and it seems appropriate at this point to discuss a detailed discussion this project in greater details. The following section provides such **a** detailed discussion.

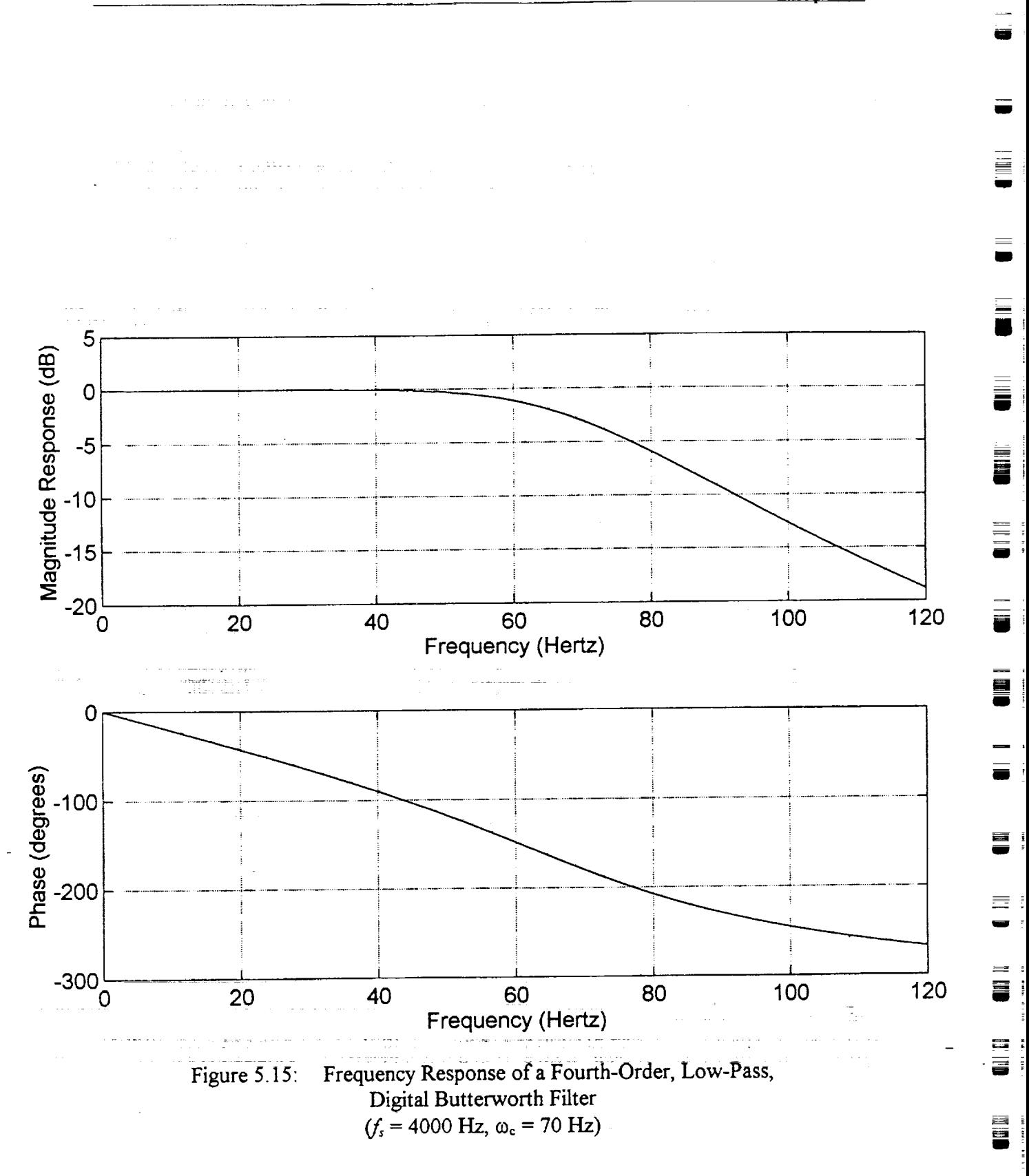

90

 $\bar{\mathbf{z}}$ 

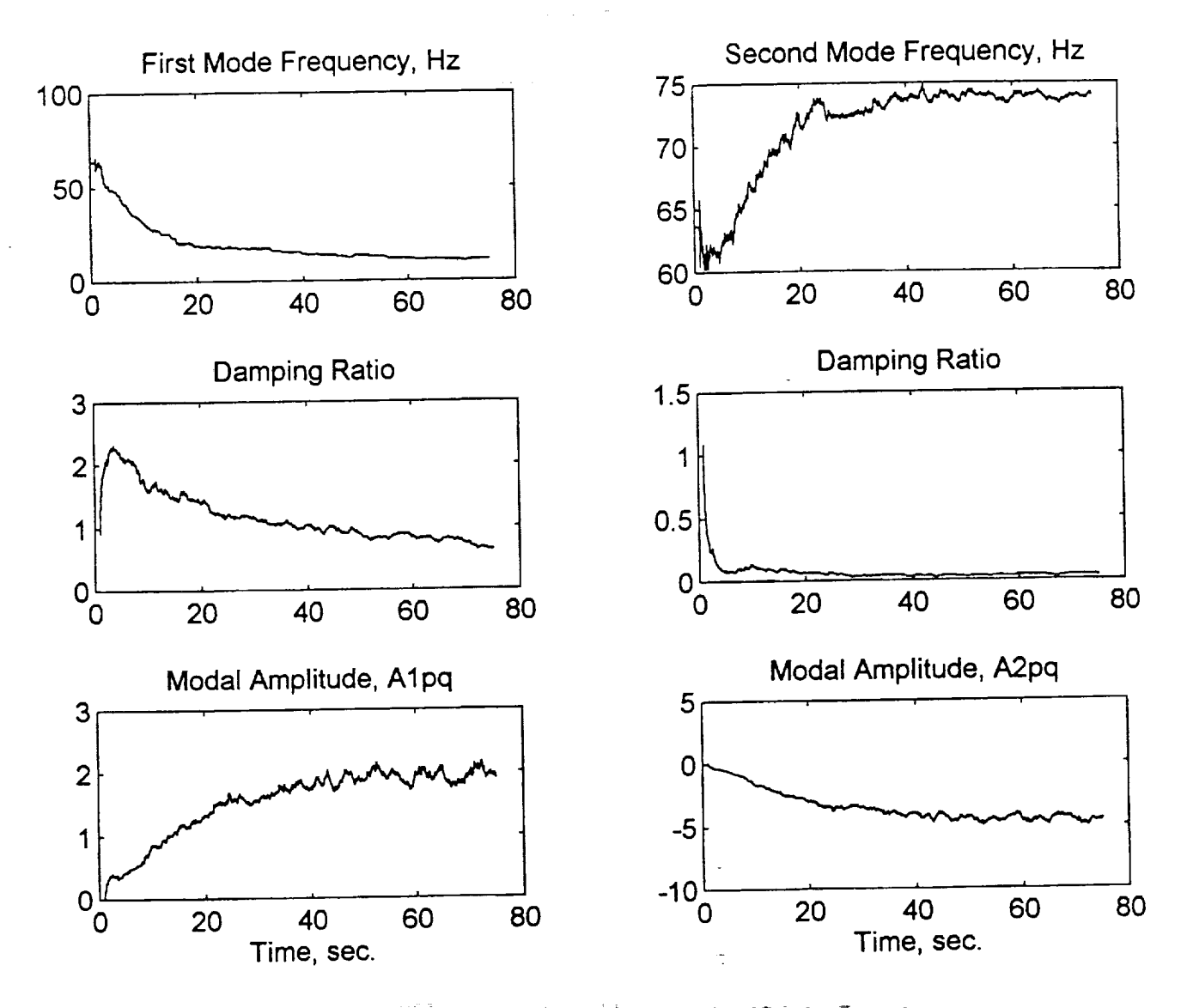

w

17\_ *`*  $\overline{\phantom{a}}$ 

 $\frac{1}{k}$ 

Ē

E

7 **!-4**

 $\begin{bmatrix} 1 \\ E \end{bmatrix}$ 

t.  $\Xi$ 

 $\overline{\phantom{a}}$ پ

w

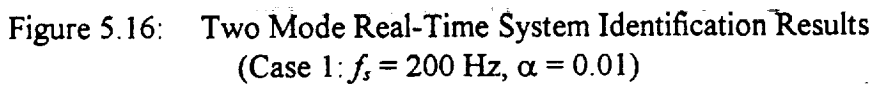

 $\overline{\phantom{a}}$  9

晝

ä

## Bilinear z-Transformation and Frequency Warping

 $\alpha$  and continuous-time  $\alpha$  continuous-time III  $\alpha$  into the discrete design and the discrete discrete this design into the discrete  $\alpha$ domain to obtain a discrete I/R filter that meets presented in the discrete I/R filter that meets presented in advaliced art of continuous-time the inter-used method and the impulse in  $[7]$ . The domain to obtain a discrete tire inter that incess presenced specifications  $\mathbf{r}_1$ . The basic is widely used methods to achieve this are the impulse invariance method and the bilinear<br>transformation (BT, or Tustin) method. The basic idea of the impulse invariance method is to select an impulse response of the discrete filter to match the impulse response of the continuous but it must be noted that the major problems as invariance invariance invariance is the major problems as  $\frac{1}{2}$ fuller. The details and problems associated with such a second with impulse inverting a is the but it must be noted that one of the major problems associated with impulse invariance is the aliasing problem. References [7] and [30] have extensive discussions into this topic. The second method that is of interest to us is the bilinear transformation. This technique avoids the problem of aliasing inherent in the impulse invariance method by mapping the entire imaginary (j $\omega$ ) axis of the s-plane into the unit circle in the z-plane. This non-linear compression of an entire axis that

extends from - $\infty$  to + $\infty$  into a unit circle is called *frequency warping*. Figure 5.17 (solid line) shows this mapping using a sampling frequency of 100 Hz. The following relationship gives the discrete frequency as a function of the continuous frequency using the BT:

$$
\Omega = 2 \arctan\left(\frac{\omega T_r}{2}\right) \tag{5.1}
$$

where  $\Omega$  is the discrete frequency,  $\omega$  is the analog frequency and  $T<sub>r</sub>$  is the sampling period (1/f<sub>s</sub>). Detailed derivation of this formula can be found in Reference [7] which also recommends that the BT be used only if the warping of the frequency axis can be tolerated or compensated for, using the following equation

$$
\omega = 2f_r \tan\left(\frac{\Omega}{2}\right) \tag{5.2}
$$

Solve for  $f_x$ 

$$
f_s = \frac{\omega}{2 \tan\left(\frac{\Omega}{2}\right)}\tag{5.3}
$$

which means that in the initial development of the discrete system (Chapter 2), instead of using the actual BT as shown in equation  $(2.3)$ 

$$
s=2f_{\star}\frac{z-1}{z+1}
$$

the following pre-warped formula would have to be used [30]

$$
s = \frac{\omega}{\tan\left(\frac{\Omega}{2}\right)} \frac{z-1}{z+1}
$$
 (5.4)

This equation requires previous knowledge of the actual system frequency and the exact discrete frequency that maps it. However, this equation is not used in this project because the warping frequency that maps it. However, this equation is not used in this proposal complete redevelopment of effect was not discovered and understood early enough to justify a complete redevelopment of the

mathematical model of the system and the adaptive filter used.<br>The BT is used mainly because of its simplicity. It is nothing more than an algebraic transformation between the  $s$  and  $z$  variables and can be easily implemented by simple substitution as shown in Chapter 2. According to Reference [7], if the continuous-time system (filter) is bandas shown in *Chapter 2. According* to Reference [7], if the continuous-time system (filter) is bandlimited, then the "discrete-time **and** continuos-time frequency responses are related by a linear scaling of the frequency axes" (p. 408):

 $-\omega T_s$  (5.5)

**Unfortunately,** this relationship requires exactly band-limited continuous **systems, otherwise** will be used here to represent the ideal theoretical relationship that relates both frequencies together as shown by the dotted line in Figure 5.17 (where  $f<sub>s</sub> = 100$ Hz). The figure shows that there exists a region (near the origin) in which the theoretical relationship and the BT relationship between the frequencies is identical. This region can be extended using high sampling rates as shown in Figure **frequencies** is identical. This region **can** be extended using high sampling *rates* as shown in Figure  $5.18$  ( $f<sub>s</sub>$  = 1000Hz). In other words, by sampling at a high rate, the linear region can be expanded. and the **effect of** frequency **warping** will be **reduced.**

ب.

t

 $\overline{\phantom{0}}$ 

**=-** i

|\_

w

*L z*

Once the concept of frequency warping is understood, the results of the second mode identification can be explained. Substituting the adaptive filter coefficients  $(b_1, b_2, a_{11}, a_{12}, \ldots, a_{1n})$ etc.) into equations 2.8, 2.8 and 2.10 to evaluate the modal parameters of the specific mode is etc.) into equations 2.8, 2.8 **and** 2.10 to evaluate the modal parameters of the specific mode is actually performing the inverse of the billinear transformation to get the *s*-discrete from the *z*-domain back  $\alpha$  and  $\alpha$  and  $\alpha$  and  $\alpha$  and  $\alpha$  and  $\alpha$  and  $\alpha$  and  $\alpha$  and  $\alpha$  and  $\alpha$  and  $\alpha$  and  $\alpha$  and *s-domain.* **So,** if the mode **identified by** the adaptive filter **has a** discrete frequency at **a** certain frequency to show up at a higher value in the continuous domain. Figure 5.19 shows the continuous-discrete frequency relationship at a sampling rate of 200Hz (case 1). If a vertical line representing the actual natural frequency of the second mode is drawn at or around the 50Hz point on the horizontal axis (continuous) until it intersects the theoretical plot (dotted), and a horizontal on the horizontal axis (continuous) until it intersects the theoretical property and the  $BT$  plot line that goes through this point is drawn **to** intersect with both the vertical axis and the BT plot (solid), then that horizontal line represents the actual discrete frequency corresponding to the second mode. However, the point of intersection of this discrete frequency and the BT plot corresponds to a continuous frequency that is higher than the actual value. Therefore, the mode appears at a higher frequency. It must be noted that the experimental values do not correspond exactly to this argument, but taking measurement errors into consideration, they are reasonably exactly to this argument, but taking measurement errors into consideration of the BT pla **close.** The first mode is **usually** not affected because **it** falls in the linear region **of** the **BT plot,** and

hence the mapping is exact.<br>Now if the frequency warping explanation holds, then reducing the sampling rate further should magnify the problem. This is exactly what happens in case 2 below as shown in Figures 5.20. The sampling frequency was reduced to 160 Hz, and as expected, the adaptive filter identified the second mode as one with an even higher frequency than that at the 200Hz case. On identified the second mode as one with an even integral groups the affect of frequency warning. This the other hand, increasing the sampling rate should reduce the effect of  $f(x)$  is  $\frac{1}{x}$ 

also true as shown in the cases to follow.<br>Furthermore, one might even expect that if this argument was to hold true, then similar behavior should have be seen in simulation. But the simulation results of Chapter 3 did not have this problem, the second mode frequencies always appeared at the correct values even at sampling rates as small as twice the second mode natural frequency. This apparent contradiction can be easily explained by noting that in the MATLAB simulation of Chapter 3 the continuous-time system was converted to a discrete-time system using the BT option. When the adaptive filter **system was** converted **to a** discrete-time **system using** the **BT option.** When the adaptive **filter** coefficients were used to evaluate the modal parameters **using** the inverse BT, the warping problem automatically corrected itself, and consequently there was no him that a problem in the ever was no involved system the first place. Actually, this is not entirely true, occause the FFF plots of the simulated system

 $=$ ≡

 $\equiv$ 르

ä

**UNITE** 

Ē

Ë.

i and i

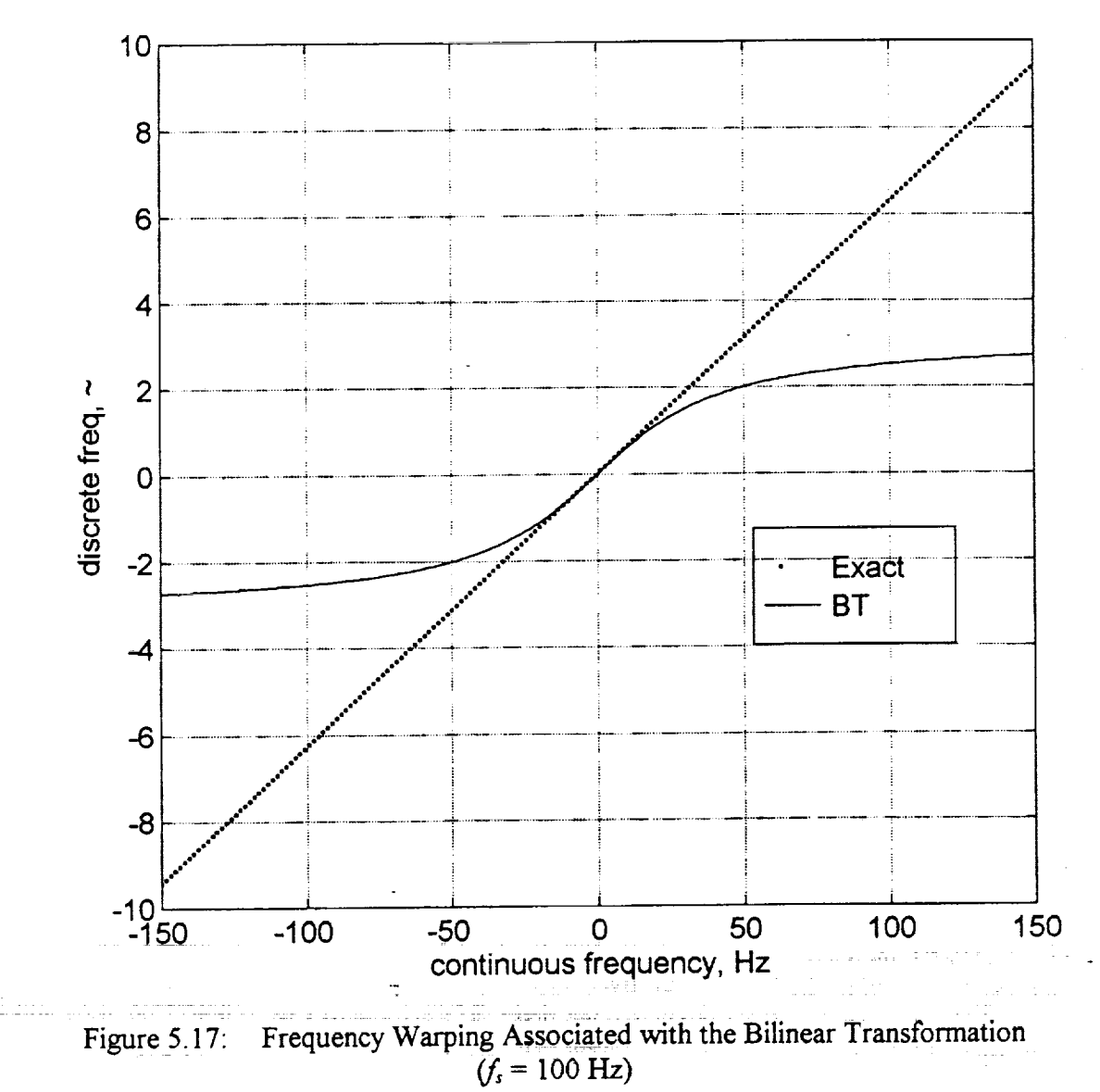

**HULL** 

밥 나 있

. . en lir

 $\begin{aligned} \mathcal{N}_{\text{max}}(\mathbf{r},\mathbf{r}) = \mathbf{r} \mathbf{r} \mathbf{r}, \\ \mathcal{N}_{\text{max}}(\mathbf{r},\mathbf{r}) = \mathbf{r} \mathbf{r} \mathbf{r}, \end{aligned}$ 

 $\sim$   $\pm$   $\sim$ 

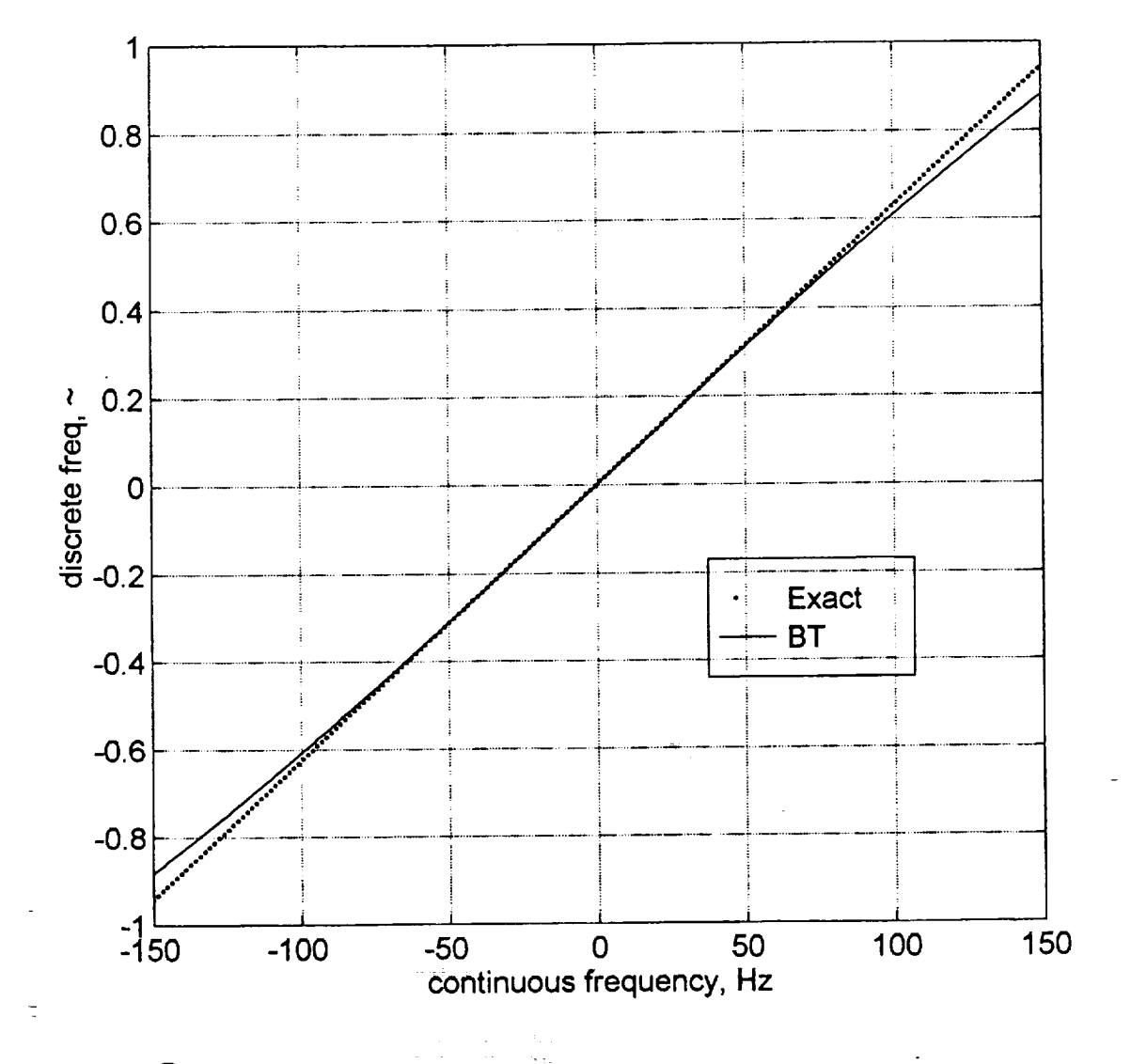

Frequency Warping Associated with the Bilinear Transformation<br> $(f_s = 1000 \text{ Hz})$ Figure  $5.18$ :

 $\overline{\mathbf{C}}$ 

نے

 $\ddot{\overline{\bf{u}}}$ 

EW WE

54<br>14

II<br>III

No.

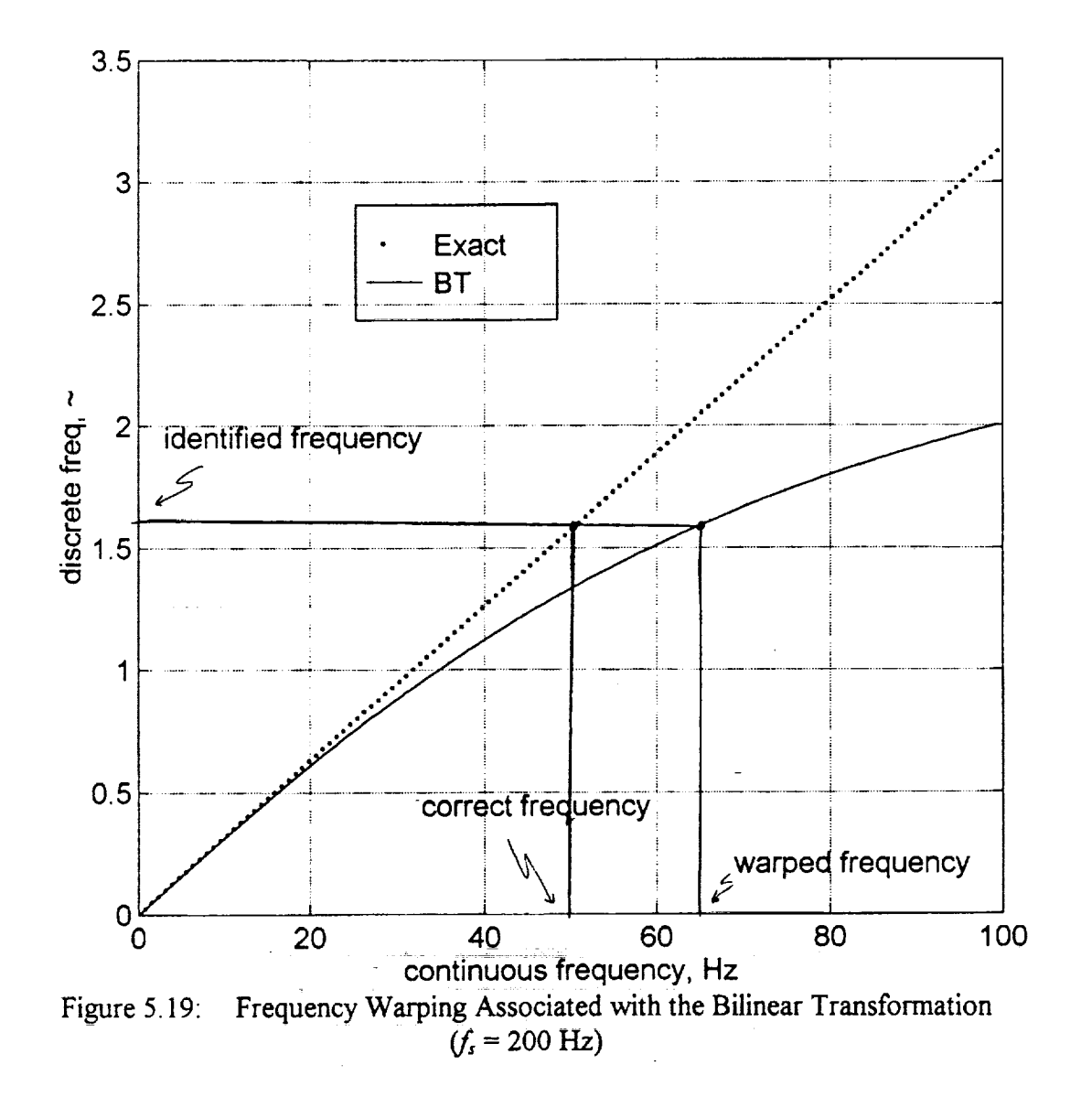

response hinted to this effect. As shown in Figure 3.10, the second mode natural frequency of the spring-mass system shows up in the FFT plot at 44 Hz instead of the actual 52 Hz. This is an indication of the reverse warping effect that is the result of going from the continuous-time domain into the discrete domain via the BT, whereas the effect seen in the real-time testing is the reverse of that, i.e. going from the discrete-time domain into the continuous-time domain. When the two routes are put together, the problem automatically corrects itself. Note that this problem of frequency warping which becomes apparent at low sampling rates probably has nothing to do with frequency warping which becomes apparent at low samples apparent at low sampling reserves at high the mode-skipping problem discussed at the end of Chapter 3 which usually occurs at high sampling rates.

Lj

w

) )

**r**

t

**|** ,

L\_

ت

At this point, it becomes necessary to study the effect of warping on damping and mode shapes. Recall equations (2.8)-(2.10) from chapter 2

$$
\omega_i = 2f_s \sqrt{\frac{1 + a_{i1} + a_{i2}}{1 - a_{i1} + a_{i2}}}
$$
\n(2.8)

$$
\zeta_i = \frac{2f_s(1 - a_{i2})}{\omega_i(1 - a_{i1} + a_{i2})}
$$
\n(2.9)

$$
{}_{i}A_{pq} = \frac{4b_{i}}{1 - a_{i1} + a_{i2}} \tag{2.10}
$$

**Going** back to the original mathematical **development** of the system in Chapter 2, **one** can easily see affected by the warping effect. In addition, the modal parameters of each mode are functions of the affected by the warping effect. In addition, the model parameters of equation which means that filter coefficients and sampling rate that **appear** in the natural frequency equation which means that they will be affected by frequency warping. Such an effect has to be studied and verified<br>empirically in MATLAB using simulation [31]. The idea is to simulate the continuous-time system response instead of the discrete-time system response using the Isim command instead of disim response instead of the discrete-time system response using the **isim** command instead of dlsim which has been used so far. This incurrent simulation would depend to give real-time environment of  $\frac{1}{2}$ more accurately than the original method. In addition, it could also be used to be used to be used to the used frequency warping argument and show its effect on damping and mode shapes or negative sample test run was done and the results were as follows

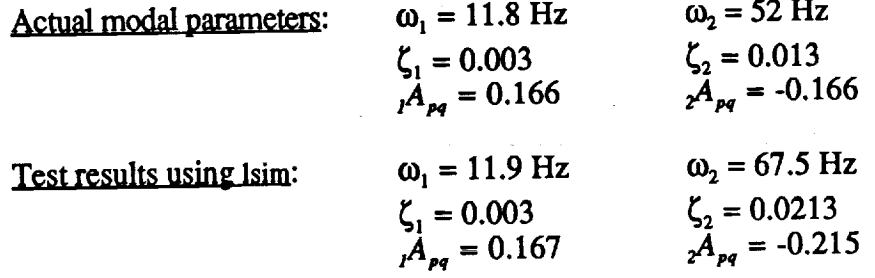

As expected, these results **show** clearly the **effect** of warping on all modal parameters of the second mode. All three parameters came out significantly higher than they should be response the effect of frequency warping can also be seen in simulation if the contract of explicit the contract of the contract of the contract of the contract of the contract of the contract of the contract of the contract of the used to train the adaptive filter instead of the discrete-time response. As discussed earlier, simulating the system response using disim with the tustin method masks the frequency warping simulating the system response using dising with the tustin method and separately with  $\frac{1}{2}$ effect because **it** is **automatically** corrected when the modal parameters are **calculated** using the filter coefficients. This masking of the warping effect is eliminated by using the unresting the unresting result the modal parameters show up at higher values than expected, thus supporting the warp effect argument.

Ħ

Ħ

Ö

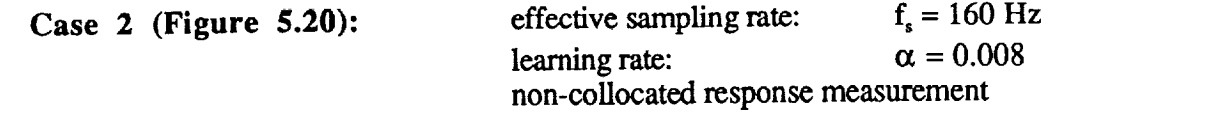

This case is included to prove that reducing the sampling rate further, causes the second mode to show up as a higher frequency mode due to frequency warping.

effective sampling rate:  $f_x = 200 \text{ Hz}$ Case 3 (Figure 5.21): learning rate:  $\alpha = 0.01$  $\text{collocated response measurement (at center)}$ 

Similar to case 1 in all aspects except for the modal constant results. This case has excitation and response measurements collocated and is done to verify the mode shapes and see if the results given are reasonable. Figure 5.16 shows the first modal amplitude converging to a value near 2.0, and the second converging to almost -5.0. On the other hand, for the same point test, the first modal amplitude is roughly around 0.3 and the second is around 1.3. Summarized, these results are: r,t2\_**=** -5

$$
A_{21} = 2.0
$$
  
\n
$$
A_{21} = -5
$$
  
\n
$$
A_{11} = 0.3
$$
  
\n
$$
A_{11} = 1.3
$$

where  $A_{n}$  is the modal amplitude of the *i*th mode excited at point q and the response mea taken at  $\overline{p}$ . Now solving for the mode shape coefficients given by equation 2.2 in chapter 2:

$$
A_{pq} = {}_{i} \phi_{p} {}_{i} \phi_{q}
$$

n ar Sanak

 $\begin{bmatrix} 1 & 0 & 0 & 0 \\ 0 & 0 & 1 & 0 \\ 0 & 0 & 0 & 0 \\ 0 & 0 & 0 & 0 \\ 0 & 0 & 0 & 0 \\ 0 & 0 & 0 & 0 \\ 0 & 0 & 0 & 0 \\ 0 & 0 & 0 & 0 \\ 0 & 0 & 0 & 0 \\ 0 & 0 & 0 & 0 \\ 0 & 0 & 0 & 0 \\ 0 & 0 & 0 & 0 \\ 0 & 0 & 0 & 0 \\ 0 & 0 & 0 & 0 \\ 0 & 0 & 0 & 0 \\ 0 & 0 & 0 & 0 \\ 0 & 0 & 0 & 0 \\ 0 & 0 & 0 &$ normalize for effective *comparison* with theoretical values to get

normalize for effective comparison with theoretical values to get

$$
\Phi_1 = \begin{bmatrix} 1 & \phi_1 \\ 1 & \phi_2 \end{bmatrix} = \begin{bmatrix} 1 \\ 6.66 \end{bmatrix}, \qquad \Phi_2 = \begin{bmatrix} 2 & \phi_1 \\ 2 & \phi_2 \end{bmatrix} = \begin{bmatrix} 1 \\ -3.86 \end{bmatrix}
$$

but the theoretical mode shapes calculated using formulas taken from Reference [8] are:

$$
\Phi_1 = \begin{bmatrix} 1 & \phi_1 \\ 1 & \phi_2 \end{bmatrix} = \begin{bmatrix} 0.68 \\ 2.00 \end{bmatrix}, \qquad \Phi_2 = \begin{bmatrix} 2 & \phi_1 \\ 2 & \phi_2 \end{bmatrix} = \begin{bmatrix} 1.43 \\ -2.00 \end{bmatrix}
$$

normalized:

ولانون لانتشفت

$$
\Phi_1 = \begin{bmatrix} 1 & \phi_1 \\ 1 & \phi_2 \end{bmatrix} = \begin{bmatrix} 1 \\ 2.94 \end{bmatrix}, \qquad \Phi_2 = \begin{bmatrix} 2 & \phi_1 \\ 2 & \phi_2 \end{bmatrix} = \begin{bmatrix} 1 \\ -1.4 \end{bmatrix}
$$

TET TETT

As shown, the real-time mode shapes are exaggerated and could very well be in error. For one thing, these values are affected by frequency warping and they were measured from the plots thing, these values are affected by frequency warping and they were measured from the plot  $\frac{1}{2}$ which are not very accurate because they were **taken** under the assumption that they were the final

convergence values which might not be **true.** mounting frame. In addition, as discussed in Chapter 2, this is not a very accurate test because the mode shapes are evaluated at two different test runs instead of one. This is the result of the limited number of channels in the C40 system. Instead of performing the test with three sensors (a force number of channels in the C40 system. Instead of performance with the sensors (bouwer the result  $t$ ransducer and two accelerometers), the test is done twice with two sensors. However, the results are not **completely** useless, they do indicate the **correct** general shape of each mode.

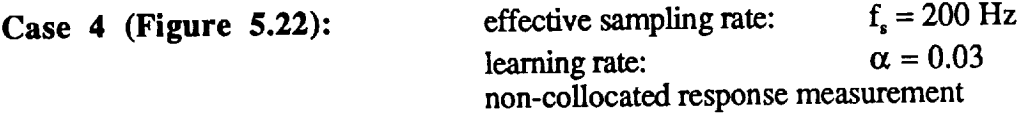

W

w

w

r -

w

₩

Maintaining the sampling rate and increasing the learning rate has improved the speed **of** convergence noticeably. On the other hand, the smoothness of the curves is much worse. case illustrates the *Wade-off* between stability and speed.

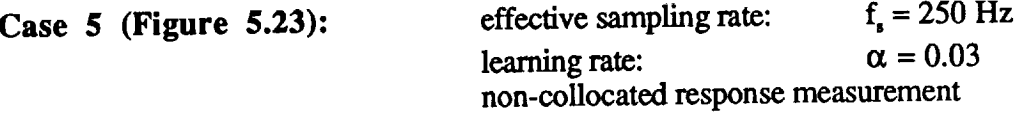

This case is included to illustrate the effect of increasing the **sampling** rate **on** the frequency between 65 and 70Hz, which is less than that identified at 200Hz sampling. This proves that sampling higher, forces the BT to operate in the linear region or close to it, thus reducing the error due to warping. However, any hopes of seeing better results by increasing the sampling rate **due** to **warping. However,** any hopes **of** seeing better results **by** increasing the **sampling** rate vanish quickly as the mode-skipping phenomenon which was discussed in section 3.2 comes into play.

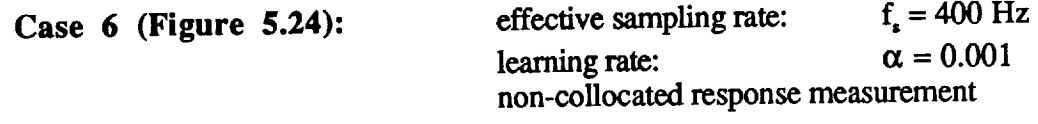

The first mode as **identified** here is **actually** the second mode, and the **identification** is almost filter completely ignored the first mode, treated the second mode as the first and tried to identify something that has a frequency much higher than that of the second mode. This problem of totally skipping the first mode was seen in the simulation as well and is found to be common here in almost all cases that had a sampling rate higher than 250-300 Hz. It must be noted that many test runs were done to try and improve the results of this case by both increasing and decreasing the runs were done to try and improve the results of the results of the results of the final values they learning rate. It was found that **this** did not have any significant effect on the final values, they almost always came **out similar** to the **above** results.

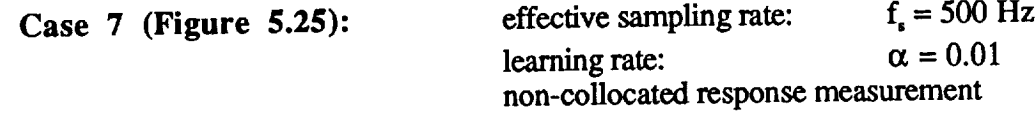

Same **problem** as seen above, actual second mode appears as first mode, **but** with an impressive rate of convergence, almost installations identification. In place of the actual second mode seems like the adaptive falter is trying to identify something adjacent to **the** actual second mode.

藚

ÿ

8

100

This supports the argument made at the end of Chapter 3 as a possible cause of the mode-skipping problem. Figure 5.26 shows that the algorithm does actually try to minimize the error.

Since the second natural frequency of the beam (50 Hz) appears at a frequency adjacent to that of the electrical power frequency (60Hz), then it is possible that interference causes this behavior. However, this was not found to be a conclusive explanation because using different lengths of the beam, which shifts the mode location on the frequency spectrum, and even using a totally different structure did not support this argument, the problem still existed as discussed above. The other structure that was used here was a composite ski that was clamped in a cantilever mount. Figure 5.27 shows the ski acceleration response and the FFT of that response. The first mode of vibration is at slightly less than 10 Hz and the second mode appears around 30 Hz. The results obtained using the ski are very similar in nature to those of the beam. The same problems associated with low and high sampling (namely warping and mode-skipping) were seen in the ski tests which for one thing eliminate the possibility of the electrical power frequency being a source  $\alpha$  **8** (Figure **5.28)**: **f**  $\alpha$  **5.28**): **f**  $\alpha$  **5.28** 

Case  $8$  (Figure 5.28):

aria e est

and the companies of the control of the state

construction of

and the state of the state of the

effective sampling rate:  $f_x = 1000 \text{ Hz}$  $\alpha = 0.01$ learning rate: **different points measurement** 

 $\gamma_{\rm{2}}$  is  $\gamma_{\rm{3}}$ 

TE TITLE

converging to an even higher value than seen before the experiment second move  $\mathbf{r}$ Sampling at 1 kHz does is similar to that of case 7.

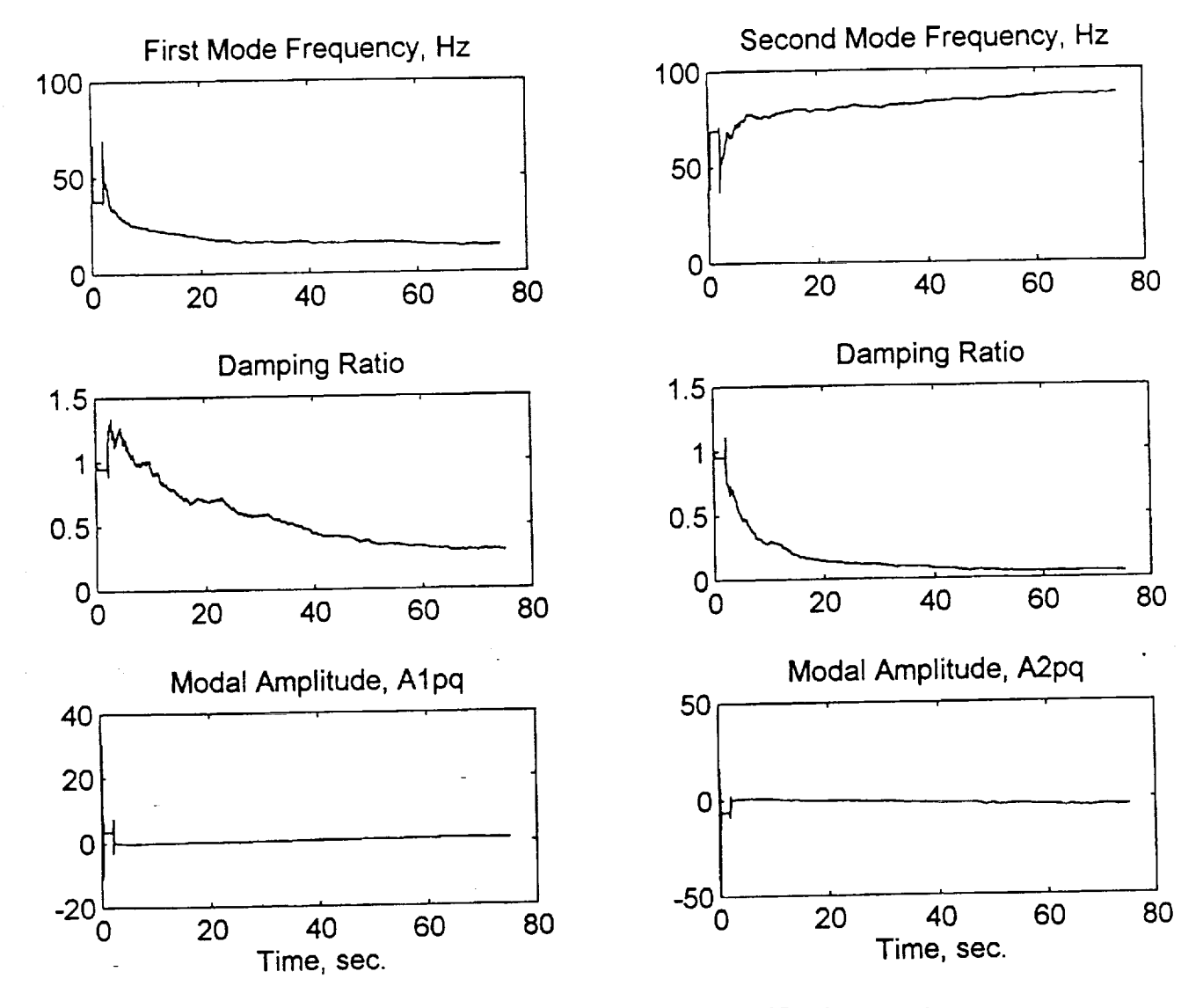

 $\mathbb{C}$ 

Ē

È

Ë

ENED

 $\frac{1}{\sqrt{1}}$ 

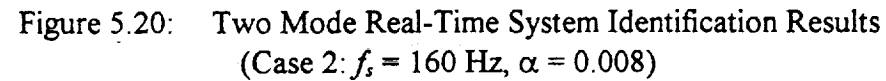

**i**

**I**

g

J

**i I**

l **i**

g **i**

J

≣

**i**

**i**

e<br>V

Z

U +

**i --** I

g

**i**

m W

 $=$ 

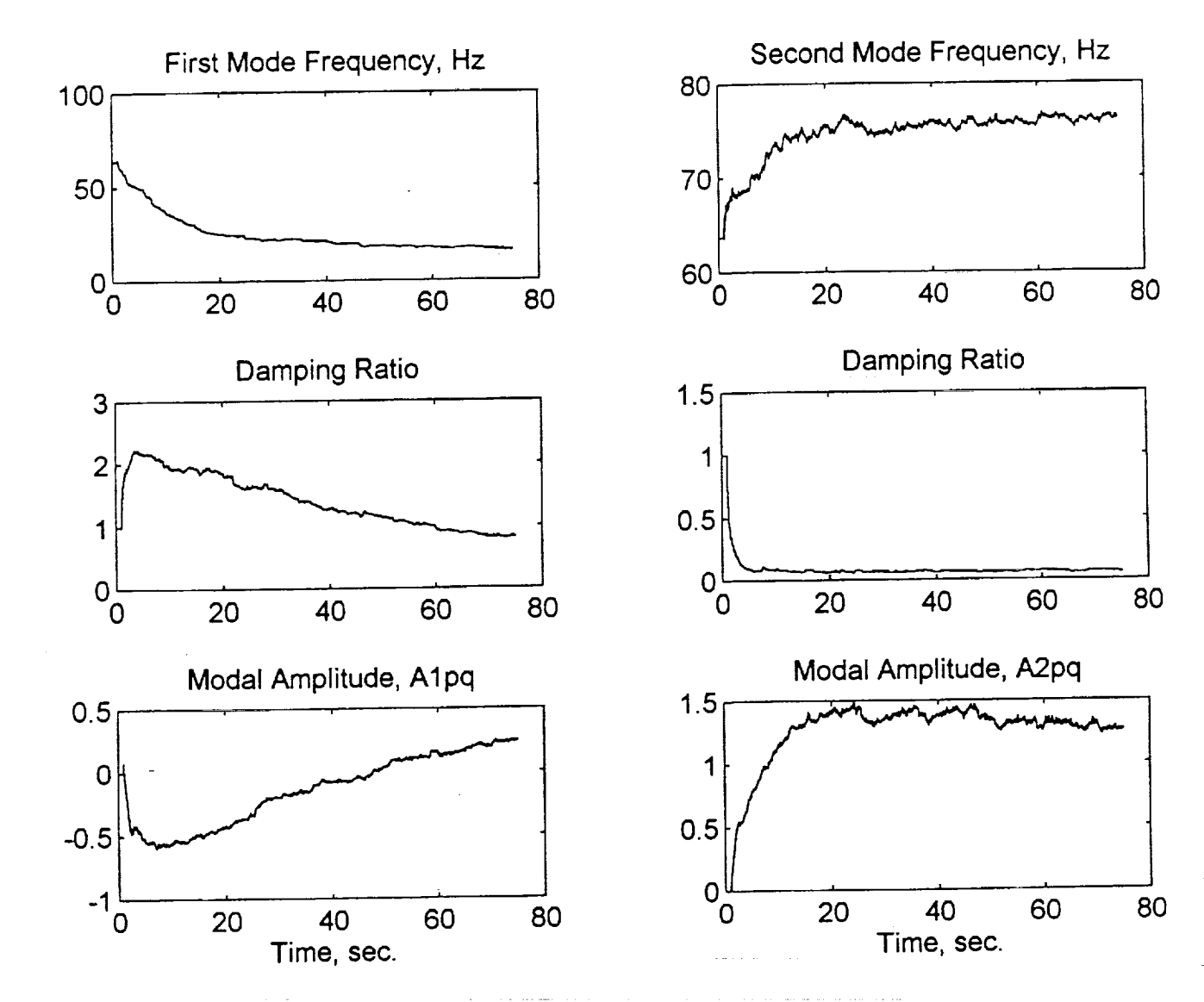

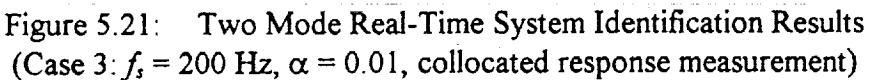

102

 $E(T) = E(T)$
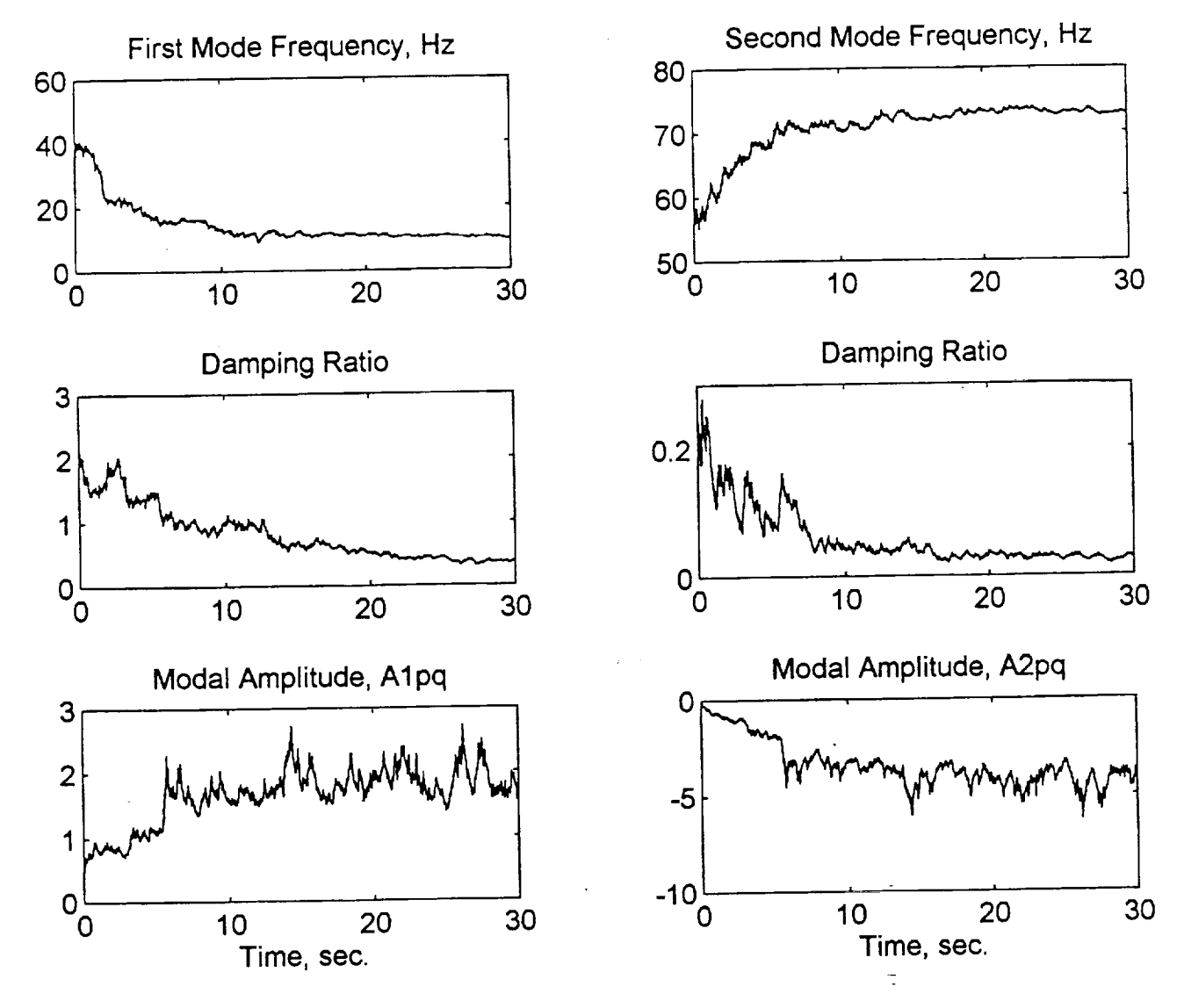

=

r w

w

ŧ,

*U*

L\_

 $\equiv$ 

i.

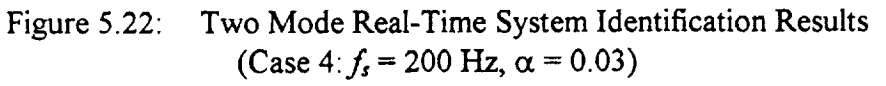

#### Chapter 5

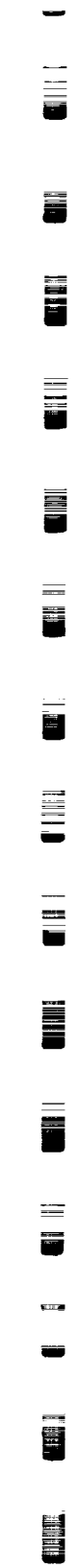

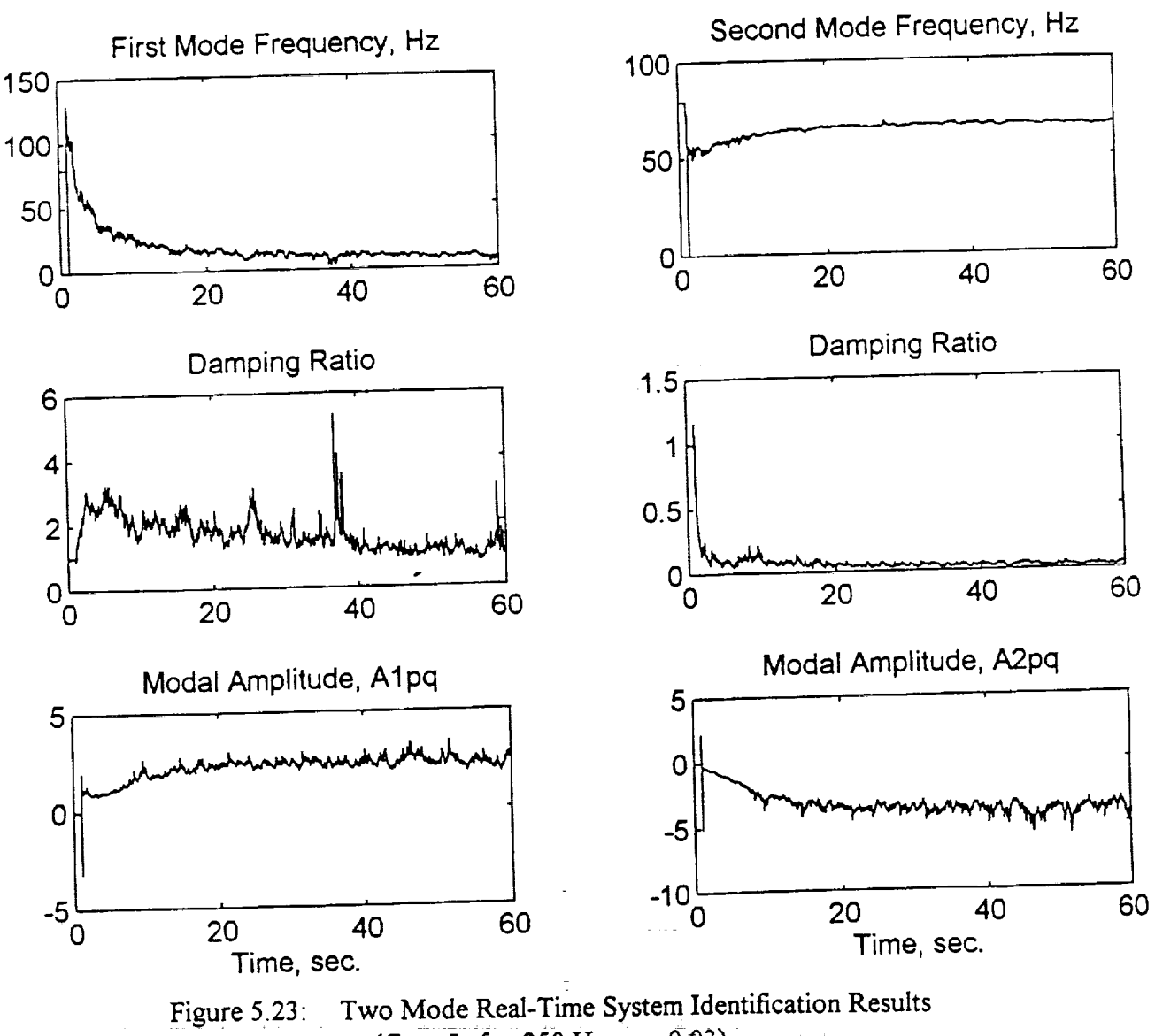

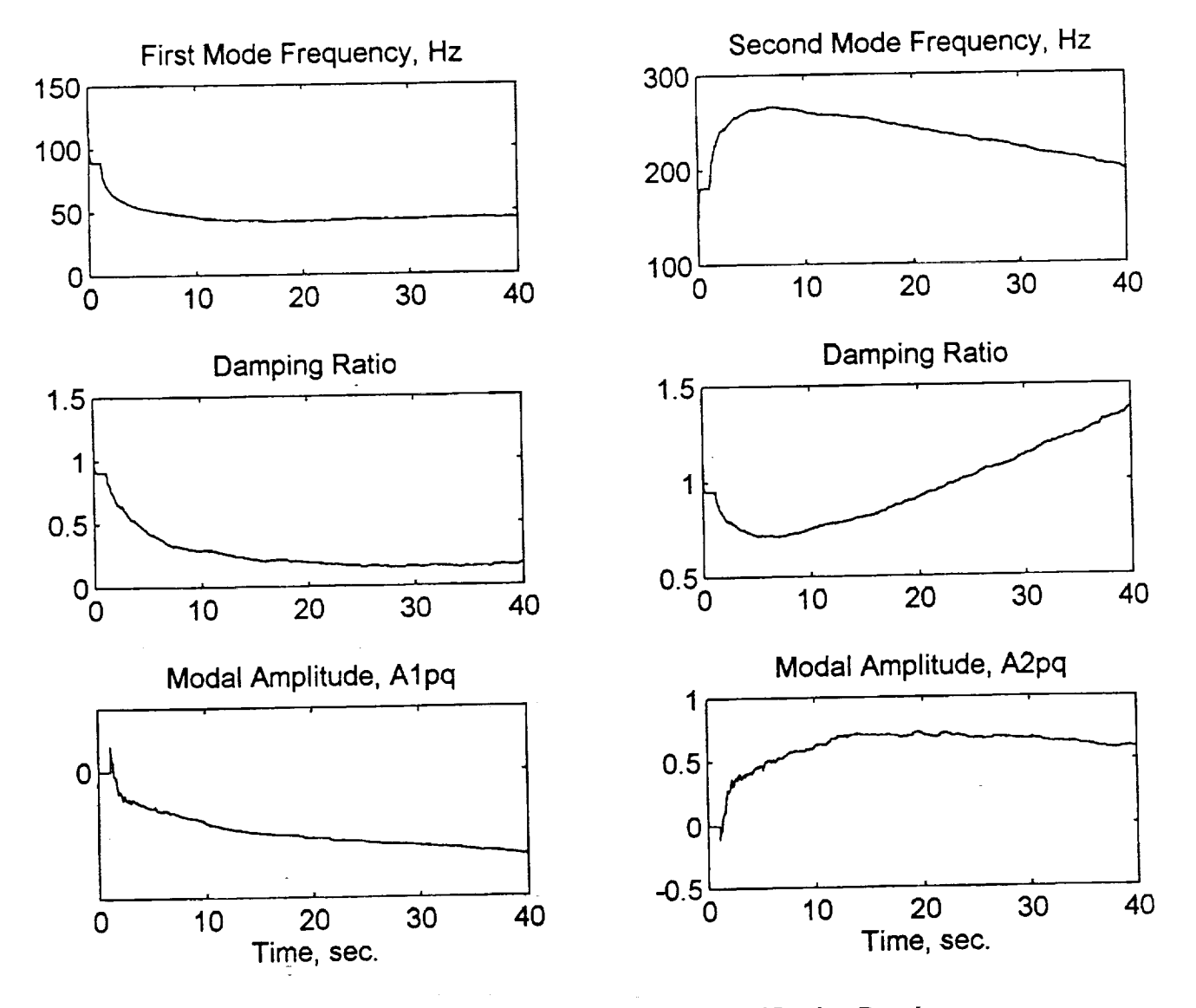

w

F)

鼍

E

Ë

E

 $\overline{\phantom{aa}}$ 

Figure 5.24: Two Mode Real-Time System Identification Results (Case 6:  $f_s = 400$  Hz,  $\alpha = 0.001$ )

I05

# Chapter 5

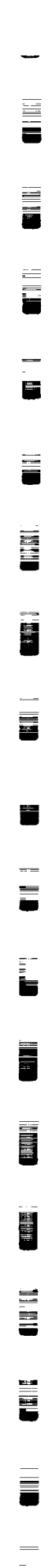

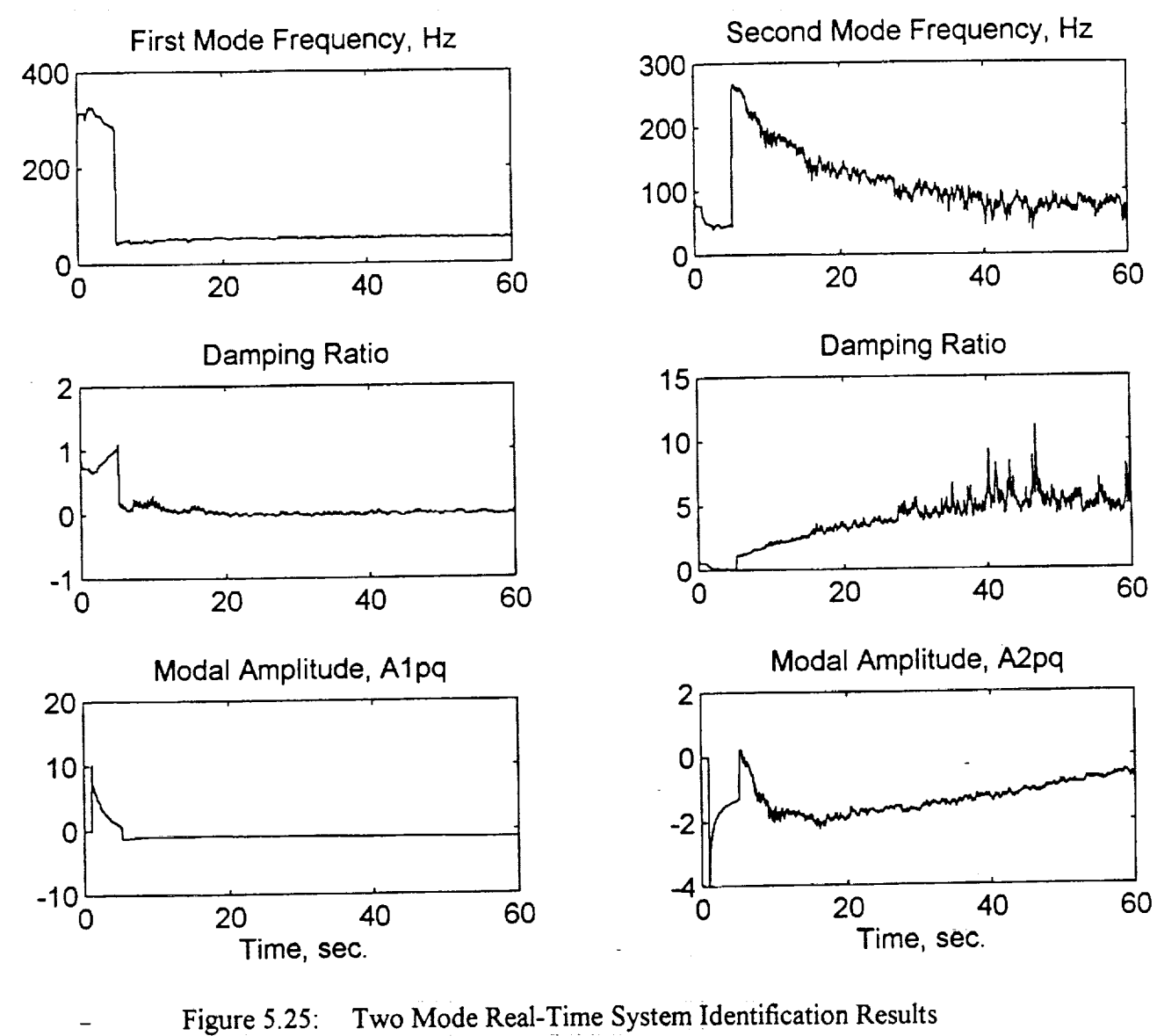

(Case  $7: f_s = 500$  Hz,  $\alpha = 0.01$ )

 $\overline{\phantom{a}}$ 

 $\mathbf{3.3} \quad \mathbf{4.3} \quad \mathbf{5.3} \quad \mathbf{6.3} \quad \mathbf{7.3} \quad \mathbf{8.3} \quad \mathbf{9.3} \quad \mathbf{1.3} \quad \mathbf{1.4} \quad \mathbf{1.5} \quad \mathbf{1.5} \quad \mathbf{1.5} \quad \mathbf{1.5} \quad \mathbf{1.5} \quad \mathbf{1.5} \quad \mathbf{1.5} \quad \mathbf{1.5} \quad \mathbf{1.5} \quad \mathbf{1.5} \quad \mathbf{1.5} \quad \mathbf{1.5} \quad \mathbf{1.5} \quad$ 

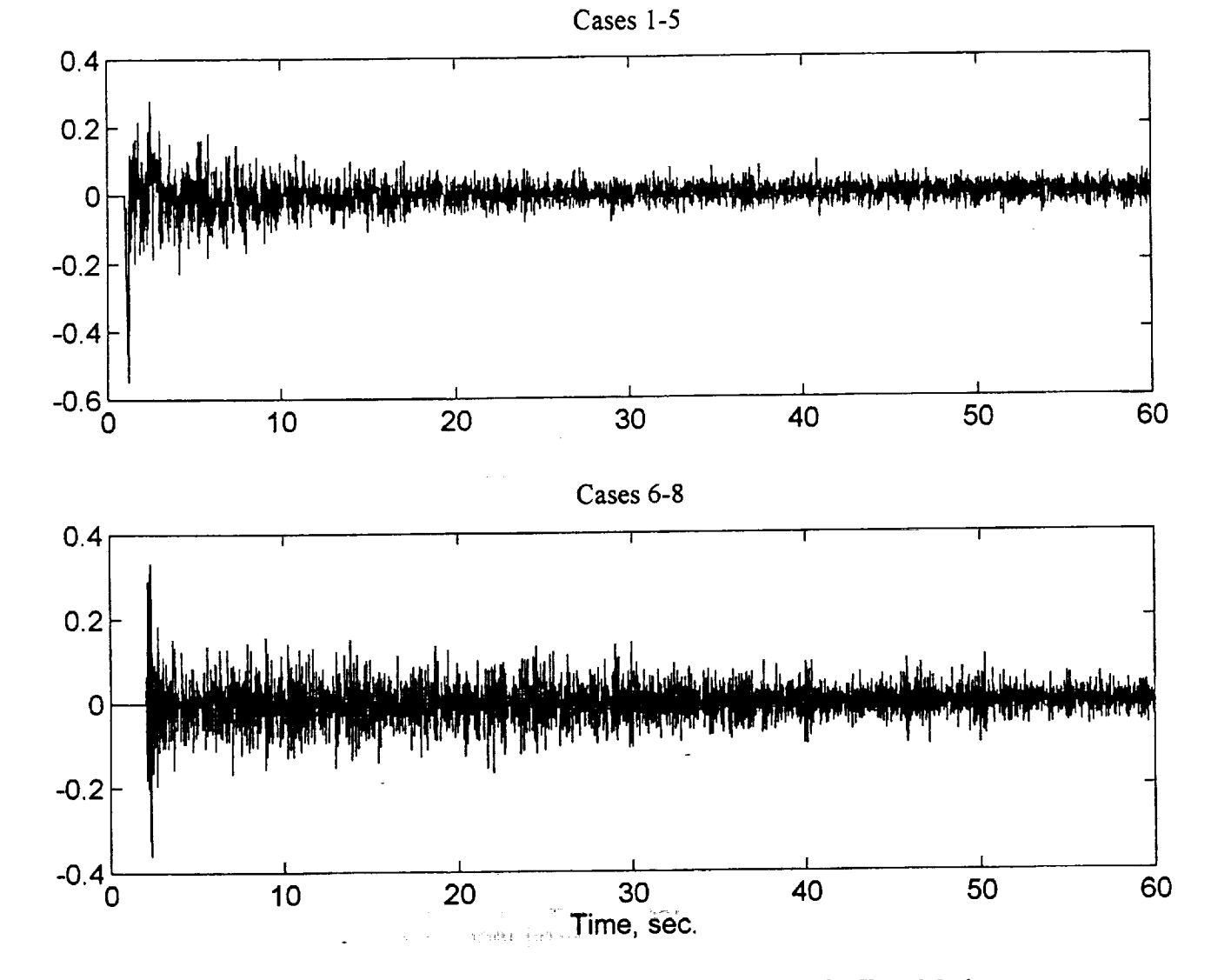

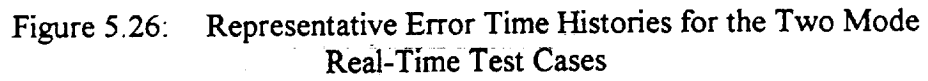

E

Ë

Ë

E

**Id** 兰

Įä  $\overline{\phantom{0}}$ 

## Chapter 5

i<br>U

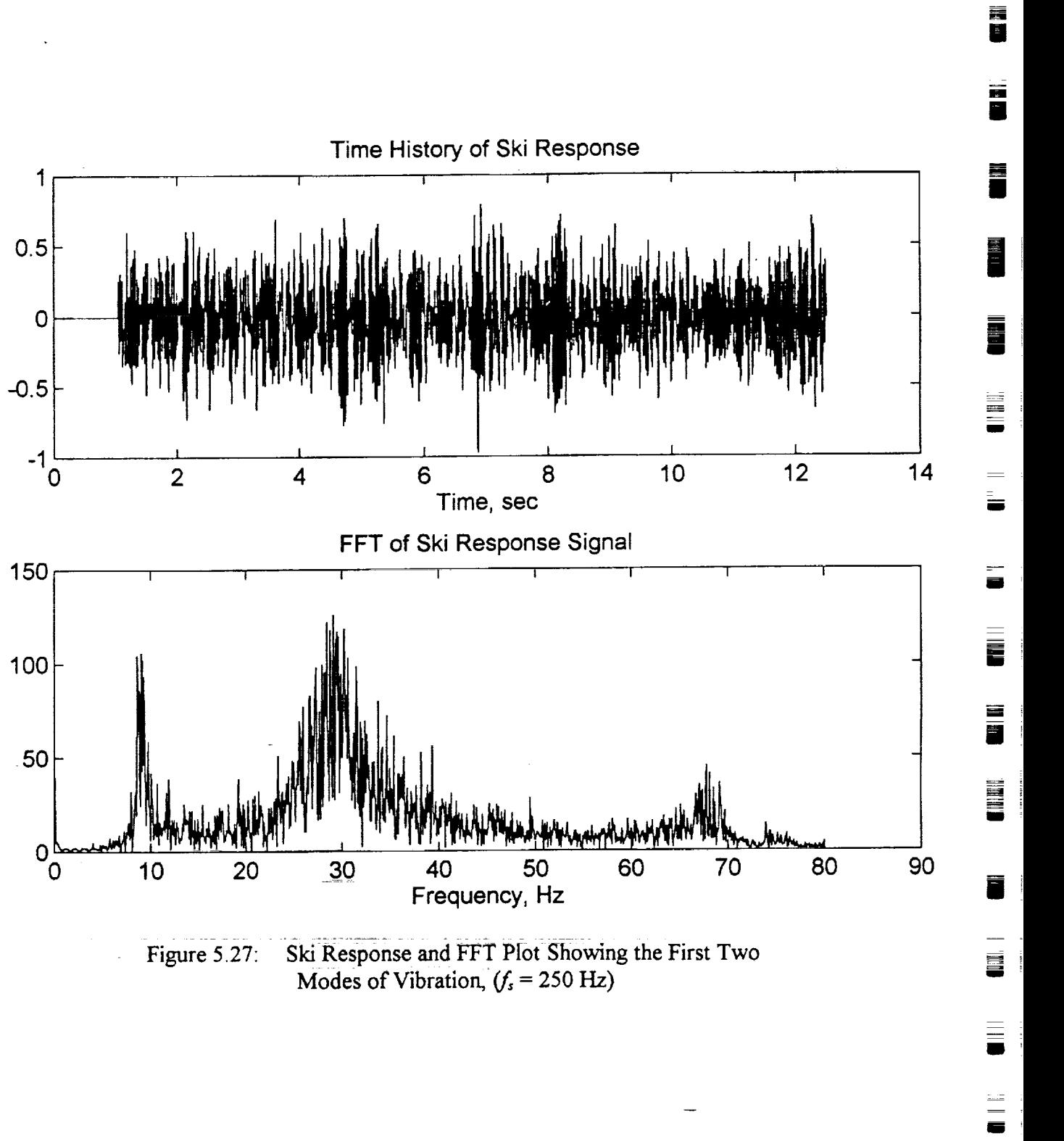

108

图 王臣

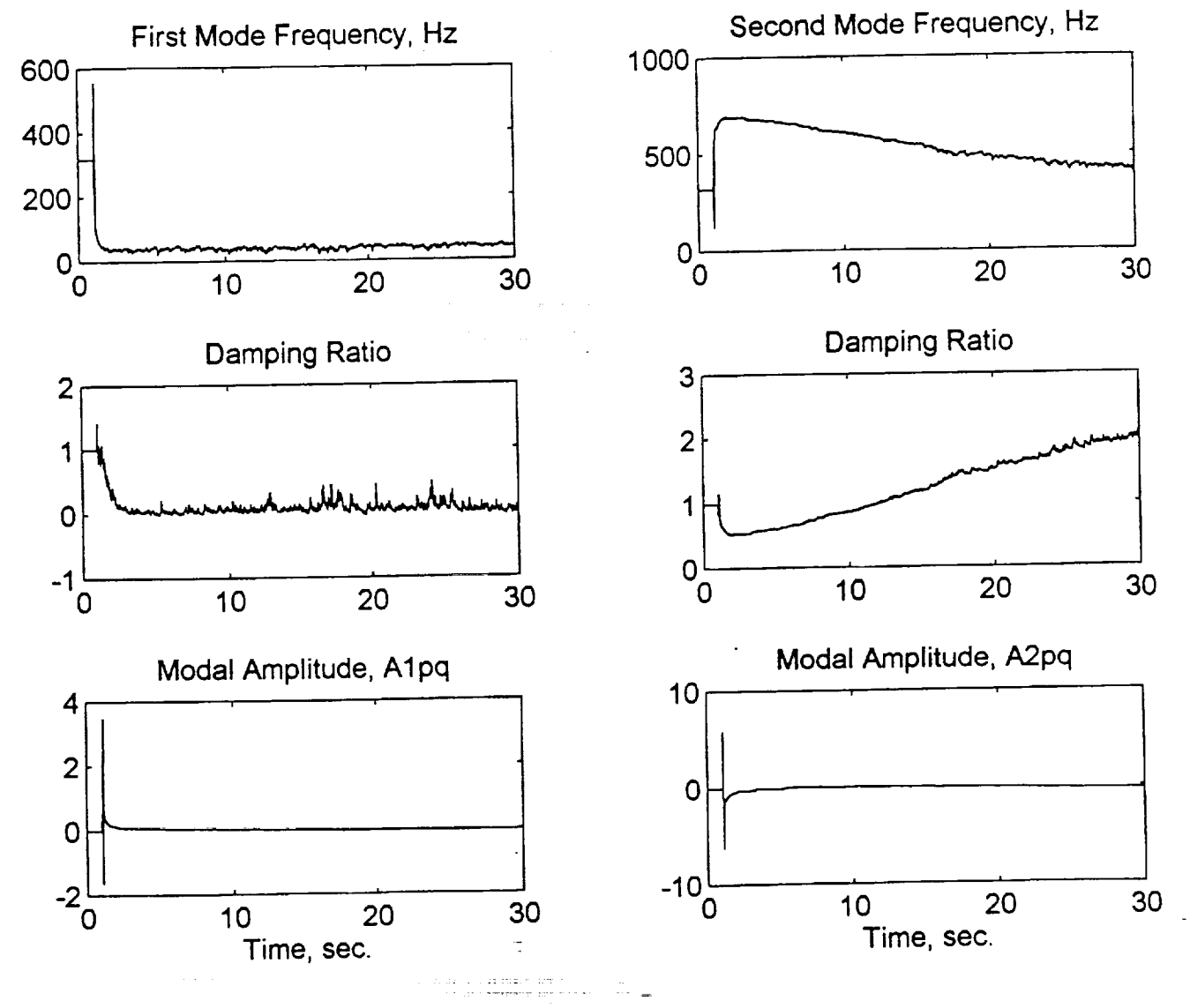

Ŧ,

i<br>E

È

 $\mathbf{p}_{\text{max}}$ Ē

E

 $\begin{matrix} \overline{11} \\ 0 \\ 0 \end{matrix}$ 

UU

 $\frac{1}{2}$ Ē

Figure 5.28: Two Mode Real-Time System Identification Results (Case 8:  $f_s = 1000$  Hz,  $\alpha = 0.01$ )

109

 $\overline{\phantom{a}}$ 

a<br>M

I

II m

 $\equiv$ 

lira

 $\equiv$ 

i

I

II

u

m

I

g

g

U

I

# **5.4.2.1 Single DOF Algorithm Applied to** Two **DOF** System **with Filtering**

 $\mathbb{R}^{2n}$  .  $\mathbb{R}^{2n}$ 

This section is included to see how the SDOF algorithm applied twice to the two DOF system with the aid of band-pass filtering will perform. The idea is to try and isolate each mode and apply the SDOF algorithm to it separately in real-time. This idea is similar to work done by Lim, Cabell and Silcox [1]. As shown in the sample code C40DDOFF.C in Appendix D, a 4th order low-pass digital Butterworth filter is used to isolate the first mode of the beam ( $\omega_c = 20$ Hz), and another 4th

order band-pass digital Butterworth filter is used to isolate the second mode ( $\omega_{\rm L} = 30$ Hz,  $\omega_{\rm H} =$ 70Hz). Figure 5.29 shows the FFT of the beam response before and after applying each filter separately. Each mode is effectively isolated. The filters are also applied to the excitation signal. It is realized that this technique is outside the main focus of the thesis which is the simultaneous multi-mode identification. Therefore, **only** three **cases** are discussed below to summarize the results of this technique which could help in drawing a better picture of the behavior of the adaptive filter.

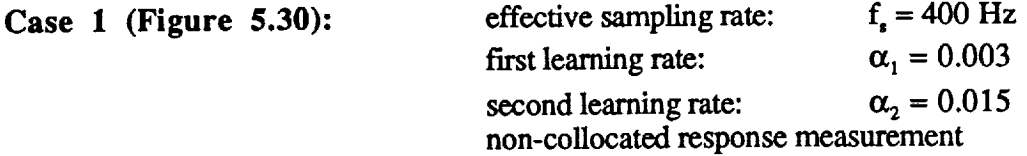

**Both** modes are **correctly** identified. However, the first mode results are not **very** good. The damping drifts **around** for **a** while before converging and the modal constant is slowly climbing up to some unknown value. The second mode on the other hand looks very good. The frequency converges to **a** value slightly higher than the expected 50Hz (effect of warping). The damping converges to an **average** value of 2.3% which is also acceptable and the modal constant seems to be moving towards some negative value. This case and following eases show that the SDOF can very efficiently identify the second mode with **absolutely** no trouble at all. However, the problem with this method is that one sampling **rate** is used **for** both modes which means that using a low sampling rate in order to have a good identification of the first mode will cause the second mode to be undersampled and give inaccurate results. Conversely, if a high sampling rate is used to cater to the second mode, the first mode identification process starts having problems and becomes very sensitive **to** the learning rate as discussed is section 5.4.1.

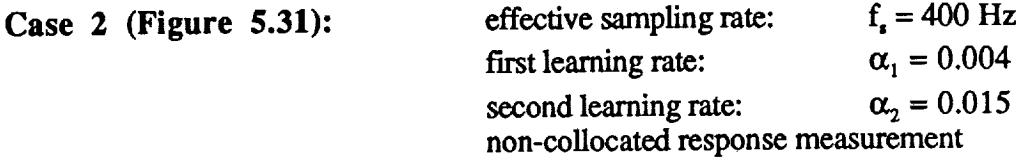

Slightly increasing the first mode learning rate produces a slight improvement in the first modal constant.

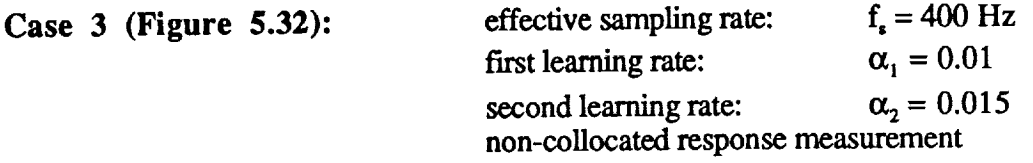

Increasing the learning further, causes the floating point overflow in the first mode damping as a result of the frequency becoming complex. The first modal constant is trying to approach the expected value of 1.0.

**BETH** 

In conclusion, the **filtered** two DOF method discussed here does actually work and can be effectively implemented in real-time as shown, however choosing appropriate sampling and earning rates to cater to boun modes can be a tricky problem. *A possible solution is to use two*  $\alpha$  different interrupt service routines  $(15R)$  that can be extreme that different samples  $\alpha$  and  $\alpha$  is the method does not well. definitely outside the main focus of this thesis. In addition, this method does not work very well for closely-spaced modes, because band-pass filtering does not become effective.

#### **Remarks**

**.** ,

r\_

L H Lz.

E

Although the discussion **of** the **mode-skipping phenomenon** associated with simultaneous two mode identification at high sampling rates is mentioned first in Chapter 3, it was not noticed until the real-time testing began and the results **were** studied. When the real-time testing was first done at low sampling rates, the warping problem emerged. The conclusion was that increasing the noticed. For a while it was thought that this was the result of problems associated with the realtime testing. One of the main concerns was that the ISR was too long which could have been time testing. One of the main concerns was that the ISR was that the ISR which could have been causing the *C40* to skip samples thus giving a false sampling rate. This is discussed next.

Sampling **Rate and** ISR error. The sampling frequency used in the testing for this project is 4kHz. This was chosen because it was the lowest allowed by the internal circuitry of the C40 data acquisition system, yet it because it **was** the lowest allowed **by** the internal circuitry of the **C40** data **acquisition system,** yet it was not too low **as** to limit the use of a digital filter to overcome the aliasing problem. This

sampling rate fitcalls that the time the ISR takes to execute entirely must not expect the  $2\text{eV}$  community translated in clock cycles in the debugger, when checked in the debugger, the community of the debugger, the debug discussed in Chapter 4 indicated that the ISR of the two *DOF* identification code takes approximately  $3083$  clock cycles to execute. But this can not be taken at face value for natural ISR there is a math function call, the square root command (sqrt) needed to evaluate the natural strengthenry frequency. In addition, there is a for statement needed for the Newton root **finding** algorithm. The can take more clock cycles than actually indicated; in addition, the stacking can get messed up which would also cause delays in the ISR. The repetitive nature of the for statement can cause it to take more clock cycles than predicted by the debugger. These problems are very hard to track down and verify; so as a rule of thumb, function calls and loops should not be placed in the ISR unless there is no other way. This was actually emphasized by the technical support staff at Spectrum Inc. and a DSP expert at NASA, Langely [32]. However, in the code used here, there Spectrum Inc. and **a** DSP expert **at** NASA, Langely [32]. However, in the code used here, there are only two function calls made and the **formal statement increased** from the main for the IS 10 **iterations,** so **it** is **assumed** that even with these **uncertainties,** there is enough time for the ISR to possibility. So data was collected using the C40 with limited code in the ISR and was imported **possibility. So** data **was** *collected* **using** the **C40** with limited code in the ISR and **was** imported into MATLAB where the adaptive filter was **applied** to the **data** and the results were consistent with those above. Therefore it was concluded that the ISR execution time is not a problem. At this point, the simulation code was tested to see if the same behavior exists at high sampling rates, and sure enough it was. This is when the mode-skipping issue was looked into. In conclusion, the sure enough it was. This is when the mode-skipping issue was looked into with difficulties, namely simultaneous two DOF identification process has been followed to which depends that the model those *of* warping and mode-skipping. The warping problem is well understood, but the modeskipping problem is yet to be analyzed.

# Chapter 5

ä

 $\equiv$ 별

 $\equiv$ 

 $\bar{\bar{\mathbf{h}}}$ 

E

Ë

Ë

 $\Xi$ 

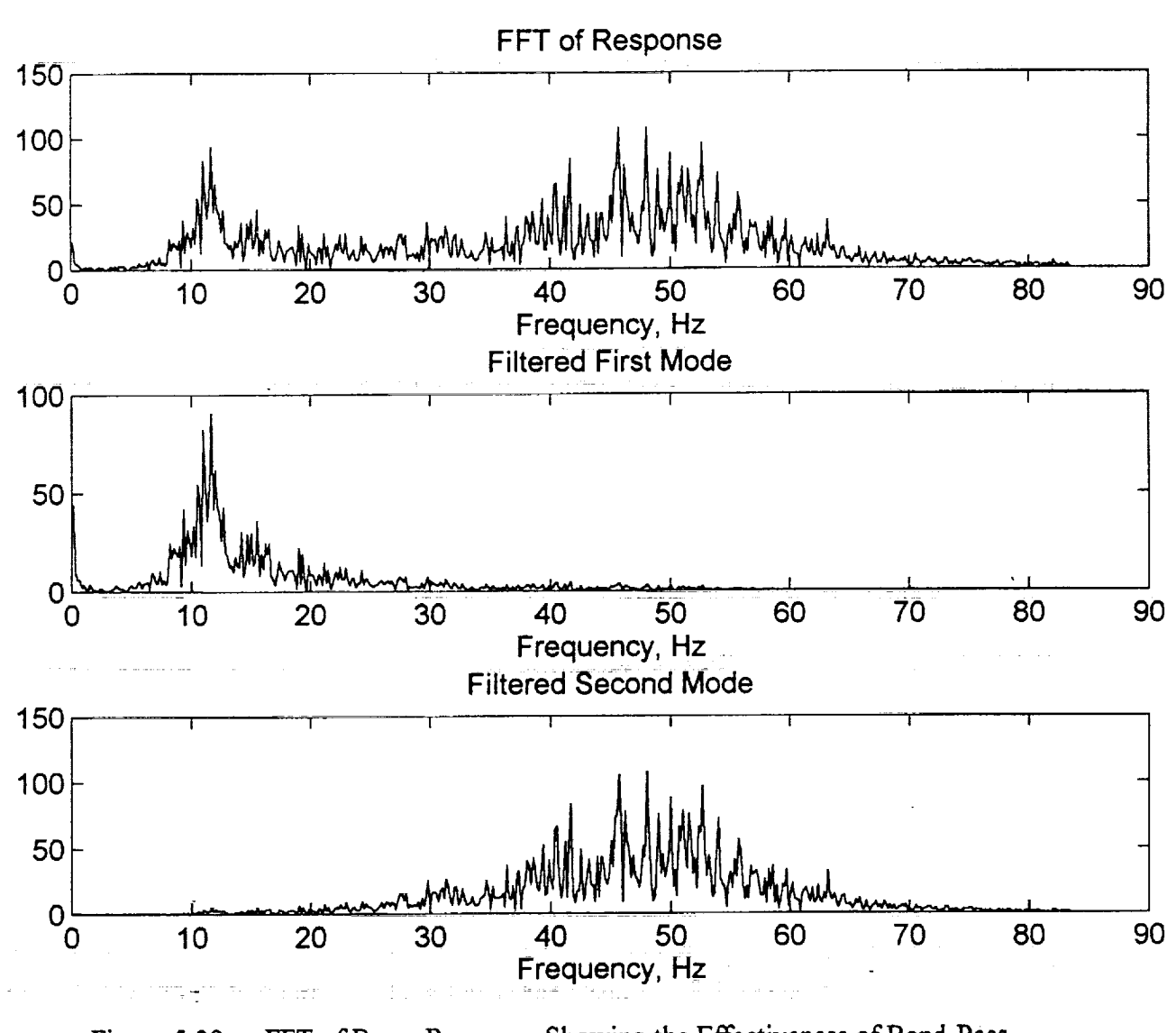

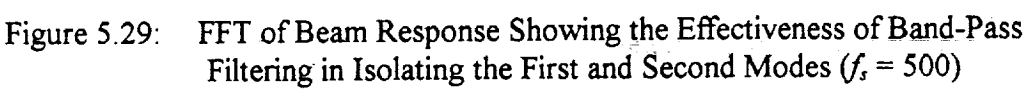

TT T F

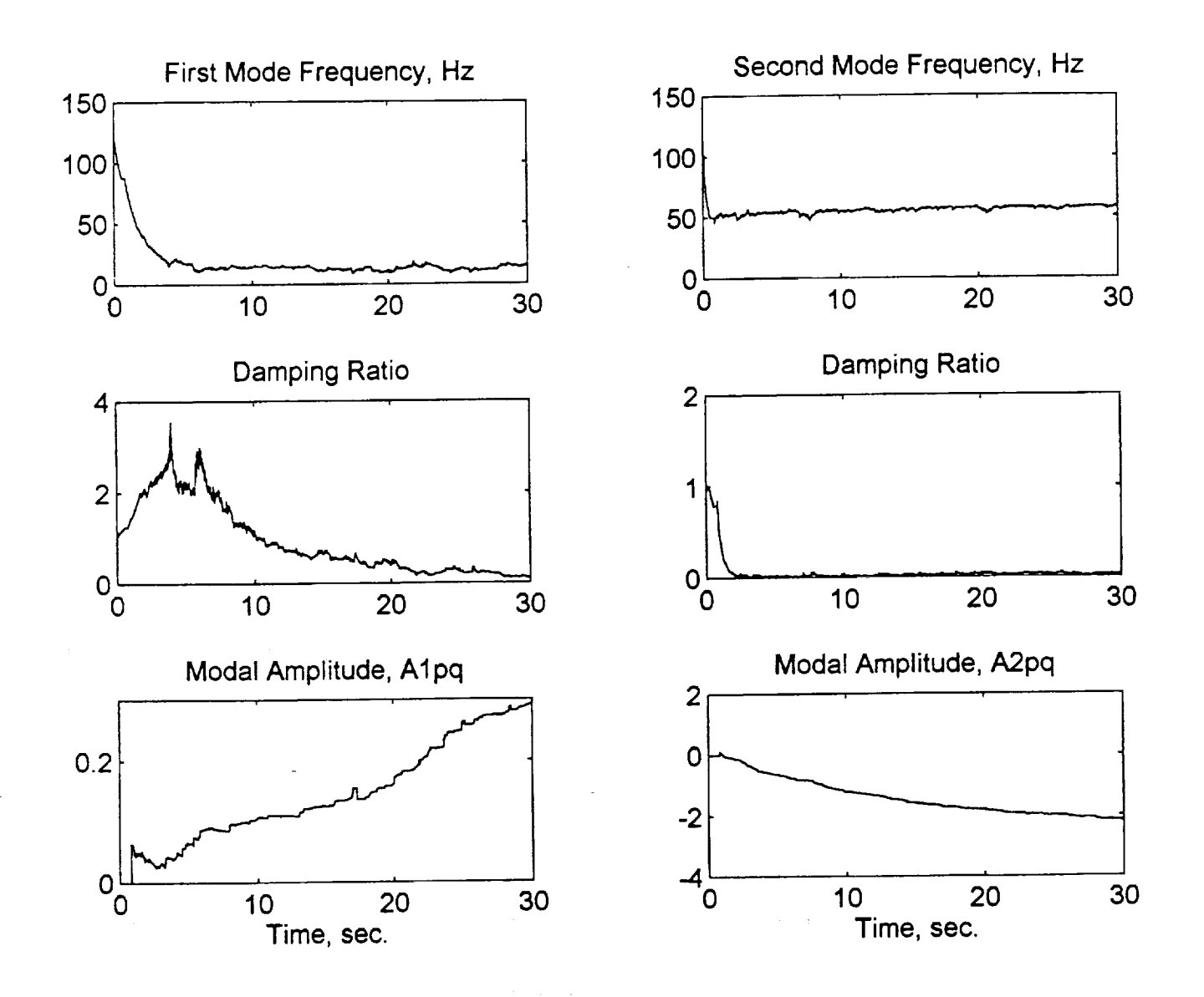

LJ

w

w

 $\overline{\overline{U}}$ 

L

 $\ddot{a}$ 

in 1999.<br>Ngjarje

r i

 $\overline{\overline{\overline{u}}}$ 

Figure 5.30: **Two** Mode Real-Time System Identification Results (With Band-Pass Filtering) (Case 1:  $f_s = 400$  Hz,  $\alpha_1 = 0.003$ ,  $\alpha_2 = 0.015$ )

## Chapter<sub>5</sub>

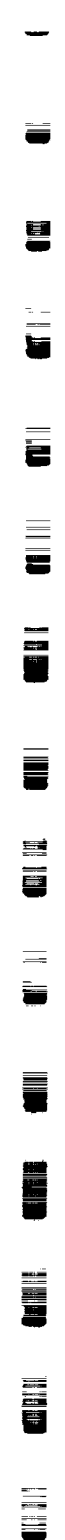

I

m n

**II** 

l!  $\blacksquare$ 

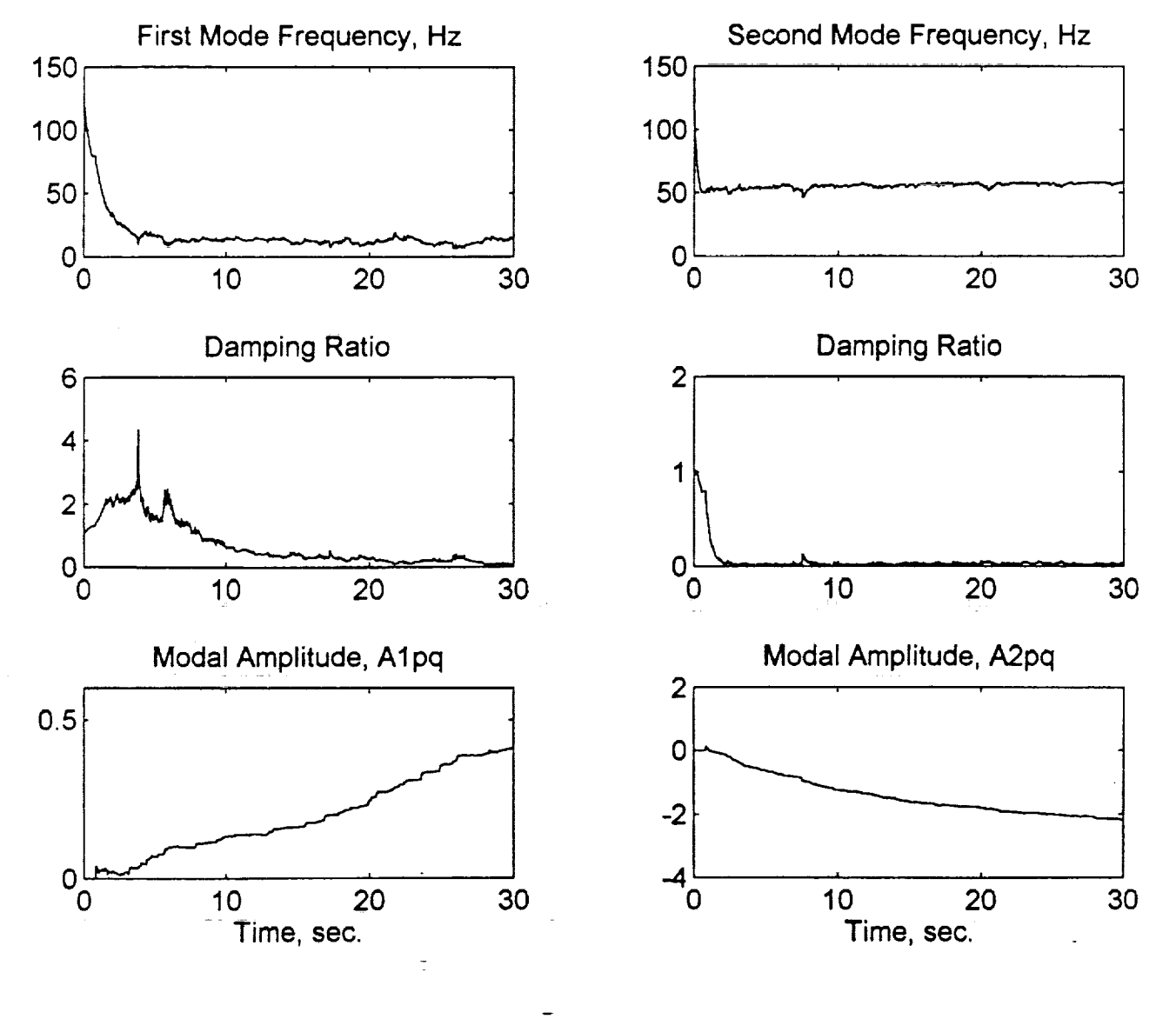

Figure 5.31: Two Mode Real-Time System Identification Results (With Band-Pass Filtering) (Case 2:  $f_s = 400$  Hz,  $\alpha_1 = 0.004$ ,  $\alpha_2 = 0.015$ )

 $m \geq 1$ 

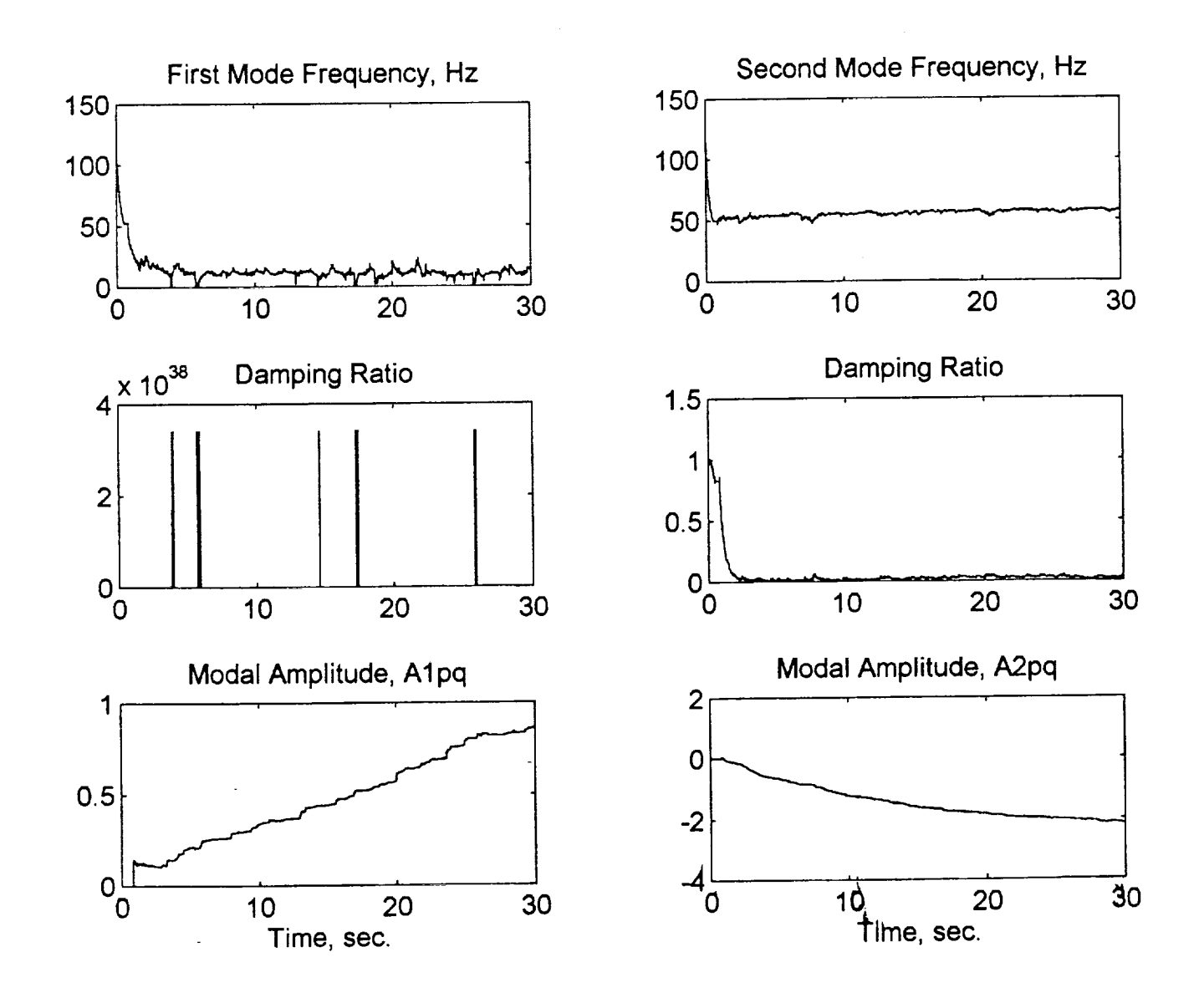

w

**r,...a**

= .  $\overline{\phantom{a}}$ 

w

L .

w

**Figure** 5.32: Two Mode **Real-Time** System **Identification Results** (With Band-Pass Filtering) (Case  $3: f_s = 400$  Hz,  $\alpha_1 = 0.01$ ,  $\alpha_2 = 0.015$ )

w I

u

m

v

<u>s</u>

J |<br>|<br>|

m I

g

II

m l U

m

- 1

g

m 11

i

U

iiI

. . **iii** 

i m

#### **5.5 Correction for Frequency Warping**

In the previous section, the phenomenon described as frequency warping was presented. Due to the approximate nature of the bilinear transformation employed in the process of converting the identified filter coefficients into modal parameters, the frequency estimates are biased and the error tends to grow as the frequency gets closer to the sampling frequency. An alternative modal parameter extraction method is developed to mitigate the problem. The method along with a numerical example is presented herein.

In this new approach, rather than using the **inverse** bilinear transformation to identify the modal parameters, the definition,  $z = e^{ST_s}$ , is directly used to relate the filter coefficients in the z-domain to the modal parameters in the s-domain. As the **first** step of the approach, the poles are computed from the identified filter coefficients, i.e., the denominator of Eq. (2.12). Assuming the system is underdamped, the complex conjugate poles are obtained as

$$
z = -\frac{a_1}{2} \pm j\sqrt{a_2 - \frac{a_1^2}{4}}
$$
 (5.6)

The poles in the z-domain are converted into the poles in the s-domain using

$$
s = f_s \ln(z) \tag{5.7}
$$

Then the undamped natural frequency **and** damping **ratio** are defined as

$$
\omega_n = abs(s)
$$
  
\n
$$
\zeta = abs(\text{real}(s))/\omega_n
$$
\n(5.8)

The corresponding mode shape amplitude **is** still defined using Eq. (2.10).

#### Numerical Example

An example is given here to demonstrate the performance of the new modal parameter identification process. Consider the single DOF example given in Section 3.1. In Section 3.1, the identified modal parameters appears to be exact and are free from frequency warping problems. This apparent accuracy stems from the fact that the bilinear transformation is used to discretize the continuous system and to conduct a response simulation. In other words, the bilinear transformation was used consistently for the conversions process between continuous and discrete systems. Because of this, the frequency warping was never noticed. However, in an experimental setting, the plant dynamics remains as a continuous system while input and output signals are sampled at a given frequency. To represent correctly the experimental setting, the response calculation should be conducted using a continuous simulation not a discrete simulation using a bilinear transformation. Figure 5.33 shows the results obtained using a continuous simulation response data with the old modal parameter extraction approach, i.e., Eqs. (2.8) and (2.9). As expected, the results produces a bias in the frequency and damping ratio estimates. The identified frequency and damping ratio are 12.2Hz and 0.012, respectively, compared to the correct values of 11Hz and 0.01. The results using the new modal parameter identification approach are shown in Fig. 5.34. The frequency and damping ratio are identified correctly.

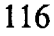

ii! **I]'**

Chapter 5

e porte

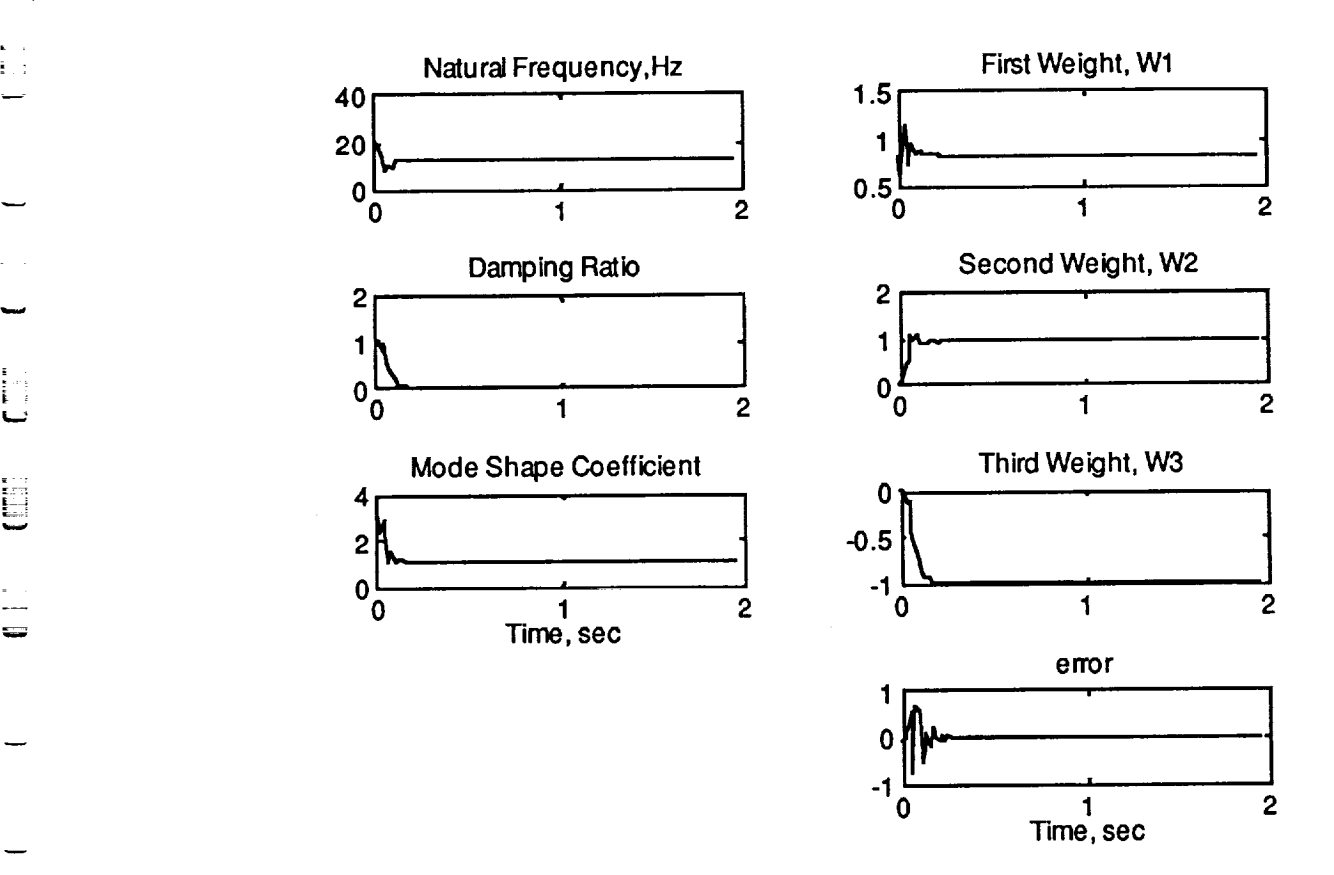

 $\lambda\sim 1$ 

. =

 $:$ 

**[±** J

w

 $\ddot{\phantom{0}}$ 

**I**

w

UII)

**CONTROLL** 

=

=.\_=j w

Fig. 5.33 Results **of** the **old** modal parameter identification approach

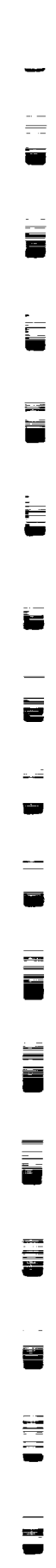

I

l

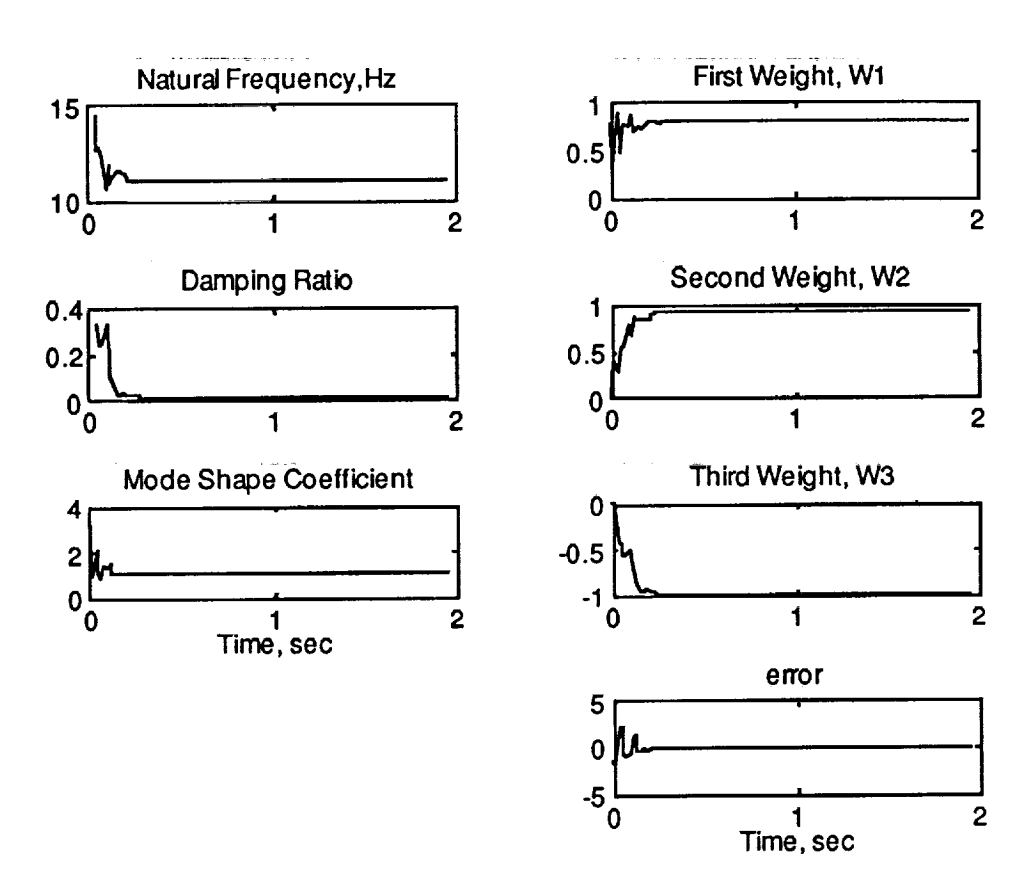

Fig. 5.34 Results **of** the new modal parameter identification approach

118

 $[1 1 1]$ 

# **6 Summary and Recommendations**

This study has **shown** that adaptive **filters** can **be** used effectively to **identify the modal** parameters of a vibrating structure. Summary on the findings and recommendations for further research are described herein.

# **6.1 Summary**

This **section details** most **significant** findings obtained **from the** research conducted.

- 0 The **simultaneous** multiple mode **identification** approach **developed in this** research has an advantage over the multiple mode identification process using the single mode identification algorithm with the aid of band-pass filtering. The simultaneous identification method is more effective in identifying closely-spaced modes which **frequently** appear in aerospace structures.
- 0 The **real-time identification capability of** the algorithms will help model accurately **the** varying dynamics of aerospace structures and vehicles. This in turn can be used to develop adaptive controllers for vibration suppression, active noise control, and system health monitoring.
- 0 **The** use of the bilinear transformation (BT) to relate the adaptive filter coefficients **to the** dynamic system parameters is fairly simple for the single and two mode cases, but for more than two modes the mathematics becomes very complex. In addition, the BT is an approximation that has a built-in frequency warping problem which becomes severe as the separation between the signal and sampling frequencies grows larger. An alternative approach of relating identified filter coefficients to the modal parameters was developed to rectify the problem.
- 0 Simultaneous **identification** of modal **parameters of more** than two modes is theoretically **feasible** but it was not able to be implemented due to mathematical complexity.
- The mode-skipping **phenomenon** associated with the simultaneous two mode identification at high sampling rates could be the result of poor signal quality and the algorithm's inability to distinguish between actual modes of vibration and noise.
- 0 The learning rate which can also be thought of as a step-size, has been found to have a significant effect on the speed of convergence and stability of the learning process. A wide range of learning rates exists in each test which produce good results. However, there is usually a trade-off between speed and stability.

INW

Ii

II

m l.

m u

m

ਲ

**I**

-- !

I

m J

w

t

m d

lIB

# **6.2 Recommendations**

Recommendations for **further** research are listed herein.

galaxies and construction of the construction of the construction of the construction of the construction of the construction of the construction of the construction of the construction of the construction of the construct

and the company

 $\sim 10^{-10}$ 

 $\tilde{G}$  , we have a simple point  $\tilde{G}$  , and  $\tilde{G}$  , and  $\tilde{G}$  , and  $\tilde{G}$ 

- in and the contract we have a selected and the contract of the contract of the contract of the contract of the<br>The contract of the contract of the contract of the contract of the contract of the contract of the contract o Constitution of the first state of the second section **The** real-time **identification** of more than two modes should be **investigated** further. Especially, an alternative approach of identifying multiple modes simultaneously, by developing different adaptive filter structures, should be studied further. Although various approaches are looked at, no clear-cut winner has been identified.
- and a substitution of the Anti-Construction and the Construction of the Second Construction and Construction of A state estimator construction process should be **investigated** using the modal parameters identified via the on-line identification algorithms.
- Active control simulation and experiments should be conducted **to** evaluate the performance of the state estimator.

 $\sim 10^7$ 

 $\mathcal{L}(\mathcal{L}(\mathcal{L}))$  . The same  $\mathcal{L}(\mathcal{L})$ 

 $\label{eq:2.1} \frac{d}{dt}\left(\frac{d}{dt}\right) = \frac{d}{dt}\left(\frac{d}{dt}\right) = \frac{d}{dt}\left(\frac{d}{dt}\right) = \frac{d}{dt}\left(\frac{d}{dt}\right) = \frac{d}{dt}\left(\frac{d}{dt}\right) = \frac{d}{dt}\left(\frac{d}{dt}\right) = \frac{d}{dt}\left(\frac{d}{dt}\right) = \frac{d}{dt}\left(\frac{d}{dt}\right) = \frac{d}{dt}\left(\frac{d}{dt}\right) = \frac{d}{dt}\left(\frac{d}{dt}\right) = \frac{d}{dt}\left(\frac{d}{dt}\right) = \frac{d}{dt}\left(\frac{d}{$ 

 $\sim 10^{10}$ 

in de Louis II

 $\overline{H}$  Ti

# References

 $\overline{\phantom{0}}$ 

@

w

 $\begin{bmatrix} 1 & 1 \\ 1 & 1 \\ 1 & 1 \end{bmatrix}$ 

 $\equiv$ 

팈

E

L **.**

₿

Ë

 $\Box$ 

- **[1]** Lim, **T.** W., Cabell, R. H. and Silcox, R. J. *On-Line Identification of ModalParameters Using Artificial Neural Networks*, Journal of Vibration and Acoustics, Vol. 118, pp. 649 656, October 1996.
- **[2]** Lira, T. W., Bosse, A. and Fisher, S. *Adaptive Filters for Real-Time System Identification and Control,* Journal of Guidance, Control and Dynamics, Vol. 20, No. 1, Jan-Feb 1997.
- **[3]** Lirn, T. W., Alhassani, A. A., *On-Line Simultaneous Identification of Multiple Modes for Flexible Structures Using Adaptive Filtering Techniques,* AIAA GNC Conference in New Orleans, LA, Aug. 1997.
- [4] Widrow, B. and Walach E. *Adaptive Inverse Control,* Prentice Hall, NJ, 1996.
- **[5]** Treichler, J. R., Johnson Jr., C. R. and Larimore, M. G. *Theory andDesign of Adaptive Filters,* John Wiley & Sons, New York, 1987.
- **[6]** Ewing, M., *Constructing Modal Properties from a* measuredFRF, Class Handout (AE680), Department of Aerospace Eng., University of Kansas, Lawrence, KS, Spring 1996.
- **[7]** Oppenheim, A. V. and Schafer, R. W. *Discrete-Time SignalProcessing,* Prentice Hall, NJ, 1989.
- [s] Inman, D. J. *Engineering Vibration,* Prentice Hall, NJ, 1994.
- **[9]** Kreyszig, E. *Advanced Engineering Mathematics,* John Wiley & Sons, New York, 1988.
- **[lo]** Anonymous, *MDC40S T1M-40 Module User Manual,* Document No. 500- 00094, vet. 1.03, Spectrum Signal Processing Inc., B.C., August 1994.
- [111 Anonymous, *QUAD C40 Processor Board Technical Reference Manual,* Document No. 500-00120, ver. 1.03, Spectrum Signal, Inc., B.C., Sept. 1994.
- **[12]** Anonymous, *TIM-40 Module and Carrier Board PC Support Manual,* Document No. 500-00166, ver. 1.10, Spectrum Signal Inc., B.C., March 1995.
- $[13]$ Anonymous, *Crystal Analog Daughter Module User Manual,* Document No. 500-00055, ver. 1.04, Spectrum Signal Processing Inc., B.C., August 1994.

**I**

**I**

**III**<br>III

**I** 

i **I**

m **I I**

m H **I**

B m **I**

i

in 1911

▉

I **I**

**I**

[14] Anonymous,*PC Daughter Module Carrier Board User Manual,* Document No. 500-00086, ver. 1.01, Spectrum Signal Processing Inc., B.C., Dec. 1994. **[15]**  $[16]$ Anonymous, *C40 Network API Support for PC Systems, a Quickstart Guide,* Document No. 500-00275, vet. 1.00, Spectrum Signal, B.C., March 1995. Anonymous, *C40 Network API Support for PC Systems, User Guide,* Document No. 500-00236, ver. 1.10, Spectrum Signal, B.C., March 1995. [17] Anonymous, *TMS320C4x User's Guide,* Document No. SPRU063A, Texas Instruments, 1993. [ 18] Anonymous, *TMS320 Floating-Point DSP Optimizing C Compiler User's Guide,* Document No. SPRU034F, Texas Instruments, 1995. **[19]** Anonymous, *TMS320C4x C Source Debugger User's Guide,* Document No. SPRU054F, Texas Instruments, 1992. [20] Anonymous, *TMS320C4x Parallel Runtime Support Library User's Guide,* Document No. SPRU084A, Texas Instruments, 1994. [21] Anonymous, *TMS320 Floating-Point DSP Assembly Language Tools User's* Guide, Document No. SPRU035B, Texas Instruments, 1995. [22] Anonymous, *Microsoft Visual C+* + *Tools-Command-Line Utilities User's* Vol. 2, Document No. DB64018-0395, Microsoft Corporation, 1995. Guide, **[23]** Waner, R. C. *Ground Vibration Tests and Finite Element Model Updating for a Seven-Bay Space Truss,* MS Thesis, AE Dept., University of Kansas, 1996. [24] Anonymous, *LING STAR 1.0 Power Amplifier Operating Manual,* Document No. 706789B, LING Electronics, 1994. **[25]** Anonymous, *LING LMT-50 Modal Shaker Operating Manual,* Document 706767A, LING Electronics, 1993. No. [26] Anonymous, *PCB Model 208 Series Force Transducer Operator's Manual,* PCB Piezotronics, NY, 6/1993. [27] Anonymous, *PCB Series 353 Quartz Shear Mode ICP Accelerometer operator's Manual,* PCB Piezotronics, NY, 6/1993.

- **[28]** Anonymous, *PCB Model 483B18 Line Power Voltage Amplifier Operating Instructions,* PCB Piezotronics, NY, 6/1993.
- [29] Prescott, G., Personal Communication, Dec. 1996.

w

E

I- *:*

 $\mathbb{E}$ 

튼

 $\frac{m}{2\pi}$ 

 $\blacksquare$ 

leee\_ h

E

E

**UNITED** 

i<br>Ulli<br>Ulli

- [30] *Ziemer,* R. E., Tranter, W. H. and Fannin, D. R. *Signals and Systems Continuous and Discrete,* Macmillan Publishing Co., Inc., 1983.
- [31] Lim, *T.* W., Personal Communication, Jan. 1997.
- [32] Brown, D., Personal Communication, Spring-Fall 1996.
- [33] Parks, T. W. and Burrus, C. S., *Digital Filter Design*, John Wiley & Sons, Inc., 1987.
- [34] Ogata, K. *Discrete-Time Control Systems,* Prentice Hall, N.J., 1995.

 $\Delta\sigma_{\rm{eff}}$ 

[36] Bendat, J. S. and Piersol, A. G. *Random Data Analysis* and *Measurement Procedures,* John Wiley and Sons, 1986

 $\beta$  , and  $\alpha$  ,  $\beta$  ,  $\beta$ 

and a strategic con-

 $\langle\sigma_{\alpha},\sigma_{\alpha}\sigma_{\alpha}\rangle$ 

I

i.

 $\overline{\phantom{a}}$ m<br>W

**lib**

mm m

m<br>M

g

l

m la

**B**

U

2 <u>.</u>

U

量

i m g

 $\blacksquare$ 

%%%%%%%%%%%%%%%%%%%%%%%%%%%%%%%%%%%%%%%%% % **PROGRAM: SDOFSIM.M**

%

 $\frac{0}{6}$ % % **DESCRIPTION:** A MATLAB<sup>®</sup> M-file (simulation program) that tests the single mode identification algorithm. The system used is a randomly excited SDOF damped spring mass system.

%

 $\frac{0}{6}$ Hadi Alhassani, KUAE

% 12/26/1996

**%%%%%%%%%%%%%%%%%%%%%%%%%%%%%%%%%%%%%%%%%** clear all

### **%%%%% DYNAMIC SYSTEM S\_TION %%%%%**

 $np = 1024$ ;  $fs = 256$ ;  $Ts = 1/fs$ ;  $w = 42$ ;  $z = 0.01$ ;  $Apq = 1$ ;  $t=[0:1:np-1]$ ;  $Exc=randn(size(t))$ ; **% number of** iterations **%** sampling freq. in Hz **% system** natural frequency in Hz **% system** damping ratio **%** modal **constant % random** excitation

Num=[Apq,0,0]; **%** continuous system transfer function Den=[1  $(2*x*x*2*pi)$   $(w*2*pi)^2$ ];

[Numd,Dend]=c2dm(Num,Den,Ts,'tustin'); % pulse transfer function [Resp,xx]=dlsim(Numd,Dend,Exc); % system response simulation

# **%%%%% SYSTEM IDENTIFICATION %%%%% %** PART I: OFF-LINE **ID %**

 $P1$ off=Exc- $(2*(0)$ [Exc( $1:np-1$ ]])+[0;0;Exc( $1:np-2$ ]; % linear combiner inputs  $P2off=[0;Resp(1:np-1)];$  $P3$ off=[0;0;Resp(1:np-2)]; Ppinv = pinv([Ploff, P2off, P3off]); **%** pseudoinverse of LC input vector **W\_off=-Ppinv\*Resp % off-line** weights **b=W** off(1); % off-line adaptive filter coeffs.  $a =W$  off(2);  $a2 = -W$  off(3); w\_off= $2*fs*sqrt((1+a1+a2)/(1-a1+a2))$  % off-line mod. param.  $Z$  off=2\*fs\*(1-a2)/(w\_off<sup>\*</sup>(1-a1+a2)) Apq  $off=4*b/(1-a1+a2)$ 

#### % PART II: ON-LINE ID %

% initailization yk=0; % present value **of** response ykl=0; % previous value **of** response (1 **tap delay)** yk2=0; % value before previous (2 tap delays) '), uk=0; % present value of excitation ukl=0; % I **tap** delay  $uk2=0$ ; % 2 tap delays Wl=0; % initialize weights to zero  $W2=0$ ;  $W3=0$ ;  $alpha = input('$  Enter learning rate: '); % user defined learning rate for k=1:np % start system identification process  $yk2 = yk1;$  $yk1 = yk$ ;  $yk = Resp(k);$  $uk2 = uk1;$  $uk1 = uk$ ; % system response uk = Exc(k); % system excitation<br>P1 = uk-(2\*uk1)+uk2; % linear com % linear combiner (adaptive IIR filter) inputs  $P2 = yk1;$  $P3 = vk2$ ;  $val = P1*P1+P2*P2+P3*P3$ ; % Normalizer<br>vout= $P1*W1+P2*W2+P3*W3$ ; % LC output yout=P1\*W1+P2\*W2+P3\*W3; % LC ou<br> $e(k) = vk - v_{01}t$ ; % Error e(k) = yk - yout;<br>W1=W1+e(k)\*alpha\*(P1/val); % Widrow-Hoff delta rule  $W1=W1+e(k)*alpha*(P1/val);$ W2=W2+e $(k)$ \*alpha\* $(P2/val)$ ; W3=W3+e $(k)*alpha*(P3/val);$ W123(:,k)=[W1;W2;W3]; % store weights for plotting b=W1; % evaluate adaptive filter co % evaluate adaptive filter coefficients using weights **al=-W2;**  $a2 = W3$ ; w on(k)=2\*fs\*sqrt((1+a1+a2)/(1-a1+a2)); % evaluate modal parameters  $z$  on(k)=2\*fs\*(1-a2)/(w\_on(k)\*(1-al+a2)); Apq  $on(k)=4*b/(1-a1+a2)$ ;

end

s;;z w

**b** 트

IN2

L\_ w

E

플 **C**a

ES 튼

**=\_.**

E

昌  $\blacksquare$ 

Ë

J

i

J

亖 ▄

m I

I

H

m I

I

i **,** i J B

**e** 

H I

am

#### **%%%%% Plotting the Results %%%%%**

 $Hz=[1/(np*Ts):1/(np*Ts):1/Ts]$ '; % set freq. vector for fft fftResp=fft(Resp); % find fft of response<br>figure(1) subplot(411) plot(W123(1,:)) % plot weights and error figure(1),subplot(411),plot(W123(1,:)) title(Tirst Weight, Wl')  $subplot(412),plot(W123(2,))$ , title('Second Weight, W2') subplot(413),plot(W123(3, :)),title('Third Weight, W3') subplot(414),plot(e), title('error') xlabel('Number of Iterations') figure(2), subplot(311), plot(Exc) title('Random Excitation') subplot(312), plot(Resp) title('System Acceleration Response') xlabel('Number of Iterations')  $subplot(313),plot(Hz(1:np/2),abs(fflResp(1:np/2)))$ title(TFT of System Response') xlabel(Trequency, Hz') figure(3), subplot(311), plot(w\_on/pi/2) % plot modal parameters title('Natural Frequency, Hz')  $subplot(312)$ , plot(z\_on), title('Damping Ratio')  $subplot(313),plot(Apq$  on) title('Modal Constant') xlabel(2qumber *&Iterations'))* % plot **excitation** and response and fft

T.

المنتقلة.<br>2- منطقات في المنفق

!I **1** 1\_

%%%%%%%%%%%%%%%%%%%%%%%%%%%%%%%%%%%%%%%%% % PROGRAM:DDOFSIM.M

 $\frac{6}{6}$ 

 $\frac{6}{6}$ % **DESCRIPTION:** MATLAB M-file used **to test the** two **degree** of freedom  $s$  stem identification algorithm. The system used is a randomly excited DDOF

% proportionally damped spring mass system in series.

%

E

Ë

肩

薑

 $\mathbf{t}$ ,  $\mathbf{t}$ 

E

E.

監督

 $\frac{6}{10}$ Hadi Alhassani, KUAE

% 12/26/1996

%%\*/,%%%%%%%%%%%%%%%%%%%%%%%%%%%%%%%%%%%%%% clear all

# **%%%%% DYNAMIC** SYS\_M SIMULATION **%%%%%**

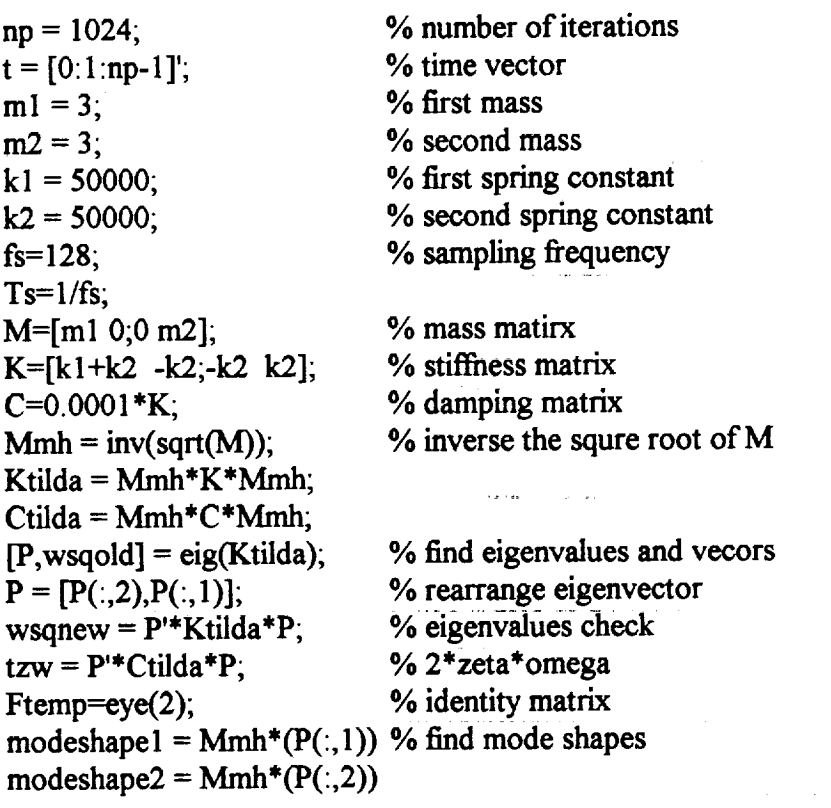

 $Ac=[zeros(2,2)~eye(2);-wsqnew -tzw];$ Bc=[zeros(2,2);P'\*Mmh\*Ftemp]; Cc=[Mmh\*P\*(-wsqnew) Mmh\*P\*(-tzw)]; Dc=[Mmh\*P\*P'\*Mmh\*Ftemp];  $[w,z] = \text{damp}(Ac)$  $w=[w(1),w(3)],$ *%* **system** in continuous **state-space** form *%* **system** natural freq. and damping ratio

 $\blacksquare$ 

 $\equiv$ 

 $\equiv$ 

u<br>U

i II

 $\frac{1}{\overline{a}}$ 

l ii

**I gl**

III<br>B

B **gl**

**I** g

\_---- I

!!! gill

E

 $\frac{1}{2}$ 

w

 $\equiv$ 

g

 $\ddot{\cdot}$ 

Z i

i

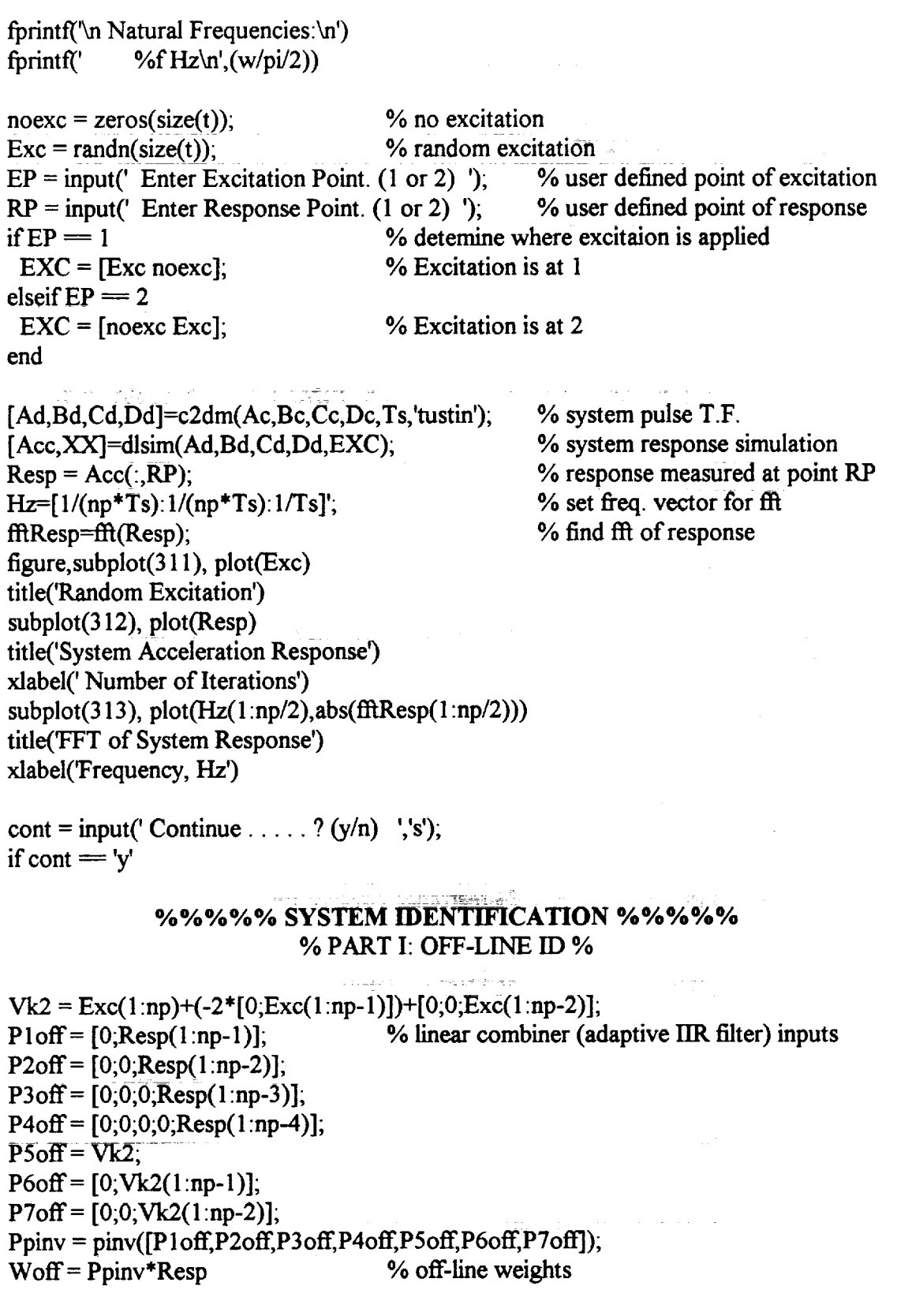

A5

!i1 ;| **]11**

% Evaluate the modal parameters using Newton root approximation algorithm  $f_{xo} = 0$ ; % initialize function value  $f \times p = 0$ ; % initialize function derivative  $X_n = 0$ ; % initialize next value of x  $X_0 = 1$ ; % starting value for  $i=1:20$  $fxo = (Xo^6) + ...$  $X_n = X_0 - f x_0/f x_0$ ; % Newton algorith  $Xo = X$ end % weights function  $(Woff(2)*Xo^5)+...$  $((Woff(1)*Woff(3)+Woff(4))*Xo^4)+...$  $((2^*Woff(2)^*Woff(4)-(Woff(3)^2)+Woff(4)^*Woff(1)^2)*Xo^3)+...$  $((-Woff(1)*Woff(3)*Woff(4)-Woff(4)^2)*Xo^2)+...$ (Woff(2)\*Woff(4)^2)\*Xo+(-Woff(4)^3);  $f \text{xop} = (6 \cdot \text{Xo}^5) + \dots$  % function derivative  $(Woff(2)*5*Xo^{4})+...$  $((Woff(1)*Woff(3)+Woff(4))*4*Xo^3)+...$  $((2*Woff(2)*Woff(4)-(Woff(3)^2)+Woff(4)*Woff(1)^2)*3*Xo^2)+...$  $(-Woff(1)*Woff(3)*Woff(4)-Woff(4)^2)*2*Xof(Woff(2)*Woff(4)^2);$  $a12 = Xn$ ; % **Evaluate** filter coefficients using linear combiner **weights**

 $a22 = -W \text{off}(4)/a12$ ;  $a21 = (a22*Woff(1)-Woff(3))/(a12-a22);$  $a11 = -W \text{off}(1) - a21;$  $b2 = (a22*Woff(5)-Woff(7))/(a22-a12);$  $b1 = W \text{off}(5) - b2$ ; wl off= $2*fs*sqrt((1+a11+a12)/(1-a11+a12));$  $w2$  off= $2*fs*sqrt((1+a21+a22)/(1-a21+a22))$ ; zl off=2\*fs\*(1-al2)/(w1 off\*(1-al1+a12)); z2\_off=2\*fs\*(1-a22)/(w2\_off\*(l-a21 **+a22));** Alpq  $off=4*bl/(1-a11+a12);$ A2pq off=4\*b2/(1-a21+a22); % **off-line** modal parameters

#### % PART II: ON-LINE ID %

- $W1 = 0;$ % initialize weights
- $W2 = 0$ ;

w

 $\mathbf{r}$  .  $\epsilon$ 

m

巨

- $W3 = 0$ ;
- $W4 = 0$ ;
- $W5 = 0$ ;
- $W6 = 0$ ;

-

۳

 $\overline{\phantom{a}}$ 

 $\equiv$ is.

 $\equiv$ 

ی

ii

i<br>S

 $\blacksquare$ 

 $\mathbf{r} =$ w

 $\frac{1}{\epsilon}$ 

 $\mathbb{R}^{\mathbb{Z}}$  $\overline{\phantom{a}}$ 

 $\frac{1}{\frac{1}{2}}$ 

 $\equiv$ 

 $\frac{1}{\bullet}$ 

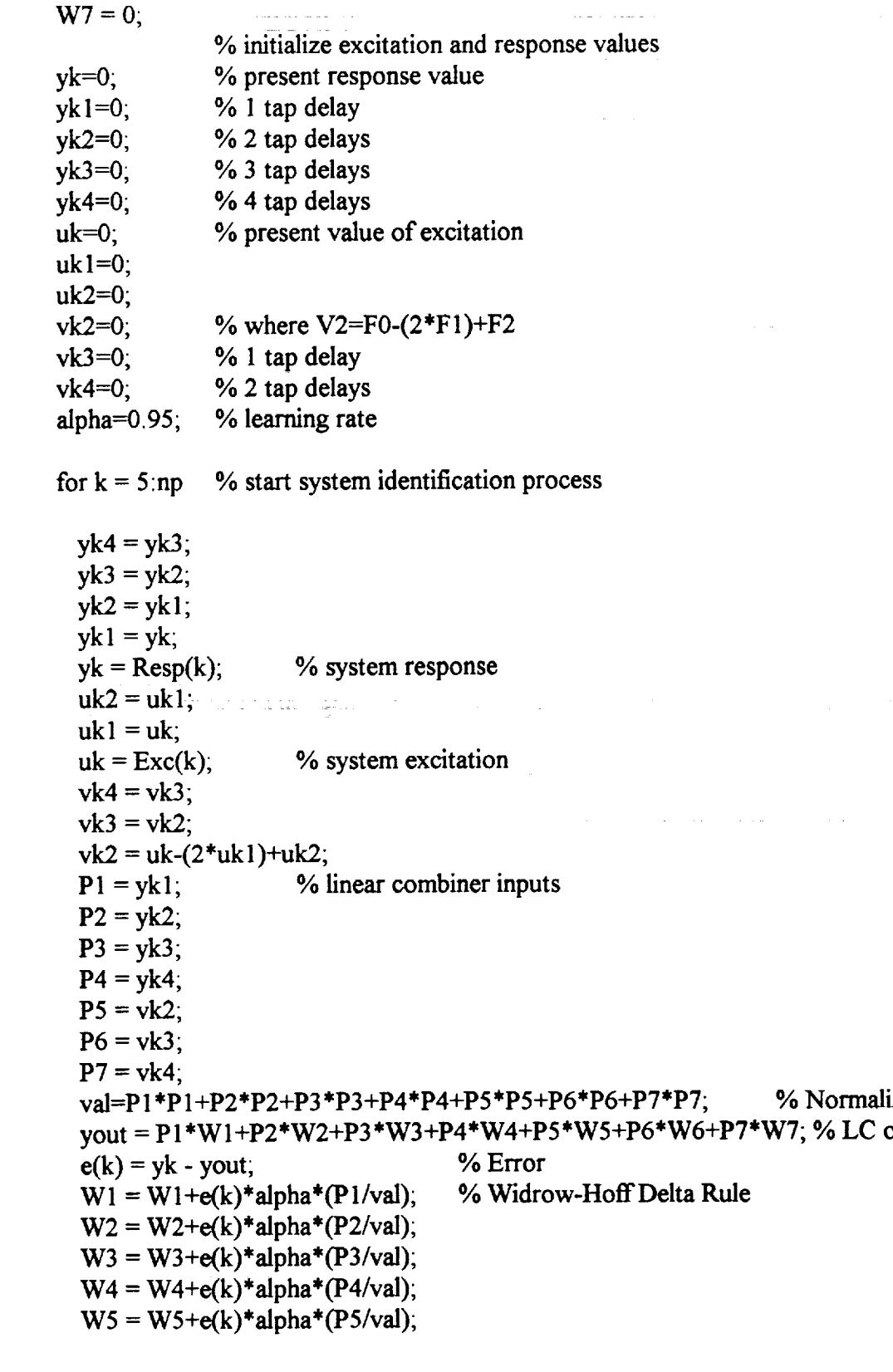

 $A7$ 

 $W6 = W6 + e(k)*alpha*(P6/val);$  $W7 = W7 + e(k)*alpha*(P7/val);$ WGHT\_ON(:,k)=[W1;W2;W3;W4;W5;W6;W7]; % store weights

Newton algorithm to solve for adaptive filter coefficients  $\frac{0}{6}$ 

 $fxo = 0$ ; % initialize function value at root

% initialize function derivative  $f \times p = 0$ ;

% initialize next value of x  $X_n = 0$ ;

 $X_0 = 1$ ; % starting value

```
for i=1:20
```

```
% weights function
fxo = (Xo^6) + ...(W2*Xo^{6})+...((W1*W3+W4)*Xo^4)+...((2*W2*W4-(W3^2)+W4*W1^2)*X0^3)+...((-W1*W3*W4-W4^2)*Xo^2)+...(W2*W4^2)*Xo+(-W4^3);% function derivative
fxop = (6 * Xo^5)+...
      (W2*5*Xo^{4})+...((W1*W3+W4)*4*X0^3)+...((2*W2*W4-(W3^2)+W4*W1^2)*3*X0^2)+...(-W1*W3*W4-W4^2)^*2*X0+(W2*W4^2);Xn = Xo - fxo/fxop;% Newton algorithm
Xo = Xn;
end
```
% on-line adaptive filter coefficients  $a12 = Xn$ ;  $a22 = -W4/a12$ ;  $a21 = (a22*W1-W3)/(a12-a22);$  $a11 = -W1-a21$ ;  $b2 = (a22*W5-W7)/(a22-a12);$  $b1 = W5-b2$ ; wl\_on(k)=2\*fs\*sqrt((1+a11+a12)/(1-a11+a12)); % on-line modal parameters w2 on(k)= $2*fs*sqrt((1+a21+a22)/(1-a21+a22));$ zl on(k)=2\*fs\*(1-a12)/(wl on(k)\*(1-a11+a12)); z2 on(k)=2\*fs\*(1-a22)/(w2\_on(k)\*(1-a21+a22)); Alpq\_on(k)=4\*b1/(1-a11+a12); A2pq\_on(k)= $4 * b2/(1-a21+a22)$ ;

end

E<br>Li

H

昌

i<br>E

E

Ž

Ë

HE A

 $\equiv$ 

**INCO** 

modern and controller and controller and controller and controller and controller and controller and controller and controller and controller and controller and controller and controller and controller and controller and c

e<br>V

i<br>S

Ë,

%%%%% Plotting the Results %%%%%

figure, subplot(411), plot(WGHT  $ON(1, :)$ ) title('First Weight, W1') subplot(412),plot(WGHT\_ON(2, :)),title('Second Weight, W2') subplot(413),plot(WGHT\_ON(3,:)),title('Third Weight, W3') subplot(414),plot(WGHT\_ON(4,:)),title('Fourth Weight, W4') xlabel('Number of Iterations') figure, subplot(411), plot(WGHT\_ON(5,:))  $title(Fifth Weight, W5')$  $subplot(412)$ ,  $plot(WGHTON(6, 1))$ , title('Sixth Weight, W6') subplot(413),plot(WGHT\_ON(7,:)),title('Seventh Weight, W7')  $subplot(414)$ ,  $plot(e)$ , title('Error') xlabel('Number of iterations') figure, subplot( $311$ ), plot( $w1$ \_on) title('First Mode Natural Frequency (rad/sec)') subplot(312),plot(z1 on),title('First Mode Damping Ratio') subplot(313),plot(A1pq\_on),title('Modal Constant, A1pq') xlabel('Number of Iterations') figure, subplot( $311$ ), plot( $w2$ \_on) title('Second Mode Natural Frequency (rad/sec)') subplot(312),plot(z2 on),title('Second Mode Damping Ratio') subplot(313),plot(A2pq\_on),title('Modal Constant, A2pq') xlabel('Number of Iterations')

 $\hat{A}$  is a subsequently defined by  $\hat{A}$  ,  $\hat{A}$  ,  $\hat{A}$  ,  $\hat{A}$  ,  $\hat{A}$  ,  $\hat{A}$ 

in de la Ferre

相 軍日

end

#### $*$ \*\*\*\*\*\*\*\*\*

PROGRAM: C40SDOF.C (C40 Source Code)

 $\mathbf{F}$  ( 든

 $\ddot{\ddot{\cdot}}$ 

Ē

E

 $\bar{\mathbf{r}}$ 

**Table** 

E

E

目

**CHILLER** 

C40 code that is downloaded onto the C40 system using the **DESCRIPTION:** PCSDOF.C host program via the application NETAPI library. The code in the ISR reads two signals, an excitation and a response of a low frequency flexible structure and trains an adaptive IIR filter to identify the fundamental mode of vibration in realtime.

# >>> SAMPLING FREQUENCY = 4 kHz <<<

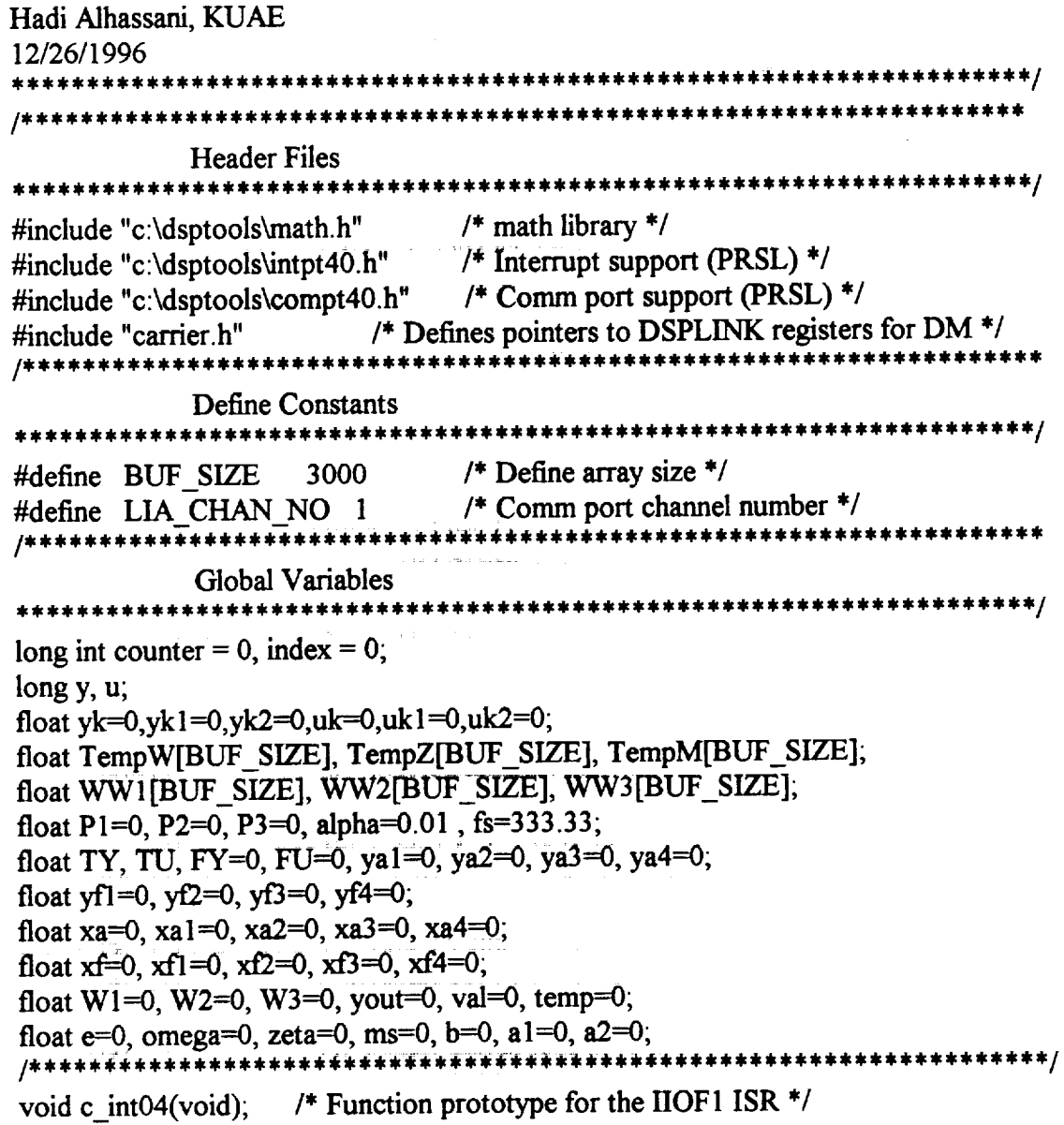

g

g

E

m m m I

I

B

|

m i

g

m D

I

g

三 <u>essa</u>

**a** 

鼻

W

m

m I

m m

```
*********************
              Main Program
void main(void)
{
volatile int dummy;
for(index=0; index\le=BUF_SIZE-1; index++){
      TempW[index]=0;
      TempZ[index]=0;
      TempM/index]=0;WW 1 [index]=0,
      WW2[index]=0;
      WW3 [index]=O,
      )
index=O;
                          /* Set Up C40 Interruptts */
asm(" PUSH AR0");
                          /* assembly language instructions */
asm(" PUSH DP");
                          /* n_ded t0perform an interrupt */
asm(" LDI 030H, AR0");
                          /* acknowledge instruction to allow */
asm(" LSH 16,AR0");
asm(" IACK *AR0");
                          /* external interrupts to the C40. */
asm(" POP DP");
asm(" POP AR0");
INT_DISABLE0; /* Global disable of interrupts */
set ivtp(DEFAULT); /* Set IVTP on 512 word boundary,*/
                          /* see vector in linker file */
install int_vector((void *)c_int04, 0x04); /* Set the IIOF1 int vector */
load iif(0x00B0); /* Enable the IIF01 pin to be level trigger interrupt */
/* Set up DSPLINK registers for the DMCB and DM. */
dummy = *DM1 RESET; \frac{1}{2} /* Do a read to Reset the Site ADM */
*DM1 ROUTE = 0x0000; /* Set LKCLKI to choose MCLK1 as system clock */
*DM1 INT MASK = 0x00010000; /* Interrupt when Input Data Regs are full */
*DM1 AMELIA CTRL = 0xB30000; /* CM6=0, board now in reset */
*DM1-AMELIA_CTRL = 0xF30000; /* CM6=1, calibration cycle started */
                   /* CM0=I CMI=I and CM4=I; use MCLK1 as system clock*/
*DM1 USER CONTROL = 0xA8E00000; /* Selcet prescale factor, clock source */
      w
                   /* PT11=PT10=I,CS1 l=CSl_,MCDi=l-and MCD2=I */
               /* SAMPLING RATE IS NOW SET TO 4kHz */
*DM1 CONFIGURATION = 0xB3900000;/* Write the KEY for the Crystal ADM */
```
THE SETT

INT ENABLE();  $/*$  Globally enable interrupts  $*/$ 

/\* create a while loop that activates an INT DISABLE function to halt the C40 operations as soon as the arrays are full, then send the data to the Host PC \*/

while  $(\text{index} \leq BUF \text{ SIZE})$ INT DISABLE(); send msg(LIA CHAN NO, TempW, BUF\_SIZE, 1); while(chk dma(LIA CHAN NO)); send msg(LIA CHAN NO,TempZ,BUF SIZE,1); while(chk dma(LIA CHAN NO)), send msg(LIA CHAN NO, TempM, BUF\_SIZE, 1); while(chk\_dma(LIA\_CHAN\_NO)); send msg(LIA CHAN NO, WW1, BUF\_SIZE, 1); while(chk dma(LIA CHAN NO)); send msg(LIA CHAN NO, WW2, BUF\_SIZE, 1); while(chk dma(LIA CHAN NO)); send msg(LIA CHAN NO, WW3, BUF\_SIZE, 1); while(chk dma(LIA CHAN NO));

 $\frac{1}{2}$  /\* end of if statement \*/

 $\frac{1}{2}$  /\* end of while loop \*/

 $\frac{1}{2}$  /\* end of main program \*/

#### 

#### **Interrupt Service Routine**

This subroutine contains the data acquistion and system identification code. It is executed at the sampling rate.

void  $c$ \_int04(void)

₹ volatile long clear;

clear = \*DM1 INT STATUS; /\*Read Interrupt Status Regis to Clear Interrupts \*/ /\* Read Channel 0 Input Data Register \*/  $y = *DM1$  CHO IN DATA; /\* Read Channel 1 Input Data Register \*/  $u = *DM1$  CH1 IN DATA;

 $y = (y >> 16)$ ; /\* Shift data by 16 bits to map DSPLINK  $\frac{4}{7}$  $u = (u \gg 16)$ ; /\* True value in voults  $*/$  $TY = -1*((float)y)/16384;$  $TU = -1*((float)u)/16384;$ 

/\* Implement a 4th order low-pass Butterworth filter on both inputs. (wc = 20 Hz) \*/ /\* Response Signal (Channel 0) \*/

**E** 

i<br>U

in the set

 $\equiv$ 

ti<br>U

 $\equiv$ 

 $xa4=xa3$ ;  $xa3=xa2$ ;  $xa2 = xa1$ ;  $xa1=xa$ ;  $xa = TY$ ;  $ya4=ya3;$  $ya3 = ya2;$  $ya2 = ya1$ ;  $ya1 = FY;$ FY=3.917907865\*ya1-5.757076379\*ya2+3.760349508\*ya3-0.921181929\*ya4+1.0e-08\*(5.845142437\*xa+23.380569747\*xa1+ 35.070854487\*xa2+23.380569747\*xa3+5.845142437\*xa4); /\* Excitationi Signal (Channel 1) \*/  $xf4 = xf3$ ;  $xf3 = xf2$ :  $xf2 = xf1$ ;  $xf = xf$  $xf=TU$ :  $yf4=yf3$ ;  $yf3=yf2$ ;  $yf2 = yf1$ ;  $yfi = FU;$ FU=3.917907865\*yf1-5.757076379\*yf2+3.760349508\*yf3-0.921181929\*yf4+1.0e-08\*(5.845142437\*xf+23.380569747\*xf1+ 35.070854487\*xf2+23.380569747\*xf3+5.845142437\*xf4);

counter  $+= 1$ ; /\* time decimation to set effective fs  $*/$ if(counter =  $12$ ){

# /\*\*\*\*\*\* REAL-TIME SYSTEM IDENTIFICATIOIN CODE \*\*\*\*\*\*/

 $yk2=yk1$ ;  $yk1 = yk$ /\* filtered system response \*/ yk=FY;  $uk2=uk1$ ;  $uk1=uk$ ; /\*filtered system excitation  $*/$  $uk = FU$ :  $/*$  linear combiner (adaptive IIR filter) inputs  $*/$  $P1 = uk-(2*uk1)+uk2;$  $P2 = yk1$ ;  $P3 = yk2$ ;  $val = P1 * P1 + P2 * P2 + P3 * P3$ ; /\* Normalizer \*/ yout =  $P1*W1+P2*W2+P3*W3$ ; /\* linear combiner output  $*/$ 

 $e = yk$ -yout;<br>W<sub>1</sub> = W<sub>1</sub>+e\*alpha\*(P<sub>1</sub>/yal): /\* Widrow-Hoff Delta Rule \*/  $W1 = W1 + e^* \alpha h h a^*(P1/\alpha a)$ ;  $W2 = W2 + e^*alpha^*(P2/val)$ ;  $W3 = W3 + e^*alpha^*(P3/val);$  $b = W1$ ; /\* evaluate the filter coefficients using the weights of the LC \*/  $al = -W2$ ;  $a2 = -W3$ ;  $temp = (1+a1+a2)/(1-a1+a2);$ omega = 2\*fs\*sqrt(temp); */\** evaluate the modal parameters \*/ zeta =  $2*fs*(1-a2)/(omega*(1-a1+a2));$  $ms = 4 * b/(1-a1+a2);$ */\** **store modal** parameter results in arrays \*/ TempW[index]=omega; TempZ[index]=zeta;  $\omega$  . In the set of  $\omega$  , we can also assume  $\omega$  $TempM/index] = ms;$ */\** store weights in arrays \*/  $WW1$  [index]= $W1$ ; WW2[index]=W2; WW3[index]=W3; index  $+= 1$ ; counter  $= 0$ ; }/\* end if statement that sets effective fs \*/

ia amb colair<br>San Francisco

alle altare les  $\mathbb{E}[\left\langle \omega \right\rangle \left\langle \omega \right\rangle ] \left\langle \omega \right\rangle ] = \mathbb{E}[\left\langle \omega \right\rangle \left\langle \omega \right\rangle ] \left\langle \omega \right\rangle ]$ 

}/\* end Interrupt Service Routine \*/

 $\frac{1}{k}$ .

Ū

L\_ L **g.,.d**

J

Ħ

 $\frac{1}{2}$  ,  $\frac{1}{2}$ 

Ħ

B5

W

İ٣

m w

B

i

۳.

I

 $\equiv$ 喜

**i**

m [] I

m

m g

**i**

an a

g

 $\blacksquare$  .

**il**

**\_\_\_i**

# **PROGRAM: C40SDOF.CMD**

DESCRIPTION: A linker command file that contains the linker options, standard memory configuration and sections allocation to be used with the C40SDOF.C code shown in this appendix. This file is called by the batch file that *runs* the compiler.

Hadi Alhassani, KUAE

#### 12/26/1996 \*\*\*\*\*\*\*

### $/$ \* 1) Linker Options \*/

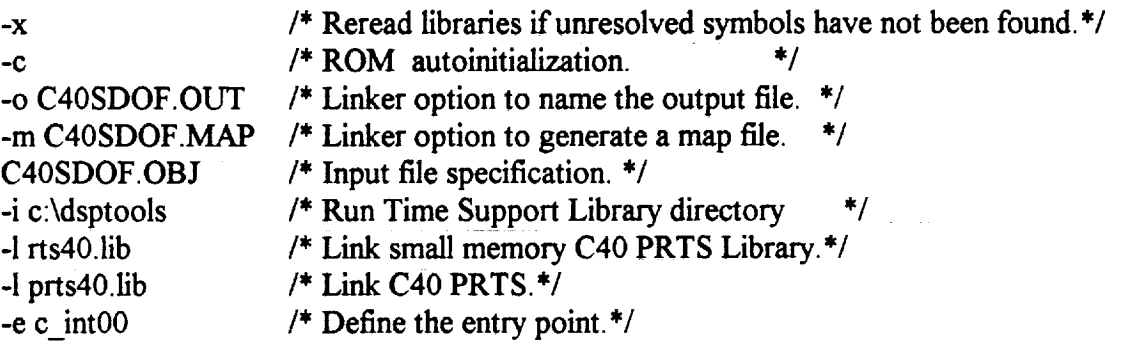

# */\** **2) Standard Memory** *Configuration* **\*/**

**MEMORY** 

{

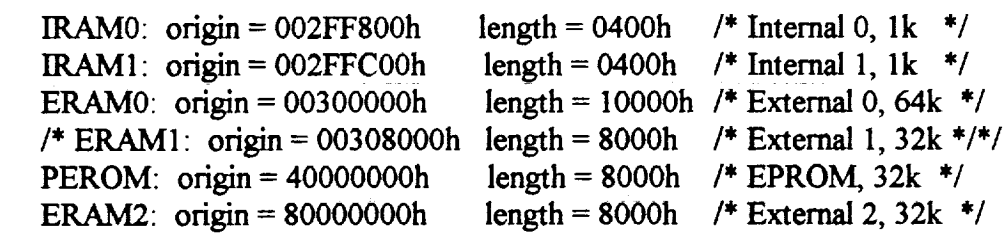

```
/* 3) Allocate Sections into memory */
SECTIONS
```

```
{
```
 $\mathcal{E}$ 

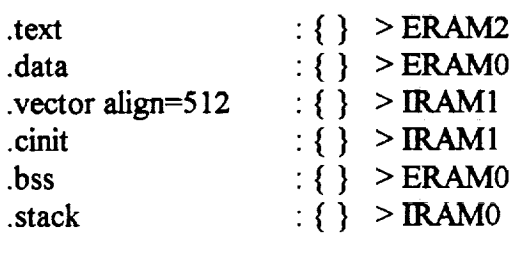

 $\}$
# \*\*\*\*\*\*\*\*\*\*\*\*\*\*\*\*\*\*\*\*\*\*\*\*

i<br>Politik

**PROGRAM: PCSDOF.C (Host PC code)**

w

i .

**i** :

**t...d**

|

i ,

r

**t,i**

 $\overline{\Box}$ 

 $\overline{\mathsf{H}}$ 

**= :** =:, **=** DESCRIPTION: This is the PC Host **code** that downloads the C40SDOF.OUT executable file onto the C40 system using the application NETAPI library. Dynamic memory allocation is used to store six large arrays that are sent back by the C40 system when the system identification process is **complete.** These 6 arrays contain the modal parameters *&the* structure and the weights. They are written **to** data files **that** can be read be MATLAB and then displayed.

Hadi Alhassani 12/26/1996 Header Files and Definitions **#include <stdio.h>** */\** Standard I/O library \*/ **#include <conio.h>** */\** Standard Console and Port IO library \*/ #include "c4xapp.h" */\** NETAPI Applications library **\*/** *#include* "clakerror.c" */\** Subroutine for NETAPI error handler \*/ *#define* C40 FILE "C40SDOF.OUT" */\** Executable file to **be downloaded \*/ #define** BUF SIZE 3000 */\** Size of data arrays \*/ void checkRetumCode(UINT retumCode); */\** Error code function prototype \*/ **Main Program** void main **(void)** { int **i; ULONG NumToRec 1; UINT** buf\_length **= BUF\_SIZE;** UINT ret; أوالمعاط ومساركا المرواني PROC ID \*handle; FILE  $*$ cf $Pr1$ ,  $*$ cf $Pr2$ ; **float \*w;** float **\*z;** float \*a; float \*Wl; float \*W2; float \*W3; w = **calloc(BUF\_SlZE, sizeof(float));** */\** Dynamic memory allocation **\*/**

I

I

i

i

 $\equiv$ 

z I I

i I

I I

!<br>!

illean i a

I

≣

**i** 

**I** 

[] i

**COL** 

 $=$ [] I

```
z = calloc(BUF_SIZE, sizeof(float));
 a = calloc(BUFSLZE,sizeof(float));W1 = \text{calloc}(BUF-SIZE,sizeof(float));W2 = calloc(BUF_SIZE, sizeof(float)),W3 = calloc(BUF-SIZE,sizeof(float));if(w=NULL||z=NULL||a=NULL||W1=NULL||W2=NULL||W3=NULL]printf("Sorry, dynamic memory could not be allocated. ");
else{
 system("cls"); /* clear screen */
 /***** Reboot the C40 system *****/
 printf("\nRebooting the C40 network ....\n");
 ret = Global Network Reboot();
 checkRetumCode(ret);
 /***** Open Processor on Site A*****/
 printf("Opening processors .....\n");
 ret=Open_Processor_ID(&handle,"CPU_A",NULL);
 checkReturnCode(ret);
 /***** Download executable C40 code onto processor *****/
 printf("\nLoading program %s to C40 in Site A.....\n", C40_FILE);
 ret=Load_And_Run_File_LIA(handle,C40_FILE);
 checkRetumCode(ret);
 /* Wait for data to arrive and receive when ready */
 printf("Training ........");
 ret=Read_LIA_Words_32(handle, 1,&NumToRec1);
 ret=Read_LIA_Floats_32(handle,buf_length,w);
 ret=Read_LIA_Words_32(handle, 1,&NumToRec1);
 ret=Read_LIA_Floats_32(handle, buf_length, z);
  ret=Read_LIA_Words_32(handle, 1,&NumToRec1);
  ret=Read_LIA_Floats__32(handle,bur_length, a);
  ret=Read_LIA_Words_32(handle, 1,&NumToRec 1);
 ret=Read_LIA_Floats_32(handle,buf_length, W1);
 ret=Read_LIA_Words_32(handle, 1,&NumToRec1);
```

```
ret=Read_LIA_Floats_32(handle,buf_length, W2);
ret=Read_LIA_Words_32(handle, 1,&NumToRec1);
ret=Read_LIA_Floats_32(handle,buf_length, W3);
printf(\lceil \ln \frac{N}{n} \rceil); printf(\lceil \ln \frac{N}{n} \rceil);
/* Write results to data files */
 if ((cfPr1 = fopen("SDModPar.dat", "w")) = NULL)printf("File could not be opened.\ln");
else{
       for (i=1; i\leq BUF SLZE; i++)
       fprint(cfPtr1," % . 5f(n", w[i]),for (i=1; i<sub>5</sub>BUF SIZE; i++)
       fprint[cfPtr1," % . 5f\ln", z[i]);for (i=1; i\leq BUF SIZE; i++)
       fprint(CfPr1," % . 5fn", a[i]),fclose (cfPtrl);
   }
 i ((ciptri = ropen("SDWeight.dat", "w")) — NULL
       printf("File could not be opened.\ln");
else{
       for 0=1; i<BUF_SIZE; i++)
       fprintf(cfPtr2,"%.Sf_",Wl [i]);
       for (i=1; i\leq BUF SIZE; i++)
       fprintf(cfPtr2,"%.Sfha",W2[i]);
       for (i=1; i\leq BUF SIZE; i++)
       fprint(fcfPr12," % . 5fn", W3[i]);fclose (cfPtr2);
   }
/* Free memory */
ret=Close Processor ID(handle);
checkReturnCode(ret);
Clear All Lib_Memory0;
checkReturnCode(ret);
free(w);الواليسي المنادر
free(z);free(a);free(W1);free(W2);
 free(w3);
}
}/* end of main program */
```
w

w

w

w

= •

7- :

w

w

w

IJ

<u>ra</u>

w

I

II

m **I**

i

I

m U

m n il

Ë.

I

**!** II

 $\overline{z}$ U u

u

N **i**

g

Ξ.

m l **I**

<u>F</u>

**%%%%%%%%%%%%%%%%%%%%%%%%%%%%%%%%%%%%%%%%%** % **PROGRAM: C40SDOF.M % %** DESCRIPTION: This **MATALB** M-file reads the **six** data **arrays** created by the % **PCSDOF.C program which** contain **the training wieghts and modal parameters of** % **vibration of the structure. %** % **Hadi Alhassani,** KUAE **% 12/26/1996 %%%%%%%%%%%%%%%%%%%%%%%%%%%%%%%%%%%%%%%%%** clearall **% Read Data** cd c:\..\workfile *%* fid 1=fopen('SDModPar.dat');  $[MP, NP1]$ =fscanf(fid 1,% $f$ );  $fclose(fid1);$ *%* fid2=fopen('SDWeight.dat');  $[WW,NP2]=f\text{scanf(fid2,"of)};$ fclose(fid2); cd c:\matlab % **Rearrange Data**  $np1 = NP1/3;$  $np2 = NP2/3$ ; freq =  $MP(1:np1)$ ;  $damp = MP(np1+1:2*np1);$  $mode = MP(2<sup>*</sup>np1+1:3<sup>*</sup>np1);$  $W1 = WW(1:np2);$  $W2 = WW(np2+1:2*np2)$ ;  $W3 = WW(2<sup>*</sup>np2+1:3<sup>*</sup>np2);$ % **Plot Results** % open modal parameters **data** file **%** read modal **parameters** % **open** training weights data file **% read training** weights **figure,** subplot(311), **plot(freq),** title('First Mode Frequency') subplot(312), plot(damp), title('Damping Ratio') subplot(313), plot(mode), title('Modal Constant') figure, subplot(311),plot(W 1), title(First Weight') subplot(312), plot(W2), title('Second Weight') subplot(313), plot(W3), **title('Third** Weight')

BIO

 $T$   $\mathbf{V}$   $\mathbf{V}$   $\mathbf{V}$ 

## *]\*\*\*\*\*\*\*\*\*\*\*\*\*\*\*\*\*\*\*\*\*\*\*\*\*\*\*\*\*\*\*\*\*\*\*\*\*\*\*\*\*\*\*\*\*\*\*\*\*\*\*\*\*\*\*\*\*\*\*\*\*\*\*\*\*\*\*\**

#### FILE: **CARRIER.H**

w

\_=\_ w

w

兽

**s\_ w**

r

w

 $\overline{\phantom{a}}$ 

**DESCRIPTION:** A **header** file **that defines** pointers **to the** DSPLINK **interface** registers for the Crystal Daughter Module Carrier Board which is used as a slave board to the QPC/C40B board. **Note** that the PC/DMCB slave board is mapped into Space 4 in the global memory map of the Tim-40 module in site A on the QPC/C40 B board. Although **Space** 4 allows operation of the slave board at the slowest speed, it is always guaranteed to work with any LSI DSPLINK slave board [Reference 9].

*Courtesy of Spectrum Signal Processing Inc.*

*#defineDM1* CH0 IN DATA #define DM1 CH0 OUT\_DATA #define DM1 TIMER1 #define DM1 RESET #defineDM1 CH2 IN DATA **#define** DM1 CH2 OUT DATA #defineDM1 INT MASK #define DM1 INT **STATUS** I **#define** DM1 **CH1** IN **DATA** #define DMI CH1 **OUT DATA #define** DM1 AMELIA CTRL <sup>m</sup> **#define** DM1 *AMELIA* STATUS #defineDM1 CH3 IN DATA #define DM1\_CH3\_OUT\_DATA **#define DM1 ROUTE ((unsigned** #define **DM1** USER **CONTROL ((unsigned** #define DM1 CONFIGURATION  $(($ unsigned  $long$ \* $)$  0xB00003 ((unsigned **long\*)** 0xB0000300) ((unsigned **long\*)** 0xB000030]) **((unsigned** long\*) **0xB0000301)** ((unsigned **long\*) 0xB0000302)** ((unsigned **long\*) 0xB0000302)** ((unsigned **long\*) 0xB0000303) ((unsigned long\*)** 0xB0000303)  $(($ unsigned  $\text{long}^*)$  0xB00003 ((unsigned **long\*)** 0xB0000304)  $(($ unsigned long $*)$  0xB00003 ((unsigned **long\*)** 0xB0000305)  $(($ unsigned long $\ast)$  0xB00003  $\Gamma$ ((unsigned long\*) 0xB0000306)  $\left(\frac{\text{unsigned long*}}{\text{OxB0000307}}\right)$ ((unsigned long\*) 0xB0000307) **long\*) 0xB0000307)**

I

m

I

i

m

m m I

U

Ħ

 $=$ 

I

m m ١.

mm

W

== m u

m I

> m g

善

|<br>|<br>|

畫

# \*\*\*\*\*\*\*\*\*\*\*\*\*\*\*\* **FILE:** NETAPI.CFG

**DESCRIPTION:** System configuration file for the C40 Network that contains a listing of the devices on the carrier board, the modules and processors present, the processor unique name as well as base address of the PC I/O blocks, default board register values, memory map details **and** a link map. *The* information contained in this file is used to initialize various addresses and registers in the system.

Courtesy of Spectrum Signal Processing Inc. \*\*\*\*\*\*\*\*\*\*\*\*\*\*\*\*\*\*\*\*\*\*\*\* \*\*\*\*\*\*\*\*\*\*\*\*\*\*\*\*\*\*\*\*\*\*\*\*\*\*\*\*\*\*\*\*\*\*\*\*\*

Host {

Hostname: LSI HOST Board { Board\_Type: QPC/C40B ; Block 0 Base Address Host Connection: 0300h **Register: 010h, 00000h** ; Control **Register** Host Connection: 0320h ; Block 1 Base **Address** (JTAG) ; LIA Base Address Host Connection: 0400h **Module** { \_ Module\_Type: MDC40S1 Site: A Processor CPU\_A { Processor\_Type: C40 Clock\_Speed: 50 Memory Map { **Page** 0002FF800h 0002FFBFFh No\_RT\_Access ; INT0 **Page** 0002FFC00h **0002FFFFFh** No\_RT\_Access ; INT1 Page 000300000h 000307FFFh No\_RT\_Access ; BANK Page 000308000h 00030FFFFh No RT *Access* ; BANKI Page 040000000h 040007FFFh No RT Access ; PEROM Page 070000000h 070007FFFh No\_RT\_Access; IDRO Page 080000000h 080007FFFh No\_RT\_Access ; BANK **}** } } }  $\mathcal{L}(\mathcal{Q})$  , and  $\mathcal{L}(\mathcal{Q})$  and  $\mathcal{L}^{\mathcal{L}}(\mathbb{R}^n)$  . The following part of } ; Link map to be placed here if require

 $\mathbf{H}$  **ii**  $\mathbf{F}$ 

# **PROGRAM:** C40DDOF.C (C40 Source Code)

DESCRIPTION: This program is downloaded onto the C40 system using the PCDDOF.C host program via the application **library.** The *code* in the ISR reads two signals, an excitation and a **response** of a low frequency flexible structure and trains an adaptive IIR filter to identify the first two modes of vibration in real-time.

>>> SAMPLING FREQUENCY = 4 kHz <<<

= **=** w

L\_\_

r\_ q

≣

三

H  $\blacksquare$ 

k\_

Hadi Alhassani, KUAE 12/26/1996 Header Files **#include** "¢:\dsptools\_nath.h" */\** math library \*/ **#include** "c:\dsptools\intpt40.h" */\** interrupt support (PRSL) \*/ **#include** "c:\dsptools\compt40.h" */\** communication port support (PRSL) \*/ #include "carrier.h" */\** defines pointers **to DSPLINK registers** for **DM** \*/ Define Constants **\*\*\*\*\*\*\*\*\*\*\*\*\*\*\*\*\*\*\*\*\*\*\*\*\*\*\*\*\*\*\*\*\*\*\*\*\*\*\*\*\*\*\*\*\*\*\*\*\*\*\*\*\*\*\*\*\*\*\*\*\*\*\*\*\*\*\*\*\*** #define BUF\_SIZE 3000  $\frac{\text{#define array size *}}{\text{#define}}$ #define LIA\_CHAN\_NO I **/\* comm** port **channel**number \*/ \*\*\*\*\*\*\*\*\*\*\*\*\*\*\*\*\*\*\*\*\*\*\*\*\*\*\*\*\*\*\*\*\*\*\*\*\*\*\*\*\*\*\*\*\*\*\*\*\*\*\*\*\*\*\*\*\*\*\*\*\*\*\*\*\*\*\*\*\* Global Variables long int counter  $= 0$ , count $2 = 0$ , index,  $i=0$ ; long y, u; float yk-=0,yk 1--0,yk2=0,yk3=0,yk4=0,uk\_,uk I **=0,uk2=0,** float vk2=0, vk3=0, vk4=0; float freq **1[BUF\_SIZE], model [BUF\_SIZE],** damp 1**[BUF\_SIZE];** float freq2[BUF\_SIZE], mode2[BUF\_SIZE], damp2[BUF\_SIZE]; float TY, TU, FY=0, FU=0, P1, P2, P3, P4, P5, P6, P7; float Wl=0, W2=0, W3=0, W4=0, W5=0, W6=O, W7=0; float ya1=0, ya2=0, ya3=0, ya4=0; float yfl=0, yf2=0, yf3=0, yf4=0; float xa=0, xa1=0, xa2=0, xa3=0, xa4=0; float xf=0, xfl=0, xf2=0, xf3=0, xf4=0; float e=0, val=0, yout=0, al 1, a12, a21, a22, b1, b2; float fxo--0, fxop--0, Xn=0, Xo\_.5, \_alpha=0, i, fs=200;

â

丰

₩

Ñ

e

Ē

ii<br>V

```
void c int04(void); \frac{7*}{8} Function prototype for the IIOF1 ISR \frac{4}{8}***********************
                                                                              *********/
               ***********
                   Main Program
                                        /**************************
    void main(void)
volta international control of the control of the control of the control of the control of the control of the c<br>The control of the control of the control of the control of the control of the control of the control of the c
    volatile int dummy;
/** Initialize arrays that hold modal parameters **/
    /** Initialize arrays that hold modal parameters **/
    for(index=0; index <= BUF SIZE-1; index + +){
           freq1[index]=0;
           freq2[index]=0;
           damp1[index]=0;
           damp2[index]=0;
           mode1[index]=0;
            mode2[index]=0;
            }
    index=0:
asmC PUSH AR0");
                                   /* Set Up C40 Interruptts */
    asm(" PUSH AR0");/* assembly language instructions */
    asm(" PUSH DP");
                                   /* needed to perform an interrupt */
    asm(" LDI 030H, AR0");
                                   /* acknowledge instruction to allow */asm(" LSH 16, AR0");
                                   /* external interrupts to the C40. */asm(" IACK *AR0");
    asm(" POP DP");
INT_DISABLE0; /* Global disable of interrupts */
    INT DISABLE(); /* Global disable of interrupts */
                                   /* Set IVTP on 512 word boundary,*/
    set_ivtp(DEFAULT); /* Set IVTP on 512 word both /* see vector in linker file */
    install int_vector((void *)c_int04, 0x04); /* Set the IIOF1 int vector */
                           /* Enable the IIF01 pin to be level trigger interrupt *//* Set up DSPLINK registers for the DMCB and DM */
    /* Set up DSPLINK registers for the DMCB and DM. */
     \text{dummy} = * \text{DM1} RESET; /* Do a read to Reset the Site A DM */
     *DM1_ROUTE = 0x0000; /* Set LKCLK1 to choose MCLK1 as system clock */
     *DM1_INT MASK = 0x00010000; /* Interrupt when Input Data Regs are full */
     *DM1_AMELIA_CTRL = 0xB30000; /* CM6=0, board now in reset */
     *DM1<sup>-</sup>AMELIA<sup>-</sup>CTRL = 0xF30000; /* CM6=1, calibration cycle started */
                            /* CM0=1 CM1=1 and CM4=1; use MCLK1 as system clock<sup>*</sup>/
     *DM1 USER_CONTROL = 0xA8E00000; /* Selcet prescale factor, clock source */
                            /* PT11=PT10=1,CS11=CS10=0,MCD1=1 and MCD2=1 */
                       /* SAMPLING RATE IS NOW SET TO 4kHz */
```
ET TID

\*DM1 CONFIGURATION =  $0xB3900000$ ;/\* Write the KEY for the Crystal ADM \*/

INT\_ENABLE0; */\** Globally enable interrupts \*/

*/\** **create** a while loop that activates an INT\_DISABLE function to halt the C40 operations as soon as the arrays are full, then send the data to the Host PC \*/

while(index  $\leq$  BUF\_SIZE) {  $if (index = BUF$  SIZE) $\{$ INT\_DISABLE();

> send\_msg(LIA\_CHAN\_NO,freq1,BUF\_SIZE,1); while(chk\_dma(LIA\_CHAN\_NO)); send\_msg(LIA\_CHAN\_NO,damp1,BUF\_SIZE, 1); while(chk\_dma(LIA\_CHAN\_NO)); send\_msg(LIA\_CHAN\_NO,mode1,BUF\_SIZE, 1); while(chk\_dma(LIA\_CHAN\_NO)); send\_msg(LIA\_CHAN\_NO,freq2,BUF\_SIZE, 1); while(chk\_dma(LIA\_CHAN\_NO)); send\_msg(LIA\_CHAN\_NO,damp2,BUF\_SIZE, 1); while(chk\_dma(LIA\_CHAN\_NO)); send\_msg(LIA\_CHAN\_NO,mode2,BUF\_SIZE,1); while(chk\_dma(LIA\_CHAN\_NO));

**}** */\** end of if statement **\*/** }/\* end of while loop \*/ } */\** end of main program \*/

#### Interrupt Service Routine

This subroutine contains the data acquistion and system identification *code.* It is executed at the sampling rate.

\*\*\*\*\*\*\*\*\*\*\*\*\*\*\*\*\*\*\*\*\*\*\*\*\*\*\*\*\*\*\*\*\*\*\*\*\*\*\*\*\*\*\*\*\*\*\*\*\*\*\*\*\*\*\*\*\*\*\*\*\*\*\*\*\*\*\*\*\*

void c\_int04(void)

 $\mathcal{L}$ 

**volatile long** clear;

clear **=** \*DMI\_INT\_STATUS;/\* Read **Interrupt** Status Register **to** Clear Interrupts \*/ **y =** \*DMI\_CH0 **IN DATA;** */\** Read **Channel 0** Input **Data** Register \*/ u **=** \*DMI\_CH1 IN **DATA;** */\** Read **Channel 1** Input **Data** Register \*/  $y = (y \gg 16);$  /\* Shift data by 16 bits to map DSPLINK \*/  $u = (u \gg 16);$  $TY = -1 * ((float)y)/16384;$  /\* **True** Value in volts \*/

 $\equiv$ 

E<br>B

ē۵ 墓

F. ÷

Ë

音画

```
/* Implement a fourth order digital low-pass Butterworth filter
```

```
/* Implement a fourth order digital low-pass Butterworth filter
/* Response Signal (channel 0) */
```

```
/* Response Signal (channel 0) */xa4 = xa3;xa3 = xa2;
xa2 = xa1;xa1 = xa;xa = TY;
ya4 = ya3;ya3 = ya2;ya2 = ya1;ya1 = FY;FY = 3.692234261*yal-5.123180777*ya2+3.165651468*ya3-0.734870850*ya4 + 1.0e-04*(0.103686192*xa + 0.414744770*xa1 +
0.622117156*xa2 + 0.414744770*xa3 + 0.1036861926*xa4);/* Excitation Signal (channel 1) */
xf4 = xf3;xf3 = xf2;xf2 = xf1;
xf = xf;
xf = TU;yf4 = yf3;<br>yf3 = yf2;
yf2 = yf1;yf1 = FU;
FU = 3.692234261*yfl - 5.123180777*yf2 + 3.165651468*yf3 -0.734870850* yf4 + 1.0e-04*( 0.103686192*xf + 0.414744770*xf1 +
0.622117156*xf2 + 0.414744770*xf3 + 0.1036861926*xf4);
```
counter  $+= 1$ ; **/\*\*\*\*\*\* REAL-TIME SYSTEM IDENTIFICATIOIN CODE** \*\*\*\*\*\*/

 $yk4 = yk3;$  $yk3 = yk2;$  $yk2 = yk1;$  $yk1 = yk;$ /\* filtered system response \*/  $yk = FY;$ 

 $C<sub>4</sub>$ 

 $uk2 = uk1;$  $uk = uk$ ;  $uk = FU$ ;  $vk4 = vk3;$  $vk3 = vk2;$  $vk2 = uk-(2 * uk1) + uk2;$  $P1 = yk1$ ;  $P2 = yk2$ ; P3 =yk3; */\** linear combiner (adaptive IIR **filter)** inputs **\*/**  $P4 = yk4$ ;  $P5 = vk2$ ;  $P6 = vk3$ ;  $P7 = vk4$ ; val = PI\*P1 + P2\*P2 + **P3\*P3** + */\** filtered system excitation \*/ P4\*P4 + **P5\*P5** + P6\*P6 + P7\*P7; yout =  $P1*W1 + P2*W2 + P3*W3 + P4*W4 +$ PS\*WS+P6\*W6+P7\*W7; */\**  $e = vk$ -yout;;  $/$ \* Error \*/  $W1 = W1 + e^*alpha^*(P1/val);$ */\** Normalizer \*/ Adaptive **Filter output** \*/ */\** Widrow-HoffDelta Rule \*/ W3 **=** W3+e\*alpha\*(P3/val);  $W2 = W2 + e^*alpha^*(P2/val);$ W4 **=** W4+e\*alpha\*(P4/val); W5 **=** WS+e\*alpha\*(P5/val);  $W6 = W6 + e^*alpha*(P6/val);$  $W7 = W7 + e^*alpha^*(P7/val);$ */\** use a **Newton root finding** algorithm to solve a **sixth order** equation for filter coefficients \*/ for( $i=0$ ;  $i<=10$ ;  $i++$ ){ fxo = (Xo\*Xo\*Xo\*Xo\*Xo\*Xo)+(W2\*Xo\*Xo\*Xo\*Xo\*Xo)+  $((W1*W3+W4)*Xo*Xo*Xo)*Xo)$ +  $((2*W2*W4-(W3*W3)+W4*W1*W1)*Xo*Xo*Xo)+$ ((-W I\*W3\*W4-W4\*W4)\*Xo\*Xo)+(W2\*W4\*W4)\*Xo+ (W4\*W4\*W4); fxop =  $(6*Xo*Xo*Xo*Xo)+(W2*5*Xo*Xo*Xo)+$  $((W1*W3+W4)*4*Xo*Xo*Xo)+$ **((2\*W2\*W4-(W3\*W3)+W4\*WI\*W1)\*3\*Xo\*Xo)+ (-Wl** \*W3\*W4-W4\*W4)\*2\*Xo+(W2\*W4\*W4); Xn = Xo - fxo/fxop; */\** Newton Formula \*/ Xo=Xn ; }/\*end of root-approximation using Newton-Rapson \*/ a12 **=** Xn; */\** **adapt.** IIR flit. coefficients \*/

w

C5

w

m i

i

 $\equiv$ 

**illi**

m

**ill**

i

D

t d

= lid

> m m I

m I

hm m [] **I**

**li**

 $\equiv$ in the set of  $\mathbf{H}$ 

I

m l

m **li**

```
a22 = -W4/a12;a21 = (a22*W1-W3)/(a12-a22);a11 = -W1-a21;b2 = (a22*W5-W7)/(a22-a12);b1 = W5-b2;
       count2 += 1;
       if(count2 = 1){ /* save only every count2 result */
/* Finally, solve for modal parameters using filt. coefficients */
       freq1[index]=2*fs*sqrt((1+a11+a12)/(1-a11+a12));
       freq2[index]=2*fs*sqrt((1+a21+a22)/(1-a21+a22));
       damp1[index]=2*fs*(1-a12)/(freq1[index]*(1-al 1+a12));
       damp2[index]=2*fs*(1-a22)/(freq2[index]*(1-a21+a22));mode1[index]=4*b1/(1-a11+a12);
       mode2[index]=4*b2/(1-a21+a22);
       count2 = 0;
       index += 1;
       }
       counter = 0;
}/* end of if statement that sets effective fs */
}/* end of Interrupt Ser_ce Routine */
```
 $\chi$  ,  $\alpha_{\rm 2}$  ,  $\gamma_{\rm 200~GHz}$  ,  $\gamma_{\rm 1000}$  ,  $\alpha_{\rm 200}$ 

 $\mathcal{L}(\mathcal{L}(\mathbf{z}))$  and  $\mathcal{L}(\mathcal{L}(\mathbf{z}))$  . The contribution of the contribution of  $\mathcal{L}(\mathbf{z})$ 

 $\mathbb{Z}^2$  .  $\mathbb{Z}^2$  ,

[1 **i** i-\_

#### \*\*\*\*\* filmular **PROGRAM:** C40DDOF.CMD

**DESCRIPTION:** A linker command **file** that **contains the linker** options, **standard memory** configuration and **sections allocation to be used with the C40DDOF.C** code **shown in this appendix. This file is** called by **the batch file that runs the** compiler.

Hadi Alhassani, KUAE 12/26/1996

#### */\** 1) Linker Options **\*/**

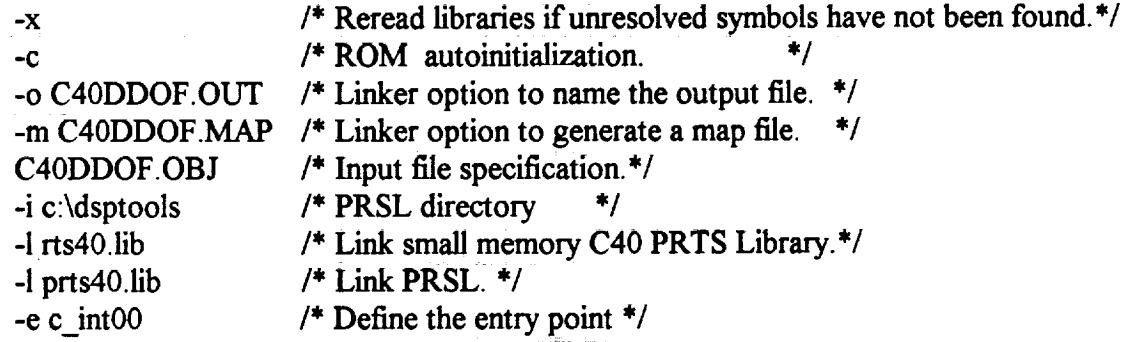

#### */\** **2) Standard Memory** *Configuration* **\*/ MEMORY**

 $\sim 10^{11}$ 

 $\{$ 

 $\}$ 

w

w

통기

E

**[!**

Ē

**|3** w

E

旨

**[J** W

**UNITED** 

E

r\_ E

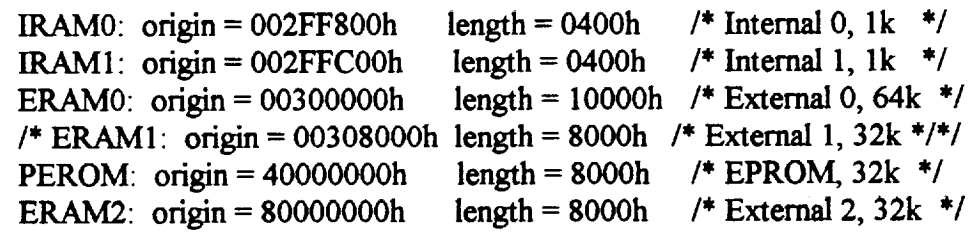

and a company

*/\** 3) **Allocate Sections into memory \*/**

**SECTIONS** 

{

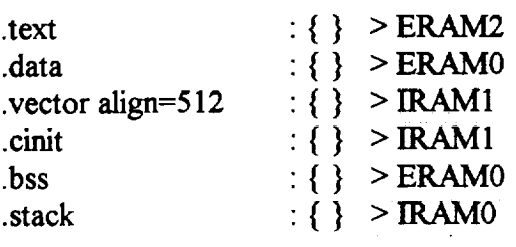

**}**

# **PROGRAM: PCDDOF.C** (Host PC code) **DESCRIPTION:** The PC Host code that downloads the PC Host code that downloads the C40DDOF.

**DESCRIPTION:** This is the PC Host code that downloads the C40 DDOF.OUT executable file onto the C40 system using the application NETAPI library. Dynamic memory allocation is used to store six large arrays that are sent back by the C40 system when the system identification process is complete. These 6 arrays contain the modal parameters of the first and second modes of the structure. They are written to data files that can be read be MATLAB and then displayed.

```
Hadi Alhassani
   12/26/1996
   Header Files and Definitions
               Header Files and Definitions
                 #include <stdio.h> /* Standard I/O library for C code*/
   \#include \lestdio.h> /* Standard I/O library for C code<sup>*</sup>/
   #include <conio.h> /* Standard Console and Port I/O library */
   #include "c4xapp.h" /* NETAPI Applications library */
   #include "chkerror.c" /* Subroutine for NETAPI error handler */
#define C40 FILE "C40DDOF.OUT" /* The executable to be downloaded */
   #define C40 FILE "C40DDOF.OUT" /* The executable to be downloaded */
   #define BUF_SIZE 3000 /* size of data arrays */
   void checkReturnCode(UINT returnCode); /* error code function prototype */
   Main Program
               Main Program
                 * * * * * * * * *hat i;
   \{\nint i;
    ULONG NumToRec1;
    UINT buf length = BUF SIZE;
    UINT ret:
    PROC ID *handle;
    FILE *cfPtr1, *cfPtr2;
    float * wl;
    float \overline{z}l;
    float *al;
    float *w2;
    float \overline{z}:
    float *a2;
with \mathcal{L}_S is a callocation of \mathcal{L}_S is a callocation function function \mathcal{L}_S and \mathcal{L}_Sw1 = calloc(BUF_SIZE, sizeof(float)); /* Dynamic memory allocation */
```
基

篁

Ħ

E

₩

 $z1 = \text{calloc}(BUF-SIZE, sizeof(float));$ al = **calloc(BUF\_SlZE,sizeof(float));**  $w2 =$  calloc(BUF\_SIZE, sizeof(float)); z2 = **calloc(BUF\_SlZE,sizeof(float));**  $a2 = calloc(BUF_SIZE, sizeof(float));$ 

w

**=** ,

ŧ,

*t* ; **L** •

*t\_* I: 1

**L** \_

 $\Xi$ 

the second control in the second control in the second control in the second control in the second control in the second control in the second control in the second control in the second control in the second control in th

E\_

Ñ

}=\_

 $if(w1=NULL||z1=NULL||a1=NULL||w2=NULL||z2=NULL||a2=NULL)$ printf("Sorry, dynamic memory could not be allocated. "); else{

system("cls"); */\** clear screen **\*/**

*/\*\*\*\*\** **Reboot** the **C40** system **\*\*\*\*\*/** printf("\nRebooting the C40 system  $\dots$ \n");  $ret = Global$  Network Reboot(); checkRetumCode(ret);

*/\*\*\*\*\** Open Processor **on** Site A\*\*\*\*\*/ printf("Opening processors .....\n"); ret=Open\_Processor\_ID(&handle,"CPU\_A",NULL); checkRetumCode(ret);

*/\*\*\*\*\** Download C40 **program** to **processor \*\*\*\*\*/** printf("\nLoading program %s to C40 in Site A.....\n", C40 FILE); ret=Load And Run File LIA(handle, C40 FILE); checkRetumCode(ret);

*/\** Wait for data to **arrive and** receive **when** ready **\*/ printf("Training** ........ ");

ret=Read\_LIA\_Words\_32(handle, 1, &NumToRec1); ret=Read\_LIA\_Floats\_32(handle,buf\_length,w1);

ret=Read\_LIA\_Words\_32(handle, 1,&NumToRec1); ret=Read LIA Floats 32(handle,buf length, z1);

ret=Read\_LIA\_Words\_32(handle, 1,&NumToRec1); ret=Read LIA Floats 32(handle, buf length, a1);

ret=Read\_LIA\_Words\_32(handle, 1,&NumToRec1); ret=Read\_LIA\_Floats\_32(handle,buf\_length,w2);

ret=Read\_LIA\_Words\_32(handle, l, &NumToRec 1);

w

g

I

E

E

m

i<br>III

æ

m g

l

imm I

m **I** 

III

ä.

|<br>|<br>|

H

wa<br>Wa

g

! **mm** I

mB I

```
ret=Read_LIA_Floats_32(handle,buf_length, z2);
ret=Read_LIA_Words_32(handle, 1,&NumToRec1);
ret=Read_LIA_Floats_32(handle,buf_length, a2);
print(f''\inData has been successfully received.\n");
/* Write results to data files */
 if ((cfPtr1 = fopen("DDMP1.dat", "w")) = NULL)printf("File could not be opened.\ln");
else{
      for (i=1; i\leq BUF SIZE; i++)
      fprint(cfPr1," %. 5f\{n", w1[i]\};for (i=1; i\leq BUF SIZE; i++)fprint(cfPtr1," % . 5f\ln", z1[i]);for (i=1; i\leq BUF SIZE; i++)
      fprintf(cfPtr1,"%.5f\n",a1[i]);
      fclose(cfPtr1);₹.
if ((cfPr12 = fopen("DDMP2.dat", "w")) = NULL)printf("File could not be opened.\n");
else{
       for (i=1; i\leq BUF SIZE; i++)
       fprintf(cfPr12,"%. 5f\n",w2[i]);
       for (i=1; i\leq BUF SIZE; i++)
       fprint(CfPr12," % . 5f\ln", z2[i]);for (i=1; i\leq BUF SIZE; i++)
       fprintf(cfPtr2,"%. 5f\n",a2[i]);
       fclose (cfPtr2);
   }
/* Free memory */
ret=Close Processor ID(handle);
checkReturnCode(ret);
Clear All Lib_Memory0;
checkReturnCode(ret);
free(w1);
free(z1);
free(a1);
free(w2);
free(z2);
free(a2);)
}/* end of main program */
```
**CI0**

 $\mathbb H$  1II

%%%%%%%%%%%%%%%%%%%%%%%%%%%%%%%%%%%%%%%%% **% PROGRAM: C40DDOF.M**  $\frac{6}{6}$ % **DESCRIPTION:** This MATALB M-file reads the six data arrays **created** by **the** *%* **PCDDOF.C** program which contain the modal parameters of the first two modes of % vibration of the structue. % *%* Hadi Alhassani, KUAE % 12/26/1996 %%%%%%%%%%%%%%%%%%%%%%%%%%%%%%%%%%%%%%%%% clear all **% Read Data** cd c:\..\workfile fidl=fopen('DDMP1.dat'); % read mode 1  $[MP1, NP1]$ =fscanf(fid 1, %f);  $fclose(fid1);$  $fid2=fopen(DDMP2.dat)$ ; % read mode 2  $[MP2, NP2] = f\text{scanf}(f\text{id}2, \%f);$ fclose(fid2); cd c:\matlab **% Rearrange Data**  $np1 = NP1/3;$  $np2 = NP2/3$ ; freq  $l=MPI(1:np1)$ ; damp1=MP1(np1+1:2\*np1); model=MP1(2\*np1+1:3\*np1); freq2=MP2(1:np2); damp2=MP2(np2+ **1:2"** np2); mode2=MP2(2\* np2+ **1:3** \*np2); **% Plot Results figure, subplot(311),plot(freq 1(10:np 1)),title(Tirst** Mode **Frequency') subplot(312),plot(damp 1(10:np 1)),title(Damping')** subplot(313),plot(mode1(10:np1)),title('Modal Constant') figure,subplot(311 **),plot(ffeq2(10:np2)),fitle('Sec.ond Mode Frequency') subplot(312), plot(damp2( 10: np2)),title(\_Damping ') subplot(313),plot(mode2(10:np2)),title('Modal** Constant')

k

lash messar in col

= ; *2* L\_ W H w w **-'z**

Cll

 $=$ 

man de la propieta de la propieta de la propieta de la propieta de la propieta de la propieta de la propieta d<br>De la propieta de la propieta de la propieta de la propieta de la propieta de la propieta de la propieta de la

Ħ

É

Ē

ă

m.

薑

**PROGRAM:** C40DDOFF.C **(C40 Source** Code)

**DESCRIPTION: This** program is downloaded onto **the** C40 system **using** the PCDDOFF.C host **program via the application** library. **The** code **in the ISR reads two signals, an** excitation **and a response of a low frequency** flexible **structure, apply a lowpass butterworth filter to isolate the first mode and a band-pass filter to isolate the second mode** and **use a SDOF adaptive IIR filter to identify the first** two **modes of** vibration **in real-time.**

#### >>> SAMPLING **FREQUENCY** = 4 kHz **<<<**

Hadi *Alhassani,* KUAE 12/26/1996 \*\*\*\*\*\*\*\* \*\*\*\*\*\*\*\*\*\*\*\*\*\*\*\*\*\*\*\*\*\*\*\*\*\*\*\*\*\*\*\*\*\*\*\*\*\*\*\*\*\*\*\*\*\*\*\*\*\*\*\*\*\*\*\*\*\*\*\*\*\*\*\*\*\*\*\*\* Header Files \*\*\*\*\*\*\*\*\*\*\*\*\*\*\*\*\*\*\*\*\*\*\*\*\*\*\*\*\*\*\*\*\*\*\*\*\*\*\*\*\*\*\*\*\*\*\*\*\*\*\*\*\*\*\*\*\*\*\*\*\*\*\*\*\*\*\*\*\* **#include** "c:\dsptoolskmath.h" */\** math library \*/ #include "c:\dsptools\intpt40.h" /\* interrupt support (PRSL) \*/<br>#include "c:\dsptools\compt40.h" /\* communication port support (PRSL) \*/ #include "c:\dsptools\compt40.h" /\* communication port support (PRSL) \*/<br>#include "carrier.h" /\* defines pointers to DSPLINK registers for DM \*/ #include "carrier.h" */\** defines pointers to DSPLINK registers for DM \*/ Define **Constants \*\*\*\*\*\*\*\*\*\*\*\*\*\*\*\*\*\*\*\*\*\*\*\*\*\*\*\*\*\*\*\*\*\*\*\*\*\*\*\*\*\*\*\*\*\*\*\*\*\*\*\*\*\*\*\*\*\*\*\*\*\*\*\*\*\*\*\*\* #define BUF\_SIZE 3000** */\** **define array size \*/ #define LIA\_CHAN\_NO 1** */\** comm **port** channel **number** \*/ *\*\*\*\*\*\*\*\*\*\*\*\*\*\*\*\*\*\*\*\*\*\*\*\*\*\*\*\*\*\*\*\*\*\*\*\*\*\*\*\*\*\*\*\*\*\*\*\*\*\*\*\*\*\*\*\*\*\*\*\*\*\*\*\*\*\*\*\*\** Global Variables \*\*\*\*\*\*\*\*\*\*\*\*\*\*\*\*\*\*\*\*\*\*\*\*\*\*\*\*\*\*\*\*\*\*\*\*\*\*\*\*\*\*\*\*\*\*\*\*\*\*\*\*\*\*\*\*\*\*\*\*\*\*\*\*\*\*\*\*\* long int counter = 0, index = 0, count $2 = 0$ ; **long y,** u;  $\frac{1}{\text{load yk}} = 0, \frac{1}{\text{ok}} = 0, \frac{1}{\text{ck}} = 0, \frac{1}{\text{ck}} = 0, \frac{1}{\text{ck}} = 0, \frac{1}{\text{ck}} = 0, \frac{1}{\text{ck}} = 0, \frac{1}{\text{ck}} = 0, \frac{1}{\text{ck}} = 0, \frac{1}{\text{ck}} = 0, \frac{1}{\text{ck}} = 0, \frac{1}{\text{ck}} = 0, \frac{1}{\text{ck}} = 0, \frac{1}{\text{ck}} = 0, \frac{1}{\text{ck}} = 0, \frac{1}{\text{$ float **ykb=0,yk 1**b-=0,yk2b=0,ukb=0,uk **1**b=0,uk2b=0; float **Freq** 1[BUF\_SIZE], **Damp** 1**[BUF\_SIZE], Mode** 1**[-BUF\_SIZE];** loat Freq2[BUF\_SIZE], Damp2[BUF\_SIZE], Mode2[BUF\_SI loat P1=0, P2=0, P3=0, alpha $1=0.009$ ,  $1$ s=250  $float$  P1b=0, P2b=0, P3b=0, alpha2=0.0  $float$  TY, TU, FYL=0, FUL=0, FYB=0, FUB=0 float yal=0, ya2=0, ya3=0, ya4=0; float yf1=0, yf2=0, yf3=0, yf4=0; float **yalb=0, ya2b=0, ya3b=0, ya4b=O;** float **yflb=0, yf2b=0, yf3b=0,** yfab--\_;

 $\mathbb{H}$  of  $\mathbb{H}^+$ 

```
float xa=0, xa 1=0, xa2=0, xa3=0, xa4=0;
float xf=0, xf1=0, xf2=0, xf3=0, xf4=0;
float W1=0, W2=0, W3=0, yout=0, val=0, temp1=0;
float el=0, omegal=0, zetal=0, msl=0, bl=0, al 1=0, al 2=0;
float W1b=0, W2b=0, W3b=0, youtb=0, valb=0, temp2=0,
float e2=0, omega2=0, zeta2=0, ms2=0, b2=0, a21=0, a22--0;
                                                                 ***********/
**********************************************************************
void c_int04(void); /* Function prototype for the IIOF1 ISR */
..... Main Program
                         **********************************************************************
void main(void)
{
volatile int dummy;
for(index=0; index\le=BUF_SIZE-1; index++) {
      Freq1[index]=0;
      Damp1[index]=0;
      Model[index]=0;Freq2[index]=0;
      Damp2[index]=0;
      Mode2[index]=0;
      }
index=0;
asm(" PUSH AR0");
                           /* Set Up C40 Interruptts */
                           /* assembly language instructions */
asm(" PUSH DP");
                           /* needed tO perform an interrupt */
asm("LDI 030H, AR0");
asm(" LSH 16,AR0");
                           /* acknowledge instruction to allow */
asm(" IACK *AR0");
                           /* external interrupts to the C40. */
asm(" POP DP");
asm(" POP AR0");
INT_DISABLE0; /* Global disable of interrupts */
set_ivtp(DEFAULT); /* Set IVTP on 512 word boundary,*/
                           .... /* see vector in linker file */
install int vector((void *)c_int04, 0x04); /* Set the IIOF1 int vector */
load iif(0x00B0); /* Enable the IIF01 pin to be level trigger interrupt */
/* Set up DSPLINK registers for the DMCB and DM. */
dummy = *DMI_RESET; /* Do a read to Reset the Site A DM */
*DM1_ROUTE = 0x0000; /* Set LKCLK1 to choose MCLK1 as system clock */
*DMI_INT_MASK = 0x00010000; /* Interrupt when Input Data Regs are full */
```
w • J • l  $\mathbf{b}$ *i. t* 4 w 目 E u

#### Appendix D

\*DM1 AMELIA CTRL =  $0xB30000$ ; /\* CM6=0, board now in reset \*/ \*DM1\_AMELIA\_CTRL =  $0xF30000$ ; /\* CM6=1, calibration cycle started \*/ /\* CM0=1 CM1=1 and CM4=1, use MCLK1 as system clock \*/ *\*DM1* USER CONTROL = 0xA8E00000; /\* Selcet prescale factor, clock source \*/ /\* **PT11=PT10=1,CS11=CS10=0,MCD1=1** and MCD2=1 \*/ /\* SAMPLING RATE IS NOW SET TO 4kHz \*/ \*DM1\_CONFIGURATION =  $0xB3900000y'$ \* Write the KEY for the Crystal ADM \*/ INT ENABLE(); /\* Globally enable interrupts \*/ /\* create a while loop that activates an INT\_DISABLE function to halt the C40 operations as soon as the arrays are full, then send the data to the Host PC  $*/$ while(index  $\leq$  BUF\_SIZE){  $if (index == BUF SIZE)$  $INT DISABLE()$ ; send msg(LIA\_CHAN\_NO,Freq1,BUF\_SIZE,1); while(chk dma(LIA CHAN\_NO)); send msg(LIA CHAN NO,Damp1,BUF\_SIZE,1), while(chk dma(LIA CHAN NO)); send msg(LIA\_CHAN\_NO,Mode1,BUF\_SIZE,1); while(chk dma(LIA CHAN\_NO)); send msg(LIA CHAN NO, Freq2, BUF\_SIZE, 1), while(chk dma(LIA CHAN NO)); send  $msg(LIA$  CHAN NO, Damp2, BUF SIZE, 1); while(chk\_dma(LIA\_CHAN\_NO)); send msg(LIA CHAN NO, Mode2, BUF SIZE, 1); while(chk dma(LIA CHAN NO));  $\}$  /\* end of if statement \*/  $\frac{1}{2}$  /\* end of while loop \*/  $\}$  /\* end of main program \*/ Interrupt Service **Routine** Interrupt Service Routine This subroutine contains the data acquistion and system identification code. It is executed at the sampling rate. \*\*\*\*\*\*\*\*\*\*\*\* void c int04(void)  $\mathbf{f}$  volation construction and  $\mathbf{f}$ volatile long clear; /\* Read Interrupt Status Register \*/  $clear = *DM1$  INT STATUS; y= \*DM **I\_CH0\_IN\_DATA;** /\* to Clear Interrupts \*/ /\* Read Channel 0 Input Data Register \*/  $y = *DM1$  CHO IN DATA;

i<br>Ei

 $\mathbb{Z}^{\pm}$ 5

Ξ

÷

mana di personali di devonto dall'un contener della contener della contener della contener della contener della<br>Differenza della contener della contener della contener dell'US di San Francesco di San Francesco i La San Fra

 $\equiv$ 

 $=$ 言

▆

e an

**m** 

R

블

U

Ë

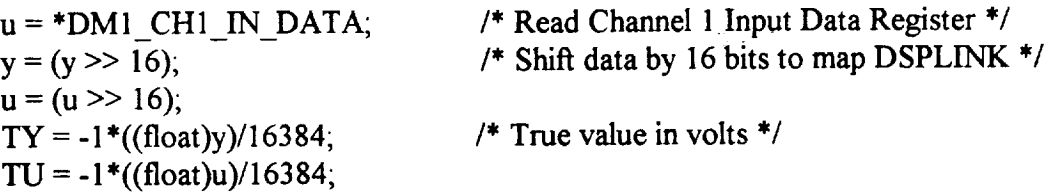

*/\** Implement **a** 4th order **digital low-pass** Butterworth filter **to isolate** the first mode of vibration ( **wc =** 20Hz) **\*/**

*/\** **Response** Signal **(Channel** 0) **8/**  $xa4=xa3$ ; **xa3--xa2;**  $xa2=xa1$ ; **xal--xa; xa=TY; ya4=ya3; ya3=ya2;**  $ya2=ya1;$ **yal=FYL**; **FYL=3.917907865"ya 1-5.757076379"ya2+3.760349508'ya3 -0.921181929"ya4+ 1.0e-08"(5.845142437"xa+23.380569747"xa 1 +35.070854487\*xa2+23.380569747\*xa3+5.845142437"xa4);**

*/\** Excitation Signal **(Channel** 1) **\*/**  $xf4 = xf3$ ; **xf3--xf2;**  $xf2=xf1;$  $xf = xf$ ;  $xf = TU$ ;  $yf4 = yf3$ ;  $yf3 = yf2$ ;  $yf2 = yf1$ ;  $yfl = FUL$ ; FUL=3.917907865"yfl **-5.757076379"yt2+3.760349508\*yf3 -0.921181929"yf4+** 1.0e-08"(5.845142437"xf+23.380569747"xfl **+35.070854487\*xf2+23.380569747\*xf3+5.845142437"xf4);**

*/\** Now, **implement 4th** order digital **band-pass butterworth** filter **to isolate the second mode of** vibration **(wl = 30,** wh *=* **70Hz) \*\*\*\*\*\*\*\*\*\*\*\*\*/**

*/\** Response **Signal (Channel** 0) **\*/ ya4b=ya3b;**

g

I

w

 $\blacksquare$ 

II

**m**

m

i

Ë,

Ħ.

in and the second second second second second second second second second second second second second second second second second second second second second second second second second second second second second second s

 $\equiv$ 

Ħ

E

THE ST

N<br>S

```
ya3b=ya2b;
ya2b=yalb;
ya1b = FYB;FYB=3.901065092 *ya 1b-5.717572207*ya2b+3.731457273 * ya3 b-
0.914975835*ya4b+9.44691844e-04*xa+ 1.33226763e-015*xai
- 1.88938369e-03*xa2+3.55271368e-015"xa3+9.44691844e-04*xa4;
/* Excitation Signal (Channel 1) */
yf4b=yf3b;
yf3b=yf2b;
yf2b=yf1b;
vf1b=FUB;
FUB=3.901065092*yflb-5.717572207*ytRb+3.731457273*yf3b-
0.914975835*yf4b+9.44691844e-04*xf+ 1.33226763e-015*xfl
-1.88938369e-03*xf2+3.55271368e-015"xf3+9.44691844e-04*xf4;
counter += 1;
if(counter = 16){ /* time decimation to set effective fs */
```
# */\*\*\*\*\*\** **REAL-TIME** SYSTEM **IDENTIFICATIOIN CODE \*\*\*\*\*\*/**

*/\*\** **FIRST MODE** \*/ **yk2=yk** 1;  $yk1=yk;$ yk=FYL;  $uk2=uk1$ ;  $uk1=uk;$ */\** filtered system response, first mode only **\*/** */\** Normalizer **\*/** */\** linear combiner output **\*/** */\** **Error \*/** */\** **Update** the weights \*/ uk=FUL; */\** filtered system excitation, first mode only **\*/**  $P1 = uk-(2*uk1)*uk2;$  /\* linear combiner (adaptive IIR filter) inputs \*/  $P2 = yk1$ ;  $P3 = vk2$ ;  $val = P1*P1+P2*P2+P3*P3;$  $\text{vout} = \text{P1*W1+P2*W2+P3*W3};$  $el = yk$ -yout;  $W1 = W1 + e1 * alpha1 * (P1/val);$  $W2 = W2 + e1 * alpha1 * (P2/val);$  $W3 = W3 + e1 * alpha1 * (P3/val);$ b1 = W1; /\* Evaluate first adaptive filter coefficients using LC weights \*/  $a11 = -W2$ ;  $a12 = -W3$ ; templ =  $(1+a11+a12)/(1-a11+a12)$ ; omegal = 2\*fs\*sqrt(templ); */\** modal parameters of first mode \*/ zeta 1 =  $2*fs*(1-a12)/(omega1*(1-a11+a12));$ 

D<sub>5</sub>

 $ms1 = 4 * b1/(1 - a11 + a12)$ , */\** SECOND **MODE** \*/  $yk2b=yk1b;$ **yk 1**b=ykb, ykb=FYB; */\** Filtered system response, second **mode** only **\*/**  $uk2b=uk1b;$ uklb=ukb; ukb=FUB; */\** Filtered system excitation, **second** mode only **\*/** Plb = ukb-(2\*uklb)+uk2b; */\** Linear combiner (adaptive IIR filter) inputs \*/  $P2b = yk1b;$  $P3b = yk2b;$ valb = Plb\*Plb+P2b\*P2b+P3b\*P3b; */\** Normalizer \*/ youtb = Plb\*Wlb+P2b\*W2b+P3b\*W3b; */\** linear combiner output \*/  $e2 = ykb$ -youtb;  $/$ \* Error \*/ Wlb = Wlb+e2\*alpha2\*(Plb/valb); */\** Update the weights \*/  $W2b = W2b + e2 * alpha2 * (P2b/valb);$  $W3b = W3b + e2*alpha2*(P3b/valb);$ b2 = Wlb; */\** Evaluate second adaptive filter coefficients using LC weights \*/  $a21 = -W2b$ ;  $a22 = -W3b$ ;  $temp2 = (1+a21+a22)/(1-a21+a22);$ omega2 *=* 2\*fs\*sqrt(temp2); */\** modal parameters of second mode \*/ zeta2 =  $2*fs*(1-a22)/(\text{omega}^*(1-a21+a22));$  $ms2 = 4 * b2/(1-a21+a22);$ count $2 += 1$ ; */\** keep every count2 result **\*/** if(count $2 = 2$ ){ */\** store modal **parameters** in arrays **\*/** Freq 1[index]=omega 1; Damp1[index]=zeta1; التاريخ للقائل  $Model[index] = ms1;$ Freq2[index]=omega2; Damp2[index]=zeta2; Mode2[index]=ms2; index  $+= 1$ ; count $2 = 0$ ; **}** counter  $= 0$ ; }/\* end if statement that sets effective fs \*/  $\}$  /\* end Interrupt Service Routine \*/

.<br>—

÷

o

r<br>H

w

**Strate** 

 $\ddot{}$ 

ta determinación.<br>Compagnico

Ē

Ē

 $\blacksquare$ 

罿

ä.

E<br>B

E 2

E

ii<br>a

量

Ë

\*\*\*\*\*\*\*\*\*\*\*\*\*\*\*\*\*\*\*\*\* /\*\*\*\*\*\*\*\*\*\*\*\*\*\*\*\*\*\*\*\*

# PROGRAM: C40DDOFF.CMD

**nescription:** A linker command file that contains the linker options, stand **shown in this appendix. This file is** called **by the batch file that runs the** compiler.

Hadi Alhassani, KUAE 12/26/1996

### $/$ \* 1) Linker Options \*/

```
/* Reread libraries if unresolved symb
 -X/* ROM autoinitialization. */
 -o C40DDOFF.OUT
\sim -o C40DDOFF.OUT /* Linker option to name the output file.
                                                               */
-m C40DDOFF.MAP /* Linker option to ge
                       /* Input file specification.*/
  C40DDOFF.OBJ
                       /* PRSL directory */
  -i c:\dsptools
                       /* Link small memory C40 PRTS Library.*/
  -I rts40.lib
                       /* Link PRSL. */
  -l prts40.lib
                       /* Define the entry point */-e c into 0
```
## /\* 2) Standard Memory Configuration \*/

**MEMORY** 

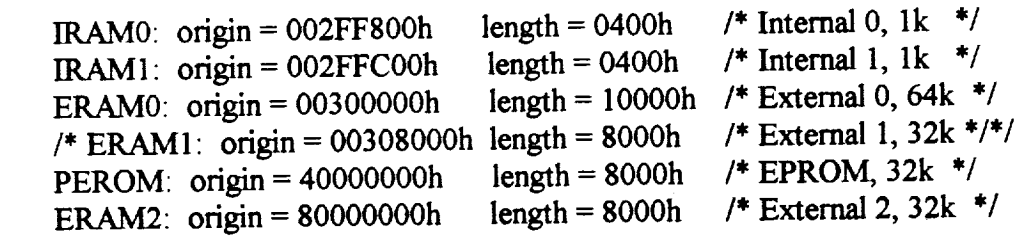

 $\mathcal{E}$ /\* 3)

€

 $/$ \* 3) Allocate Sections into memory \*/ **SECTIONS**  $\{$ 

```
: \{\} > ERAM2
.text
                          \{\} > ERAM0
.vector align=512
                          \{ \} > IRAM1
. vector align=512\{ \} > IRAM<sup>1</sup>
.cinit
                          : {} > ERAMO<br>: {} > IRAMO
.bss
.stack
```

```
}
```
#### الأراكبية النوار **PROGRAM: PCDDOFF.C (Host PC code)**

**DESCRIPTION:** This is the PC Host code that downloads the C40DDOFF.OUT executable file onto the C40 system using the application NETAPI library. Dynamic memory allocation is used to store six large arrays that **are** sent back by the C40 system when the system identification process is complete. These 6 **arrays** contain the modal parameters of the first **and** second modes of the structure. They are written to data files that can be read be MATLAB **and** then displayed.

Hadi Alhassani, KUAE 12/26/1996

**t**

w

 $\blacksquare$ 

w

Header Files **and** Definitions #include <stdio.h> */\** Standard I/O library for C code\*/ *#include* <conio.h> */\** Standard Console and Port I/O library \*/ #include "c4xapp.h" */\** NETAPI Applications library \*/ *#include* "chkerror.c" */\** Subroutine for NETAPI error handler \*/ *#define* **C40** FILE "C40DDOFF.OUT" */\** **Executable** file to be downloaded **\*/** \_klefine BUF\_SlZE 3000 : *i\** size of data arrays \*/ void checkReturnCode(UINT returnCode); */\** error code function prototype \*/ **Main Program** void main (void) { int i; ULONG NumToRec1; UINT buf  $length = BUF$  SIZE; UINT ret; PROC **ID** \*handle; FILE \*cfPtr1, \*cfPtr2; float  $*wl$ ; float **\*zl;** float \*al; float \*w2; float **\*z2;** float \*a2;

wl = calloc(BUF\_SIZE, sizeof(float)); /\* Dynamic memory allocation \*/

*L\_* a

z **I**

 $\ddot{=}$ 

Ī

ii i

 $\equiv$ 

m **I**

w

m **i I**

**I**

≡

**I**

**gl**

**I**

E<br>M

ë

 $\overline{a}$ 

m l

 $z1 = \text{calloc}(BUF\_SIZE, sizeof(float));$  $a1 = calloc(BUF-SIZE,sizeof(float)),$  $w2 =$  calloc(BUF\_SIZE, sizeof(float));  $z2 =$  calloc(BUF\_SIZE, sizeof(float));  $a2 = calloc(BUF-SIZE,sizeof(float)),$ 

if(w *I* ==NULL||z *I* ==NULL||a *I* ==NULL||w2==NULL||z2==NULL||a2==NULL) **printf("Sorry, dynamic** memory could **not be allocated.** ");

else{

system("cls"); /\* clear screen \*/

*/\*\*\*\*\** Reboot **the** C40 system \*\*\*\*\*/ printf("\nRebooting the C40 system  $\dots$ \n"); ret = Global\_Network\_Reboot(); checkRetumCode(ret);

```
/***** Open Processor on Site A*****/
printf("Opening processors .....\n");
ret=Open_Proeessor_ID(&handle,"CPU_A",NULL);
checkReturnCode(ret);
```

```
/***** Download C40 program to processor *****/
printf("\nLoading program %s to C40 in Site A.....\n", C40_FILE);
ret=Load And Run File LIA(handle,C40_FILE);
checkRetumCode(ret);
```
*/\** Wait for data to arrive and receive when ready **\*/**  $printf("Training \dots \dots \dots)$ ;

ret=Read\_LIA\_Words\_32(handle, 1,&NumToRec1); ret=Read\_LIA\_Floats\_32(handle,buf\_length,w1);

ret=Read\_LIA Words\_32(handle, 1,&NumToRec1); ret=Read\_LIA\_Floats\_32(handle,buf\_length, z1);

ret=Read\_LIA\_Words\_32(handle, 1,&NumToRec1); ret=Read\_LIA\_Floats\_32(handle,buf\_length, a1);

ret=Read\_LIA\_Words\_32(handle, 1,&NumToRec1); ret=Read\_LIA\_Floats\_32(handle,buf\_length, w2);

ret=Read LIA Words 32(handle, 1,&NumToRec1);

D9

```
ret=Read LIA Floats 32(handle, buf length, z2);
                                                        an<br>Eventoj
ret=Read LIA Words 32(handle, 1,&NumToRec1);
ret=Read_LIA_Floats_32(handle,buf_length, a2);
printf("\nData has been successfully received.\n");
/* Write results to data files */
 if ((cfPr1 = fopen("ModPar1.dat", "w")) = NULL)printf("File could not be opened.\ln");
else{
       for (i=1; i\leq BUF_SIZE; i++)fprintf(cfPtr1,"%.5f\n",w1[i]);
      for (i=1; i\leq BUF_SIZE; i++)fprint[cfPr1," % . 5f\ln", z1[i]);for (i=1; i\leq BUF SIZE; i++)
       fprintf(cfPtr1,"%.5f\n",a1[i]);
       fclose (cfPtr1);}
if ((cfPr12 = fopen("ModPar2.dat", "w")) = NULL)printf("File could not be opened.\ln");
else{
       for (i=1; i\leq BUF_SIZE; i++)fprintf(cfPtr2,"%.5f\n",w2[i]);
       for (i=1; i<sub>5</sub>BUF SLZE; i++)fprintf(cfPtr2,"%.5f\n",z2[i]);
       for (i=1; i\leq BUF SIZE; i++)
       fprintf(cfPtr2,"%.5f\n",a2[i]);
       fclose (cfPtr2);
   }
 /* Free memory */
 ret=Close_Processor_ID(handle);
 checkRetumCode(ret);
 Clear All Lib_Memory0;
 checkRetumCode(ret);
 free(w1);
 free(z);
 free(a1);
 free(w2);free(z2);
 free(a2);
)
}/* end of main program */
```
i i

Z

w

w

= :

 $\mathcal{L}$ 

 $\overline{\mathsf{L}}$ 

**Ill**

B

畫

i

 $\equiv$ 

**l I**

i٢

 $\equiv$ 

**i**

**W**

U

**II**

**i**

**Illll**

**U** '

I

m m

%%%%%%%%%°,4%%%%%%%%%%%%%%%%%%%%%%%%%%%%%%% % **PROGRAM: C40DDOFF.M % % DESCRIPTION: This MATALB** M-file reads the **six** data arrays created by the % PCDDOFF.C **program which** contain **the** modal **parameters of the first two modes %of vibration of the structure.** % % **Hadi Alhassani,** KUAE % 12/26/1996 **%%%%%%%%%%%%%%%%%%%%%%%%%%%%%%%%%%%%%%%%%** clear **all % Read Data** cd c:\..\workfile fid1=fopen('DDMP1.dat'); % open file [MP1,NP1]-=fscanf(fidl,\_Af); **%** read first mode **data fclose(fidl);**  $f_{\text{d}}$  $2 = f_{\text{open}}$ ( $\text{DDMP2.dat}$ ); % open second file [MP2, NP2]=fscanf(fid2, '%f'); % read second mode data **fclose(fid2);** cd c:\matlab **% Rearrange Data**  $np1 = NP1/3$ ;  $np2 = NP2/3$ ; freql=MPl(1:np1); damp  $1 = MP1(np1 + 1:2*np1);$ model=MP1(2\*np1+1:3\*np1); freq2= $MP2(1:np2)$ ; damp2= $MP2(np2+1:2*np2);$ mode2=MP2(2\*np2+1:3\*np2); **% Plot Results figure, subplot(311),plot(freq 1(10:np 1)),title('First Mode Frequency') subplot(312),plot(damp 1(10:np 1)),title('Damping')**  $subplot(313),plot(mod(10:np1)),title(Modal Constant)$ **figure, subplot(31 l),plot(freq2(10:np2)),title('Second Mode Frequency')** subplot(312),plot(damp2(10:np2)),title('Damping') **subplot(313),plot(mode2(10:np2)),title('Modal Constant')**